# UNIVERSIDAD NACIONAL DE INGENIERÍA

FACULTAD DE INGENIERÍA AMBIENTAL

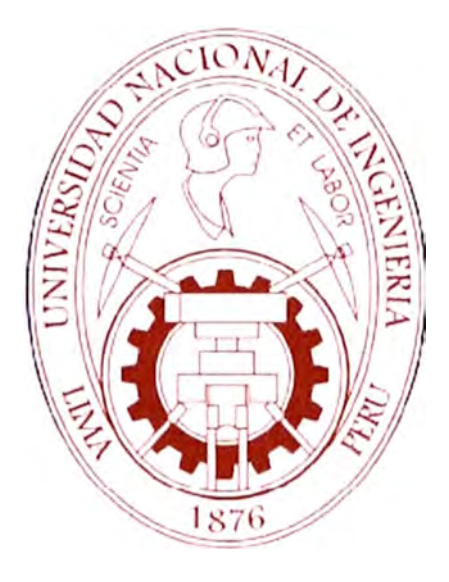

## "PLAN MAESTRO DE LA EMPRESA MUNICIPAL DE AGUA POTABLE Y ALCANTARILLADO DE TAMBOPATA - EMAPAT S.R.LTDA." TOMO<sub>2</sub>

**TESIS** 

## PARA OPTAR EL TITULO PROFESIONAL DE:

## INGENIERO SANITARIO

PRESENTADO POR:

JOSE MIGUEL KOBASHIKAWA MAEKAWA

LIMA, PERÚ

2005

## **ÍNDICE**

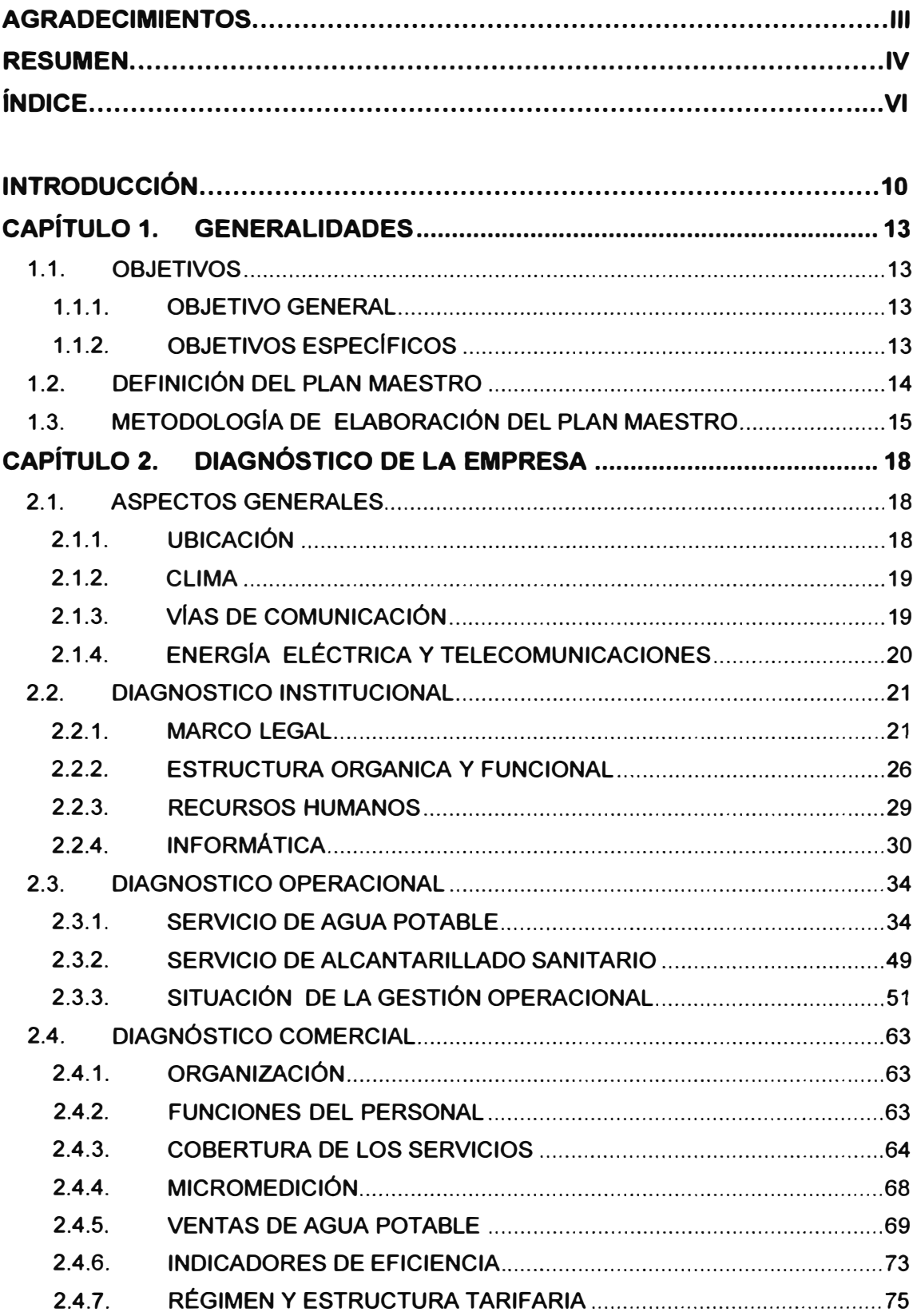

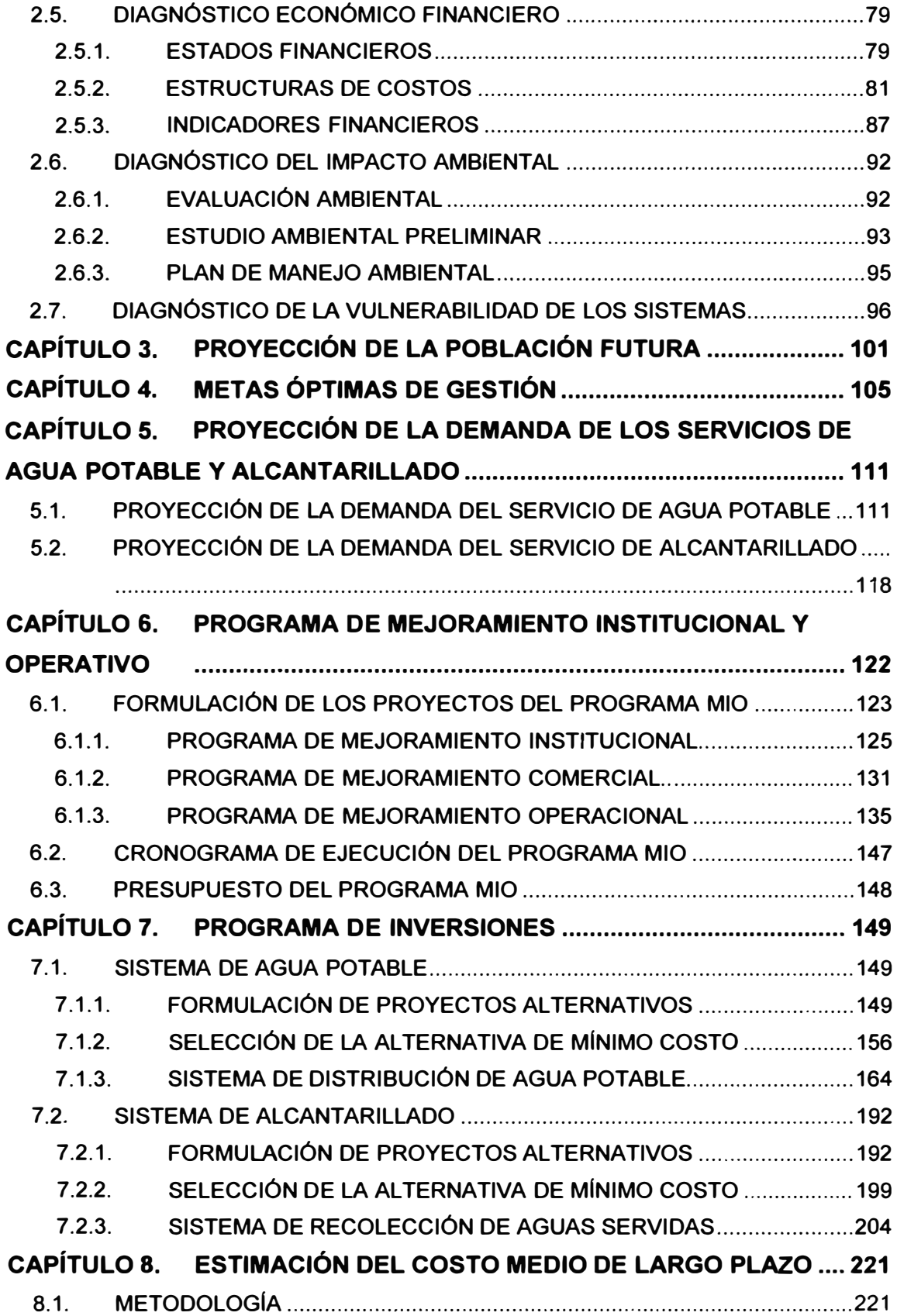

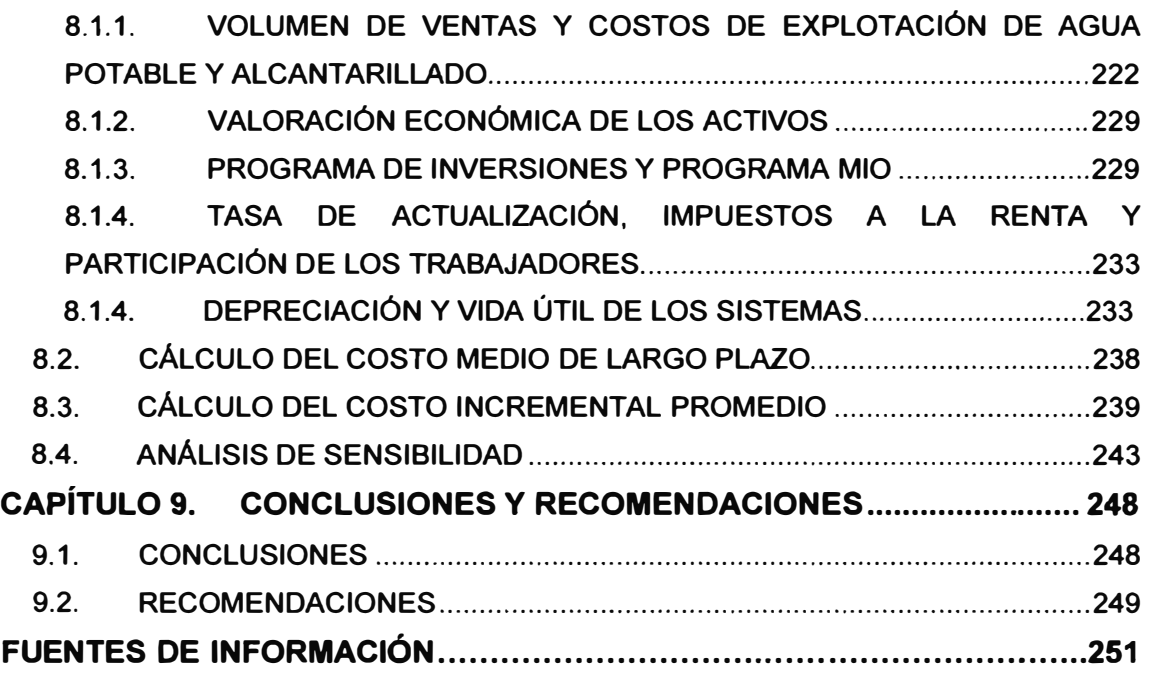

### **ANEXOS**

**ANEXO A: INFORMACIÓN GENERAL, COMERCIAL Y OPERATIVA** 

**ANEXO B: CÁLCULO POBLACIONAL** 

**ANEXO C: METAS ÓPTIMAS DE GESTIÓN** 

**ANEXO D: FUNCIONES DE COSTOS EN INFRAESTRUCTURA SANITARIA ELABORADO POR SUNASS** 

**ANEXO E: ALTERNATIVAS DE AGUA POTABLE** 

- **• ANEXO E-1: ALTERNATIVA N <sup>º</sup>1 "Captación de agua superficial del río Madre de Dios y construcción de nueva planta de tratamiento de agua"**
- **• ANEXO E-2: ALTERNATIVA N <sup>º</sup>2 "Captación de agua superficial del río Tambopata y construcción de nueva planta de tratamiento de agua"**
- **• ANEXO E-3: ALTERNATIVA N<sup>º</sup>3 "Rehabilitación de la planta de tratamiento patentada - captación de agua superficial del río Madre de Dios y construcción de nueva planta de tratamiento de agua"**

**ANEXO F: CÁLCULOS HIDRÁULICOS DE AGUA POTABLE** 

**ANEXO G: ALTERNATIVAS DE ALCANTARILLADO** 

**• ANEXO G-1: Alternativa N<sup>º</sup>1 "Planta de tratamiento de aguas residuales Tambopata"**

**• ANEXO G-2: Alternativa N <sup>º</sup>2 "Planta de tratamiento de aguas residuales Tambopata y planta de tratamiento de aguas residuales Madre de Dios"**

**ANEXO H: CÁLCULOS HIDRÁULICOS DE ALCANTARILLADO** 

**ANEXO 1: FUNCIONES DE COSTOS DE EXPLOTACIÓN EN EMPRESAS DE SANEAMIENTO** 

**ANEXO J: PRESUPUESTO -PROGRAMA DE INVERSIONES** 

**ANEXO K: DIRECTIVA PARA LA FORMULACIÓN DE PLANES MAESTROS Y SUS MODIFICACIONES** 

#### **PLANOS**

**PLANO AP-01: Sistema actual de Agua Potable** 

**PLANO AP-02: Ampliación del Sistema de Agua Potable-ALTERNATIVA N <sup>º</sup>1** 

**PLANO AP-03: Ampliación del Sistema de Agua Potable -ALTERNATIVA N <sup>º</sup>2** 

**PLANO AP-04: Ampliación del Sistema de Agua Potable -ALTERNATIVA N <sup>º</sup>3** 

**PLANO AP-05: Cálculo Hidráulico - Redes Primarias de Agua Potable.** 

**PLANO AL-01: Sistema actual de Alcantarillado Sanitario** 

**PLANO AL-02: Ampliación del Sistema de Alcantarillado -ALTERNATIVA N <sup>º</sup>1** 

**PLANO AL-03: Ampliación del Sistema de Alcantarillado -ALTERNATIVA N <sup>º</sup>2** 

**PLANO AL-04: Cálculo Hidráulico - Colectores Primarios de Alcantarillado.** 

## **CAPÍTULO 8. ESTIMACIÓN DEL COSTO MEDIO DE LARGO PLAZO**

**El presente capítulo está destinado a estimar el Costo Medio de Largo Plazo (CMeLP) por metro cúbico de agua, para los sistemas de agua potable** y **alcantarillado del distrito de Tambopata, única localidad bajo la administración de la Empresa Municipal de Agua Potable y Alcantarillado de Tambopata - EPS EMAPAT S.R.Ltda.** 

**El Período de análisis es de 30 años que abarca el horizonte de planeamiento entre los años 2004 - 2033, tomando como base los resultados del ejercicio 2003.** 

### **8.1. METODOLOGÍA**

**La metodología para estimar el CMeLP por metro cúbico de agua potable** y **alcantarillado para el horizonte del Plan Maestro de cada uno de los sistemas que conforman la Empresa, es aquella proporcionada por la SUNNAS.** 

**El CMeLP es el resultante de introducir variables referidas al año base** y **las proyecciones para el horizonte de planeamiento como la facturación en metros cúbicos para agua potable y alcantarillado, costos de explotación para agua potable** y **alcantarillado sin incluir la depreciación, la valoración económica de los activos distribuidos para agua potable y alcantarillado, la programación de las inversiones para agua potable y alcantarillado durante el horizonte del Plan Maestro y la programación de las inversiones para el Programa MIO. El análisis se ha efectuado en soles a precios de diciembre del 2003 que corresponde a un tipo de cambio de 3.472 nuevos soles por dólar.** 

### **8.1.1. VOLUMEN DE VENTAS Y COSTOS DE EXPLOTACIÓN DE AGUA POTABLE Y ALCANTARILLADO**

**El volumen de ventas de agua potable y el volumen de recolección de alcantarillado, para el año 2004 es de 1.54 y 0.51 millones de metros cúbicos, respectivamente; y el proyectado para el año 2033 es de 5.81 y 4.39 millones de m3.** 

**La determinación de los costos de explotación proyectados del sistema durante el horizonte de planeamiento está basada en costos eficientes que se determinan mediante fórmulas aprobadas e incluidas en el programa del Plan Maestro de la SUNASS. Estas fórmulas para el cálculo de los costos de operación y mantenimiento. así como los costos administrativos, están basados en un compendio de fórmulas de costos de la empresa modelo de Chile. las cuales han sido acondicionadas para su aplicación en Perú, ver Anexo l. Lo que tomamos como válido de las fórmulas son básicamente los rendimientos (horas/hombre) y la cantidad de materiales. Lo que ha sido reajustado son el costo de mano de obra y personal, el costo de fletes y parque automotor, el costo de materiales en general y también se ha efectuado el correspondiente ajuste por tipo de moneda y la correspondiente indexación por tiempo. Estos costos de explotación se ven incrementados al realizar las inversiones respectivas para cada año.** 

**Para la aplicación de las fórmulas de los costos de explotación, no se ha tomado la producción de fuente superficial, debido a que esta fórmula contempla la captación del tipo barraje y no la captación mediante una balsa cautiva, lo cual es común en la selva peruana. mas no en Chile. Asimismo se ha incorporado junto con los costos de producción, el costo de bombeo de la salida de planta al reservorio. El costo de las estaciones de bombeo de desagüe, también ha sido calculado sin utilizar las fórmulas para obtener un costo más exacto por el alto consumo de energía. Para el caso de los costos de producción y bombeo de agua potable, se ha tomado como parámetro que el costo de energía es de** *SI.* **0.436 por kw.hora, el costo de insumos químicos (coagulantes. cal, cloro, etc.) es de** *SI.* **0.056 por m3 producido y se necesitaría un jefe de producción, tres** 

**operadores de planta - obrero 1, y un operador de planta - obrero 11. Para el caso de las estaciones de bombeo de desagüe se utiliza el mismo costo de energía** y **un obrero de estación - obrero 11. Ver cuadros N <sup>º</sup>57 y 58.** 

**A excepción de estos costos de producción y bombeo, las demás funciones para el cálculo de los costos de administración,** y **operación y mantenimiento son apropiados para las proyecciones, resultando un costo aproximado al costo de explotación de la Empresa del año 2003, ver cuadros N <sup>º</sup>59** y **60.** 

**Si no se contara con estas fórmulas, los costos de administración también se pueden proyectar con un factor igual al costo de comercialización, más el gasto administrativo del año 2003, entre las conexiones activas de este mismo año; luego multiplicar este factor por las conexiones activas para cada uno de los años de proyección. Asimismo, para los costos de operación** *y* **mantenimiento se puede encontrar un factor por metro cúbico producido de agua potable y metro cúbico recolectado de alcantarillado, y multiplicar este factor por la producción** *y* **recolección de cada año.** 

**En resumen, los costos de explotación excluido la depreciación de activos y carga financiera es de** *SI.* **1.83 millones en agua potable y de** *SI.* **0.48 millones en alcantarillado para el año 2004** *y* **de** *SI.* **4.12** *y SI.* **2.21 millones para el año 2033, ver cuadro N <sup>º</sup>61.** 

#### Cuadro N° 57. COSTO DE OPERACIÓN Y MANTENIMIENTO DE PRODUCCIÓN Y ESTACIÓN DE BOMBEO DE AGUA (Nuevos Soles)

**Tarifa Energía** Costo Insumos químicos

Jefe de Producción Operador de planta (Obrero i) Operador de planta (Obrero II)

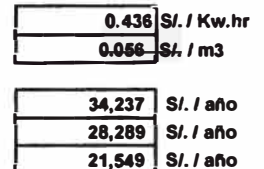

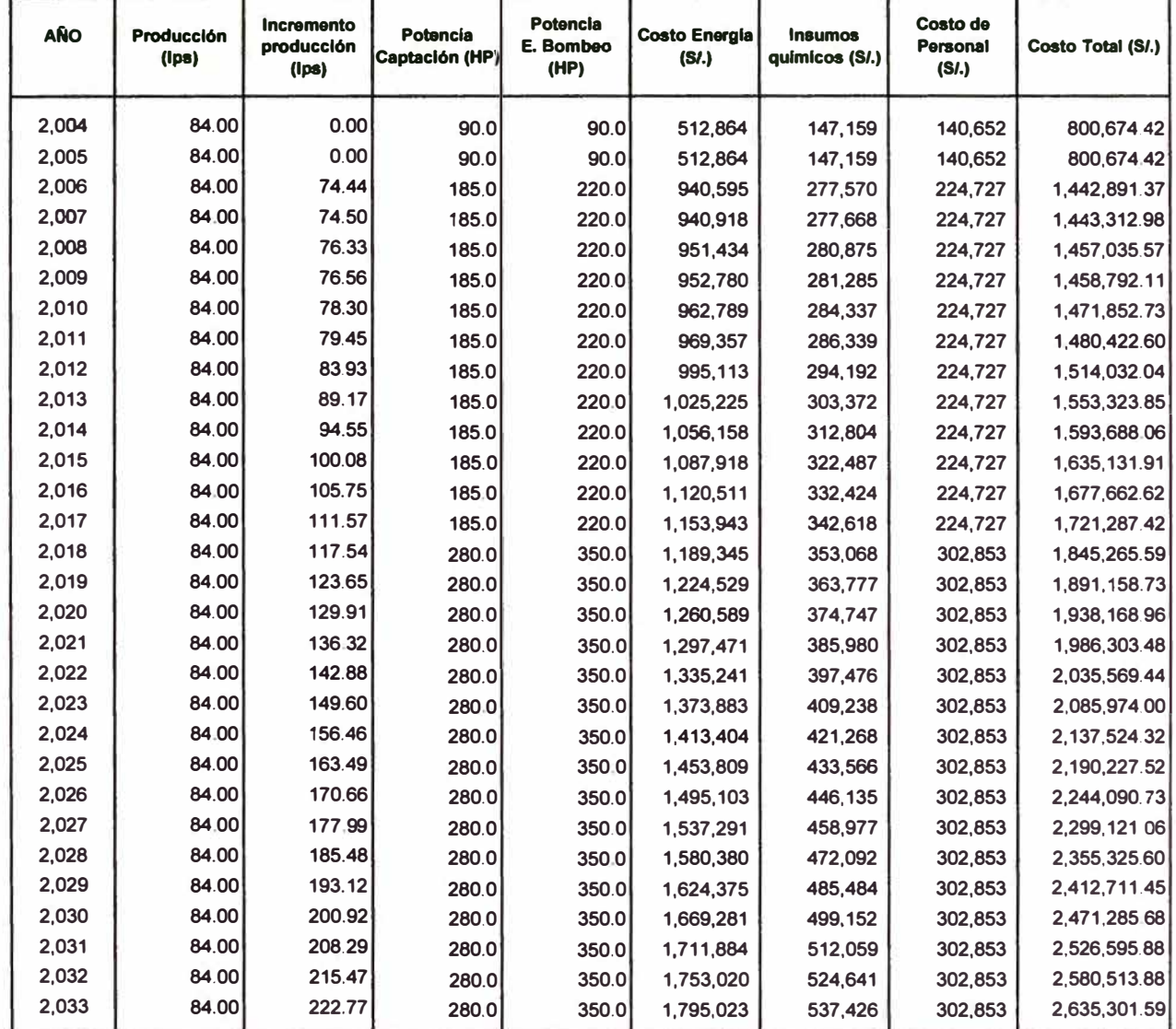

# Cuadro N° 58. COSTO DE OPERACIÓN Y MANTENIMIENTO DE CÁMARAS DE BOMBEO DE DESAGÜE<br>(Nuevos Soles)

**Tarifa Energía** Operador de c. de bombero (Obrero II) 0.436 S/. / Kw.hr<br>21,549 S/. / año

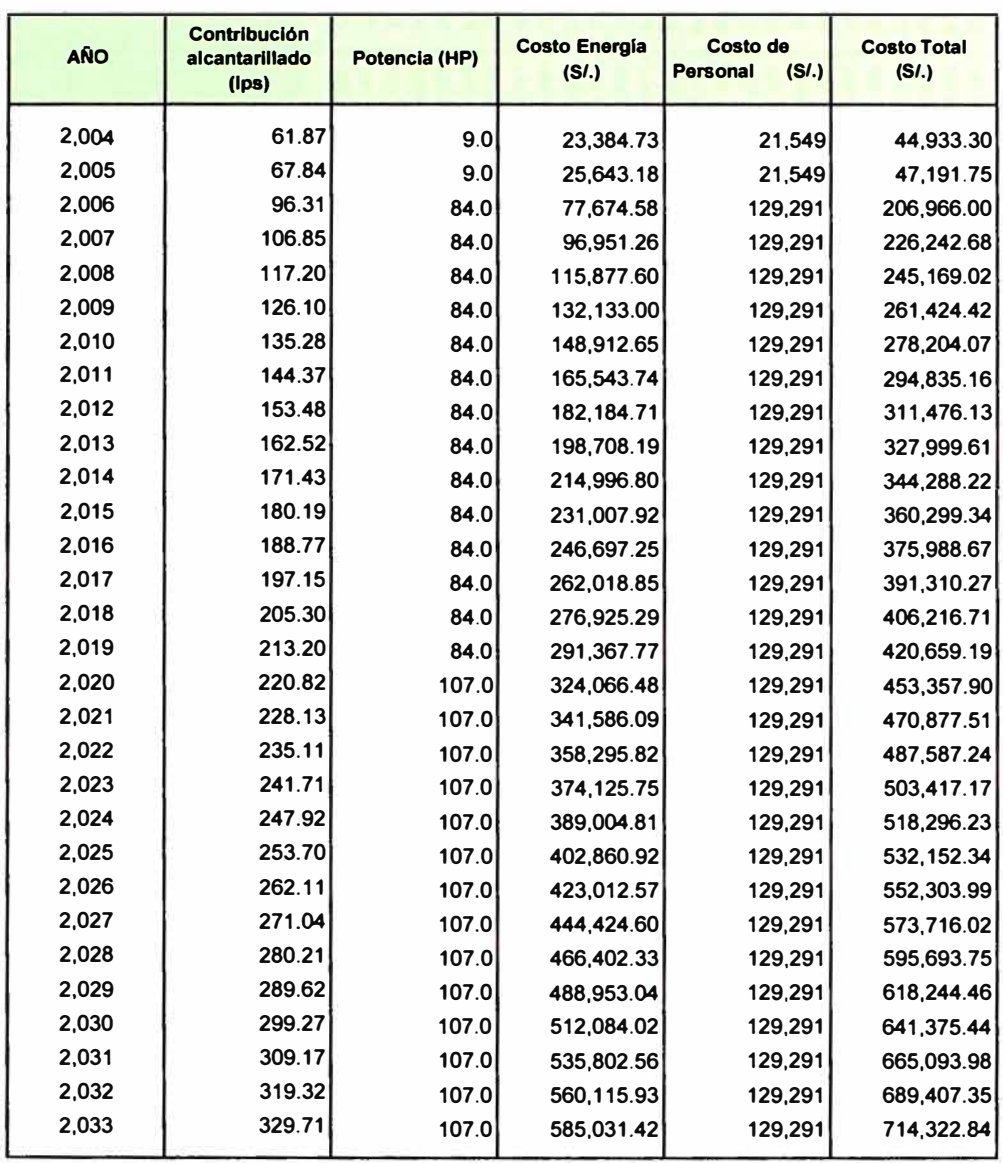

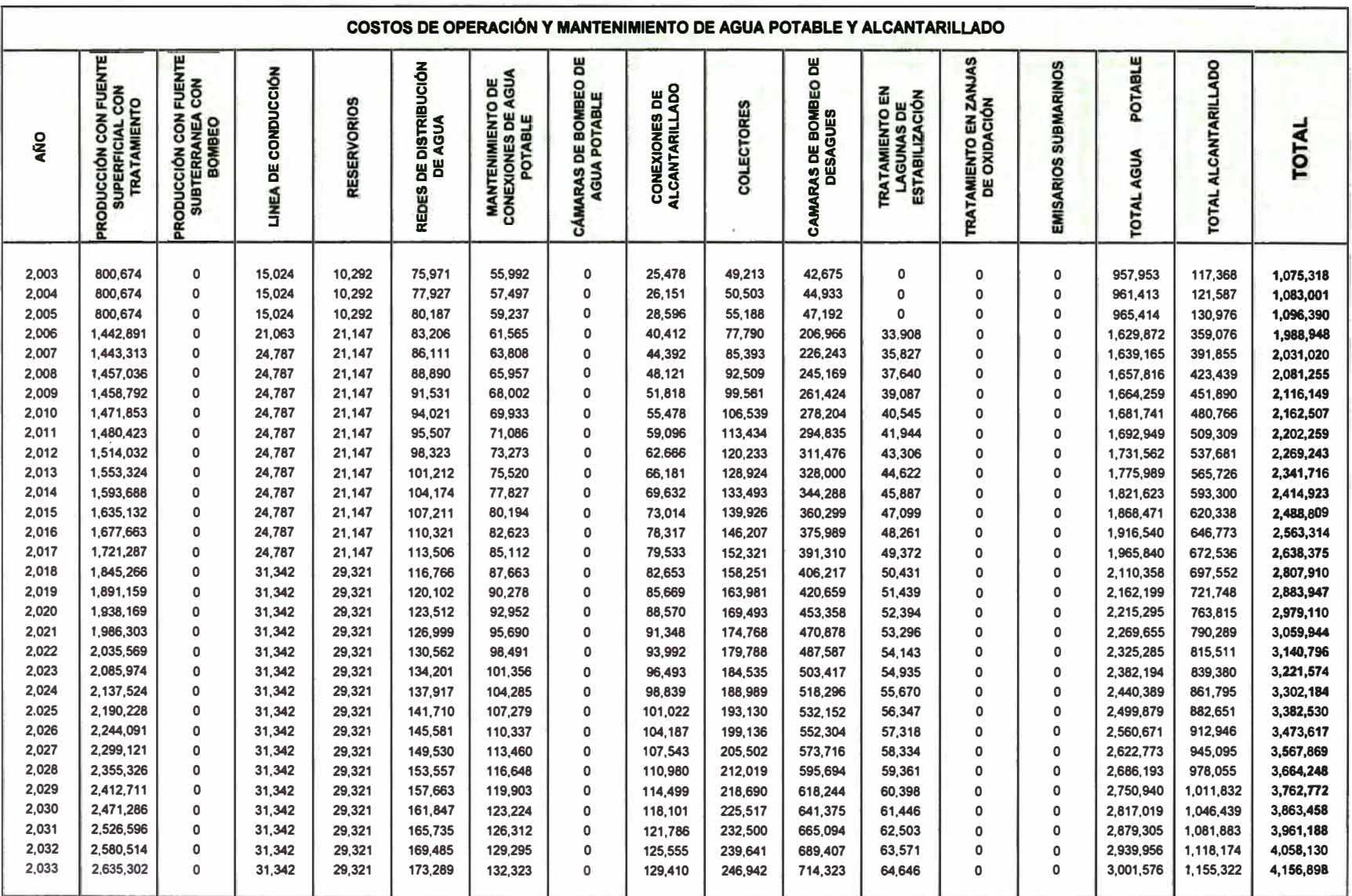

### Cuadro Nº 59. COSTOS DE OPERACIÓN Y MANTENIMIENTO

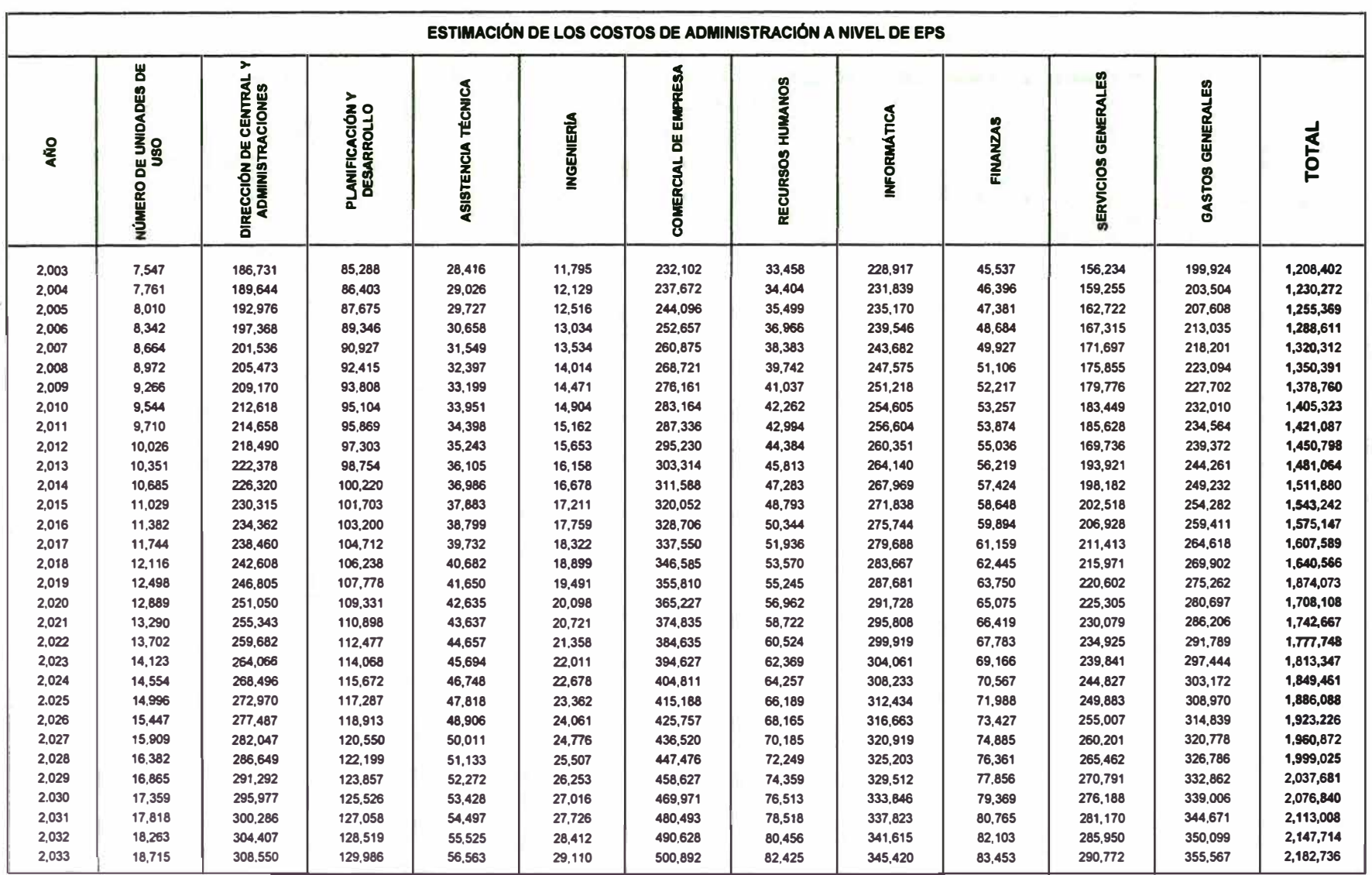

#### Cuadro Nº 60. COSTOS DE COMERCIALIZACIÓN Y GASTOS ADMNISTRATIVOS

#### Cuadro N° 61. RESUMEN DE LOS COSTOS UNITARIOS Y TOTALES POR OPERACIÓN Y MANTENIMIENTO **AGUA POTABLE Y ALCANTARILLADO**

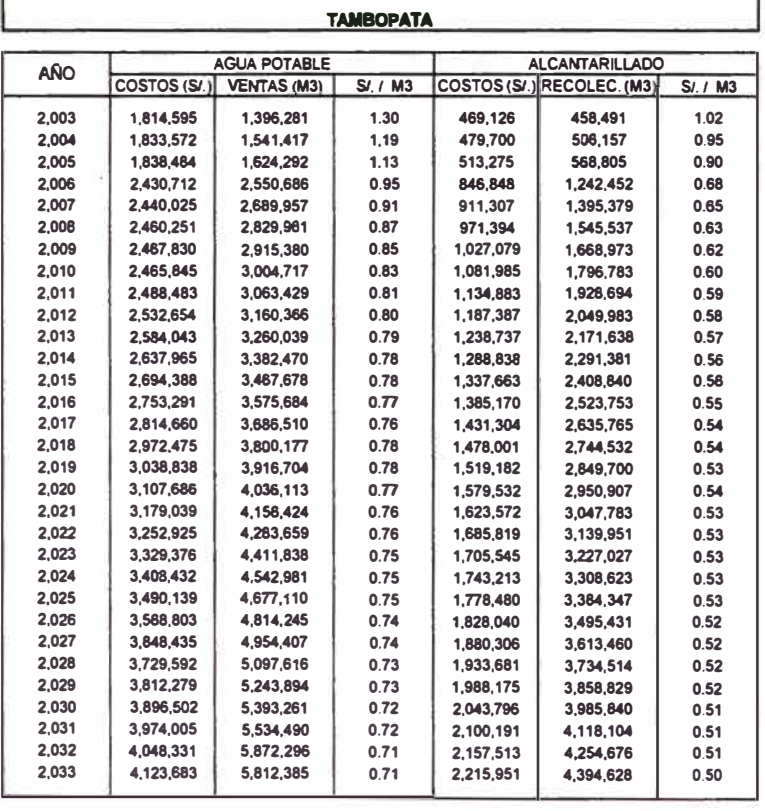

**EMAPAT S.R.Ltda.** 

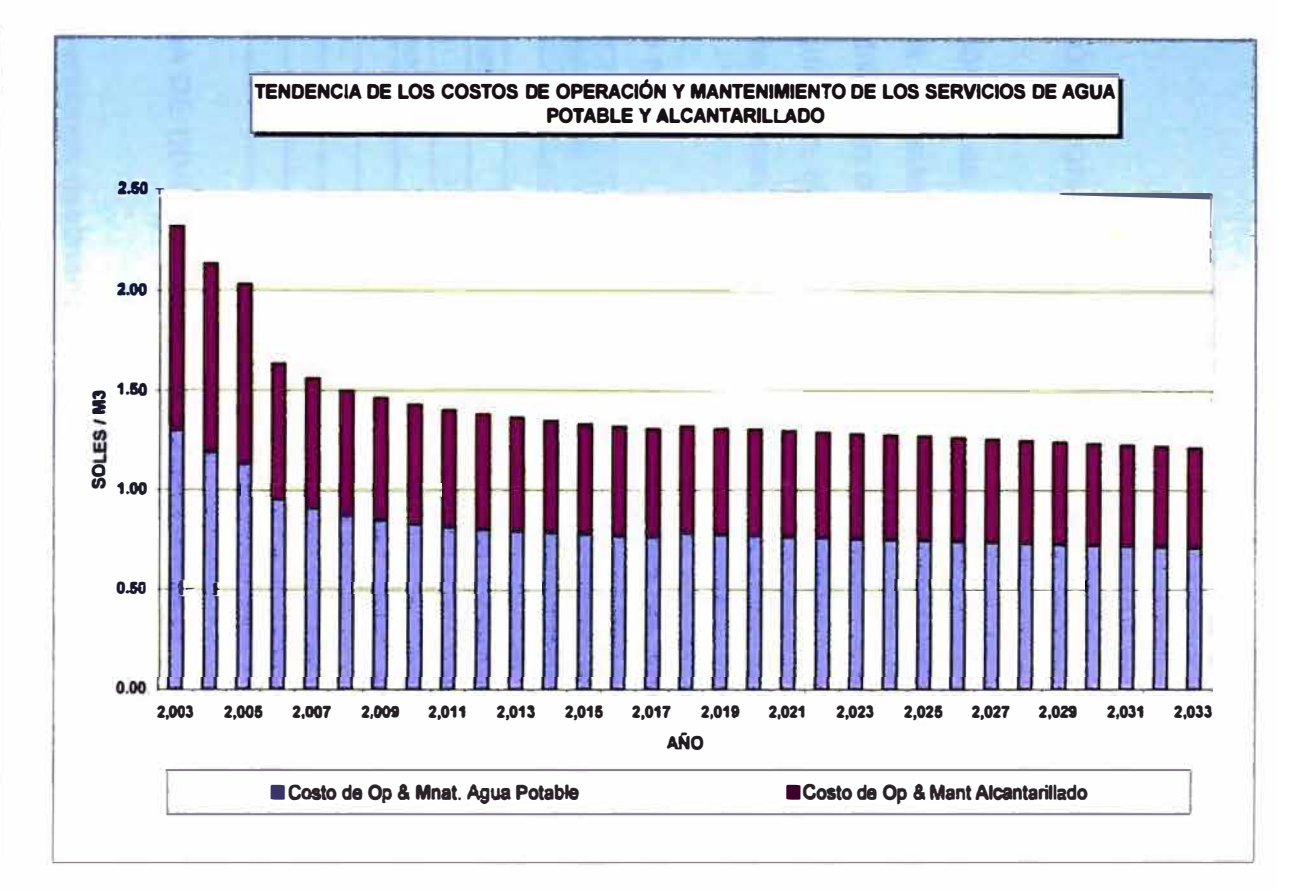

#### **8.1.2. VALORACIÓN ECONÓMICA DE LOS ACTIVOS**

**La valoración económica de los activos de la Empresa ha sido tomada de los Estados Financieros auditados a diciembre de 2003 y asciende a** *SI.* **10'643,101 de ese año. La distribución de valoración económica de los activos se presenta en los Cuadros siguientes, donde el Agua Potable participa con el 51.2 % y el restante 48.8 % para el Alcantarillado.** 

| <b>Descripción</b>            | Valor (SI.) |           |              |
|-------------------------------|-------------|-----------|--------------|
|                               | Agua P.     | Alcantar. | <b>Total</b> |
| Terrenos                      | 207,693     | 207,693   | 415,386      |
| Infraestructura Sanitaria     | 3,621,830   | 3,389,768 | 7,011,599    |
| Maquinaria Y Equipo           | 236,347     | 236,347   | 472,694      |
| <b>Unidades De Transporte</b> | 94,563      | 94,563    | 189,127      |
| <b>Muebles Y Enseres</b>      | 9,539       | 9,539     | 19,079       |
| <b>Equipos Diversos</b>       | 199,225     | 179,449   | 378,674      |
| intangibles                   | 1,077,758   | 1,078,786 | 2,156,544    |
| <b>Total</b>                  | 5,446,956   | 5,196,145 | 10,643,101   |

**Cuadro N <sup>º</sup>62. Valoración económica de los activos** 

#### **8.1.3. PROGRAMA DE INVERSIONES Y PROGRAMA MIO**

**El monto de las inversiones destinados para ampliación de los sistemas de agua potable y alcantarillado de la Empresa asciende a** *SI.* **35.40 millones a ser colocados en el período 2004-2033, de los cuales** *SI.* **12.92 millones corresponden a agua potable y** *SI.* **22.47 millones a alcantarillado; mientras que las inversiones destinadas para la renovación y mejoramiento asciende a** *SI.* **11.50 millones, de los cuales** *SI.* **7.32 millones corresponden a agua potable** *y SI.* **4.17 millones a alcantarillado. La descripción de las inversiones se ha desarrollado en los capítulos anteriores de lo que resaltamos algunas características:** 

**• La proporcionalidad de las inversiones está distribuidas con el 43.2% para Agua Potable** *y* **con 56.8% para Alcantarillado. La inversión en alcantarillado resulta mayor debido a que en este rubro se han colocado las inversiones en la construcción de estaciones de bombeo, planta de tratamiento, y ampliación de la cobertura del servicio.**

- **Aproximadamente el 24.5% de las inversiones corresponden a inversiones para mejorar y renovar la infraestructura existente y el 75.5% para ampliar los sistemas.**
- **• Al costo directo de las inversiones se les ha añadido un 10% de gastos generales, 10% de utilidades, 3% de estudios y 5% de supervisión, para obtener el costo total de cada proyecto. El Impuesto General a las Ventas (I.G.V.) no se ha considerado debido a que la Empresa se encuentra exonerada del pago de este impuesto por encontrarse en la amazonia de nuestro país.**
- **• Las inversiones para alcanzar la meta de micromedición se estimaron contabilizando el número de medidores en buen estado instalados a diciembre del 2003 e incrementando progresivamente la instalación de nuevos medidores para los usuales y futuros usuarios, y de acuerdo con los costos de medidor y su respectiva instalación.**
- **• Se ha proyectado la programación del número de conexiones domiciliarias ha instalar tanto en agua potable como en alcantarillado para cada año, mas no ha sido considerado el monto de inversión inicial debido a que es asumido por el usuario. Las inversiones para renovar las conexiones domiciliarias si han sido consideradas, debido a que las asumirá la Empresa.**

#### **Cuadro N <sup>º</sup>63. Inversiones en Mejoramiento, Renovación y Ampliación 2004-2033**

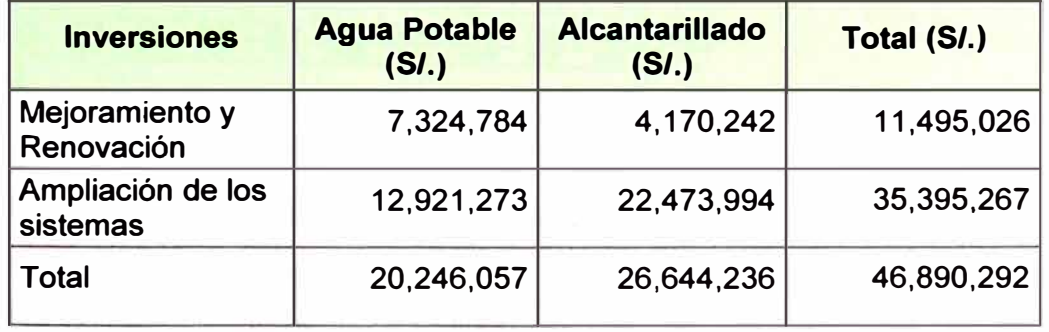

PROGRAMA DE INVERSIONES DE EMAPAT S.R.Ltda.<br>INVERSIONES DE MEJORAMIENTO, REPOSICIÓN Y AMPLIACIÓN DE LOS SERVICIOS DE AGUA POTABLE Y ALCANTARILLADO (en soles de diciembre de 2003)

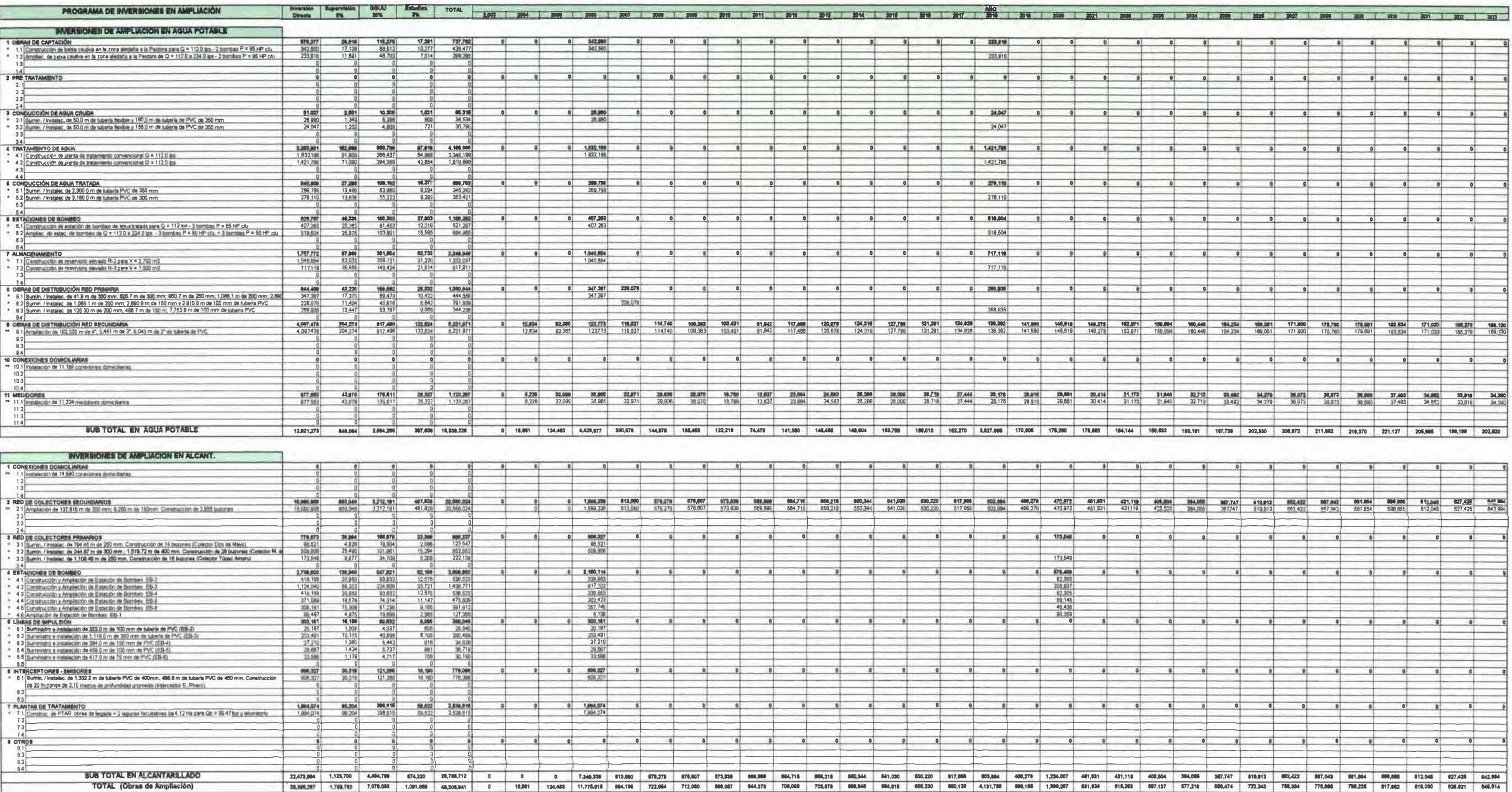

e Los costre directos de aste sub-proyecto hen sido celculados en bese al Manuel de Costre en Infraestructurs Santania elaborado por SUNAS (Ansxo D) y el presupuesto se detalla en el Ansxo J.<br>\*\* Los costre directos de acés

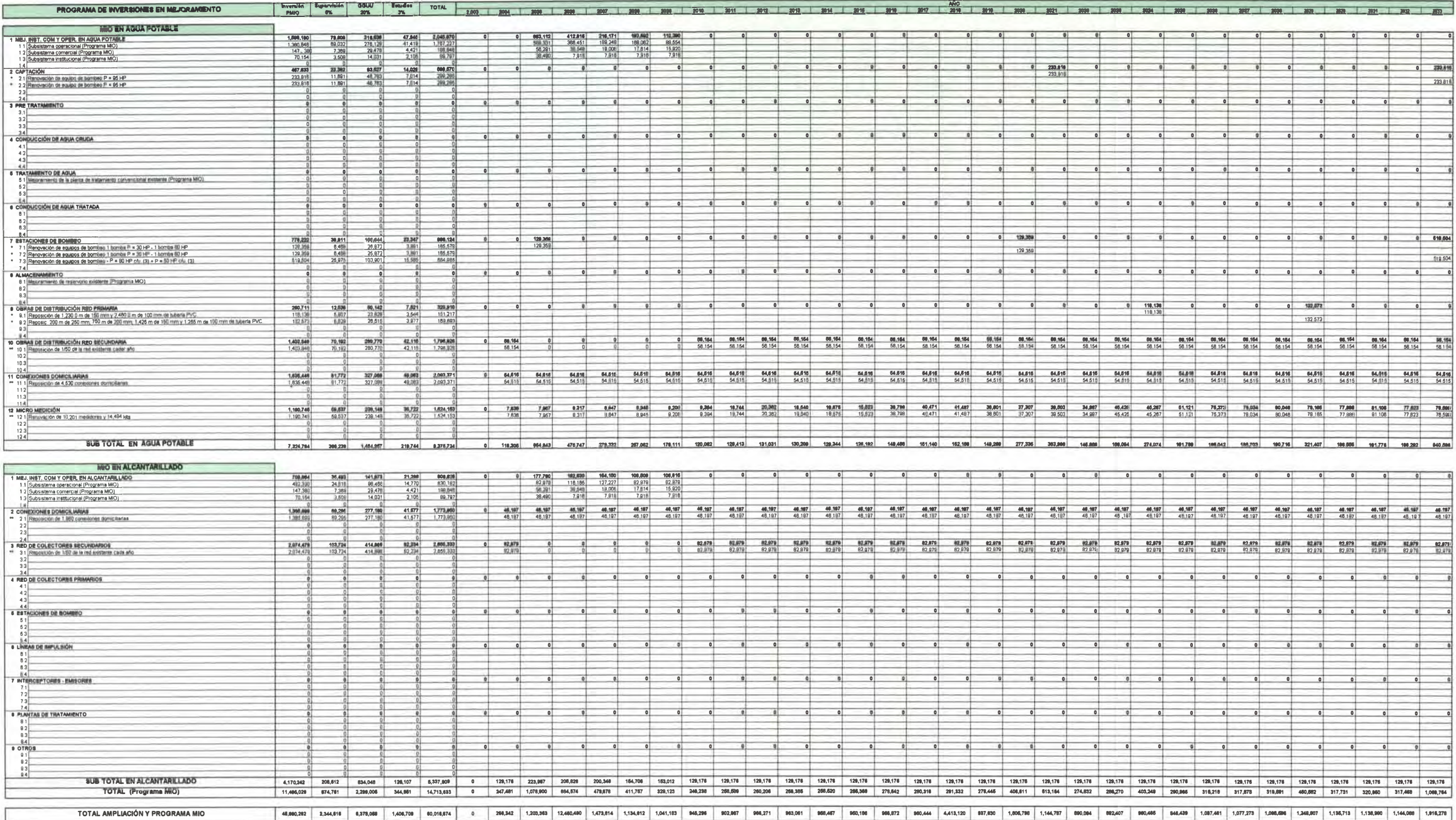

### **8.1.4. TASA DE ACTUALIZACIÓN, IMPUESTOS A LA RENTA Y PARTICIPACIÓN DE LOS TRABAJADORES**

**La tasa de actualización utilizada es 9%, la misma que fue proporcionada por la SUNASS como resultado del Estudio "Costo de oportunidad y tasa de descuento en el sector saneamiento en el Perú", constituyendo como tasa referencial del sector saneamiento para fines del Plan Maestro. El impuesto a la renta es del 30 % y el porcentaje de participación de los trabajadores en las utilidades de la EPS del 5%, como los establecen la legislación vigente se encuentran implícitos en la configuración del modelo para el cálculo del CMeLP.** 

#### **8.1.5. DEPRECIACIÓN Y VIDA ÚTIL DE LOS SISTEMAS**

**La depreciación es la disminución en el valor de un activo debido al transcurso del tiempo o al desgaste asociado con su uso, está en función de la inversión y la vida útil de cada componente (cuadros N <sup>º</sup>64 y 65). El detalle de las depreciaciones para cada uno de los componentes de agua potable y alcantarillado se encuentra en los cuadros N <sup>º</sup>66 y 67.** 

#### **Cuadro N <sup>º</sup>64. Vida útil técnica de los componentes del Sistema de Agua Potable**

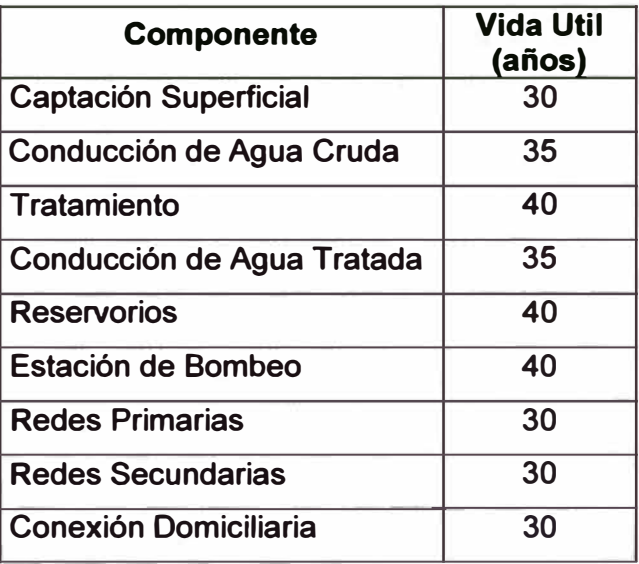

**233** 

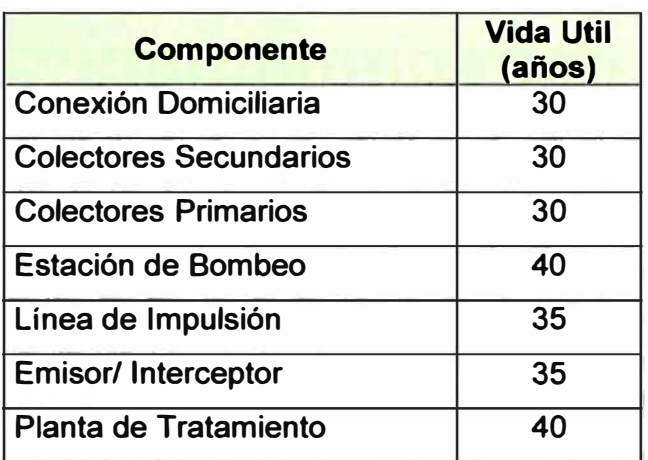

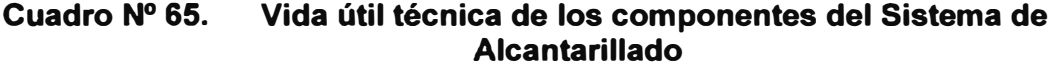

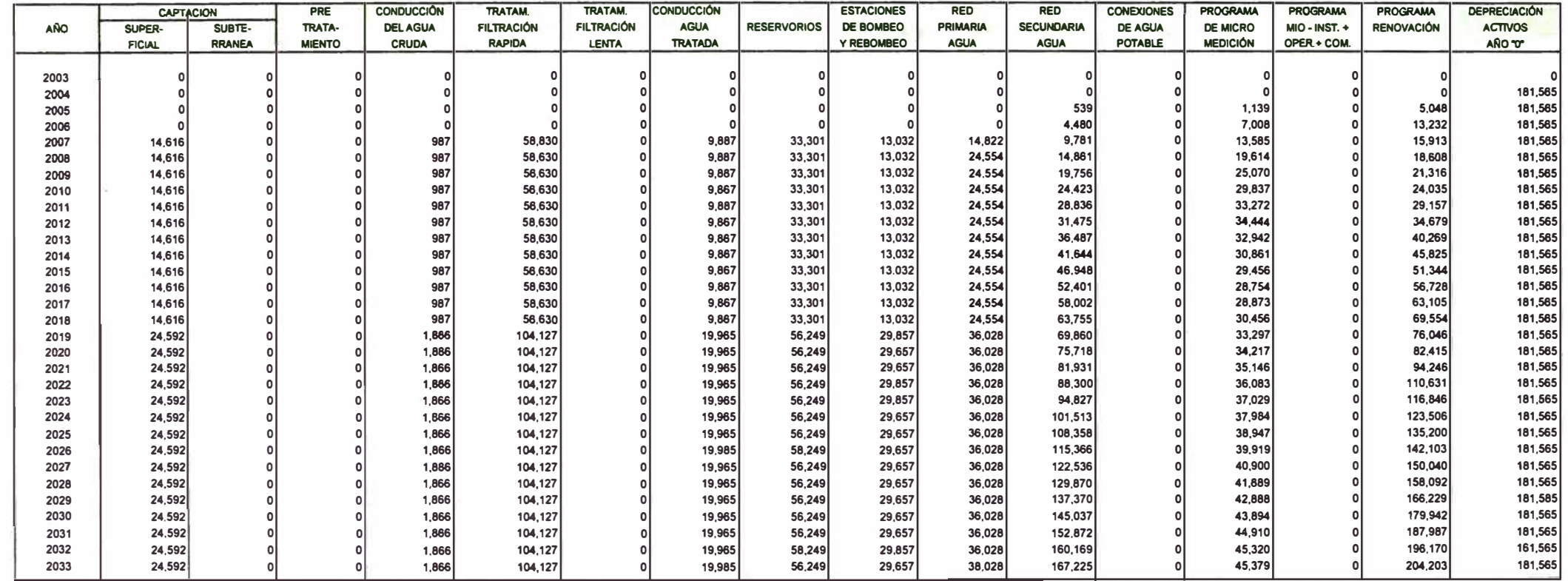

#### **Cuadro N <sup>º</sup>66. PROGRAMA DE DEPRECIACION DE LAS INVERSIONES DE AGUA POTABLE**

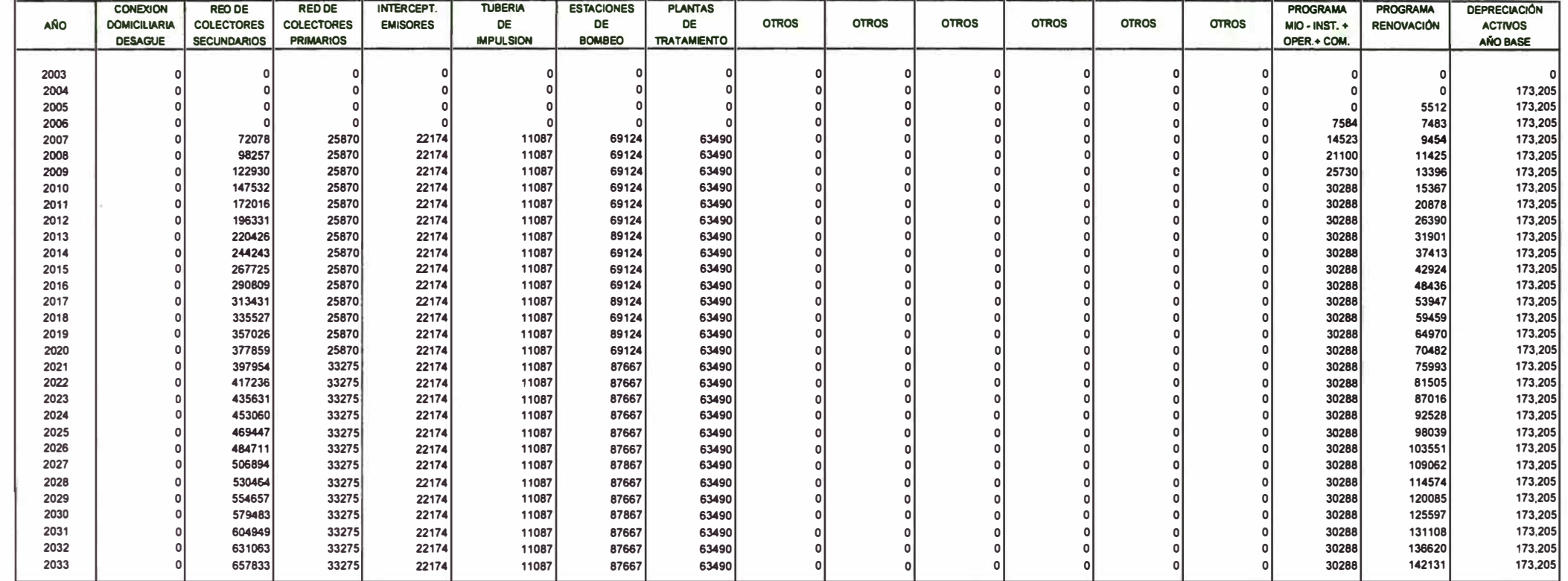

#### **Cuadro N <sup>º</sup>67. PROGRAMA DE DEPRECIACION DE LAS INVERSIONES DE ALCANTARILLADO**

### **EMAPAT S.R.Ltda. TAMBOPATA**

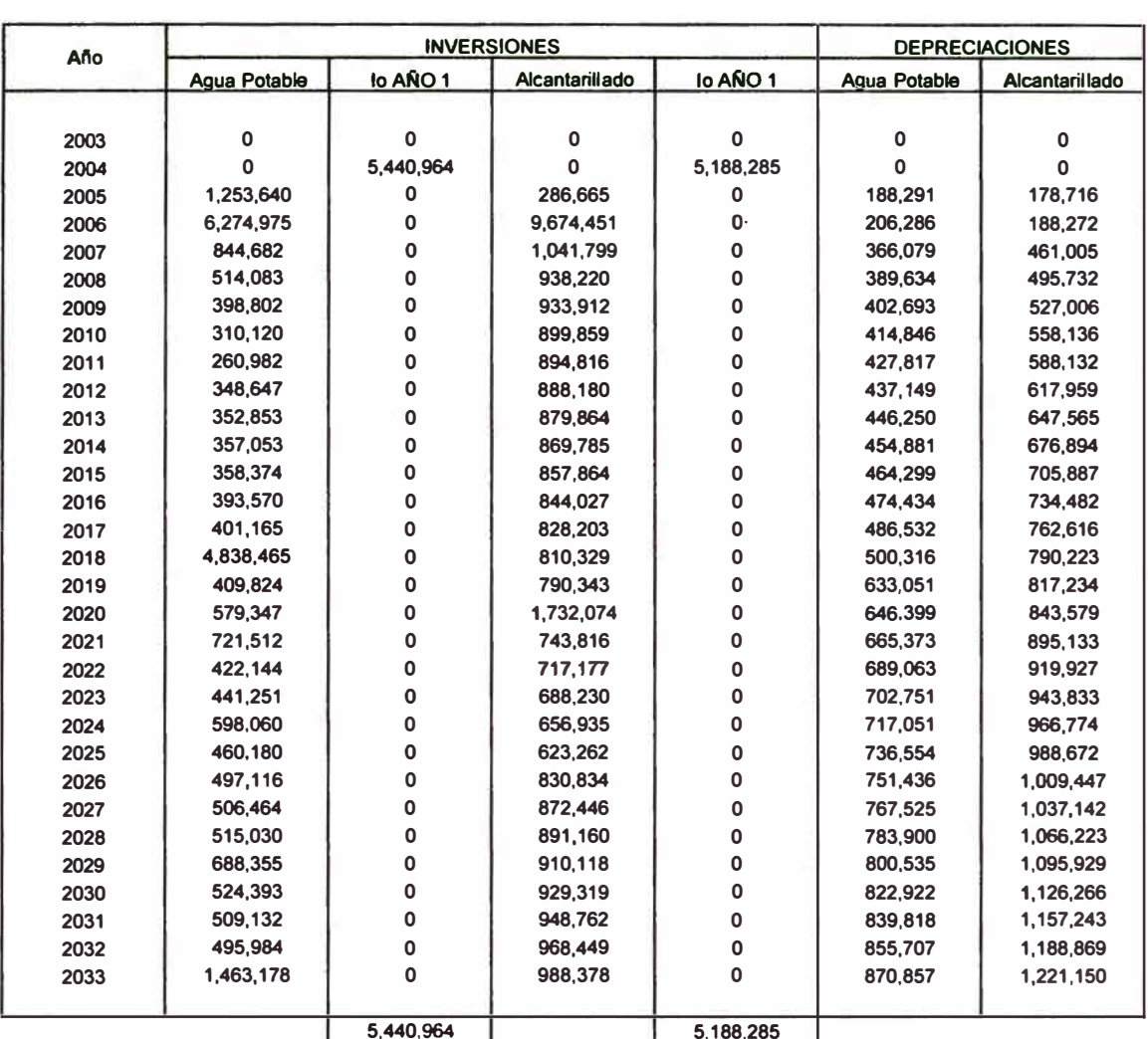

#### **RESUMEN ANUAL DE INVERSIONES (COSTOS TOTALES)** DEPRECIACIONES ANUALES Y VALOR DE ACTIVOS

#### ESTIMACIÓN DEL VALOR DE LOS ACTIVOS **DEL AÑO 2003**

**CUENTA 33 y 34: INMUEBLES, MAQUINARIA, EQUIPO E INTANGIBLES LOCALIDAD: TAMBOPATA** 

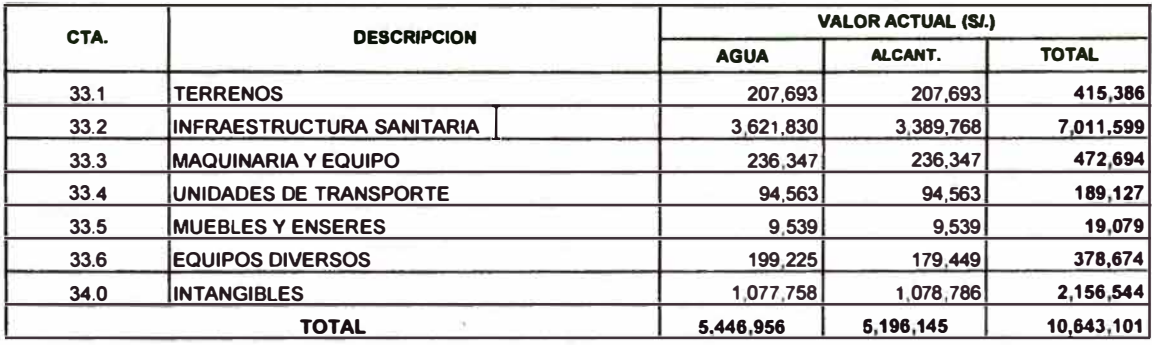

### **8.2. CÁLCULO DEL COSTO MEDIO DE LARGO PLAZO**

**El costo medio de largo plazo (CMeLP), valor medio por unidad de agua consumida (m3) o de desechos, es un valor único para todo el período de planeamiento.** 

**La fórmula adoptada es la siguiente:** 

**CMeLP = VrCINVn)-Vr(RES¡hl + (1-(%1R, + (1-%1Rt}(%PT;)}Vr(EXP1 ) - (%1R,+(1-%1Rt}(%PT;)Vr(DPRJ (1-(%1R,+( 1-%1R1)(%PT1))Vr(VC1)** 

**donde:** 

**CMeLP = costo medio de largo plazo en el año cero, en S/./m<sup>3</sup> ;** 

**r = tasa de descuento en % al año;** 

**t = tiempo variable en años;** 

**t = +h ::::) año horizonte de cálculo;** 

 $t = 0 \implies$  año cero, o sea, el año anterior al año del inicio de operación del **sistema, o el último año del cronograma de obras;** 

**t = - h::::) año anterior al inicio de las obras (entendiéndose que los estudios y los proyectos están incorporados al valor de las obras);** 

**i = índice que representa los componentes del sistema;** 

**INV;1 = inversión reconocida anual por componente i, en** *SI.;* 

**RES;h = valor residual en el año +h, de las inversiones del sistema por componente.** 

**EXP1 = costos de explotación anuales del Sistema, en** *SI.;* 

**DPR;1 = depreciación anual de las inversiones por componente i, en** *SI.;* 

**%IR1 <sup>=</sup>impuesto anual a la renta que se paga por ley, en%;** 

**%PT1 = beneficio que recibe el trabajador de las utilidades anuales de la Empresa, en%;** 

 $VC_t$  = consumo anual del servicio, en m<sup>3</sup>.

**Luego, el período (-h+1 a O) corresponde al período de construcción o cronograma de obras; y el período (1 a +h) al período de operación.** 

**Vr = algoritmo de cálculo de Valor Presente o Valor Actual, en el año cero, a tasa**  de descuento r, dado por:  $\sum 1 / (1 + r)^t$ 

**El Costo Medio de Largo Plazo para la EPS EMAPAT S.R.Ltda. es de** *SI.* **1.451 por m3 de agua potable y de** *SI.* **1.800 por m3 de agua residual. Lo que hace un Costo Medio Total de** *SI.* **2.891 por m3. Se debe de tener en cuenta que para el cálculo del Costo Medio de Largo Plazo (CMeLP), se ha multiplicado al costo medio de alcantarillado por un factor de 0.80, debido a que por m3 de agua consumida, se recolecta en el alcantarillado el 80% de esta agua. Es decir el CMeLP es el costo por 1.0 m3 de agua consumida, más el costo por 0.8 m3 de agua residual recolectada ..** 

| <b>Empresa</b>          | <b>CMeLP (S//m3)</b> |                       |              |
|-------------------------|----------------------|-----------------------|--------------|
|                         | <b>Agua</b>          | <b>Alcantarillado</b> | <b>Total</b> |
| <b>EMAPAT S.R.Ltda.</b> | 1.451                | 1.800                 | 2.891        |

**Cuadro N <sup>º</sup>68. Costo Medio de Largo Plazo** 

**El Costo Medio de Largo Plazo, es el valor promedio por unidad de agua potable facturado (m3) que la EPS requiere recabar en el horizonte de planeamiento del Plan Maestro para financiar todas sus actividades y así alcanzar las metas de gestión óptimas que ha previsto.** 

### **8.3. CÁLCULO DEL COSTO INCREMENTAL PROMEDIO**

**El costo incremental promedio (CIP) corresponde al costo medio de m3 de agua o desecho resultante de la ampliación del sistema, sin considerar los costos y caudales del sistema existente.** 

**El costo incremental (CIP) es definido por la siguiente ecuación:** 

 $CIP = Vr(\Delta EXP) + Vr(INVit) - Vr(RESih)$ **Vr(�Qt)** 

**donde:** 

**CIP = costo incremental promedio, en S/./m<sup>3</sup> ;** 

**i = componentes del sistema;** 

**t = variable en año;** 

**pata t = O, se define como año anterior a la operación del sistema ampliado:** 

**� = operador que define el incremento de la variable t, con relación al año O;** 

**�EXPt = incremento de los costos de explotación de los sistemas en el año t, con relación al año cero, en S/./m3;** 

**�Qt = incremento del caudal (volumen anual) en el año t, en relación al volumen en el año cero, en m3/año.** 

**El Costo Incremental Promedio para la EPS EMAPAT S.R.Ltda. es de S/. 0.862 por m3 de agua potable y de** *SI.* **1.372 por m3 de alcantarillado.** 

| vuuulv II vv.<br>ous incrementary romegio |             |                |  |  |
|-------------------------------------------|-------------|----------------|--|--|
| <b>Empresa</b>                            | CIP(S/Im3)  |                |  |  |
|                                           | <b>Agua</b> | Alcantarillado |  |  |
| <b>EMAPAT S.R.Ltda.</b>                   | 0.862       | 1.372          |  |  |

**Cuadro N <sup>º</sup>69. Costo Incremental Promedio** 

**El costo incremental promedio representa el costo por m3 en una situación de eficiencia, en la medida en que los costos considerados son aquellos de un plan maestro optimizado considerando el uso más eficiente de los recursos y las correspondientes previsiones de demanda. El costo incremental promedio constituye en esencia el cociente entre la suma de los incrementos totales anuales de los costos y la suma de los incrementos totales anuales del volumen producido en metros cúbicos.** 

#### **EMAPAT S.R.Ltda. TAMBOPATA**

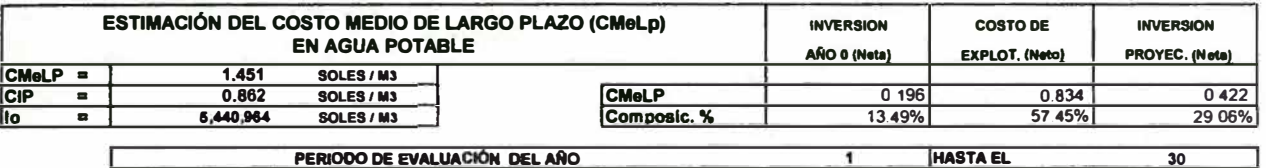

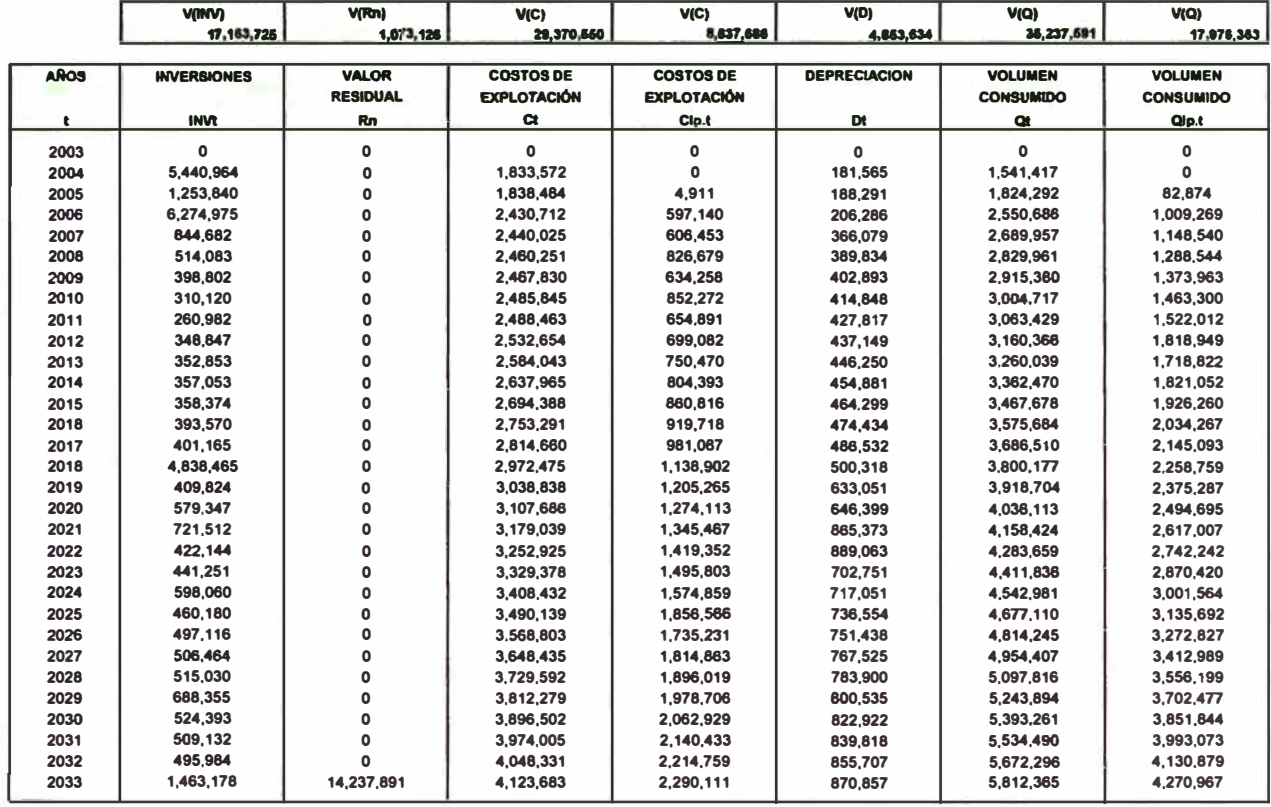

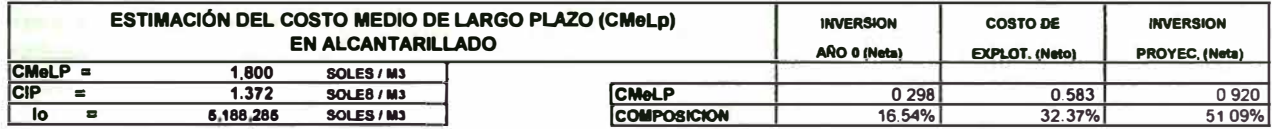

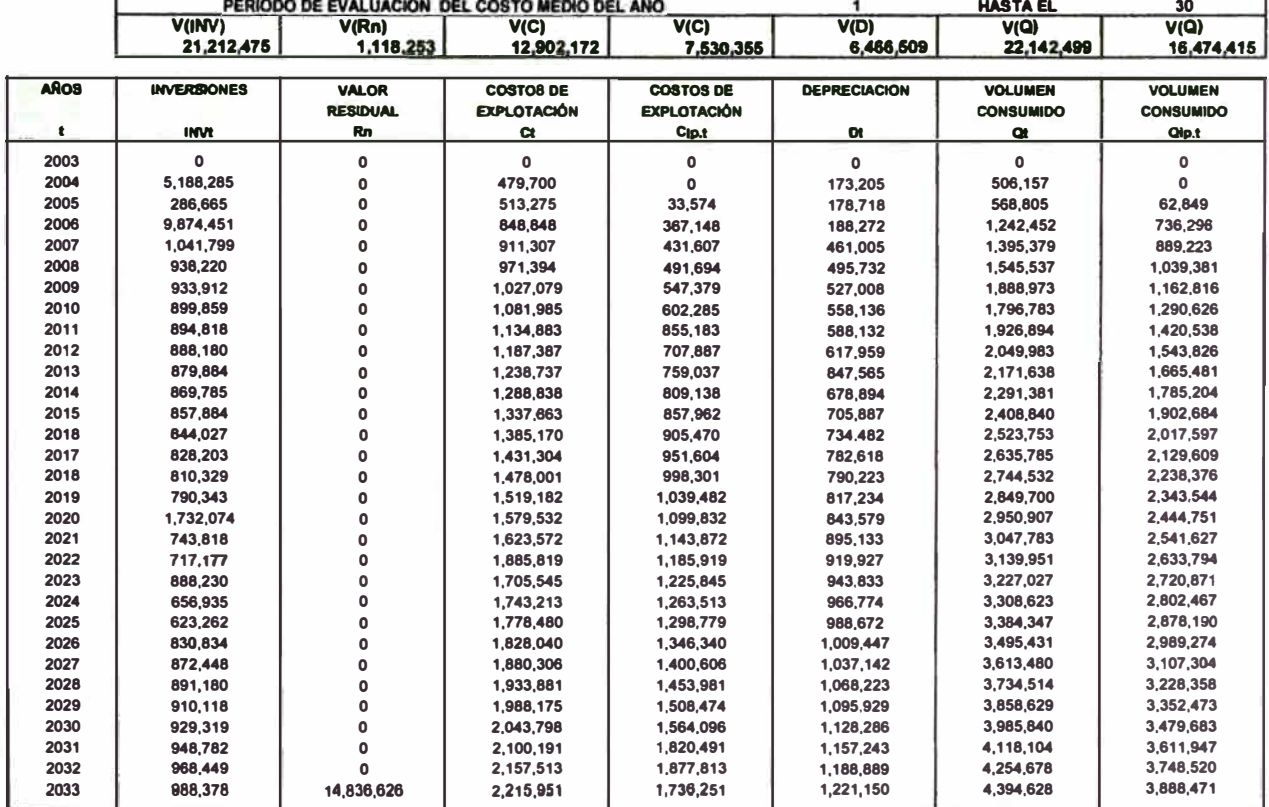

#### EMAPAT S.R.Ltda.

#### **ESTIMACIÓN DEL COSTO MEDIO DE LARGO PLAZO CMeLP**

**AGUA POTABLE Y ALCANTARILLADO** 

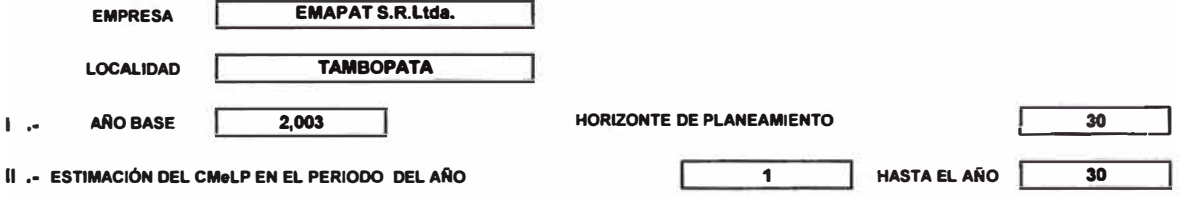

111 ,• VALORIZAClóN DE LOS ACTIVOS DE LA EMPRESA EN LA LOCALIDAD

**( Corresponde a los activos con que cuenta la EPS antes de iniciar las proyecciónes )** 

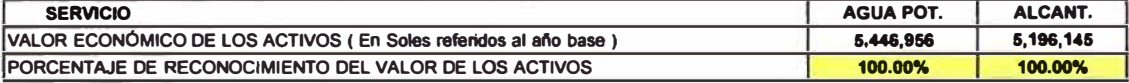

IV,• PARA EL ANÁLISIS DE SENSIBILIDAD, ESTIMAR QUE PORCENTAJE DE LA DEMANDA PROYECTADA SERA REAL

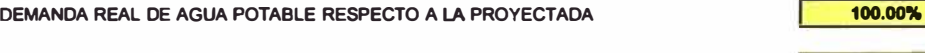

**DEMANDA REAL DE ALCANTARILLADO RESPECTO A LA PROYECTADA** 100.00%

V ,• PARA EL ANÁLISIS DE SENSIBILIDAD DEL CMeLP, RESPECTO DE LOS COSTOS DE EXPLOTACIÓN, ESTIMAR QUE PORCENTAJE DE LOS COSTOS OPERATIVOS PROYECTADOS SE DEN A FUTURO

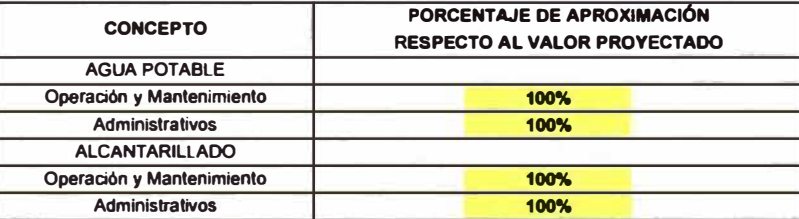

VI ,• PARA EL ANÁLISIS DE SENSIBILIDAD DEL CMeLP, RESPECTO DE LOS COSTOS DE INVERSION, ESTIMAR QUE PORCENTAJE DE LOS COSTOS DE INVERSION DE CADA COMPONENTE DE LOS SISTEMAS SE DEN A FUTURO

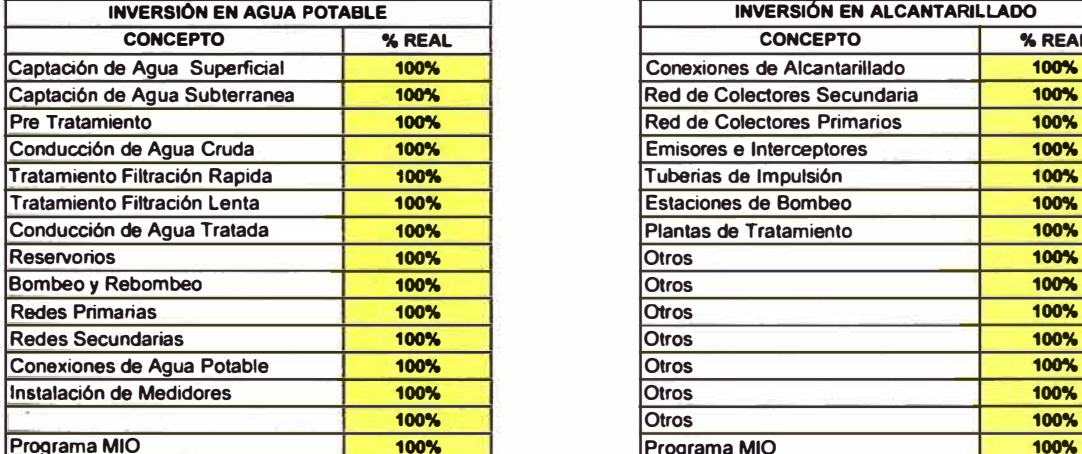

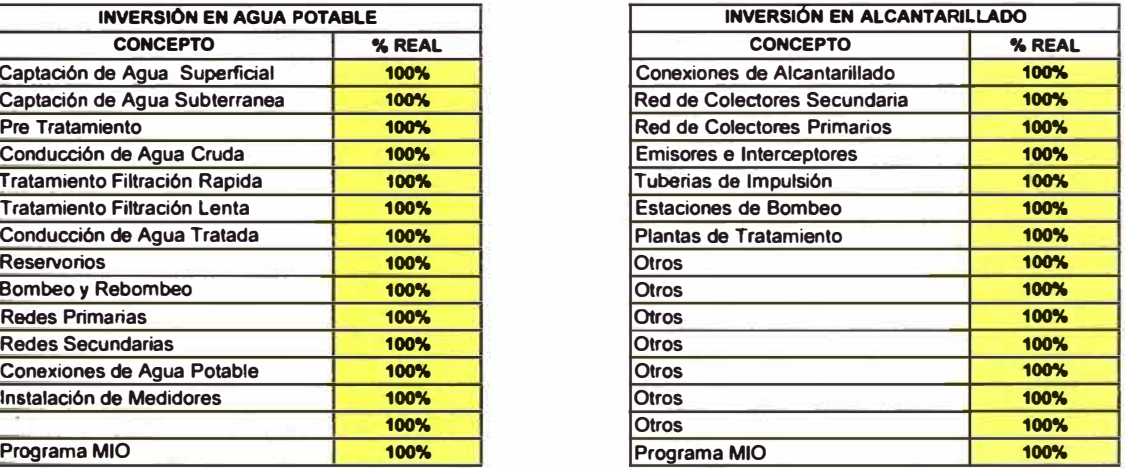

#### VII,• **VALOR DE LA TASA DE DESCUENTO** 9.00%

#### VIII, TASA DE IMPUESTO A LA RENTA MAS PARTICIPACIÓN DE LOS TRABAJADORES **1999 - 1999 - 1999 - 1999** - 33.50%

**VIII , COSTO MEDIO ( En soles por m3 )** 

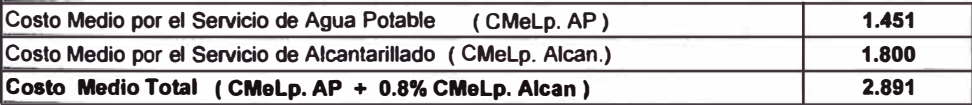

### **8.4. ANÁLISIS DE SENSIBILIDAD**

**El análisis de sensibilidad tiene como objetivo analizar como es la variación o sensibilidad del Costo Medio de Largo Plazo (CMeLP) en función a sus principales variables de cálculo. Estas variables pueden ser controlables por la Empresa como la valoración económica de los activos y los costos de explotación, o las variables que están fuera de su control como la posibilidad de concertar créditos a tasas iguales, mayores o inferiores del 9%, así como los niveles de crecimiento de la demanda frente a una cobranza a precios reales, también se puede observar como varía el costo medio de largo plazo, considerando que la estimación de los costos de inversión sean ajustados.** 

**De esta forma en la Tabla N <sup>º</sup>1, se observa la variación del CMeLP, frente a la variación de la Tasa de descuento y del porcentaje de reconocimiento o aceptación del activo inicial. En el Tabla N" 2, se presenta la variación del CMeLP, frente a la variación de la Tasa de descuento y el porcentaje de variación del cálculo de la demanda. En la Tabla N <sup>º</sup>3, se aprecia la variación del CMeLP, frente a la variación de la Tasa de descuento y del porcentaje de variación de los costos de explotación proyectados. En la Tabla N <sup>º</sup>4, se observa la variación del CMeLP, frente a la variación de la Tasa de descuento y del porcentaje de variación de los Costos de inversión.** 

**Del mismo modo, se presentan las gráficas de simulación de variación del CMeLP, pero es este caso se aprecia la variación del costo en función a una sola variable, manteniendo las otras cuatro constantes. En el gráfico N <sup>º</sup>19, la curva nos muestra la variación del CMeLP. en función de la variación de la tasa de descuento, cuando más alta es la tasa de descuento, mayor es el CMeLP. En el gráfico N <sup>º</sup>20, observamos la sensibilidad del CMeLP respecto a la variación de la demanda, esto significa que si la demanda hubiera sido menor, el costo medio sería mucho mayor, aunque en este caso también hay que considerar que lo más probable es que los costos de inversión tendrían que haber sido menores, por la implicancia de un menor requerimiento de producción. En el gráfico N <sup>º</sup>21, se aprecia la variación del costo medio de largo plazo con relación a los costos de operación y mantenimiento, mientras menores sean los costos de** 

**explotación, menor será el CMeLP. En el gráfico N <sup>º</sup>22, la curva del costo medio tienen a incrementarse conforme aumenta los cosos de inversión. Finalmente, en el gráfico N <sup>º</sup>23, nos muestra la variación del costo medio respecto a la variación de los activos, aunque en este último caso la variación sea mínima con relación a la sensibilidad de los otros gráficos. Podemos decir que el costo medio de largo plazo es más sensible ante la variación de la demanda, y todo lo contrario en el caso de la variación de los activos iniciales.** 

**Por ejemplo, en el caso de que los proyectos considerados en este plan se realicen mediante instituciones como la Kfw, que financian proyectos a una tasa del 3% anual. Haciendo una simulación, y manteniendo las demás variables constantes tendríamos un CMeLP igual a** *SI.* **2.008 por m3. De otro lado, si la Empresa optimiza sus recursos y personal al máximo, reduciendo sus costos de operación y mantenimiento al 60% llegaría a reducir su costo medio a** *SI.* **2.558 por m3. Asimismo, de incrementarse los costos de inversión en un 20% debido a que los presupuestos elaborados hayan sido elaborados demasiado ajustados, et CMeLP se incrementaría a** *SI.* **3.123 por m3.** 

**El programa del Plan Maestro también nos permite simular con dos o más alternativas a la vez, por ejemplo si es que reducimos la demanda calculada en un 10%, por efectos de ajuste en la proyección de la población o por un menor consumo promedio, y a la vez esto trae como consecuencia una disminución de las inversiones y los costos de explotación en un 20%, manteniendo la tasa de descuento y los activos iniciales como tales, el costo medio de largo plazo sería de** *SI.* **2.666 por m3, es decir disminuiría en 7.8%.** 

**En lo que respecta al estudio de capacidad de pago, éste deberá ser analizado y elaborado en el Plan Financiero, documento que deberá ser presentado junto con tas propuestas de fórmula y estructura tarifaria, una vez aprobado el presente Plan Maestro. El Plan Financiero es el instrumento de gestión que permitirá prever el presupuesto de mediano plazo de las empresas prestadoras, considerando una proyección de tarifas medias y las condiciones de financiamiento para ejecutar las inversiones, además deberá mostrar que, con las tarifas medias propuestas por la EPS, las políticas empresariales y las** 

**condiciones del financiamiento que se hayan concertado, se podrán cubrir los costos de explotación, ejecutar las inversiones programadas y el servicio de la deuda e impuestos, a fin de alcanzar las metas de gestión previstas para un periodo de cinco años.** 

**La tarifa se basará en el costo medio anual, una vez conocidos los proyectos de inversión a ejecutar y la tasa de financiamiento concertada. Los subsidios cruzados entre categorías y entre consumidores permitirá obtener una estructura tarifaria que se ajuste a la capacidad de pago de la población.** 

#### Sensibilidad del Costo Medio referente a sus principales variables EMAPAT S.R.Ltda. LOCALIDAD: TAMBOPATA

#### GENERACION DE TABLAS PARA EL DESARROLLO DEL ANALISIS DE SENSIBILIDAD

TABLA N ° 1

DEL CMeLP FRENTE A LA VARIAC. DE TASA DE DSCTO Y% DE ACEPTACIÓN ACTIVO INICIAL (lo)

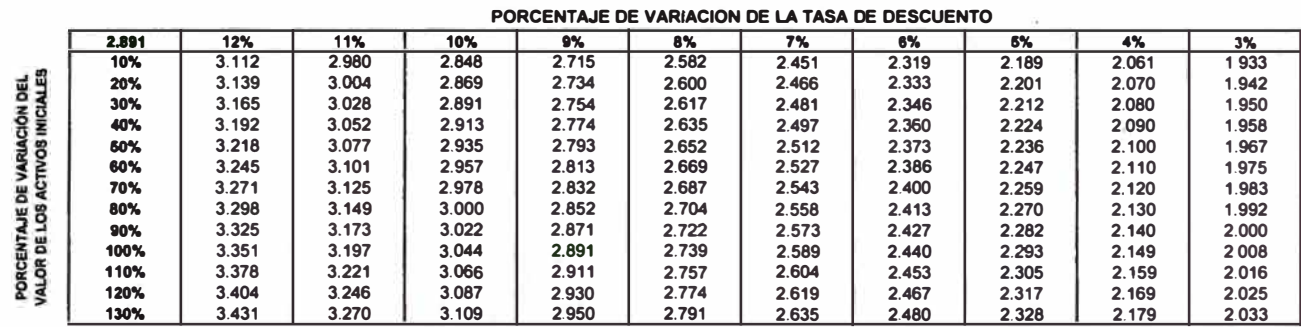

TABLA N º 2

DEL CMeLP FRENTE A LA VARIAC. DE TASA DE DSCTO Y% DE VARIAC. DE LA DEMANDA CALCULADA

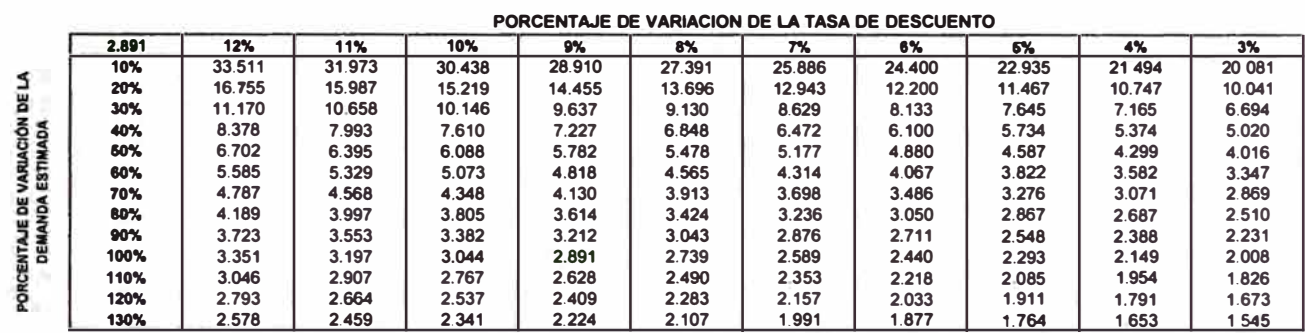

#### TABLA N <sup>º</sup>3

DEL CMeLP FRENTE A LA VARIAC. DE TASA DE DSCTO Y DEL% DE VARIAC. DEL COSTO DE EXPLOTACION

#### PORCENTAJE DE VARIACION DE LA TASA DE DESCUENTO

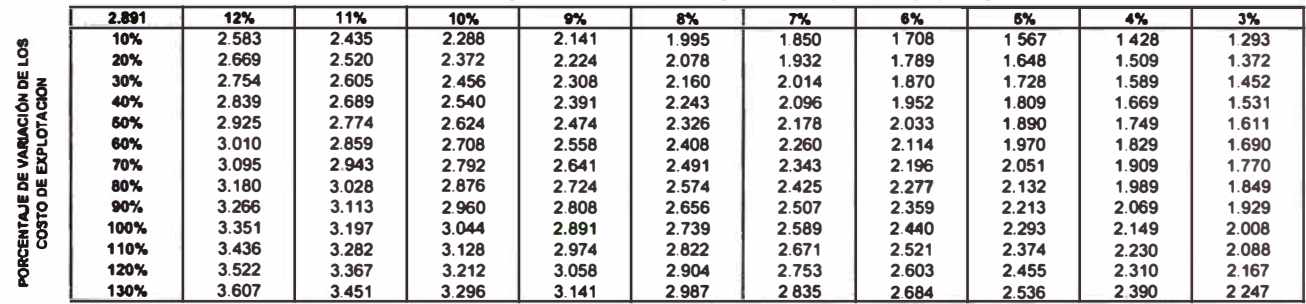

TABLA N <sup>º</sup>4

#### DEL CMeLP FRENTE A LA VARIAC. DE TASA DE DSCTO Y% DE VARIAC. DE COSTOS DE INVERSION

#### PORCENTAJE DE VARIACION DE LA TASA DE DESCUENTO **2.891 12% 11'4 10%** 1•4 **8%** 7% **8% 5'1. 4% 3% 10% 1 476 2.071 1.995 1.921 1.849 1 779 1 712 1 648 1.588 1 530**  PORCENTAJE DE VARIACIÓN DE LOS **20% 1.535 2.214 2.129 2.046 1.964 1.886 1.810 1.736 1.666 1.599 1.595 30"!.**  40% **2.358 2.262 2.170 2.080 1.992 1.907 1.824 1.744 1.668 1 654 2.498 2.396 2.295 2.196 2.099 2.004 1.912 1.823 1.737 1.713**  50'1. **2.640 2.529 2.420 2.312 2.206 2.102 2.000 1.901 1.805**  80'1, **1.772**  2.782 | 2.663 | 2.545 | 2.428 | 2.312 | 2.199 | 2.088 | 1.980 | 1.874 **70% 2.925 2.797 2.669 2.544 2.419 2.296 2.176 2.058 1.943 1.831 1.890 80% 3.067 2.930 2.794 2.659 2.526 2.394 2.264 2.137 2.012**  IO% **1.949 3.209 3.064 2.919 2.775 2.632 2.491 2.352 2.215 2.081 100% 2.008 3.351 3.197 3.044 2.891 2.739 2.589 2.440 2.293 2.149 110•1. 2.067 3.493 3.331 3.169 3.007 2.846 2.686 2.528 2.372 2.218 120'1. 2.126 3.635 3.464 3.293 3.123 2.952 2.783 2.616 2.450 2.287 130% 2 185 3.778 3 598 3.418 3.238 3.059 2.881 2.704 2.529 2 356**

#### **GRAFICAS DE SIMULACIÓN DE VARIACIÓN DEL CMOLP**

### **EMAPAT S.R.Ltda.**

#### **TAMBOPATA**

#### **PRINCIPALES VARIABLES:**

VARIACIÓN DE LA TASA DE DESCUENTO VARIACIÓN DE LA DEMANDA VARIACIÓN DE LOS COSTOS DE OPERACIÓN Y MANTENIMIENTO VALOR DE LA INVERSIONES PROYECTADAS VALOR DE LOS ACTIVOS INICIALES

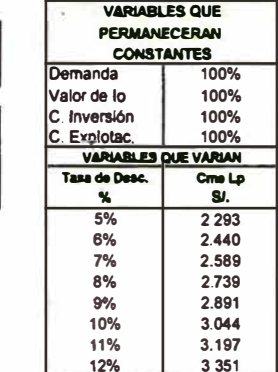

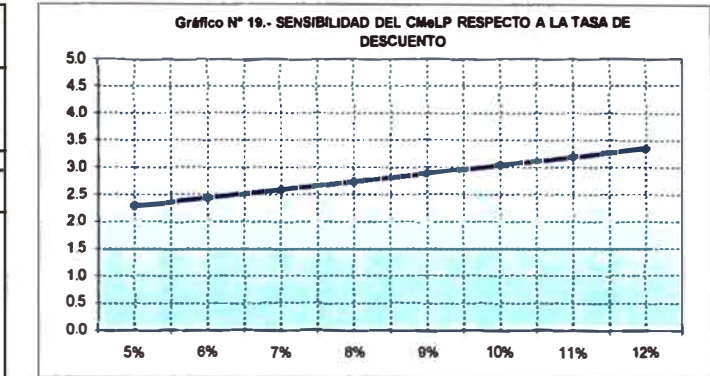

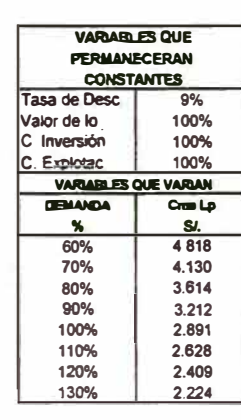

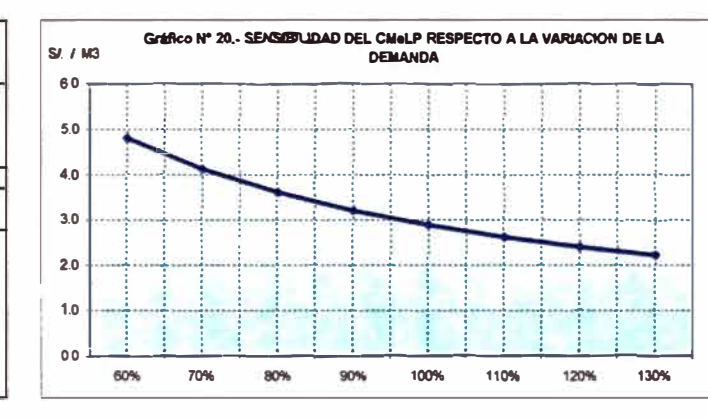

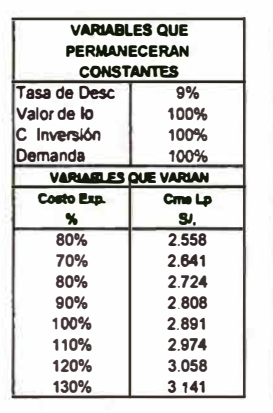

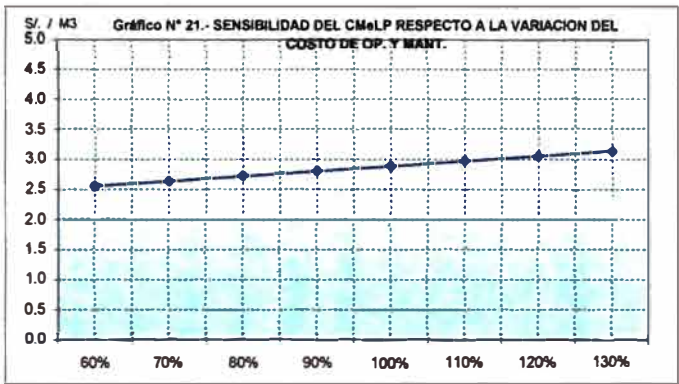

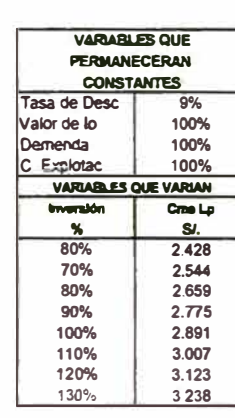

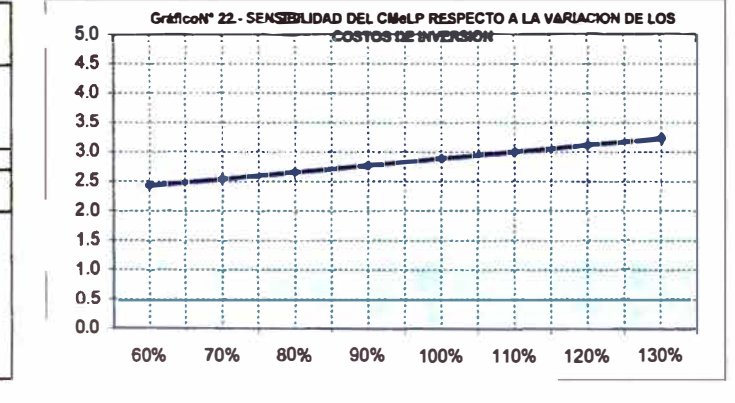

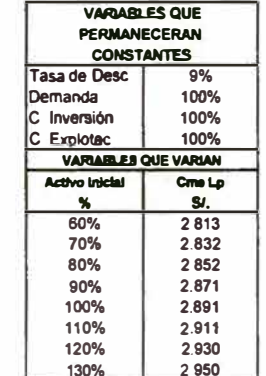

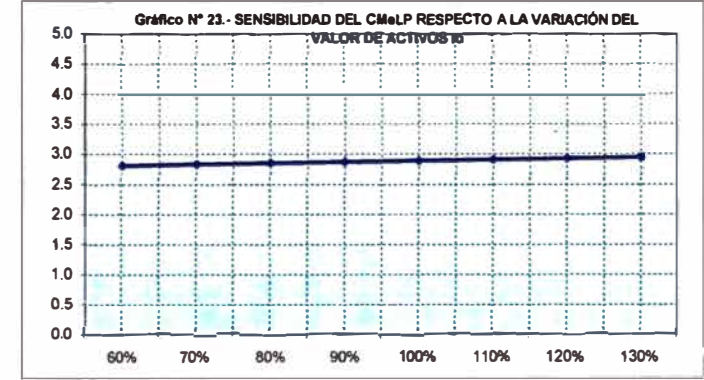

## **CAPÍTULO 9. CONCLUSIONES Y RECOMENDACIONES**

### **9.1. CONCLUSIONES**

- **• La población proyectada del distrito de Tambopata, en el ámbito de jurisdicción de EMAPAT S.R.Ltda., es de 84,227 habitantes para el año 2033, la cuál tendrá una demanda promedio de agua potable de 236 litros por segundo, siendo la oferta actual de 84 litros por segundo. La demanda promedio de alcantarillado sería de 217 litros por segundo. Ambas demandas serán cubiertas por los Proyectos MIO y el Programa de Inversiones.**
- **• El Programa de Inversiones está orientado fundamentalmente al incremento del nivel de cobertura de agua potable del 90% al 100% en el año 2033 y el incremento de la cobertura de alcantarillado de 37% al 95% en el año 2033. Asimismo, el Programa de Inversiones conjuntamente con los Proyectos MIO tiene el objetivo para el año 2033 de reducir el índice de agua no contabilizada de 44% a 22%, el tratamiento de aguas residuales en un 100%, el incremento de la micromedición de 85% a 97% y una continuidad del servicio de 24 horas.**
- **• La alternativa seleccionada para la ampliación del sistema de agua potable, que ha resultado de la evaluación de la alternativa de mínimo costo, del análisis de vulnerabilidad e impacto ambiental, es la que considera la construcción de una balsa cautiva en la zona de la Pastora y de una planta de tratamiento convencional, adicionalmente al sistema de producción existente. El monto de inversión de la alternativa seleccionada asciende a 12,199,002 nuevos soles a precios de diciembre del 2003.**
- **• La alternativa seleccionada para la ampliación del sistema de alcantarillado, que ha resultado de la evaluación de la alternativa de**

**mínimo costo, del análisis de vulnerabilidad e impacto ambiental, es la que considera la construcción de un sistema de recolección e impulsión de aguas servidas hacia una planta de tratamiento, mediante la construcción de lagunas de estabilización en la zona sur de la ciudad. El monto de inversión de la alternativa seleccionada asciende a 12,822,309 nuevos soles a precios de diciembre del 2003.** 

- **• En el Plan Maestro de EMAPAT S.R.Ltda. 2004 - 2033, se ha considerado la ejecución de los Proyectos MIO de agua potable** *y* **alcantarillado, para el mejoramiento** *y* **la renovación de la infraestructura sanitaria, por** *SI.* **7,324,784** *y SI.* **4, 170,242 respectivamente. los proyectos de inversión en agua potable y alcantarillado, destinados a la ampliación de los servicios, asciende a Sl.12,921,273** *y* **Sl.22,473,994 respectivamente.**
- **• El costo medio de largo plazo (CMelP) para el distrito de Tambopata, única localidad bajo la administración de EMAPAT S.R.Ltda. es de** *SI.* **1.451 por metro cúbico de agua potable** *y SI.* **1.800 por metro cúbico de alcantarillado. El costo medio de largo plazo total es de** *SI.* **2.891 por meto cúbico de agua potable, este CMelP indica el valor promedio por unidad de agua potable distribuida (metro cúbico) que la EPS requiere recabar en el horizonte de planeamiento del Plan Maestro para financiar todas sus actividades** *y* **así alcanzar las metas de gestión que ha previsto.**

### **9.2. RECOMENDACIONES**

**• los resultados obtenidos en el Plan Maestro deben ser revisados** *y* **actualizados en períodos quinquenales para confirmar los parámetros supuestos de población** *y* **demanda que fueron usados para dimensionar el sistema de agua potable** *y* **alcantarillado, además de la actualización de las inversiones ejecutadas.**

- **• EMAPAT S.R.Ltda. debe implementar en forma prioritaria el Programa MIO para que permita una mejor administración de la Empresa, el mejoramiento del sistema comercial, la actualización y complementación del catastro comercial y técnico, mejora y rehabilitación de los sistemas de agua potable y alcantarillado, reducción en los costos de operación y mantenimiento, entre otros.**
- **• La Participación del Sector Privado (PSP) puede ser una opción para solucionar los problemas de la empresa. Sin embargo, la concesión no sería la alternativa más adecuada, debido a que en general, la empresa es manejada adecuadamente. Es recomendable analizar otras alternativas como el BOT (Construir - Operar - Transferir) para las plantas de tratamiento de agua y desagüe proyectadas, debido a que la empresa no cuenta con el personal suficiente y capacitado. Asimismo, la participación de terceros para las actividades de lectura de medidores, catastro de usuarios, etc.**
- **• Una vez aprobado el Plan Maestro, EMAPAT S.R.Ltda. debe elaborar el Plan Financiero** *I* **Plan Maestro Optimizado, instrumento de gestión que permitirá prever el presupuesto de mediano plazo, considerando una proyección de tarifas medias y las condiciones de financiamiento para ejecutar las inversiones previstas en el Plan Maestro. La estructura tarifaria también deberá realizarse de acuerdo a la capacidad de pago de la población.**
- **• Los estudios de ampliación de cada uno de los sistemas de agua potable y alcantarillado requieren de un estudio definitivo para su implementación. Cabe resaltar, que este estudio será necesario en el mediano plazo, permitiendo flexibilidad para su implementación.**

## **FUENTES DE INFORMACIÓN**

#### **Normas**

- **• Ministerio de Agricultura.** *Reglamento de los Títulos* /, *11 y III del Decreto Ley N <sup>º</sup>17752 "Ley General de Aguas".* **D.S. N <sup>º</sup>261-69-AP, diciembre 1969.**
- **• Ministerio de Transportes, Comunicaciones, Vivienda y Construcción; Dirección de Vivienda y Construcción.** *S.100: Normas Técnicas de Infraestructura Sanitaria para poblaciones urbanas.* **R.M. N <sup>º</sup>293-91-VC-9600, octubre de 1991**
- **• SUNASS.** *Directiva para la Formulación de los Planes Maestros de las Entidades Prestadoras de Servicios de Saneamiento.* **R.S. N º 179-96-PRES-VMI-SUNASS, agosto de 1996.**
- **• Ministerio de Transportes, Comunicaciones, Vivienda y Construcción; Dirección General de Vivienda y Construcción.** *S. 090: Normas Técnicas co"espondiente a saneamiento, Planta de Tratamiento de Aguas Residuales.* **R.M. N <sup>º</sup>048-97-MTC-15.VC, enero de 1997.**

#### **Documentos, Estudios y Tesis**

- **• SENAPA. Estudio de Factibilidad del servicio de agua potable y alcantarillado de la ciudad de Puerto Maldonado, mayo de 1982.**
- **• SUNASS.** *Costo de oportunidad de capital y tasa de descuento en el sector saneamiento en el Perú.* **Lima, 1998**
- **• SUNASS; Gerencia de Regulación Tarifaria.** *Manual para la estimación de costos de inversión en infraestructura sanitaria,* **julio de 2002.**
- **• SUNASS; Gerencia de Regulación Tarifaria.** *Manual para la estimación del Costo Medio de Largo Plazo* **-** *CMeLP,* **agosto 2003.**
- **• EMAPAT S.R.Ltda.** *Elaboración del Perfil del Proyecto Integral de Agua Potable y Alcantarillado de la ciudad de Puerto Maldonado,* **noviembre 2003.**
- **• ARELLANOS CARRIÓN, Lucía; ESQUICHÉ BECERRA, Elvira. Plan Maestro de EMUSAP S.R.L. Universidad Nacional de Ingeniería, Facultad de Ingeniería Ambiental. Lima, 2001.**

## **Publicaciones**

- **• INEI; Dirección Nacional de Estadísticas Regionales y Locales.** *Compendio Estadístico 1994-95 Departamento Madre de Dios.* **Lima, diciembre de 1995.**
- **• INEI; Dirección Técnica de Demografía y Estudios Sociales.** *Perú: Estimaciones de población por departamentos, provincias y distritos 1995- 2000.* **Lima, diciembre de 1998**
- **• SUNASS.** *Indicadores de gestión de las Empresas Prestadoras de Servicios de Saneamiento (EPS) del Perú 1999-2003.*
- **• INEI.** *Censos Nacionales 1940, 1961, 1972, 1981 y 1993.*

## **Otros**

- **• EMAPAT S.R.Ltda. Indicadores operacionales 1999-2003.**
- **• EMAPAT S.R.Ltda. Indicadores comerciales 1999-2003.**
- **• EMAPAT S.R.Ltda. Estados Financieros 1999-2003.**

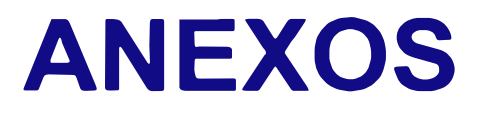

# **ANEXO A: INFORMACION GENERAL, COMERCIAL Y OPERATIVA**

## MÓDULO I-A **INGRESO DE INFORMACIÓN COMERCIAL**

NOMBRE DE LA LOCALIDAD PRINCIPAL

**TAMBOPATA** 

## I .- INFORMACIÓN GENERAL

Las hojas de cálculo sólo son un instrumento que organiza y agiliza el desarrollo de operaciones matemáticas. Cada programa trabaja bajo una lógica establecida por la persona que lo ha creado, el cual, previo a su aplicación y difusión ha sido adecuadamente probado. Sin embargo, es necesario que el casual usuario de este programa sea conciente de que el programa no piensa, sólo obedece a instrucciones y no sabe si la información que usted ingresa es correcta o errada; el programa simplemente la va a utilizar y va generar resultados. En tal sentido usted debe ser conciente de la información que ingresa.

Para operar el programa, el usuario debe hacer el ingreso de información llenando cuidadosamente sólo las celdas con fondo amarillo y seguir las instrucciones que en el mismo se indican. Para mayor información revisar los manuales correspondientes.

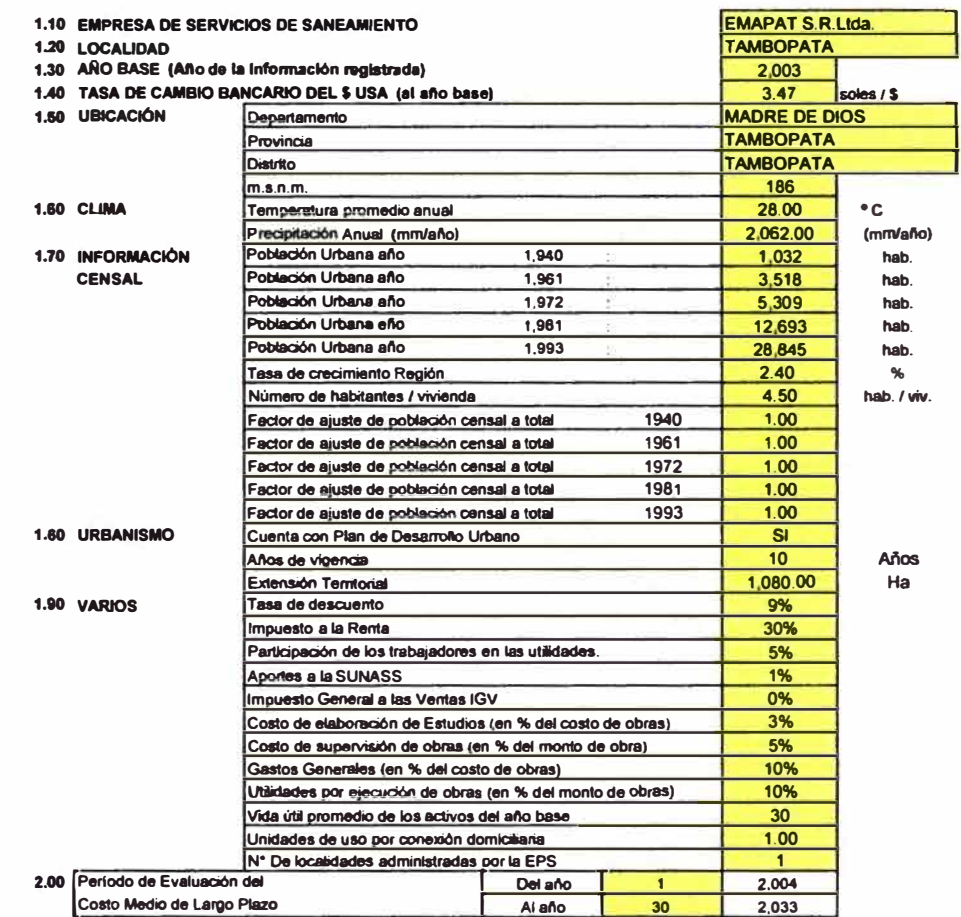

## **II.- INFORMACIÓN COMERCIAL**

#### **SERVICIO DE AGUA POTABLE**  $2.1$

2.1.1 NÚMERO DE CONEXIONES TOTALES REFERIDAS A DICIEMBRE DEL AÑO :

2,003

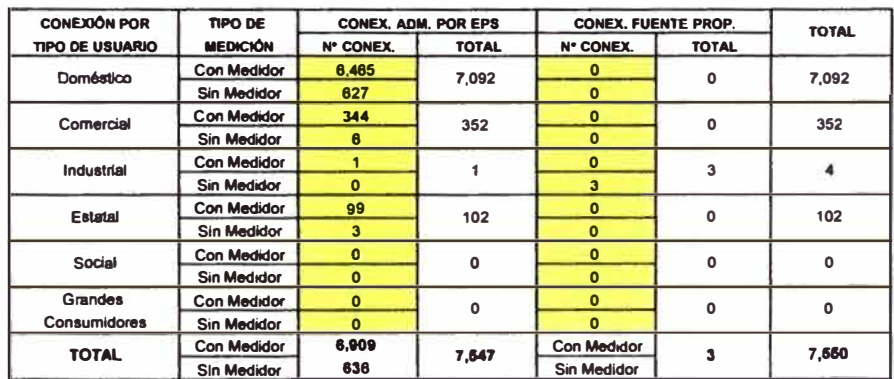

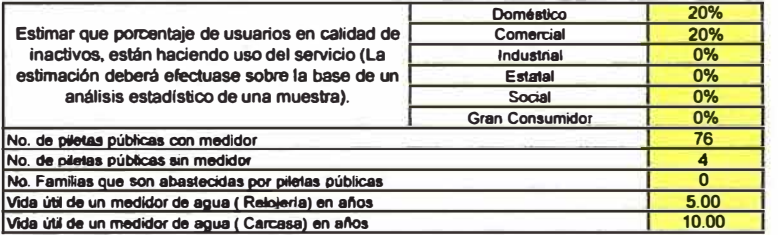

## 2.1.2 PORCENTAJE DE DISTRIBUCIÓN DE CONEXIONES

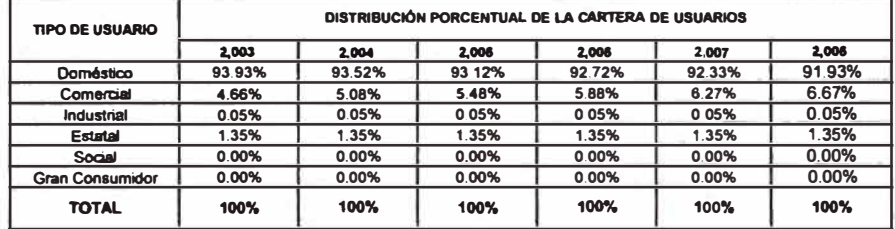

## 2.1.3 CONSUMOS DE AGUA POTABLE POR TIPO DE USUARIO

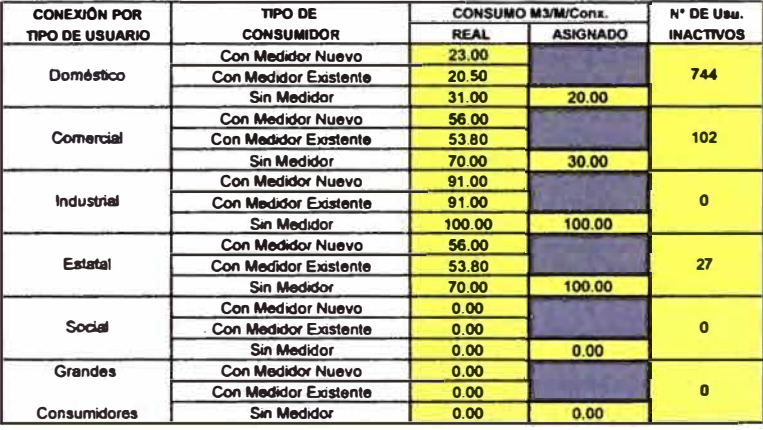

2.1.4 VOLUMEN DE AGUA PRODUCIDO POR USUARIOS CON FUENTE PROPIA

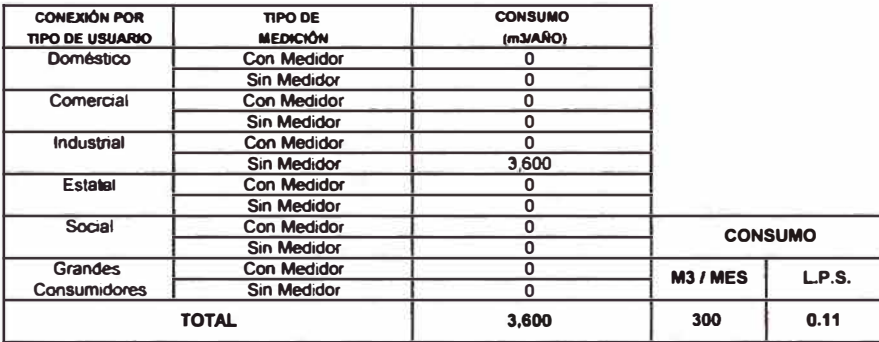

2.1.5 Viviendas con frente a la red de agua y que no están conectadas<br>2.1.6 Estimación porcentual de usuarios clandestinos (Frente a red no conectados)<br>2.1.7 Número de horas promedio de continuidad del servicio de agua p

## 2.2 SERVICIO DE ALCANTARILLADO

## 2.2.1 NÚMERO DE CONEXIONES TOTALES REFERIDAS A DICIEMBRE DEL AÑO :

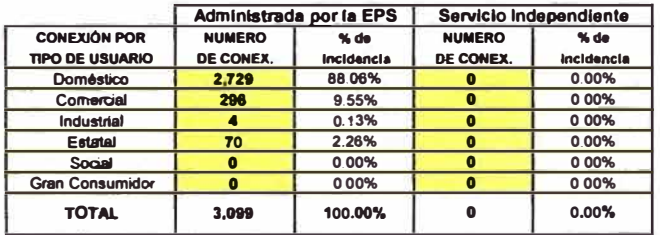

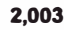

180  $\frac{20\%}{21}$  2.2.2 **Viviendas con frente a la red** de **alcantarillado y que no están conectadas.** 

## 2.30 PRODUCCIÓN Y FACTURACIÓN

2.3.1 **VOLUMEN PRODUCIDO (Agua Potable) M3IAFÍO** 

2.3.2 **VOLUMEN FACTURADO (Agua Potable) M3IAFÍO** 

## 2.40 IDENTIFICACIÓN DE BENEFICIOS DE LA IMPLEMENTACIÓN DE PROYECTOS DE MEJORAMIENTO COMERCIAL

PROYECTO (a) : Reempadronamiento ; Proyecto que permite actualizar la categoría a la que pertenece cada<br>usuario de la EPS. Éste proyecto deberá ser implementado durante el primer quinquenio<br>y deberá contar con una ficha en **En el cuadro a continuación indique el detalle de las metas anuales** que **espera alcanzar sumando y restando según corresponda.** 

> **Ejm. En el primer al\o (2002) el proyectista estima** que **va a detectar al menos 50 usuarios que figurar como domésticos pero son comerciales. También espera detectar al menos 30 usuarios clasificados como comerciales que corresponden a la categoría industrial y a 80 usuarios soci31es que corresponden a fa categorfa de domésticos.**

En el cuadro llenar tipo contable, agrega o debita según corresponda, año por año. Ver **que fa suma anual siempre** de • **O •** 

**Nota : Verifique que la suma total para cada allo debe ser • O ". Verifique los resultados anuales correspondientes al número** de **usuarios medidos y no medidos por categoría** 

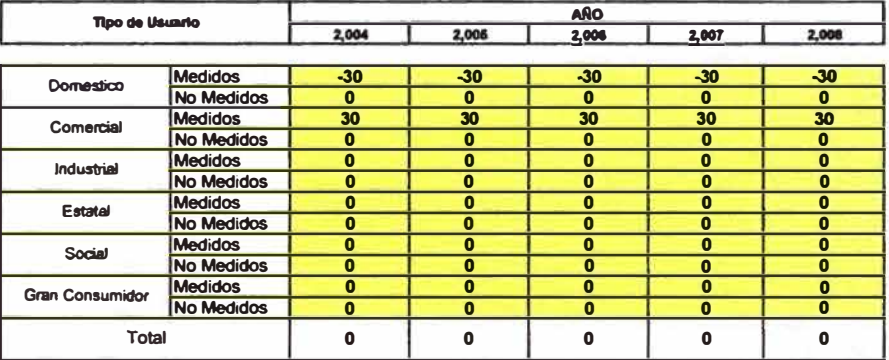

PROYECTO l•I: **Catastro** de **usuarios, proyecto que permitirá incorporar a los usuarios clandestinos. Tomar fa información** de **fa ficha de proyecto para llenar el siguiente cuadro, indicando el número estimado de usuarios clandestinos por categorla que se espera detectar** cada año durante el primer quinquenio.

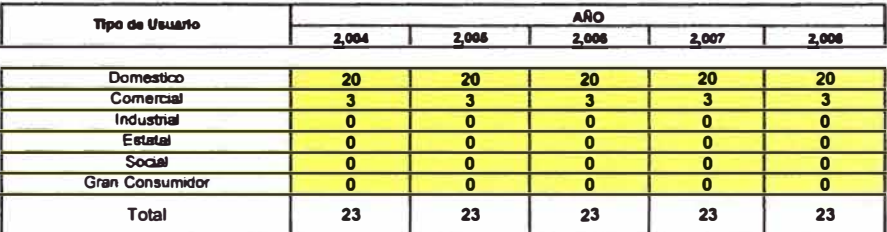

## 2.50 REFERENCIAS PARA ESTIMAR LOS COSTOS ÓPTIMOS DE ADMINISTRACIÓN, OPERACIÓN Y MANTENIMIENTO.

**2.5.1 PROMEDIO DE HONORARIOS DE PERSONAL ADMINISTRATIVO Y OPERATIVO.** 

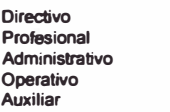

**capataz Operario Oficial**  Peón

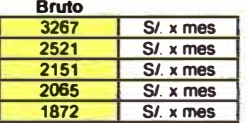

2.5.2 **HONORARIOS OE PERSONAL OBRERO** 

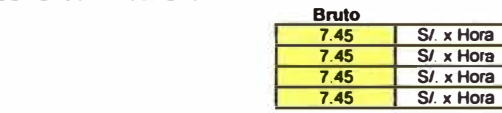

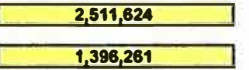

**500** 

## MÓDULO I-B INGRESO DE INFORMACIÓN OPERACIONAL **EMAPAT S.R.Ltda. TAMBOPATA**

## 1.00 AGUA POTABLE

1.01 SISTEMAS DE CAPTACIÓN DE AGUA (en Lps.)

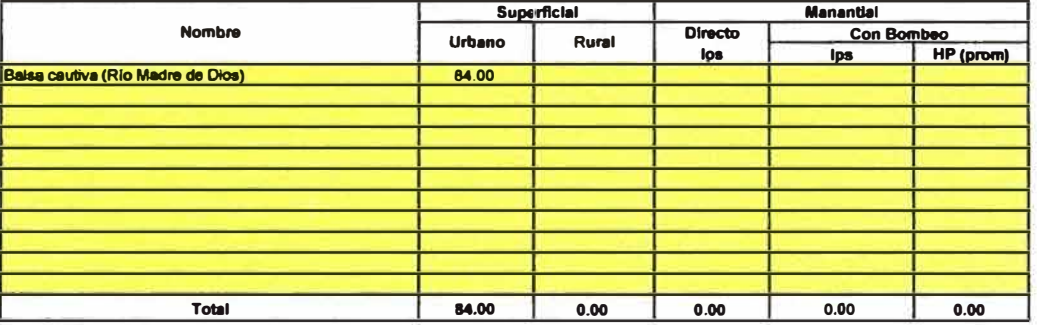

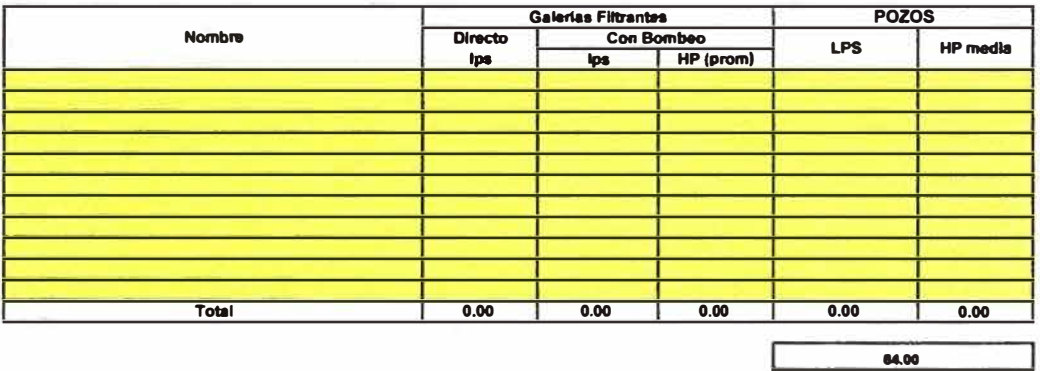

## 1.02 SISTEMAS DE PRE TRATAMIENTO

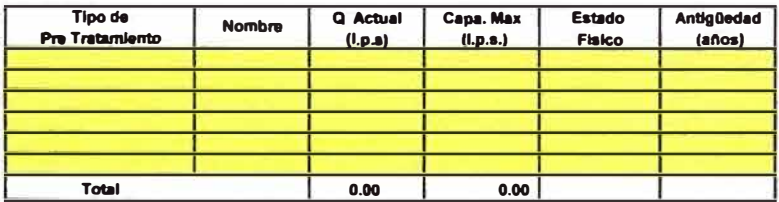

1.03 LÍNEAS DE CONDUCCIÓN DE AGUA CRUDA

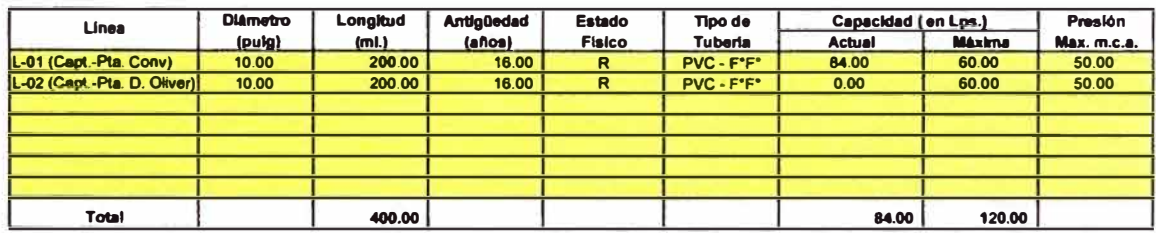

1.04 PLANTAS DE TRATAMIENTO DE AGUA POTABLE

## a) PLANTAS DE FILTRACIÓN RÁPIDA

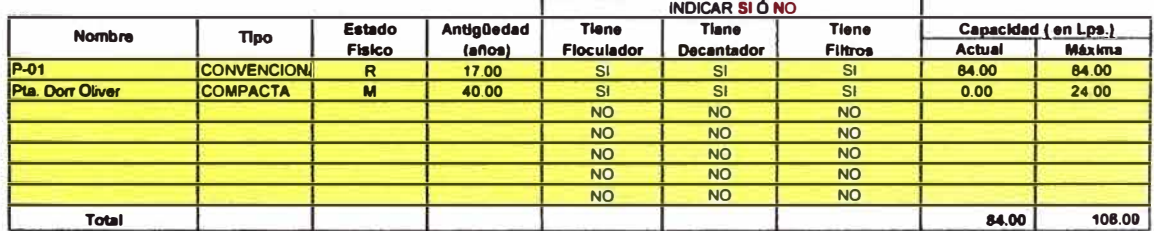

## Observaciones

## b) PLANTAS DE FILTRACIÓN LENTA

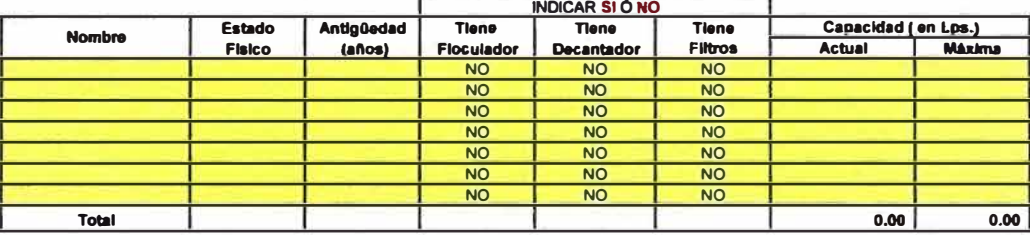

Observaciones

## 1.05 LÍNEAS DE CONDUCCIÓN DE AGUA TRATADA

## a) POR GRAVEDAD

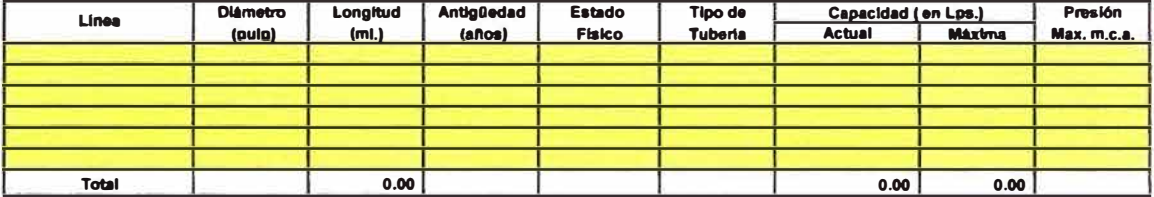

## b) POR BOMBEO

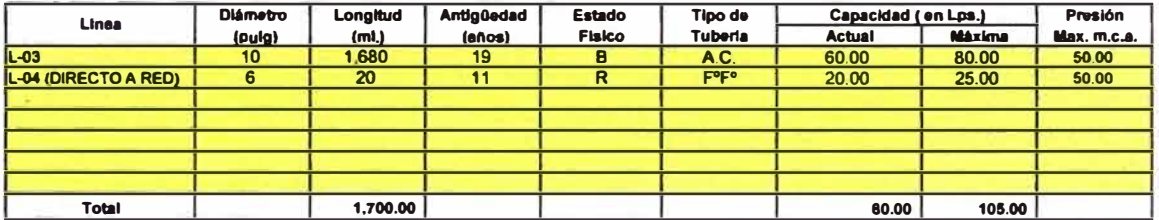

## 1.06 ESTACIONES DE BOMBEO Y REBOMBEO DE AGUA

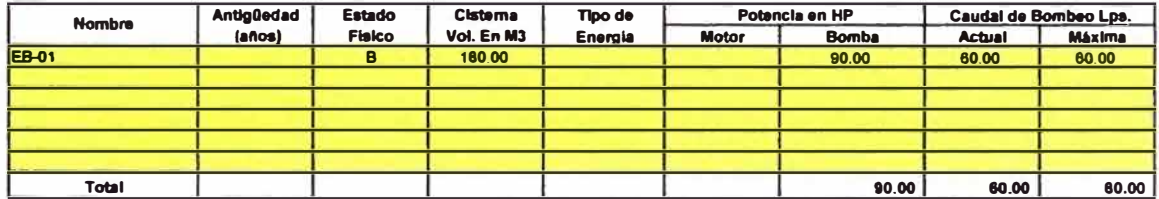

Observaciones

## 1.07 ALMACENAMIENTO (Reservorios)

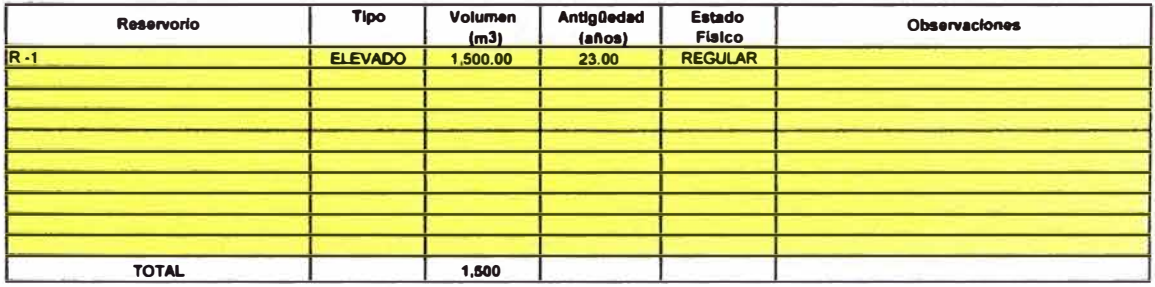

## **1.08 REDES MATRICES**

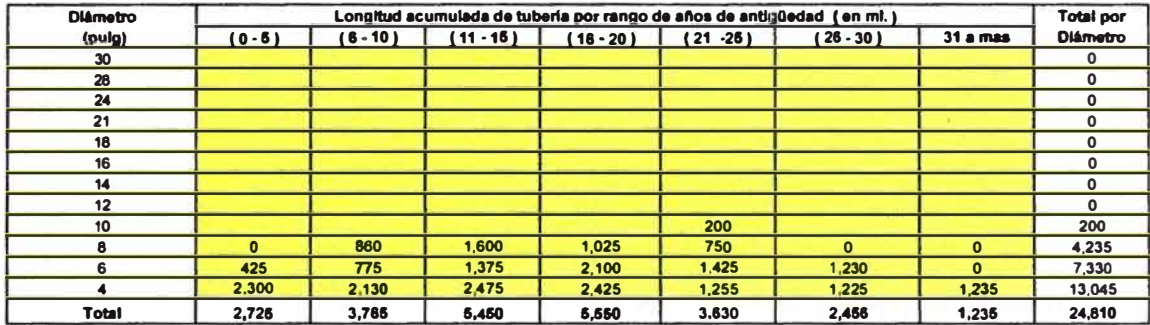

1.09 REDES DE DISTRIBUCIÓN

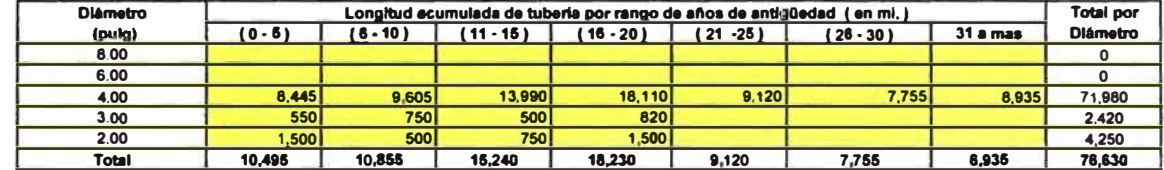

1.10 ANOTACIÓN IMPORTANTE

DE MANERA PRACTICA CALIFIQUE EL ESTADO DE LA RED DE DISTRIBUCIÓN DEL 1 AL 7<br>CONSIDERANDO QUE (1) CORRESPONDE A BUEN ESTADO Y (7) A PÉSIMO ESTADO OPERATIVO

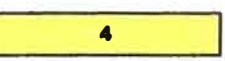

## 1.11 CONEXIONES DOMICILIARIAS DE AGUA POTABLE

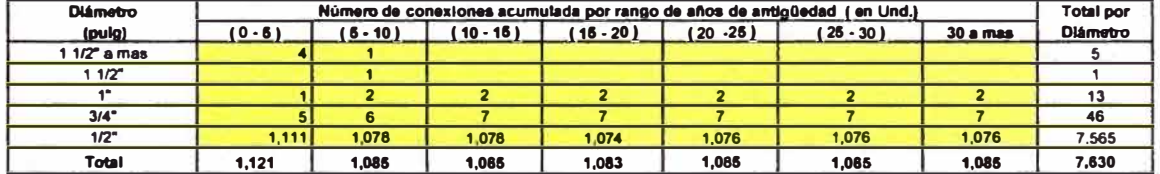

## 20 SISTEMA DE ALCANTARILLADO

## 2.01 EMISORES

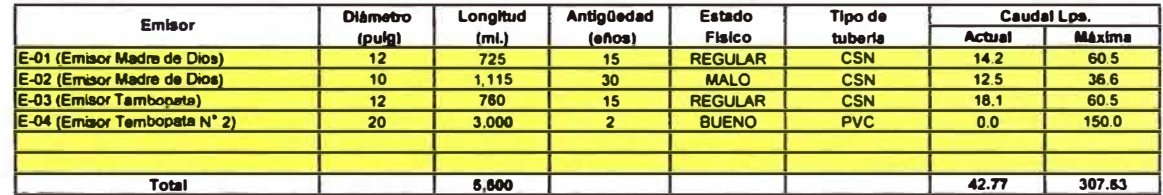

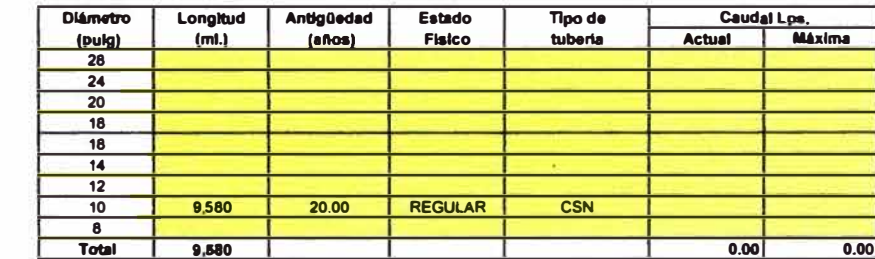

2.03 RED DE COLECTORES SECUNDARIOS

2.02 COLECTORES PRINCIPALES

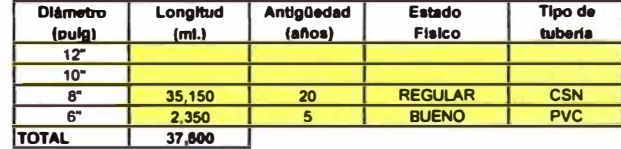

## 2.04 ESTACIONES DE BOMBEO Y REBOMBEO DE AGUAS SERVIDAS

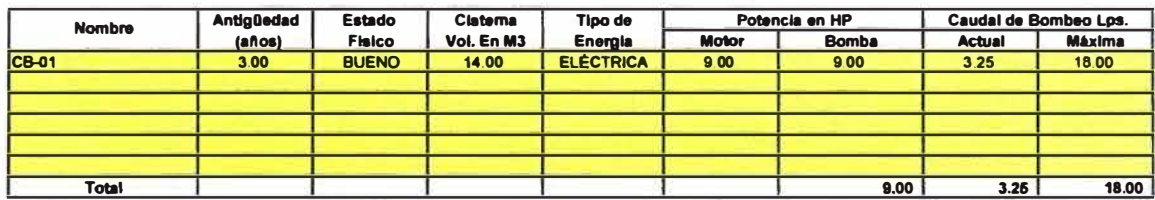

## 2.05 LÍNEAS DE IMPULSIÓN DE AGUAS SERVIDAS

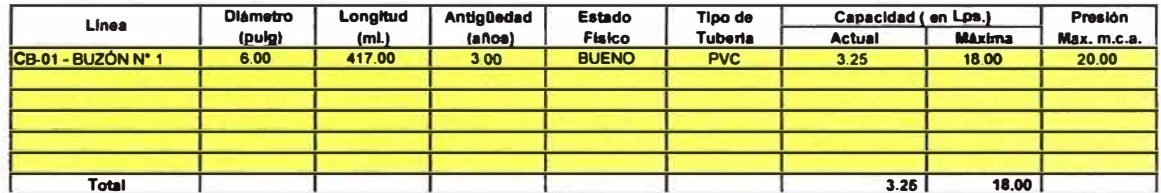

## 2.06 BUZONES DE INSPECCIÓN

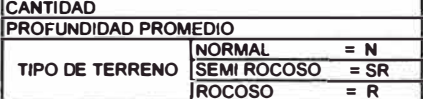

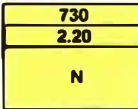

## 2.07 PLANTAS DE TRATAMIENTO DE AGUAS SERVIDAS

## 8 ) TRATAMIENTO CON LAGUNAS FACULTATIVAS

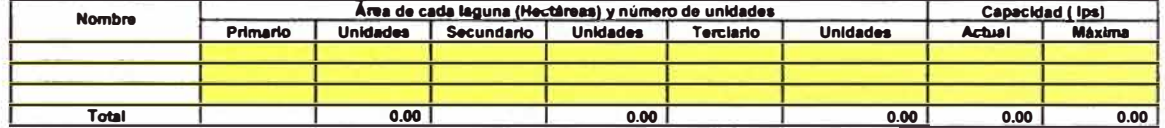

#### **b** ] TRATAMIENTO CON LAGUNAS AEREADAS

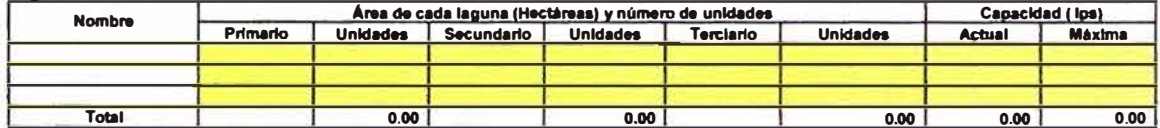

## C ) TRATAMIENTO CON LAGUNAS ANAERÓBICAS

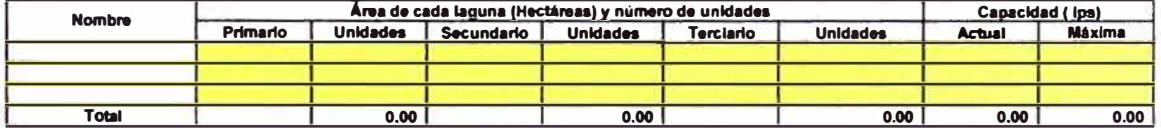

## d ) TRATAMIENTO CON TANQUES INHOFF

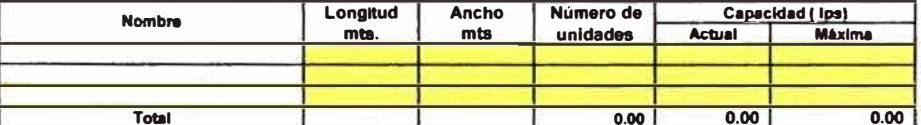

## e ) EMISORES SUB MARINOS

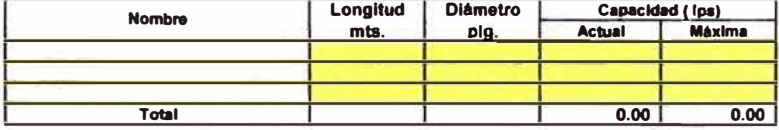

## **f ) TRATAMIENTO CON ZANJAS DE OXIDACIÓN**

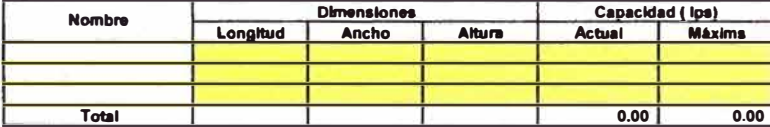

## G ) TRATAMIENTO CON LODOS ACTIVADOS

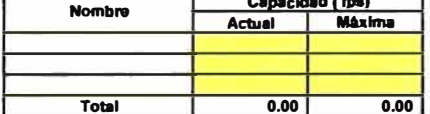

2.08 CONEXIONES DOMICILIARIAS DE ALCANTARILLADO

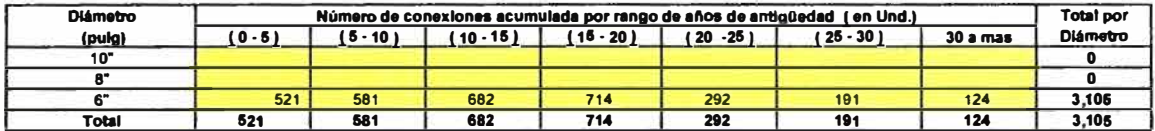

## 2.09 PARÁMETROS DE DISEÑO

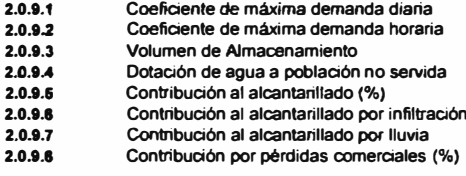

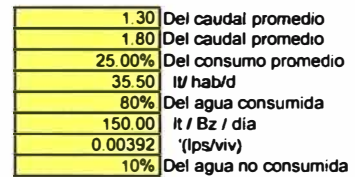

**ANEXO B: CÁLCULO POBLACIONAL** 

## **MÓDULO II** ESTIMACIÓN DEL CRECIMIENTO POBLACIONAL URBANO **EMAPAT S.R.Ltda. TAMBOPATA**

#### $II.$ ESTIMACIÓN DE LA POBLACIÓN FUTURA

## **1.0 MÉTODO ARITMÉTICO**

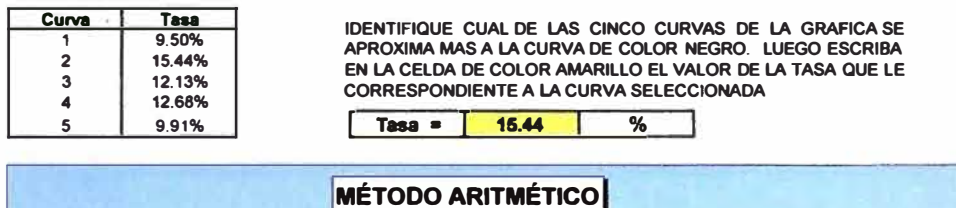

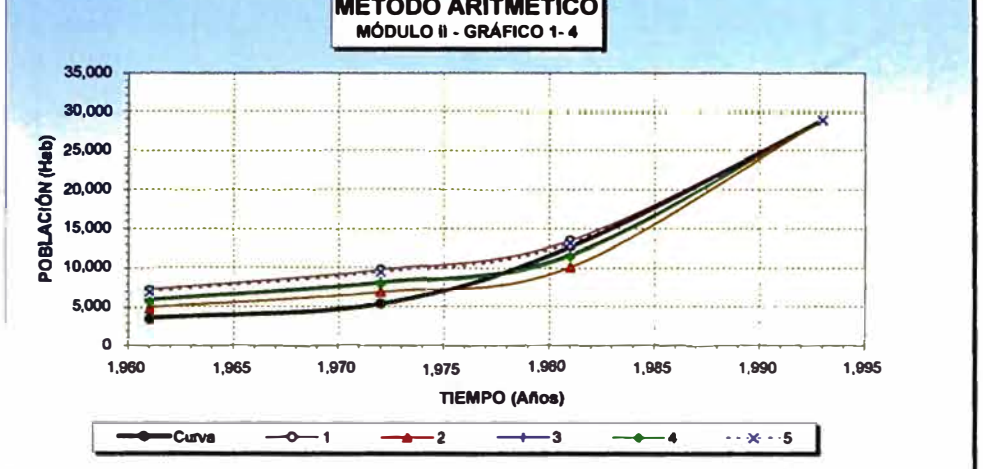

#### 2.0. MÉTODO GEOMÉTRICO

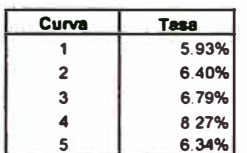

IDENTIFIQUE CUAL DE LAS CINCO CURVAS DE LA GRAFICA SE APROXIMA MAS A LA CURVA DE COLOR NEGRO. LUEGO ESCRIBA EN LA CELDA DE COLOR AMARILLO EL VALOR DE LA TASA QUE LE **CORRESPONDIENTE A LA CURVA SELECCIONADA** 

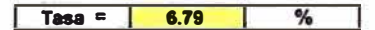

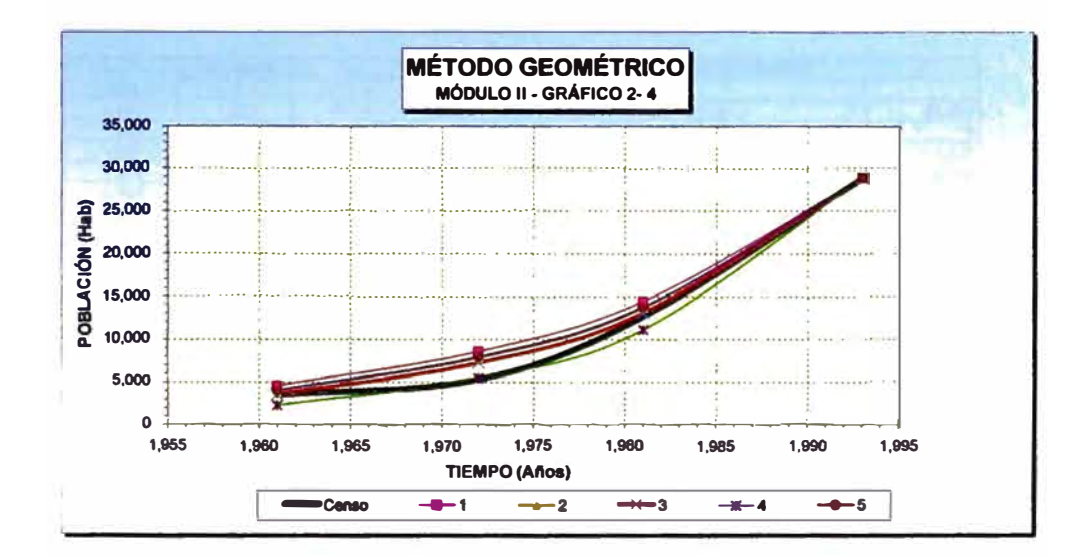

3.0. MÉTODO PARABÓLICO

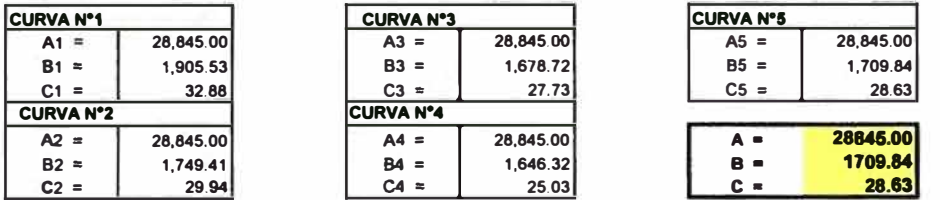

Identifique cual de las cinco curvas de la gráfica se aproxima mas a la curva de color negro. Luego escriba en el recuadro amarillo los valores correspondientes a la curva seleccionada.

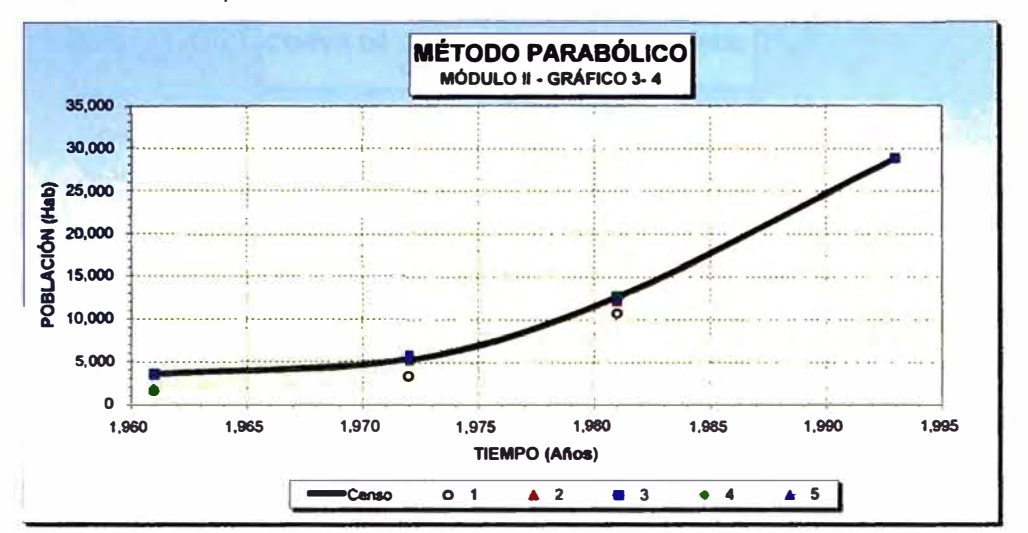

#### 4.0. CURVA EXPONENCIAL MODIFICADA

Fouación :  $Pf = A + B.t$ 

25.586.8  $A =$ 799.7 B\*

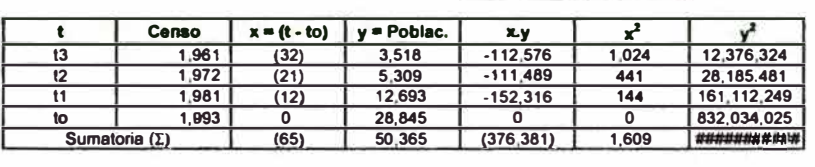

$$
B = \frac{\Sigma y - (\Sigma x \cdot \Sigma y) / 4}{\Sigma x^2 - (\Sigma x \cdot \Sigma x) / 4} \qquad A = \frac{\Sigma y - B \cdot \Sigma x}{4}
$$

#### 5.0. MÉTODO DE INCREMENTOS VARIABLES

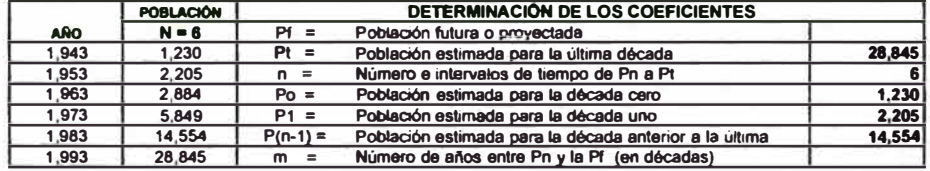

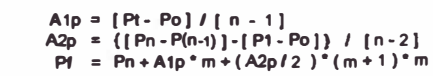

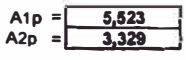

 $27.56%$ 

#### **MÉTODO DE INTERÉS SIMPLE**  $6.0.$

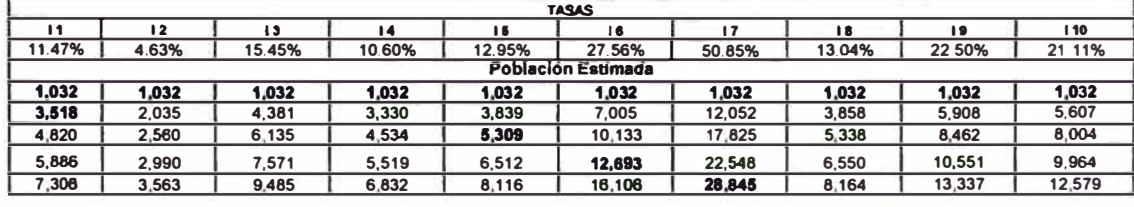

COLOQUE EL VALOR CORRESPONDIENTE A LA TASA SELECCIONADA

Para seleccionar la tasa siga los siguientes pasos:

a) Primero identifique las celdas con fondo color GRIS, éstas cifras representan valores censales reales.

b) Segundo paso, visualice fila por fila e identifique cual de las celdas contiene una valor de población mas próximo por exceso y por defecto que la de la celda de fondo gris de esa fila. Las celdas selecionadas colorearl

7.0 SELECCION DEL MODELO DE CRECIMIENTO POBLACIONAL

**Procedimiento a seguir para la selección del Método que se ajuste mejor a la curva de crecimiento poblacional de la**  PASOS: **localidad oon referencia de la tendencia de crecimiento Regional.** 

- **A ) Identifique la curva de color negro. Este curva represente la tendencia del crecimiento de la población de la localidad**
- **en estudio pero simulando la tendencia de crecimiento Regional o Departamental según elección. B ) Visualice las cinco curvas de colores y selecciuones la que mas se aproxima al trazo de le curva Negra.**
- C ) En la parte inferior del gráfico identifique que número le corresponde a la curva seleccionada.
- **D ) En al Cuadro N º 8 se debe copiar toda la columna de le población del método seleccionado** y **copiarla como valores**  en la columna con celdas de fondo amarillo que está a la derecha en ese mismo cuadro.
- **E ) El programa asumiré para todos los electos de célculos. proyecciones y estimaciones la población indicada en ( D ).**
- **F ) Si al operador tuviese un estudio de población que considere qua mejor qua al suministrado en éste, podré digiter su pn:,yeoción en la columna amarilla de cuadro N ° 8 y no tomar en cuenta los cálculos de esta hoja.**

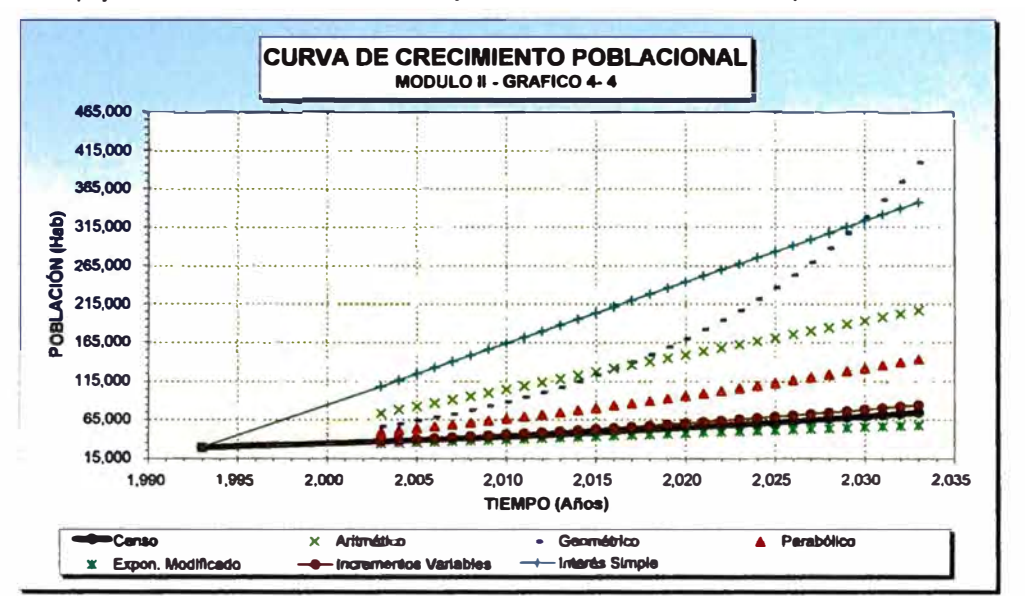

**CUADRO 8.0** 

la celda amarilla el año base o de inicio de las proyecciones.

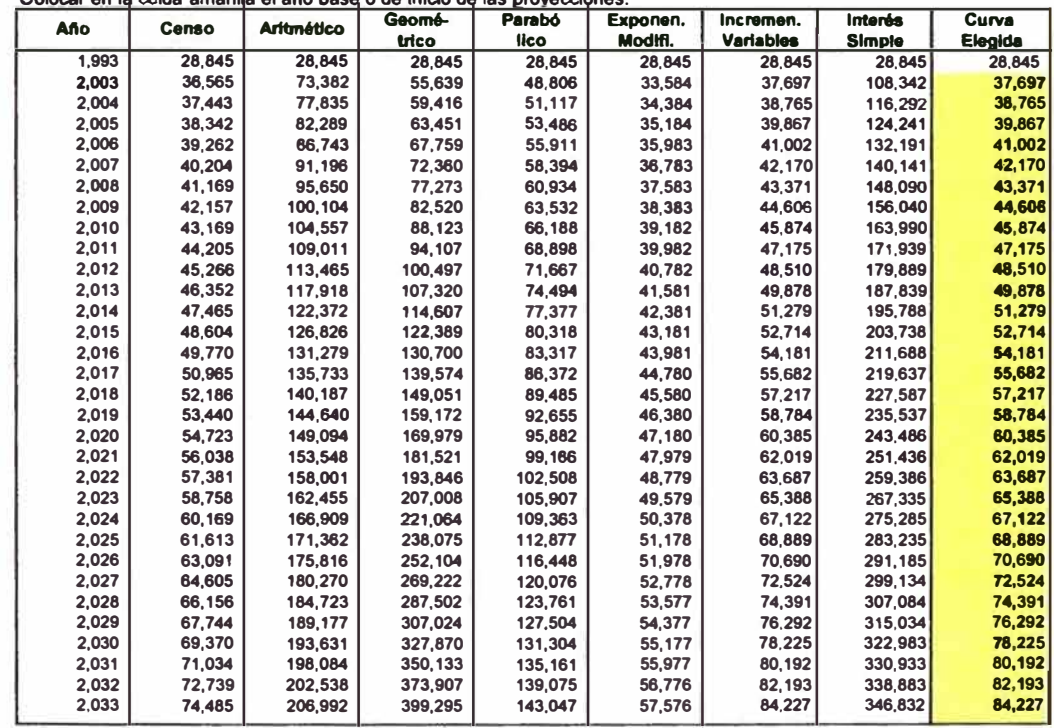

# **ANEXO C: METAS ÓPTIMAS DE GESTIÓN**

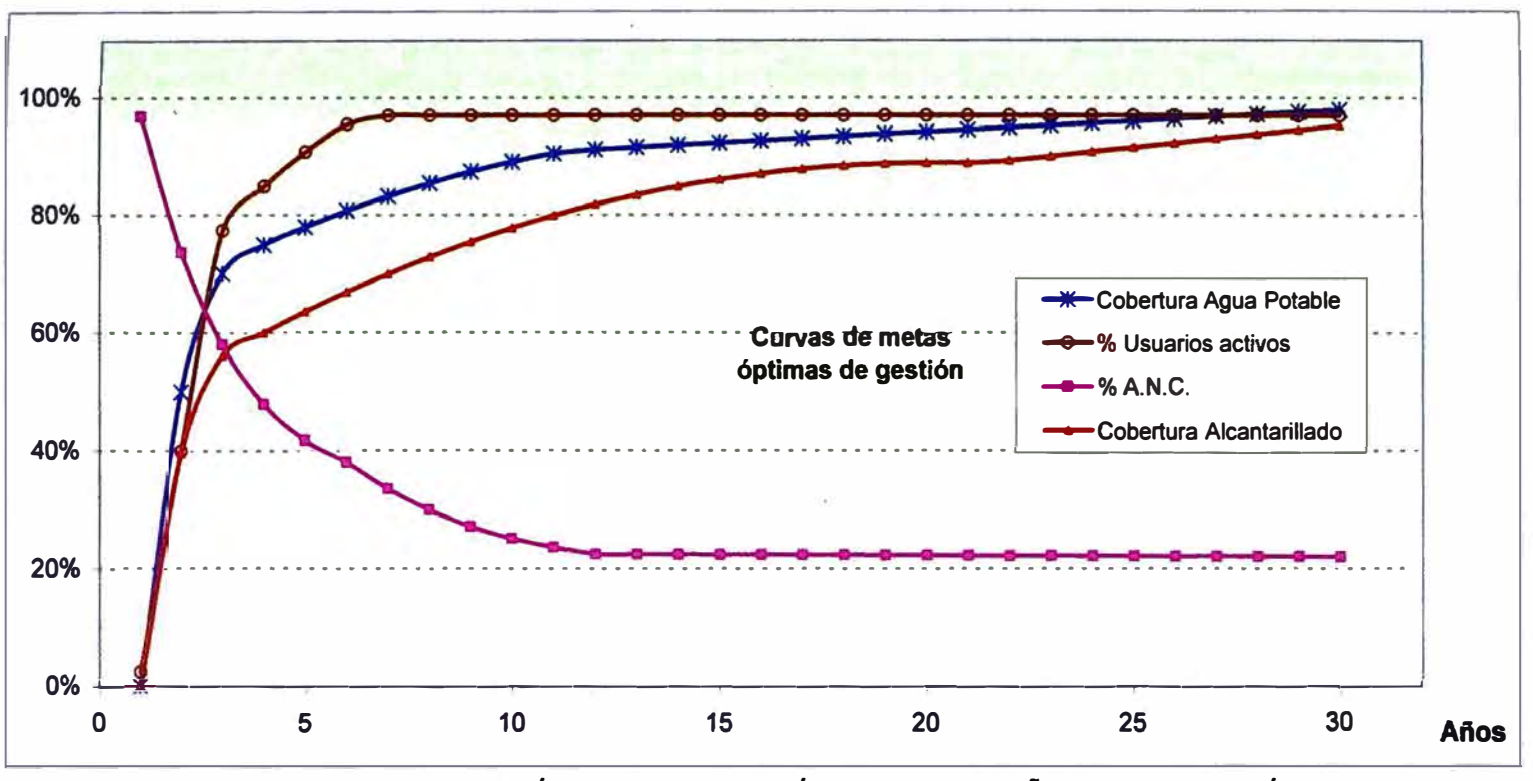

**FUNCIONES DE METAS ÓPTIMAS DE GESTIÓN PARA CADA AÑO DE PROYECCIÓN** 

**Donde: x = años de proyección y = meta de cada indicador** 

#### **Cobertura de Agua Potable**

**ParaO<xs3 y= 0.0255\*x**<sup>11</sup>**3-0.3029\*x**<sup>11</sup>**2+1.2303\*x-0.9529 Para 4 s x s 11 y= 0.000006\*x**<sup>11</sup>**3-0.0015\*x**<sup>11</sup>**2+0.0436\*x+0.5983**  Para  $x \geq 12$ **y= 0.0038\*x+0.8657** 

## **Usuarios activos**

**Para O< x s2 y= =0.375\*x-0.35**  Para  $3 \le x \le 6$ **y= 0.2611 \*Ln (x)+0.487**  Para  $x \ge 7$ **y= 0.97** 

#### **Cobertura de Alcantarillado**

**Para O< x s 2**   $y = -0.000005*x^{6}+0.0003*x^{6}-0.0061*x^{4}+0.0664*x^{6}-0.3878*x^{6}-0.1757*x-0.8472$ **Para 3 s x s 21 y= 0.000007\*x**<sup>11</sup>**3-0.0014\*x**<sup>11</sup>**2+0.0482\*x+0.429**  Para  $x \geq 22$ **y =0.0075\*x+0.7276** 

## **Agua no contabilizada**

**Para O< x s 5 y = 0.00000007\*x"6-0.000007\*x**<sup>11</sup>**5+0. 0003\*x**<sup>11</sup>**4-0. 0059\*x**<sup>11</sup>**3+0. 0662\*x**<sup>11</sup>**2-0. 3935\*x+ 1. 3014 Para 6 s x s 11 y= -0.000004\*x**<sup>11</sup>**4-0.000003\*x**<sup>11</sup>**3+0.0056\*x**<sup>11</sup>**2-0.1127\*x+0.8615**  Para  $x \geq 12$ **y= -0.00025\*x+0.2272** 

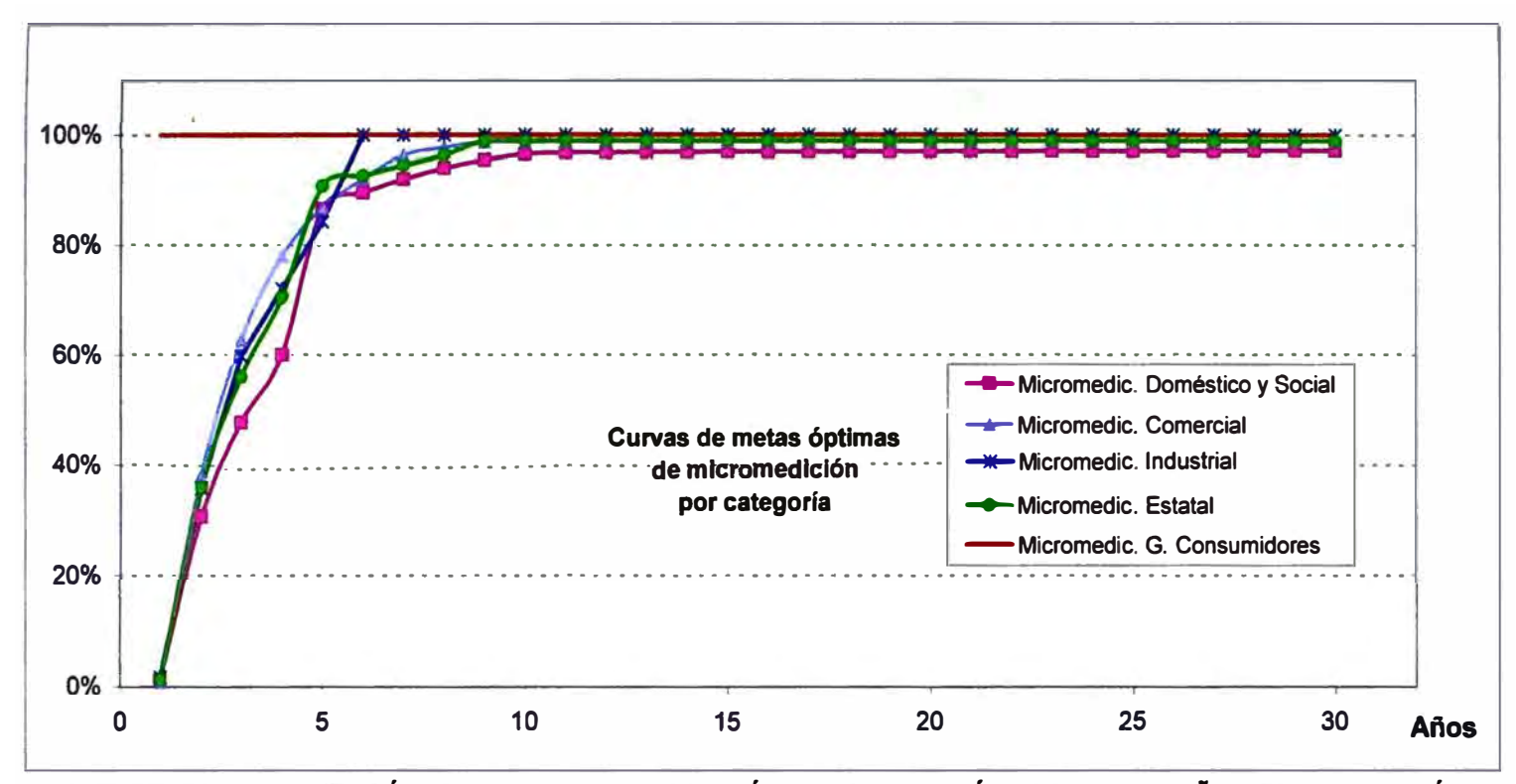

**FUNCIONES DE METAS ÓPTIMAS DE MICROMEDICIÓN PO CATEGORIA PARA CADA AÑO DE PROYECCIÓN** 

**Donde: x = años de proyección y = meta de cada indicador** 

| Doméstico y social                                                                              | Comercial                                            | <b>Estatal</b>                          |
|-------------------------------------------------------------------------------------------------|------------------------------------------------------|-----------------------------------------|
| Para $0 < x \le 4$                                                                              | Para $0 < x \le 6$                                   | Para $0 < x \le 4$                      |
| $y = 0.424$ <sup>*</sup> Ln (x)+0.0125                                                          | $y = 0.0051^*x^3 - 0.0936^*x^3 + 0.6184^*x - 0.5218$ | $y = 0.4988$ <sup>*</sup> Ln (x)+0.0134 |
| Para $5 \le x \le 10$                                                                           | Para $7 \le x \le 9$                                 | Para $5 \le x \le 8$                    |
| $y = -0.0023*x^{2}+0.0544*x+0.6513$                                                             | $y = -0.0023*x^2+0.0485*x+0.7363$                    | $y = 0.0187^*x + 0.814$                 |
| Para $x \geq 11$                                                                                | Para $x \ge 10$                                      | Para $x \geq 9$                         |
| $y = 0.0002*x+0.9658$                                                                           | $y = 0.00009^*x + 0.987$                             | $v = 0.99$                              |
| Industrial                                                                                      |                                                      |                                         |
| Para $0 < x \le 2$                                                                              |                                                      | <b>Grandes Consumidores</b>             |
| $v = -0.00000004*x^6 + 0.000005*x^5 - 0.0002*x^4 + 0.0061*x^3 - 0.0806*x^2 + 0.5414*x - 0.4484$ |                                                      | Para $x > 0$                            |
| Para $3 \le x \le 5$                                                                            |                                                      | $v = 1.00$                              |
| $y = 0.1219*x+0.2329$                                                                           |                                                      |                                         |
| Para $x \ge 6$                                                                                  |                                                      |                                         |
| $v = 1.00$                                                                                      |                                                      |                                         |

# **ANEXO D: FUNCIONES DE COSTOS EN INFRAESTRUCTURA SANITARIA ELABORADO POR SUNASS**

## **COSTOS DE INVERSIÓN DE INFRAESTRUCTURA SANITARIA**

Lo normal en la formulación de un proyecto es que el proyectista elabore el presupuesto real para cada una de las obras propuestas, siempre<br>y cuando éstos se pudieran obtener. Sin embargo, para el planeamiento de mediano y operadores para estimar sus requerimientos de inversión. Es preciso indicar que las fórmulas, costos y valores se han obtenido como<br>resultado de un estudio econométrico, con curvas de economía de escala. Para lo cual se re **fueron ejecutadas por PRONAP - SEDAPAL -FONAVI -Archivo Ex-SENAPA .** 

**NOTA: Este manual fue elaborado en julio del 2002 por lo que se han actualizado por inflación los costos a diciembre del 2003 con el indice de precios al por mayor (IPM ). IPM (jul 2002) = 152.989, IPM (die 2003) = 157.506** 

#### **CUADRO DE NOMENCLATURAS DE LAS VARIABLES USADAS EN LAS FORMULAS POLINOMICAS**

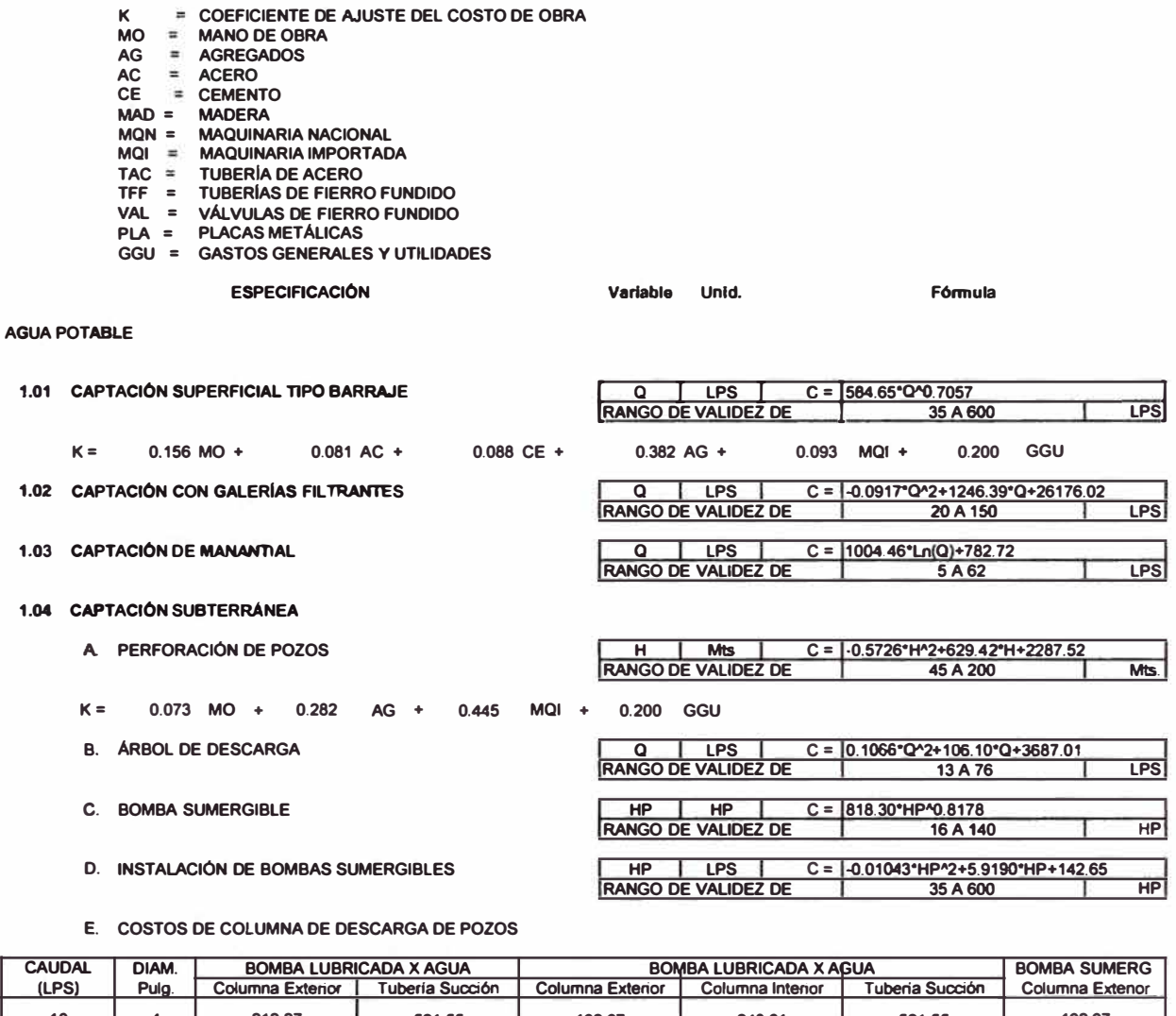

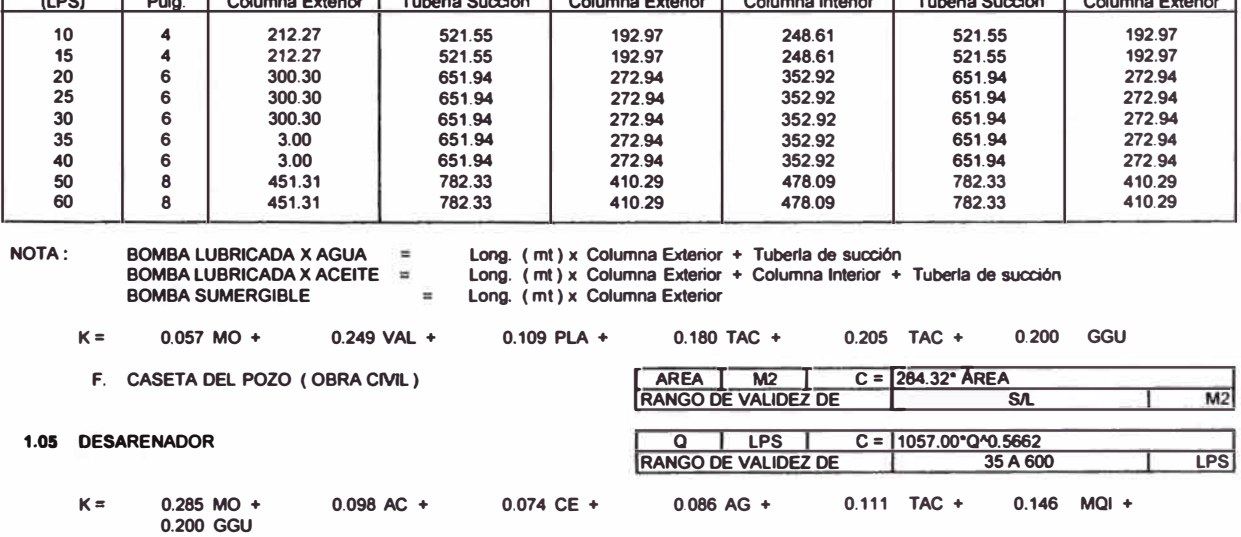

1.05 PLANTAS CONVENCIONALES DE TRATAMIENTO DE FILTRACIÓN RÁPIDA

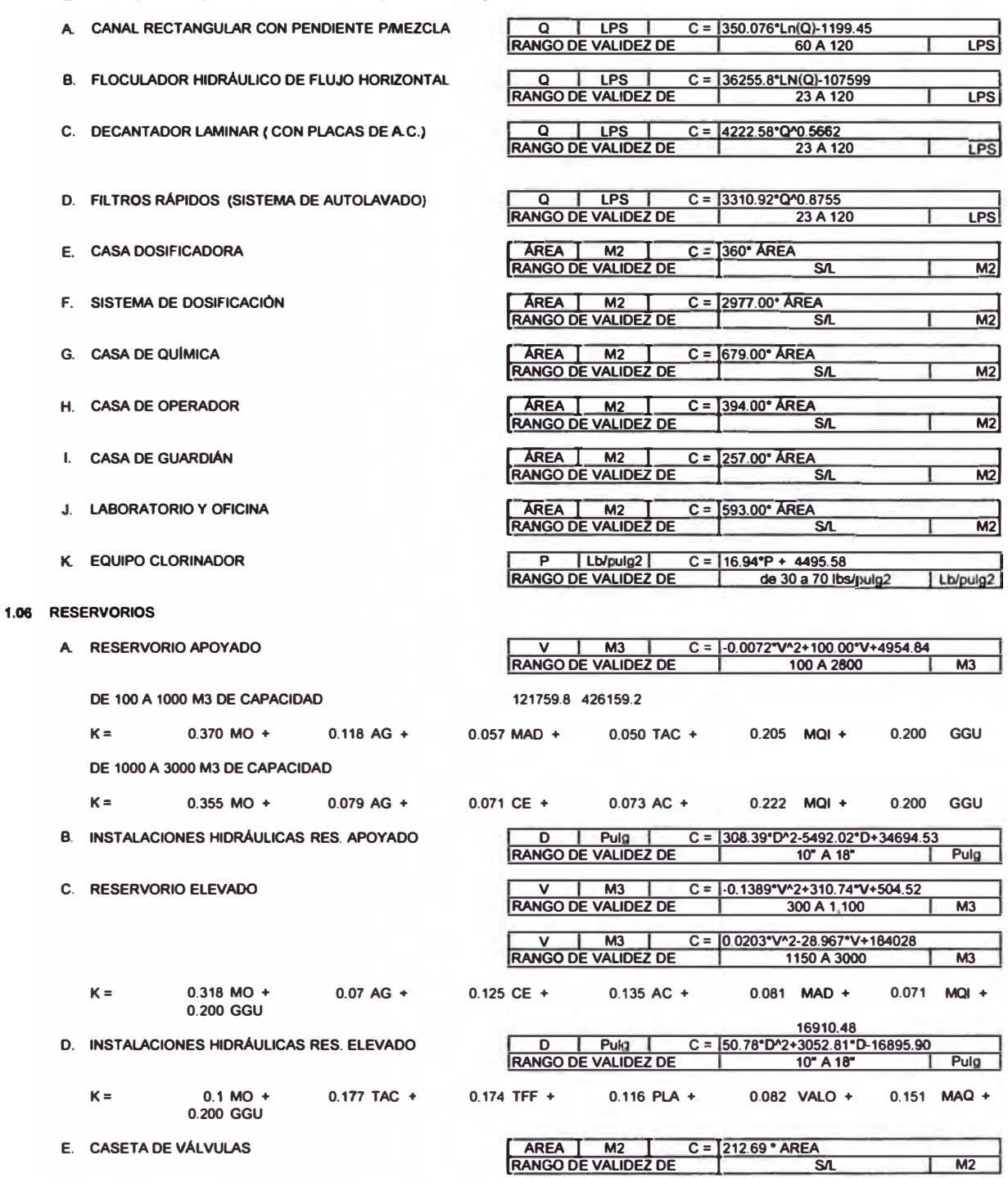

## 1.07 INSTALACIÓN DE TUBERÍAS DE AGUA POTABLE.

÷.

LOS COSTOS INCLUYEN : Excavación de zanja, relleno, compactación, eliminación de desmonte, refine,<br>nivelación, suministro de tubería, instalación, prueba hidráulica, desinfección.

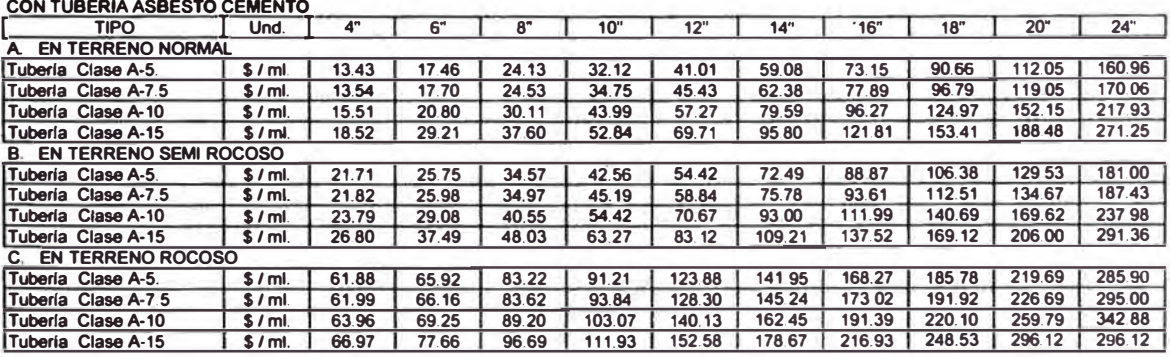

#### **CON TUBERIA P.V.C.**

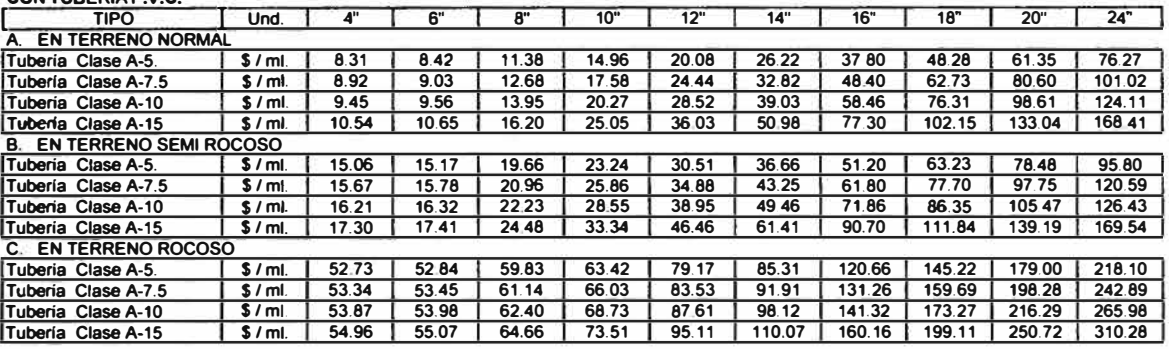

## **CON TUBERIA DE HIERRO DÚCTIL K-9 A. EN TERRENO NORMAL**

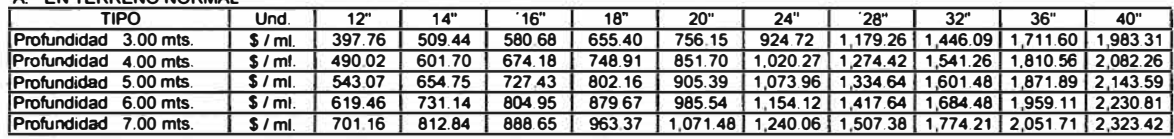

#### **1.08 INSTALACION DE REDES DE DISTRIBUCION DE AGUA POTABLE**

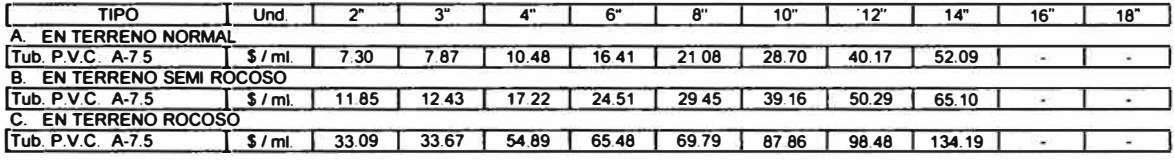

## **1.09 CÁMARAS REDUCTORAS DE PRESION**

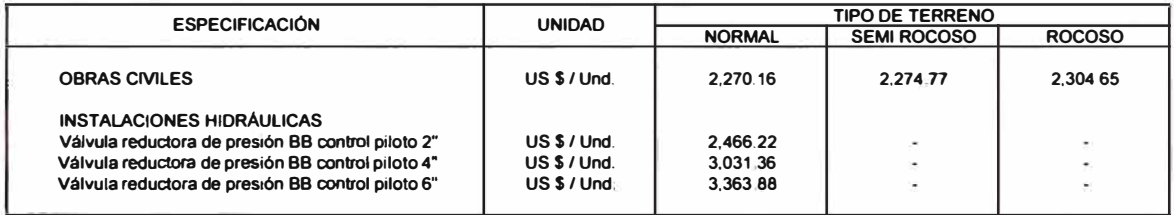

#### **1.10 VÁLVULAS· ACCESORIOS**

**A. VALVULAS DE AIRE** 

LOS COSTOS INCLUYEN **instalación hidráulica, montaje de válvulas**, *y* **cámara de 1. 5 mt de diámetro** 

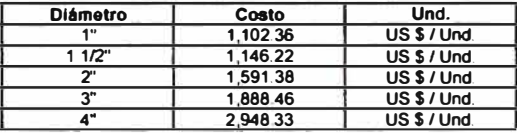

#### **B. VALVULAS DE PURGA**

**LOS COSTOS INCLUYEN Instalación hidráulica. montaje de válvulas.**  *y* **cámara de 1.5 mi de diámetro.** 

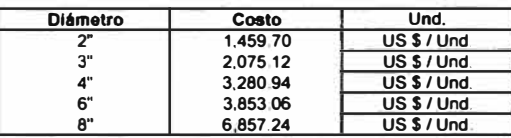

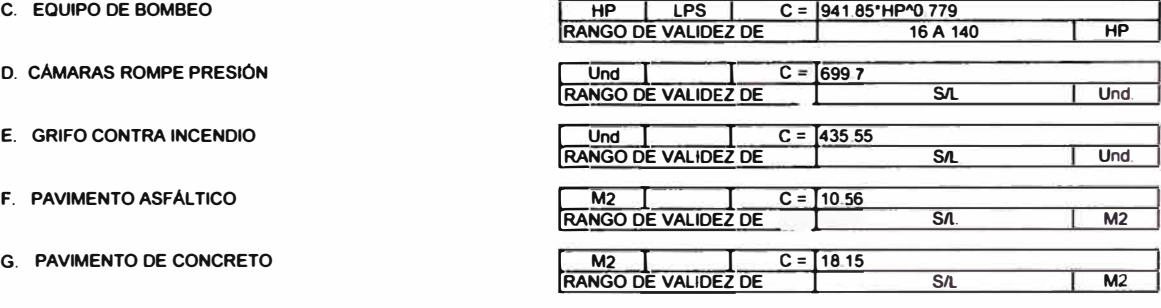

## **1.11 INSTALACIÓN DE TUBERIAS DE ALCANTARILI.ADO**

## **LOS COSTOS INCLUYEN : Excavación** de **zanja, relleno, compactación, eliminación** de **desmonte. refine, nivelación, suministro de tuberfa. instalación, prueba hidráu lica. desinfeoción.**

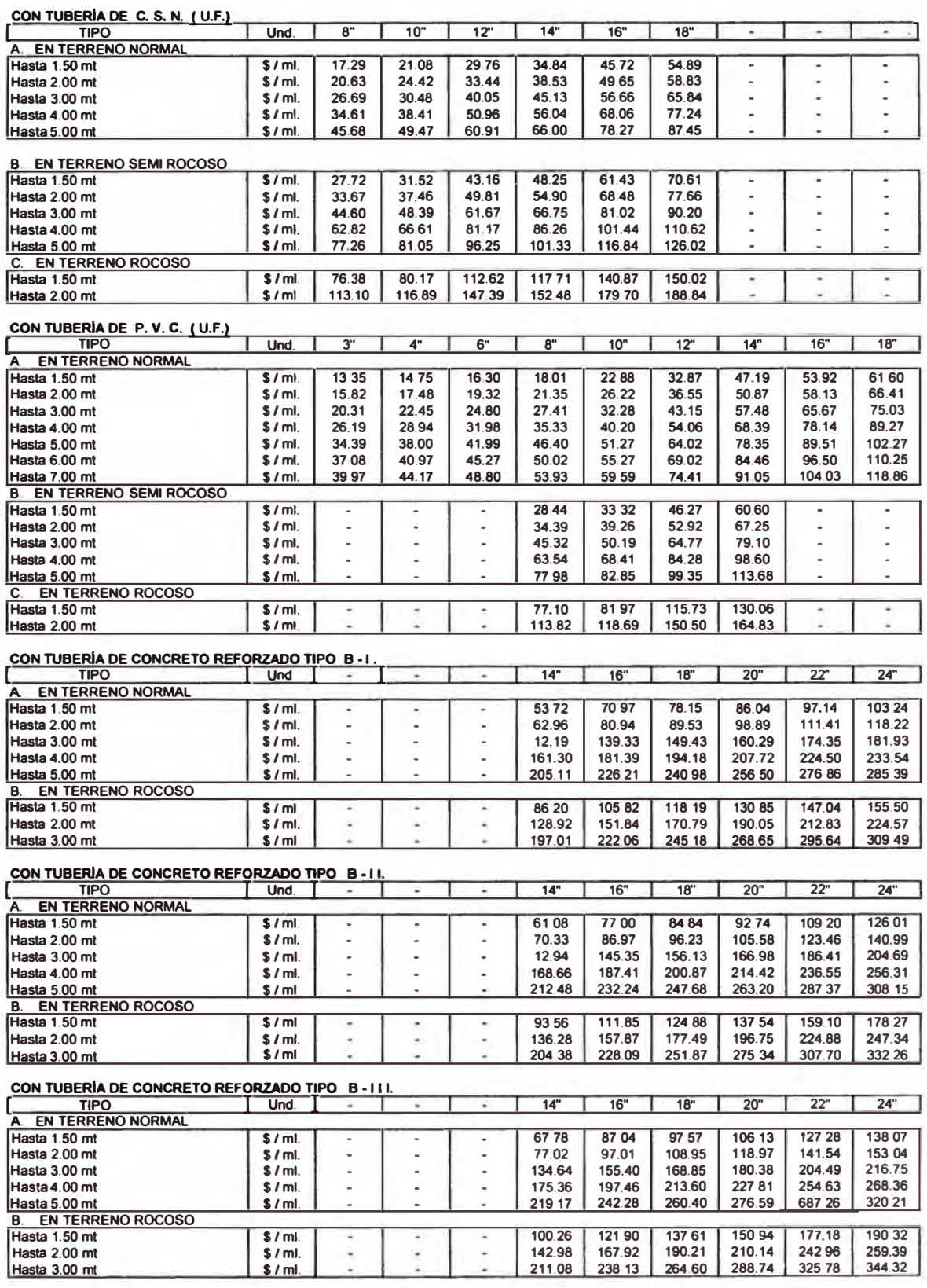

**1.12 BUZONES DE INSPECCIÓN DE ALCANTARILLADO** 

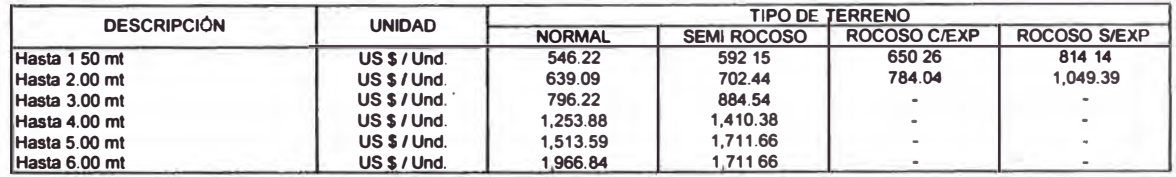

**BUZONETAS** 

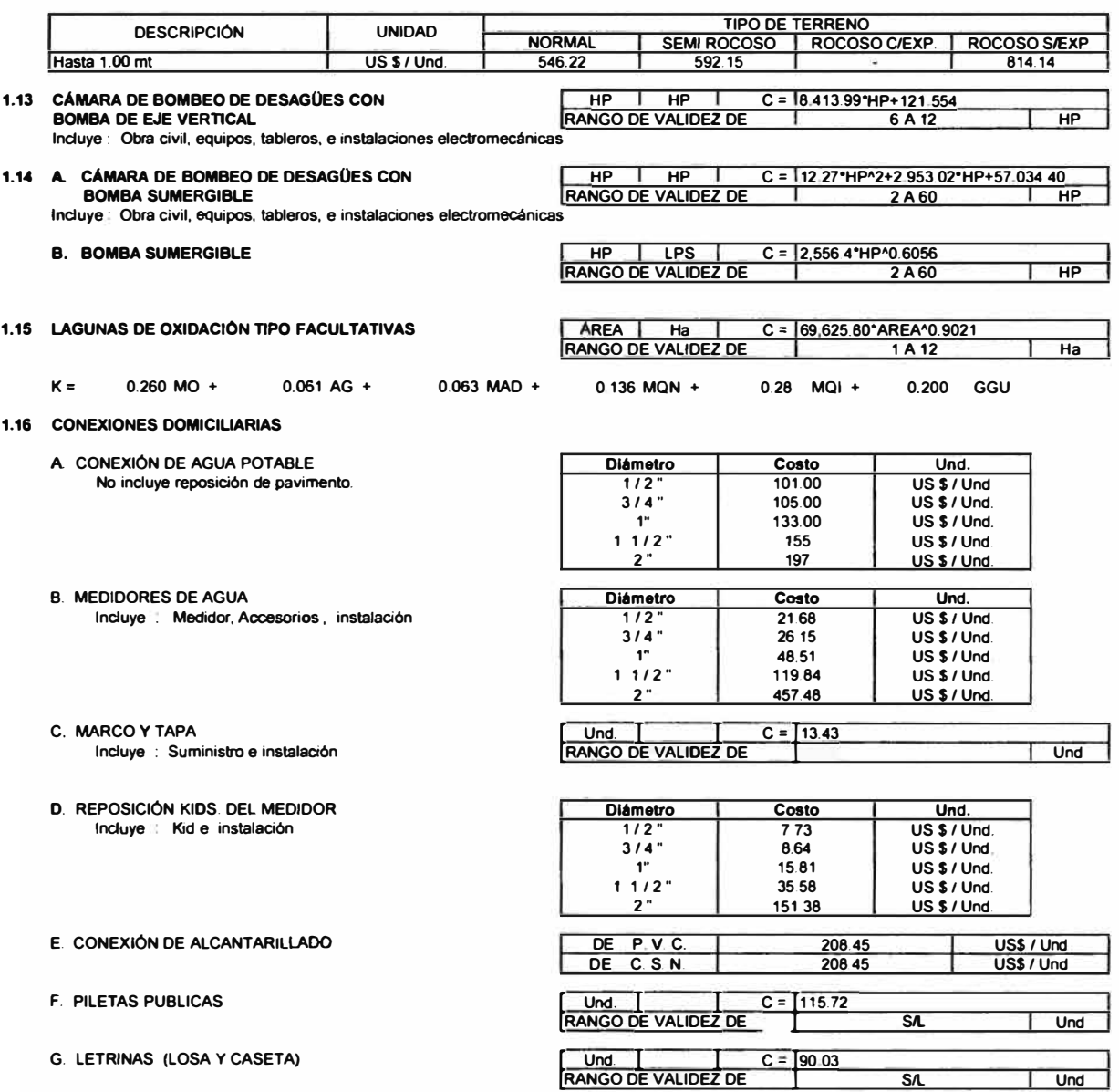

# **ANEXO E: ALTERNATIVAS DE AGUA POTABLE**

**ANEXO E-1: ALTERNATIVA N° 1 "Captación de agua superficial del río Madre de Dios y construcción de nueva planta de tratamiento de agua"** 

## **AL TERNA TIVA N <sup>º</sup>1 CALCULO DE LA CAPTACION Y LINEA DE IMPULSION DE AGUA CRUDA**

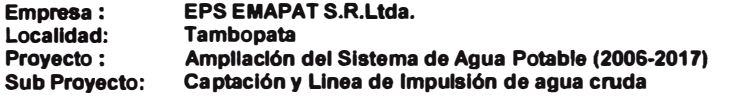

## **1. Diseno de la Linea de Impulsión**

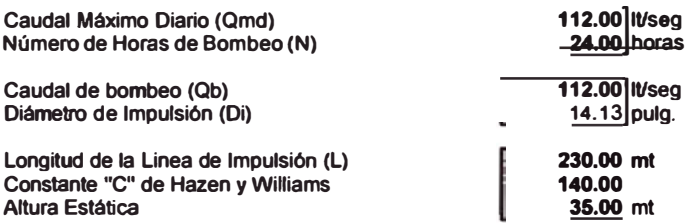

## **2. Evaluación de Alternativa de Mlnlmo Costo**

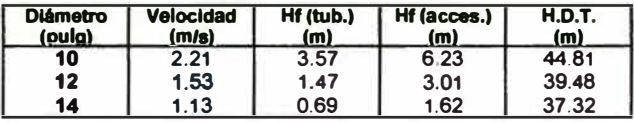

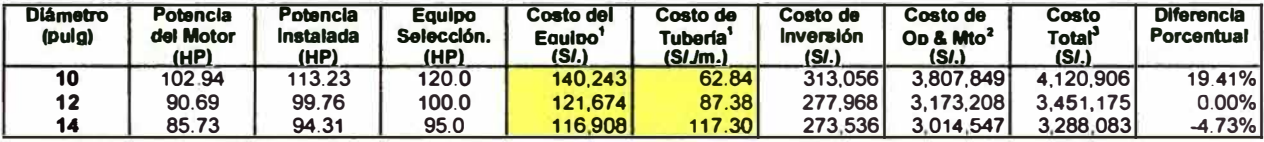

**Costo de Energla** *(SI. I* **Kw·h) Tasa de Interés(%)** 

## 0.436<br>9.00%

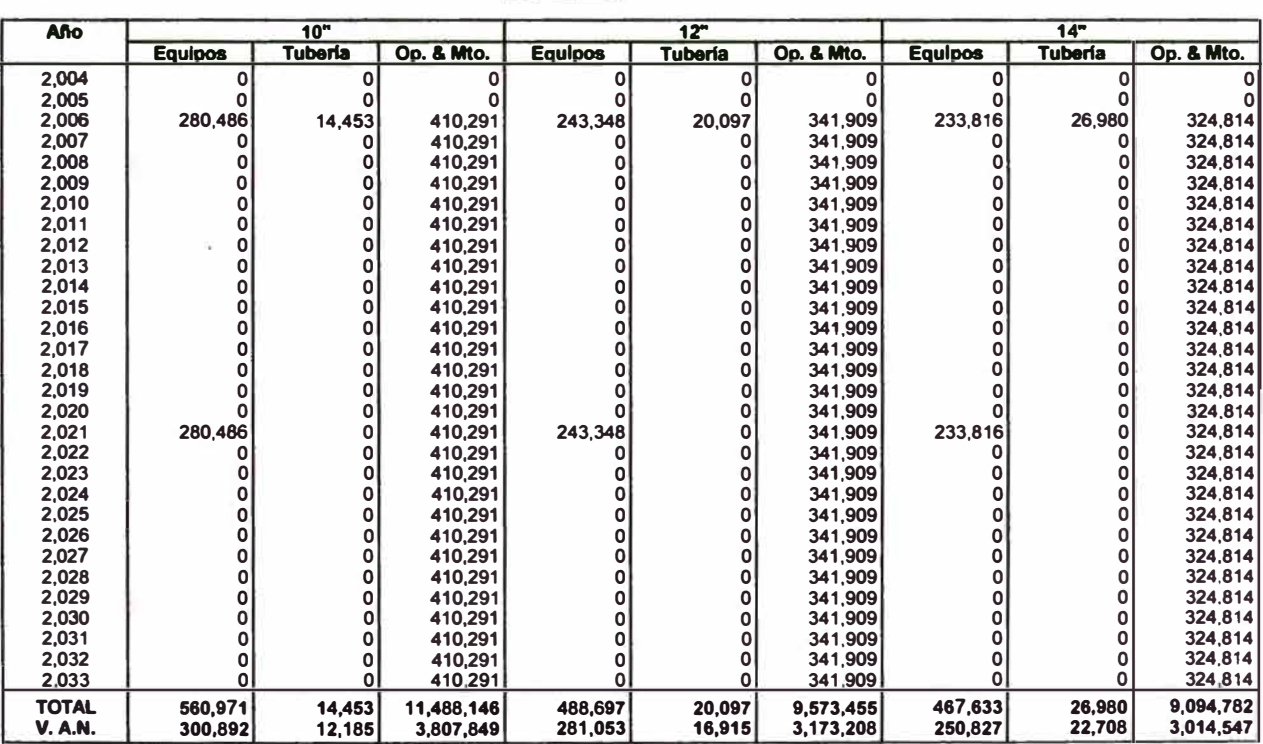

## **3. Alternativa seleccionada**

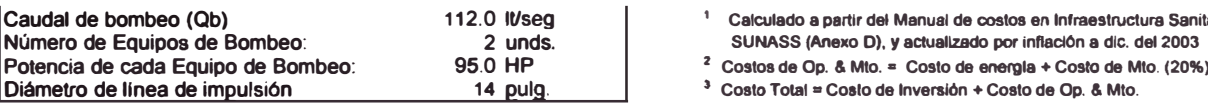

**1 Calculado a partir del Manual de costos en Infraestructura Sanitaria •** 

SUNASS (Anexo D), y actualizado por inflación a dic. del 2003

## **ALTERNATIVA N <sup>º</sup>1 CALCULO DE LA CAPTACION Y LINEA DE IMPULSION DE AGUA CRUDA**

Empresa: Localidad: EPS EMAPAT S.R.Ltda. Tambopata Proyecto: Sub Proyecto: Ampllaclón del Sistema de Agua Potable (2018-2033) Captación y Linea de Impulsión de agua cruda

## 1. Diseño de la Línea de Impulsión

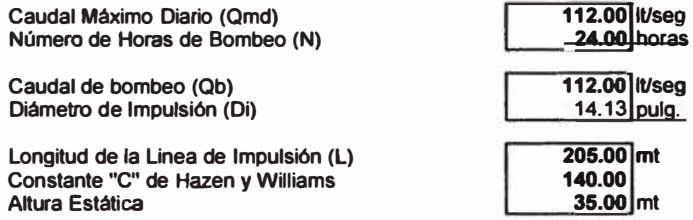

## 2. Evaluación de Alternativa de Mínimo Costo

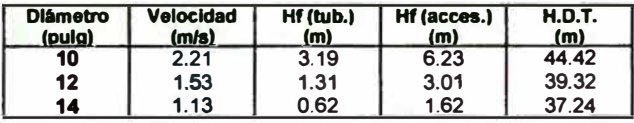

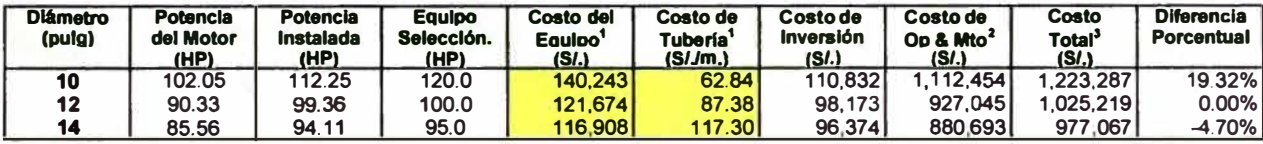

**Costo de Energla** *(SI. I* **Kw-h) Tasa de Interés(%)** 

0.4361 **9.00%** 

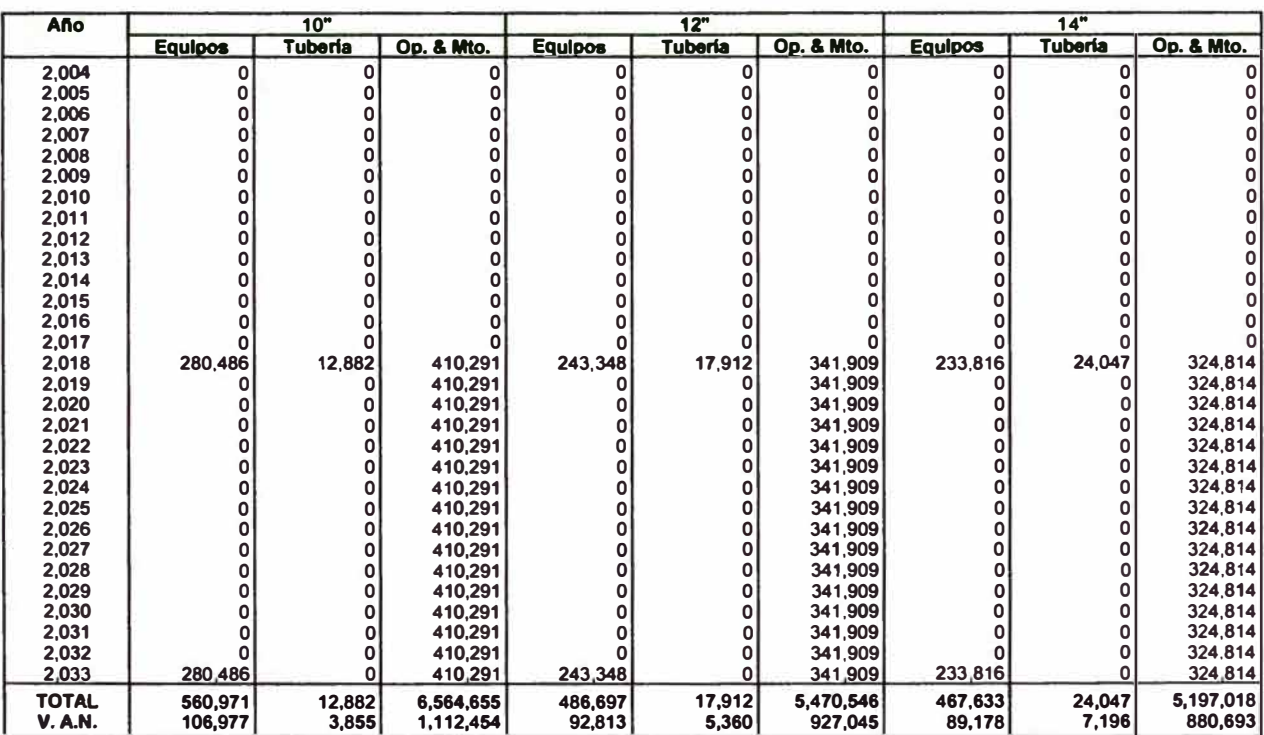

3. Alternativa selecclonada

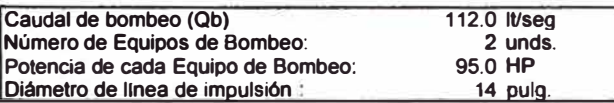

1 Calculado a partir del Manual de costos en Infraestructura Sanitana -SUNASS (Anexo O), y actualizado por inflación a dic. del 2003

 $2^2$  Costos de Op. & Mto.  $\approx$  Costo de energía + Costo de Mto. (20%)

 $3$  Costo Total = Costo de Inversión + Costo de Op. & Mto.

## **ALTERNATIVA N º 1 CALCULO DE LA ESTACION DE BOMBEO Y LINEA DE IMPULSION DE AGUA TRATADA**

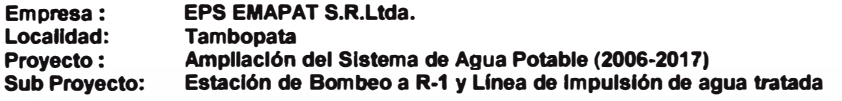

## **1. Dlsefto de la Linea de Impulsión**

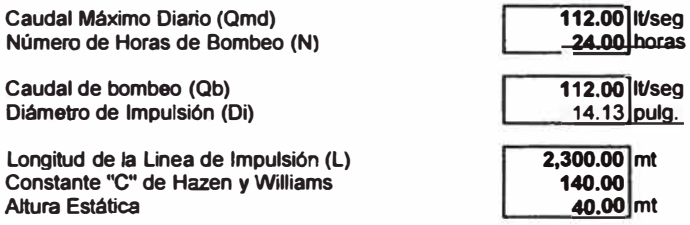

## **2. Evaluación de Alternativa de Mlnlmo Costo**

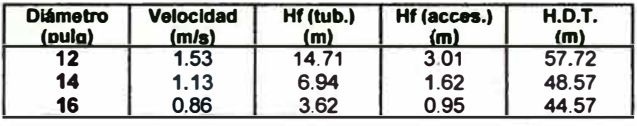

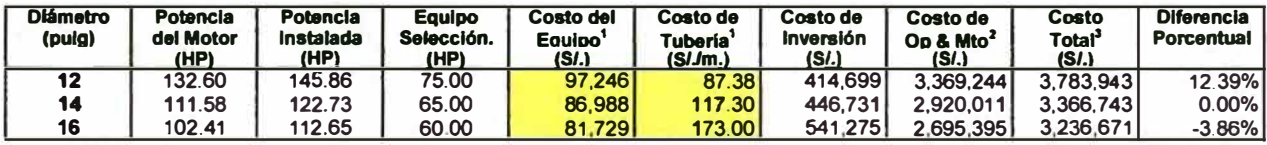

**Costo de Energla (S/.** *I* **Kw-h) Tasa de Interés(%)** 

0.438<br>9.00%

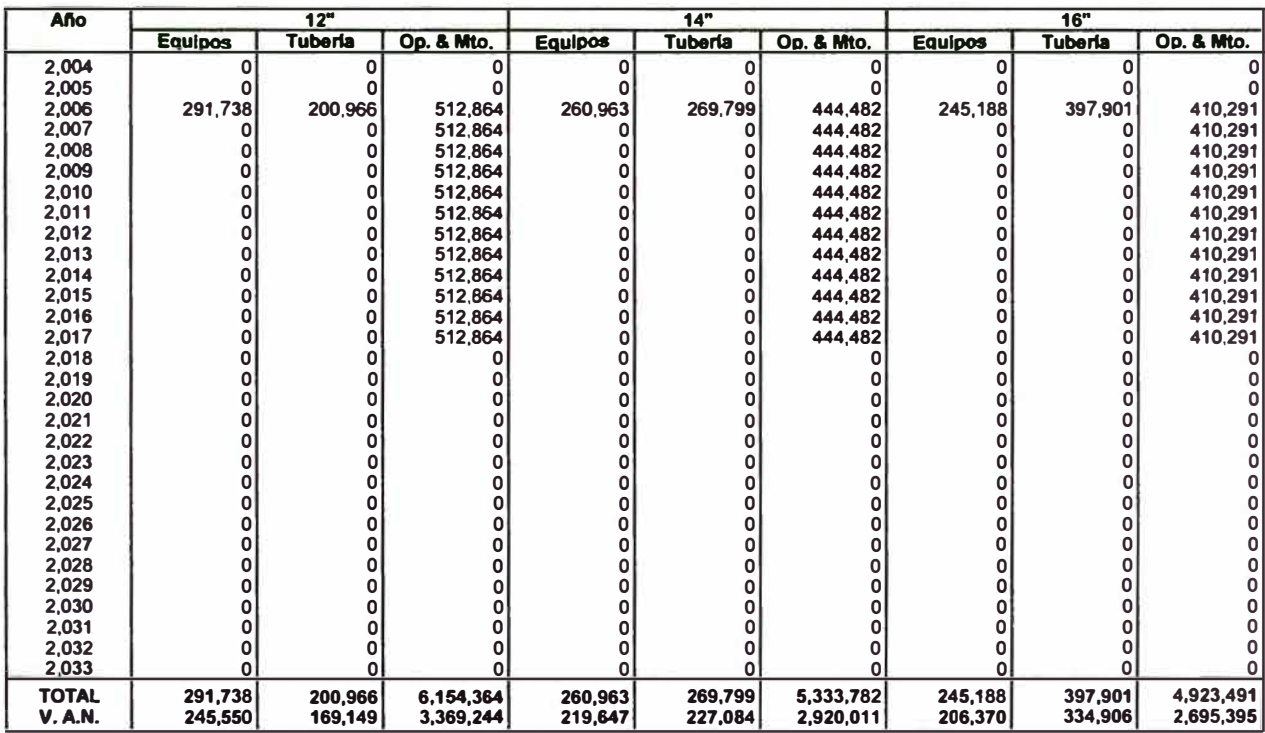

## **3. Alternativa seleccionada**

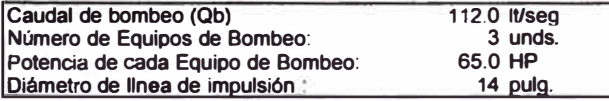

**• Calculado a partir del Manual de costos en Infraestructura Sanitaria - SUNASS {Anexo O). y actualizado por Inflación a dic. del 2003** 

<sup>2</sup>**Costos de Op. & Mto. = Costo de energla + Costo de Mio. (20%)** 

<sup>3</sup>**Costo Total = Costo de Inversión + Costo de Op. & Mio.** 

#### ALTERNATIVA N <sup>º</sup>1 CALCULO DE LA ESTACION DE BOMBEO Y LINEA DE IMPULSION DE AGUA TRATADA

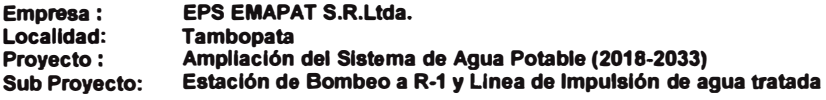

## 1. Diseño de la Línea de Impulsión

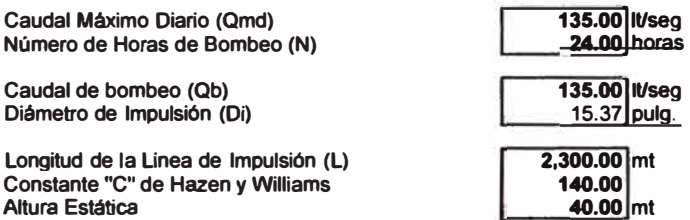

## 2. Evaluación de Alternativa de Mínimo Costo

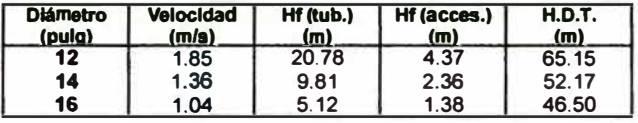

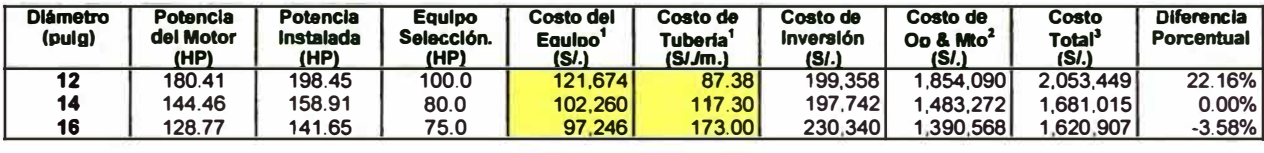

**Costo de Energia** (SI. *I* Kw-h) **Tasa de Interés(%)** 

**0 436**  $9.00\%$ 

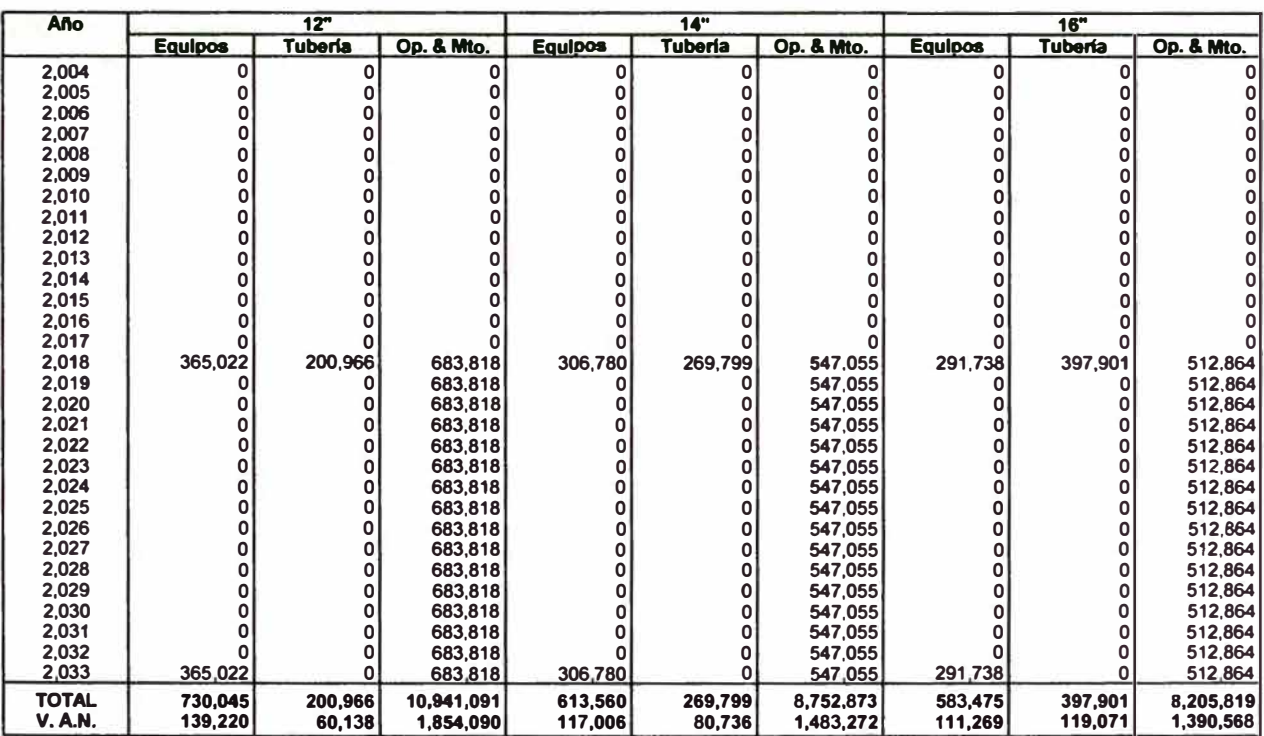

3. Alternativa seleccionada

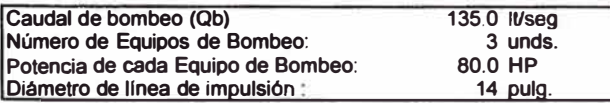

**' Calculado a partir del Manual de costos en Infraestructura Sanitaria - SUNASS (Anexo D),** *y* **actualizado por inflación a dic. del 2003** 

<sup>2</sup>**Costos de Op.** & **Mio. � Costo** de **energla + Costo de Mto. (20%)** 

3 **Costo Total= Costo de Inversión+ Costo de Op. & Mto.** 

## **ALTERNATIVA N <sup>º</sup>1 CALCULO DE LA ESTACION DE BOMBEO Y LINEA DE IMPULSION DE AGUA TRATADA**

Empresa: EPS EMAPAT S.R.Ltda.<br>Localidad: Tambopata Localidad: Tambopata Proyecto: Ampllaclón del Sistema de Agua Potable (2018-2033) Sub Proyecto: Estación de Bombeo a R-2 y Linea de Impulsión de agua tratada

## 1. Diseño de la Línea de Impulsión

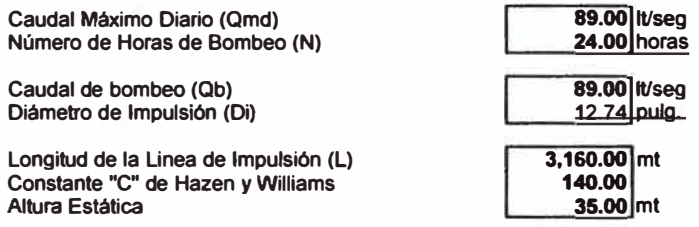

## 2. Evaluación de Alternativa de Mínimo Costo

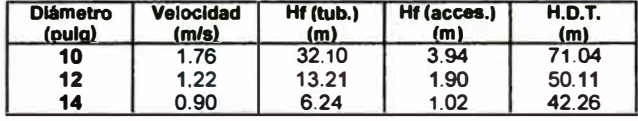

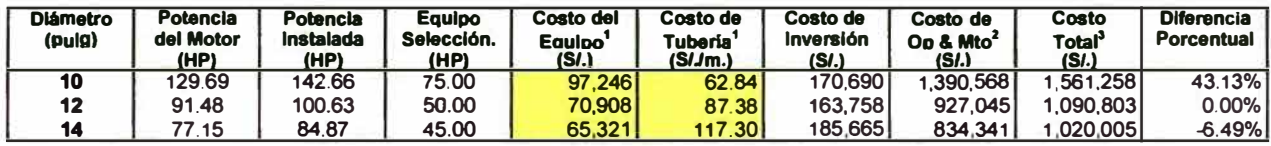

**Costo de Energla** (S/. *I* **Kw-h) Tasa de Interés(%)** 

#### **0.436, 9.00%**

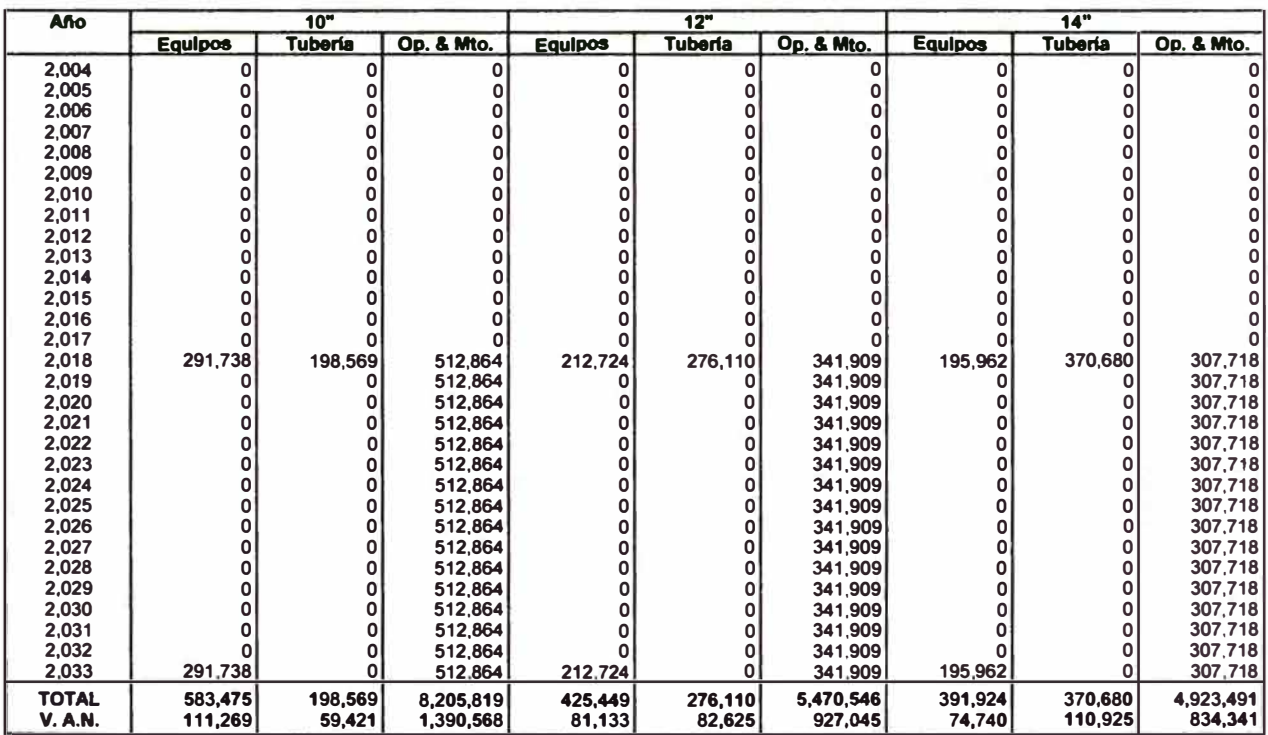

## 3. Alternativa seleccionada

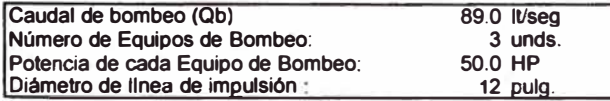

**• Calculado a partir dal Manual de costos en Infraestructura Sanitaria - SUNASS (Anexo DJ. y actualizado por inflación a dic. del 2003** 

**2 Costos de Op. & Mio. = Costo de energla + Costo de Mio. (20%)** 

**3 Costo Total= Costo da Inversión+ Costo de Op. & Mio.** 

**ANEXO E-2: ALTERNATIVA N<sup>º</sup>2 "Captación de agua superficial del río Tambopata y construcción de nueva planta de tratamiento de agua"** 

#### **ALTERNATIVA N <sup>º</sup>2 CALCULO DE LA CAPTACION Y LINEA DE IMPULSION DE AGUA CRUDA**

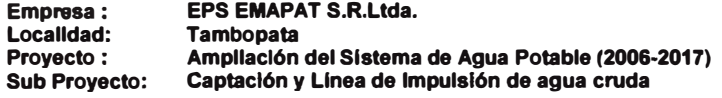

## **1. Dlsefto de la Linea de Impulsión**

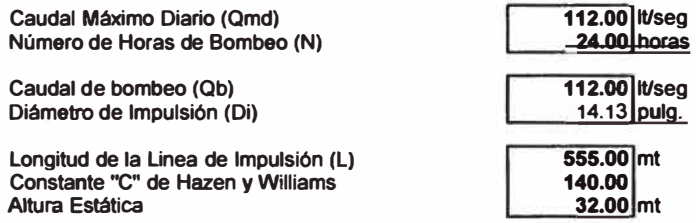

## **2. Evaluación de Altematlva de Mlnlmo Costo**

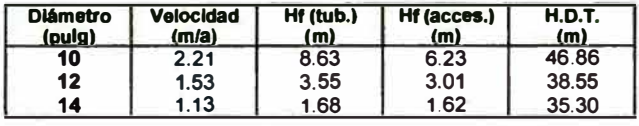

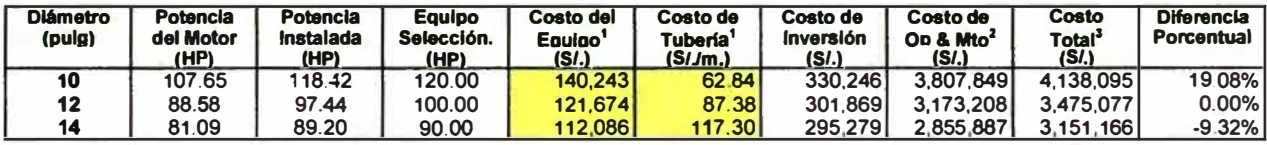

**Costo de Energla (S/.** *I* **Kw-h) Tasa de Interés(%)** 

## 0.436<br>9.00%

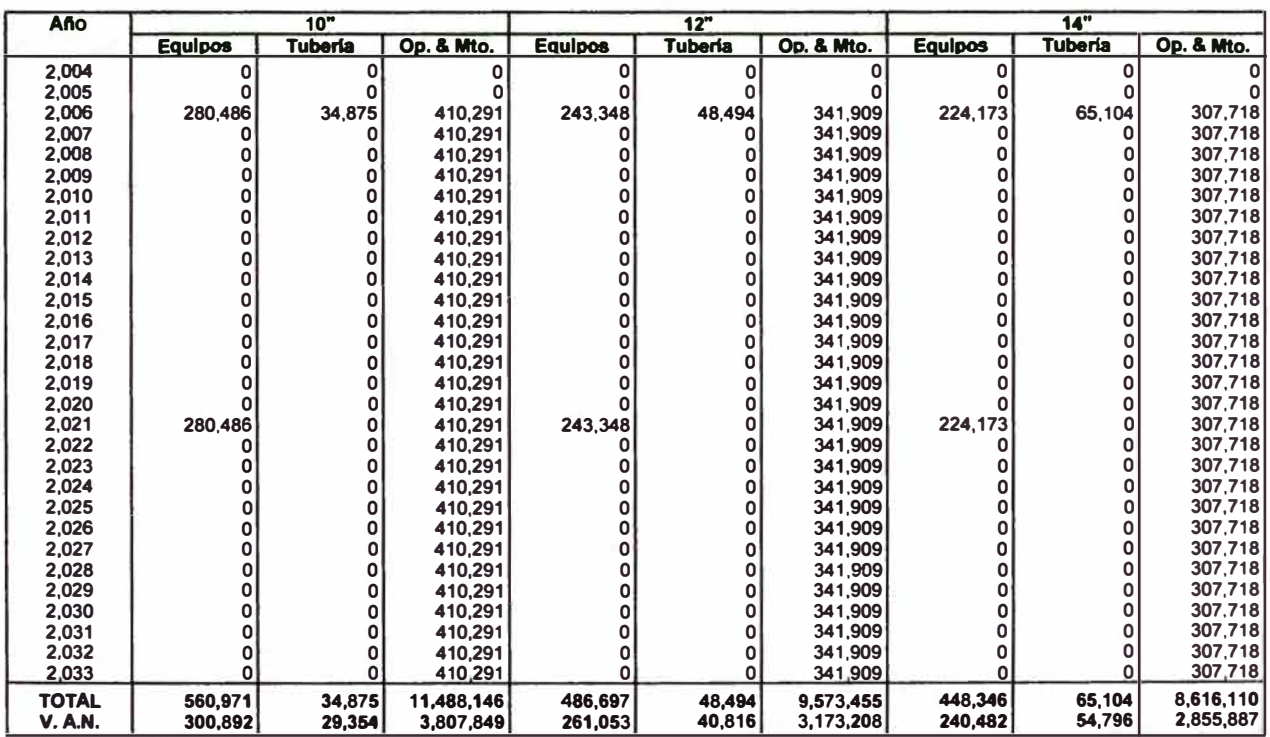

## **3. Alternativa selecclonada**

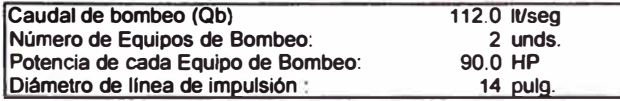

**' Calculado a partir del Manual de costos en Infraestructura Sanitana • SUNASS (Anexo 0), y actualizado por inflación a dic. del 2003** 

<sup>2</sup>**Costos da Op. & Mio. = Costo da energla + Costo de Mio (20%)** 

<sup>3</sup>**Costo Total = Costo de lnveralón + Costo de Op. & Mto.** 

## ALTERNATIVA N <sup>º</sup>2 CALCULO DE LA CAPTACION Y LINEA DE IMPULSION DE AGUA CRUDA

**Empresa: Loealldad: EPS EMAPAT S.R.Ltda. Tambopata Proyecto: Sub Proyecto: Ampliación del Sistema de Agua Potable (2018-2033) Captación y Linea de Impulsión de agua cruda** 

## **1. Diseno de la Linea de Impulsión**

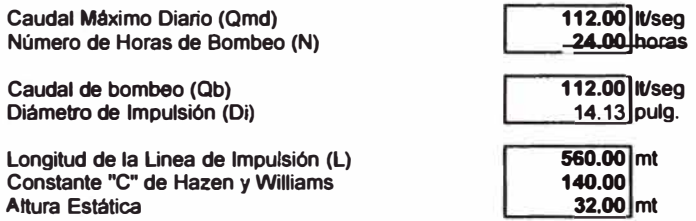

## **2. Evaluación de Alternativa de Mlnlmo Costo**

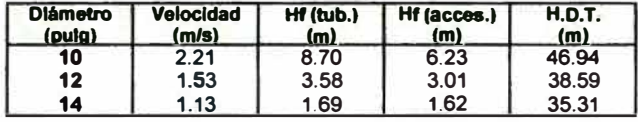

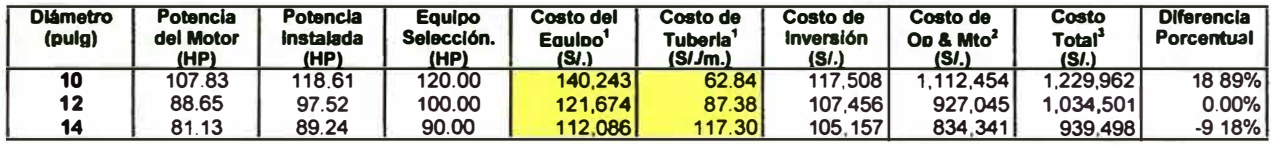

**Costo de Energla (S/.** *I* **Kw-h)**  Tasa de Interés (%)

**0.4361 9.00o/o** 

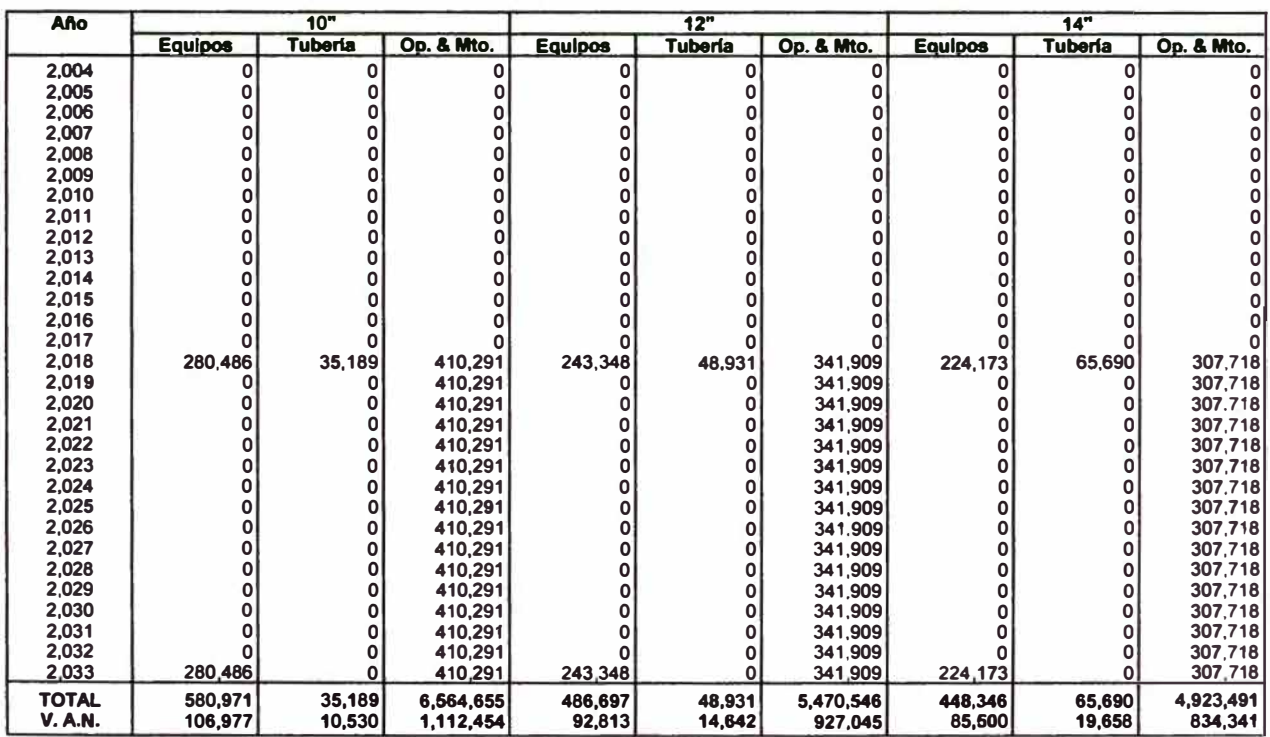

**3. Alternativa seleccionada** 

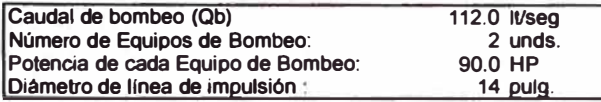

**I CalculadO a partir del Manual da costos en Infraestructura Sanitana •** 

SUNASS (Anexo D), y actualizado por inflación a dic. del 2003 **Potencia de cada Equipo de Bombeo: • Costos de Op. & Mio. " Costo de energla + Costo de Mio. (20%)** 

**Diámetro de linea de imoulsión 3 Costo Total" Costo de lnvenilón + Costo de Op. & Mio.** 

## **ALTERNATIVA N <sup>º</sup>2 CALCULO DE LA ESTACION DE BOMBEO Y LINEA DE IMPULSION DE AGUA TRATADA**

**Empresa: Localldad: EPS EMAPAT S.R.Ltda. Tambopata Proyecto: Ampllaclón del Sistema de Agua Potable (2006-2017) Sub Proyecto: Estación de Bombeo a R-1 y Linea de Impulsión de agua tratada**

## **1. Dlsello de la Linea de Impulsión**

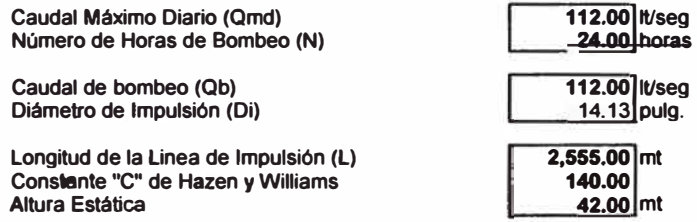

## 2. **Evaluación de Alternativa de Mlnlmo** Costo

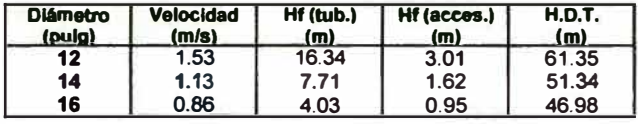

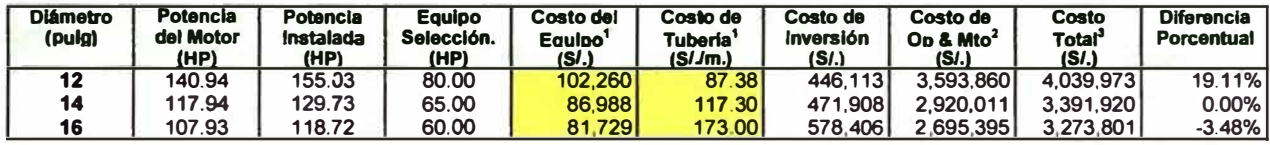

**Costo de Energla (SI.** *t* **Kw-h) Tasa de Interés** (%)

## 0.436

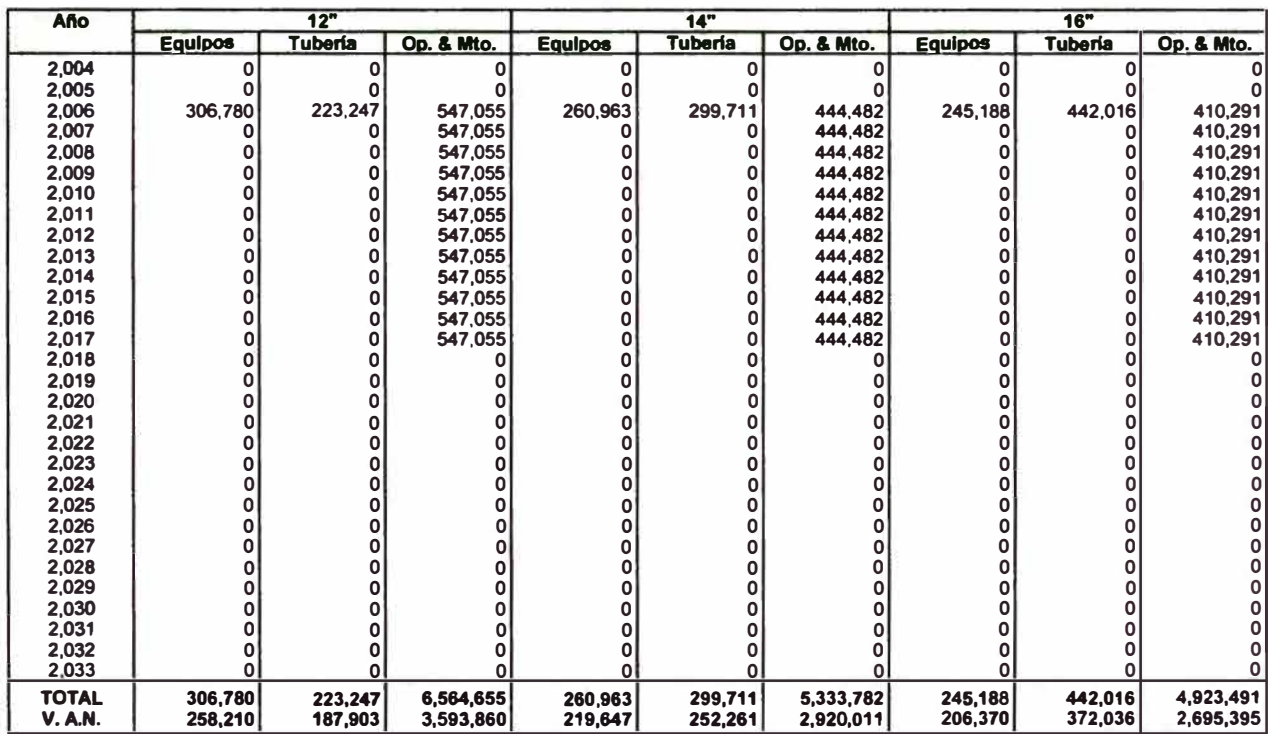

## **3. Alternativa salacclonada**

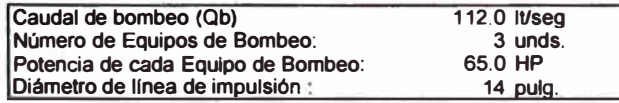

**1 Calculado a partir del Manual de costos en Infraestructura Sanitaria -**

SUNASS (Anexo D), y actualizado por Inflación a dic. del 2003 **2 Costos da Op. & Mto. " Costo de energía+ Costo de Mto (20%)** 

**3 Costo Total= Costo de Inversión+ Costo de** *Op.* **& Mio.** 

## **ALTERNATIVA N <sup>º</sup>2 CALCULO DE LA ESTACION DE BOMBEO Y LINEA DE IMPULSION DE AGUA TRATADA**

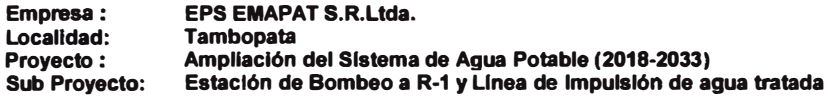

## **1. Dlsefto de la Linea de Impulsión**

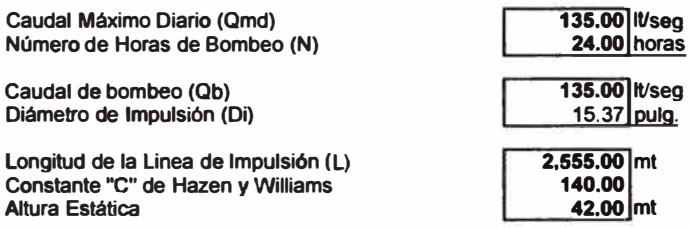

## **2. Evaluaclón de Alternativa de Mlnlmo Costo**

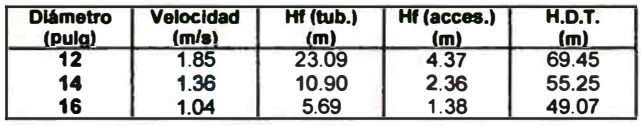

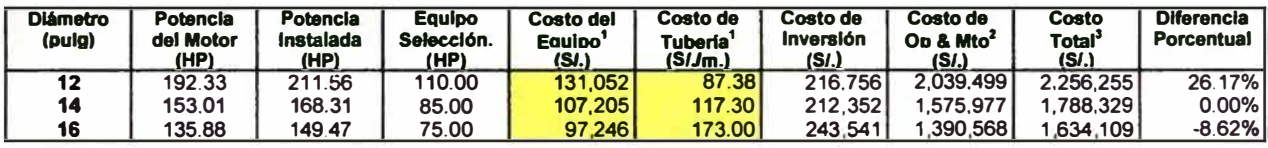

**Costo de Energla** (\$/. *I* **Kw-h) Tasa de Interés(%)** 

# 0.436<br>9.00%

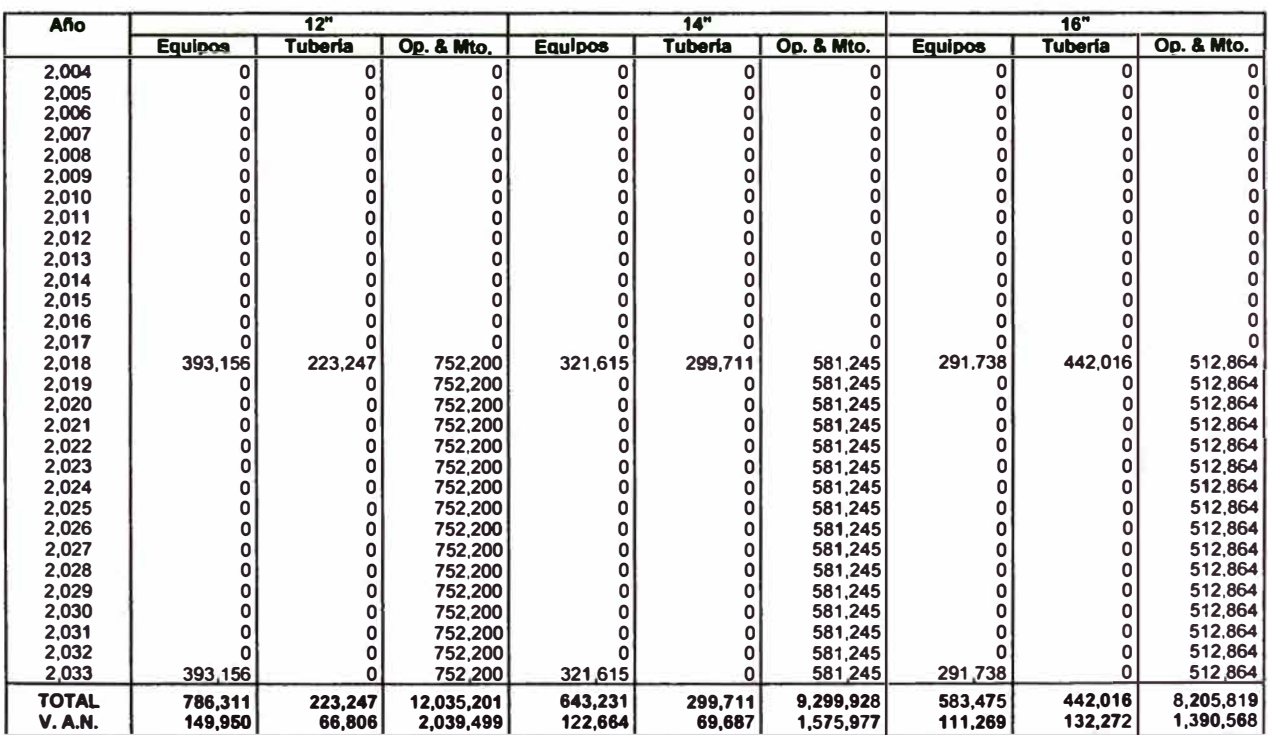

## **3. Alternativa seleccionada**

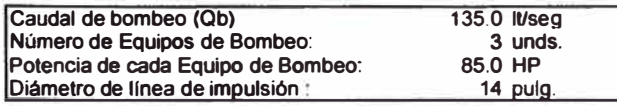

**• Calculado a partir del Manual de costos en Infraestructura Sanitaria - SUNASS (Anexo D).** y **actualizado** por **Inflación a dic. del 2003** 

<sup>2</sup> Costos de Op. & Mto. **□** Costo de energía + Costo de Mto (20%)

**Diámetro de llnea de impulsión 3 Costo Total " Costo de Inversión + Costo de Op. & Mio.**
#### **ALTERNATIVA N <sup>º</sup>2 CALCULO DE LA ESTACION DE BOMBEO Y LINEA DE IMPULSION DE AGUA TRATADA**

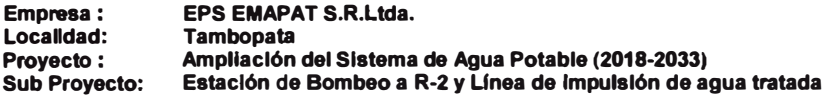

#### **1. Diseno de la Linea de lmpuislón**

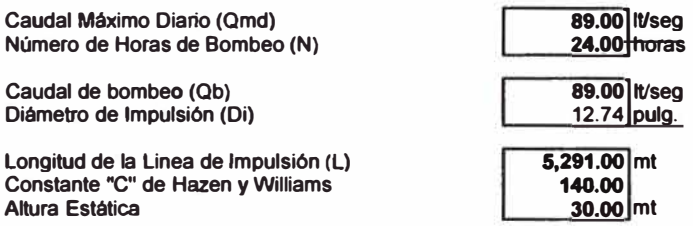

## **2. Evaluaclón de Alternativa de Mlnlmo Costo**

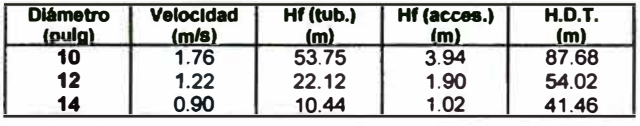

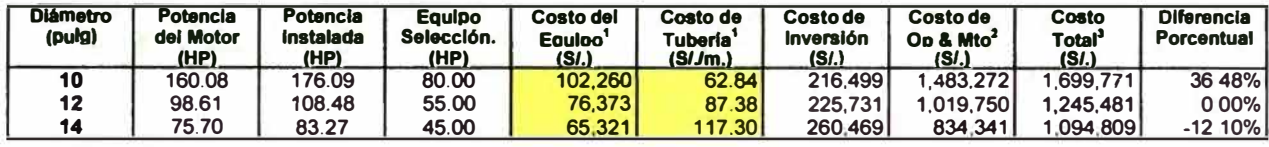

**Costo de Energla (S/.** *I* **Kw-h) Tasa de Interés** (%)

# 0.4361 **9.00%**

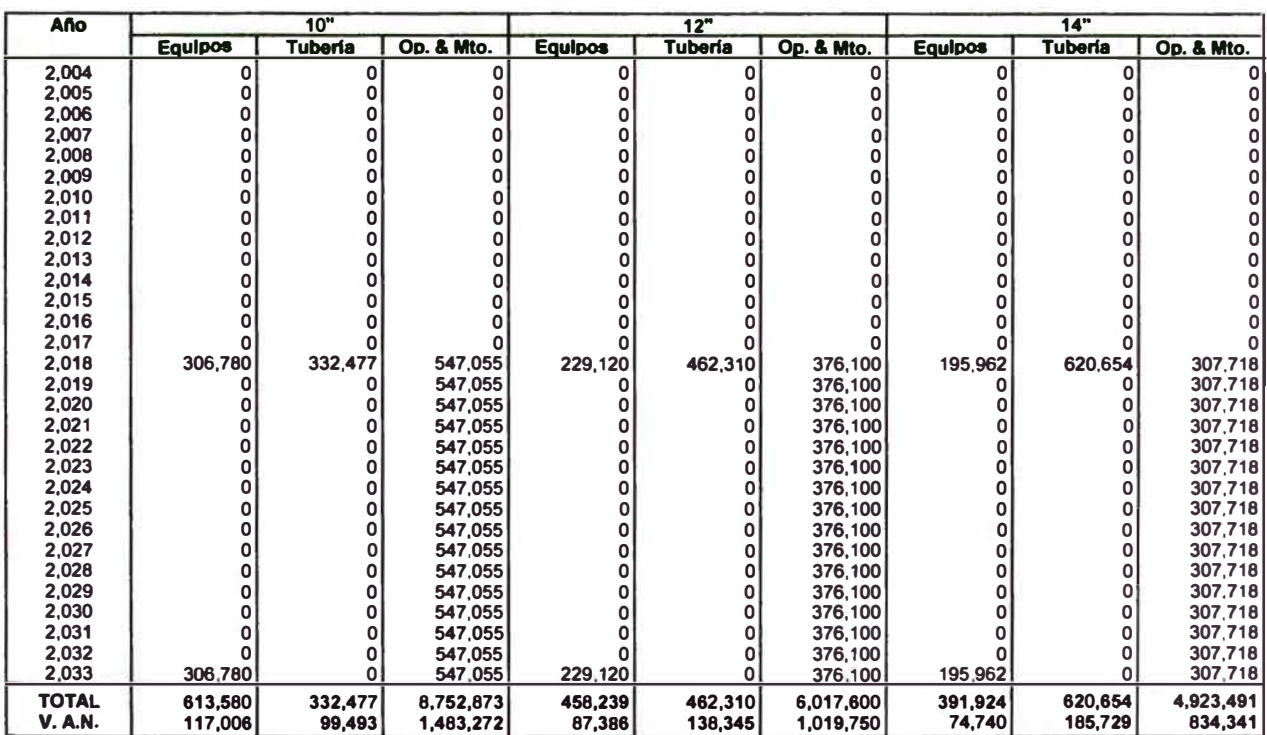

#### **3. Alternativa selecclonada**

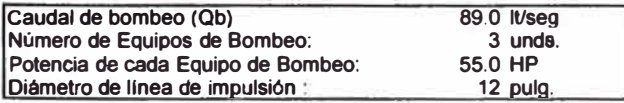

<sup>1</sup> Calculado a partir del Manual de costos en Infraestructura Sanitaria -SUNASS (Anexo D), y actualizado por inflación a dic. del 2003

**2 Cosloe de Op. & Mio. ª Coelo de energla + Costo de Mio (20%)** 

**3 Costo Total • Costo de Inversión + Costo de Op. & Mio.** 

**ANEXO E-3: ALTERNATIVA N<sup>º</sup>3 "Rehabilitación de la planta de tratamiento patentada - captación de agua superficial del río Madre de Dios y construcción de nueva planta de tratamiento de agua"** 

#### **ALTERNATIVA N <sup>º</sup>3 CALCULO DE LA CAPTACION Y LINEA DE IMPULSION DE AGUA CRUDA**

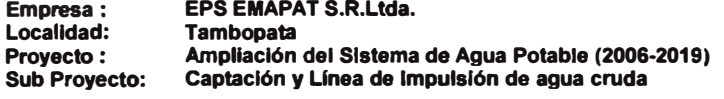

#### **1. Dlsefto de la Linea de Impulsión**

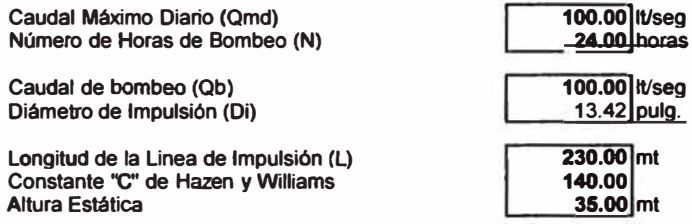

#### 2. **Evaluación de Alternativa de Mlnlmo Costo**

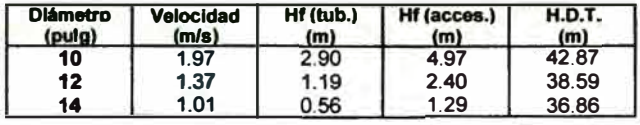

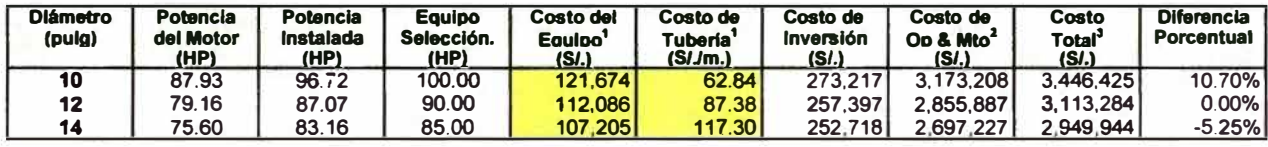

**Costo de Energla (S/.** *I* **Kw-h) Tasa de Interés** (%)

# 0.436

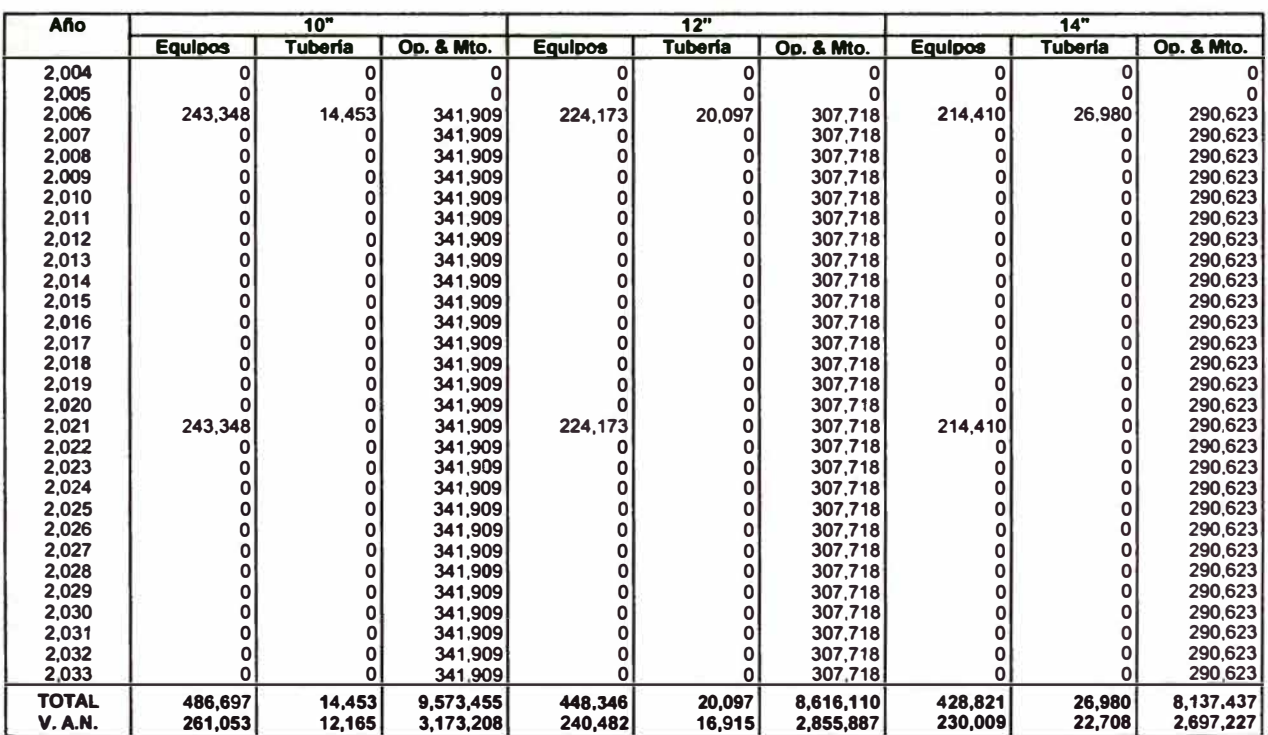

#### **3. Alternativa seleccionada**

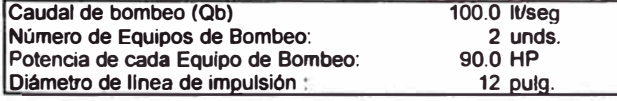

**1 Calculado a partir del Manual de coatos en Infraestructura Sanrtaria -**

SUNASS (Anexo D), y actualizado por inflación a dic. del 2003

<sup>2</sup>**Costos de Op. & Mto. = Costo de energla + Costo de Mio. (20%)**  <sup>3</sup>**Costo Total • Costo de Inversión + Costo de Op. & Mto.** 

#### **ALTERNATIVA N <sup>º</sup>3 CALCULO DE LA CAPTACION Y LINEA DE IMPULSION DE AGUA CRUDA**

Empresa: Localidad: EPS EMAPAT S.R.Ltda. **Tambopata** Proyecto: Sub Proyecto: Ampllación del Sistema de Agua Potable (2020-2033) Captación y Linea de Impulsión de agua cruda

## 1. Diseño de la Linea de Impulsión

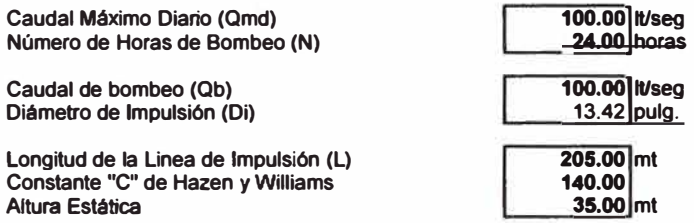

## 2. Evaluación de Alternativa de Mínimo Costo

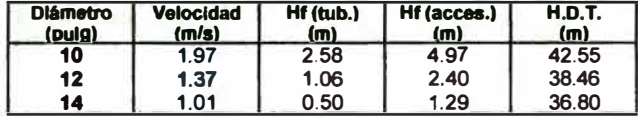

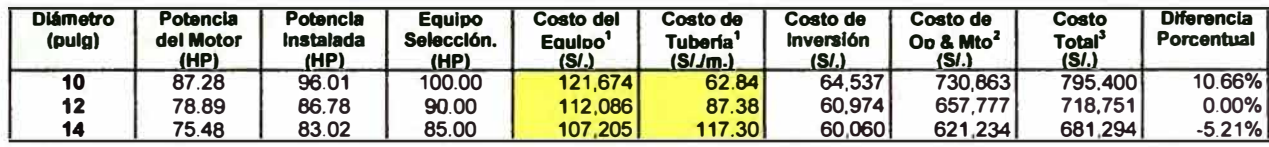

**Costo de Energla (S/.** *I* **Kw-h) Tasa de Interés(%)** 

# 0.436<br>9.00%

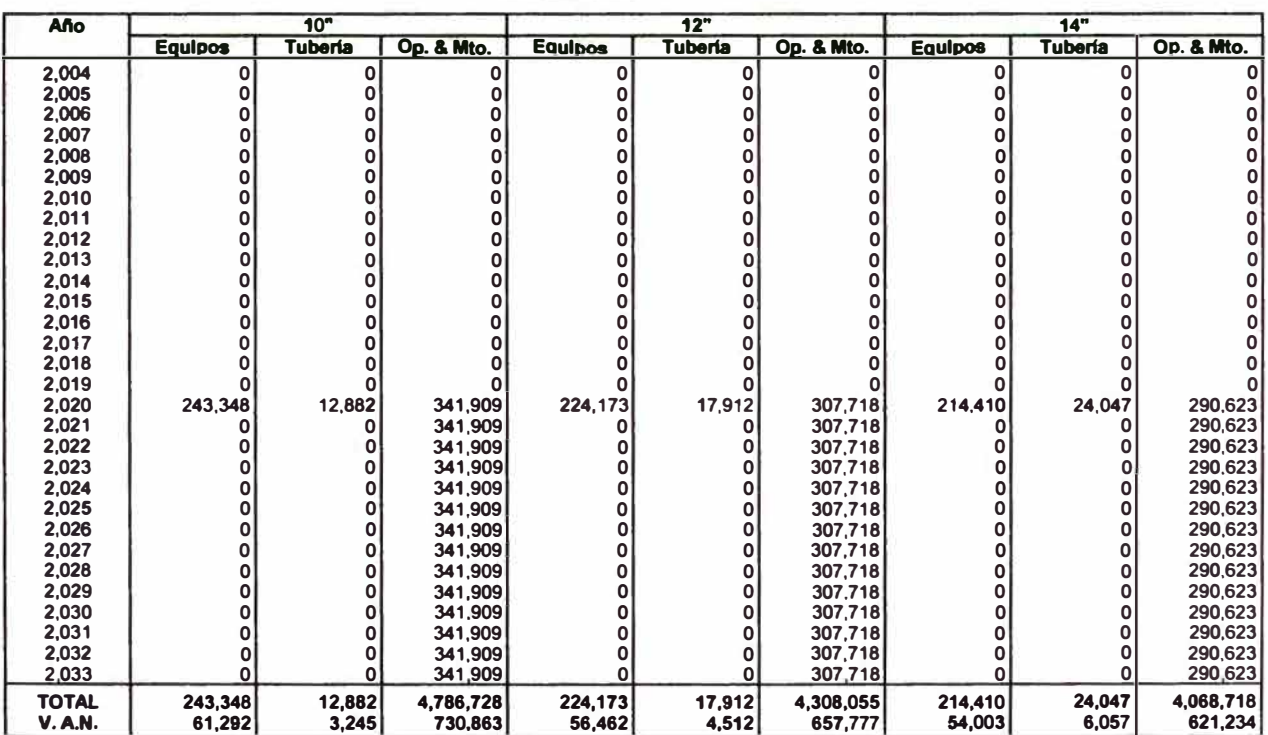

#### 3. Alternativa seleccionada

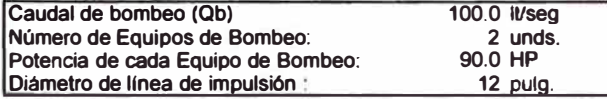

**' Calculado a partir dal Manual de costos en Infraestructura Sanitaria • SUNASS (Anexo O), y actualizado por Inflación a d!c. del 2003** 

**Potencia de cada Equipo de Bombeo: 2 Costos de Op. & Mto. = Costo de energla + Costo de Mio. (20%)** 

<sup>3</sup> Costo Total = Costo de Inversión + Costo de Op. & Mto.

#### **AL TERNA TIVA N <sup>º</sup>3 CALCULO DE LA ESTACION DE BOMBEO Y LINEA DE IMPULSION DE AGUA TRATADA**

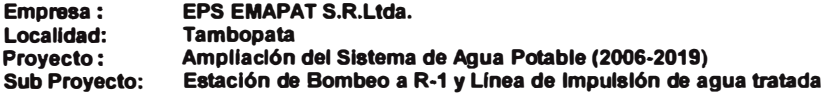

#### **1. Diseno de la Linea de lmpulslón**

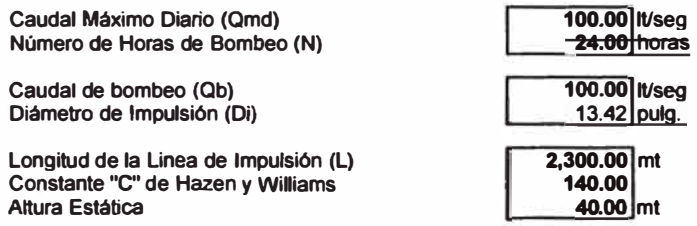

# 2. Evaluación de Alternativa de Mínlmo Costo

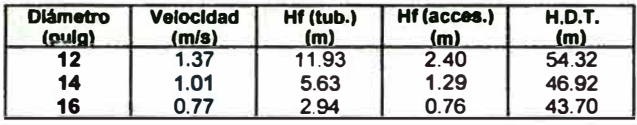

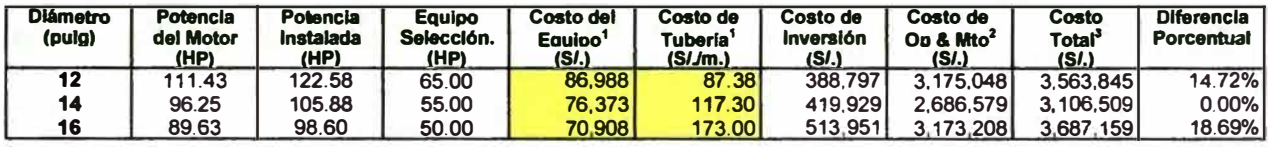

**Costo de Energfa (S/.** *I* **Kw-h) Tasa de Interés(%)** 

# 0.436<br>9.00%

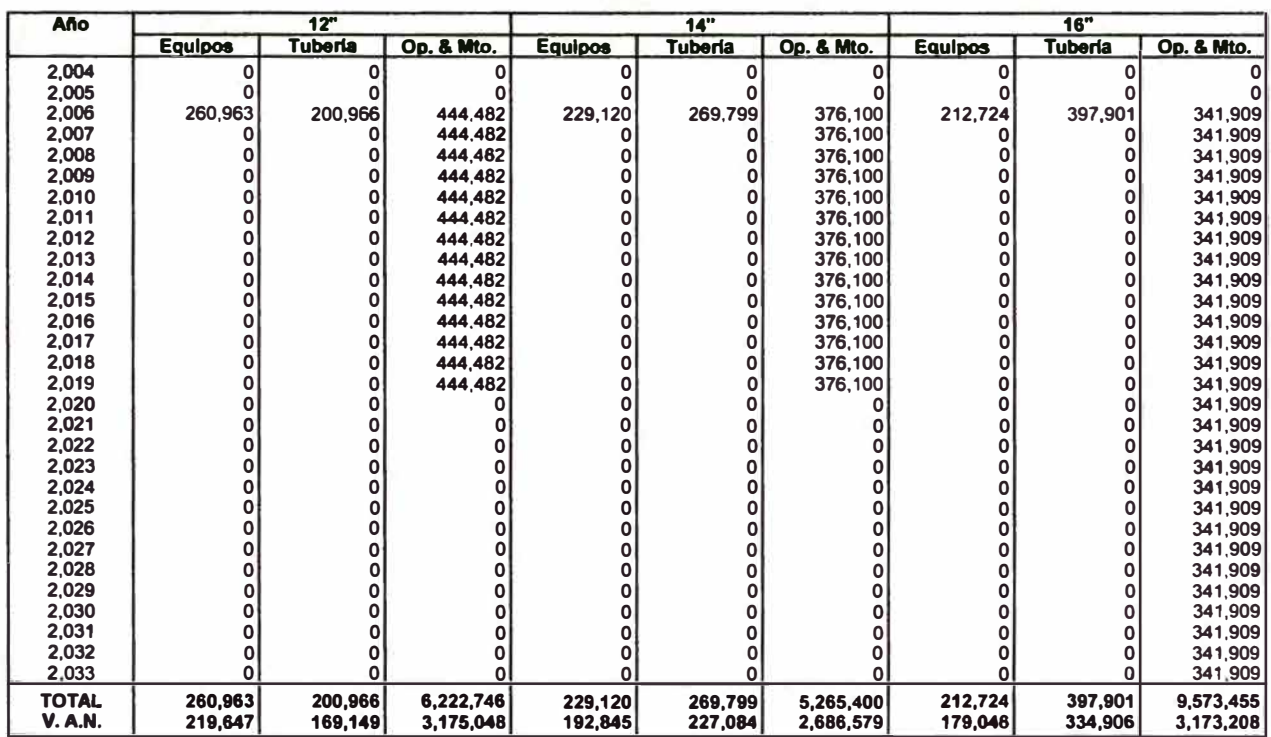

#### **3. Alternativa selecclonada**

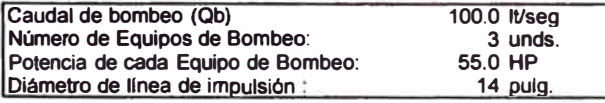

<sup>1</sup> Calculado a partir del Manual de costos en Infraestructura Sanitaria -

SUNASS (Anexo D), y actualizado por Inflación a dic. del 2003 **Potencia de cada Equipo de Bombeo: 2 Costos de Op. & Mio. = Costo de energla + Costo de Mio. (20%)** 

**Diámetro de linea de imoulsión ' Costo Total" Costo de Inversión+ Costo de Op. & Mio** 

#### **ALTERNATIVA N <sup>º</sup>3 CALCULO DE LA ESTACION DE BOMBEO Y LINEA DE IMPULSION DE AGUA TRATADA**

**Empresa: Localidad: EPS EMAPAT S.R.Ltda. Tambopata Proyecto: Ampliación del Sistema de Agua Potable (2020-2033) Sub Proyecto: Estación de Bombeo a R-1 y Unea de Impulsión de agua tratada**

## **1. Dlsefto de la Linea de Impulsión**

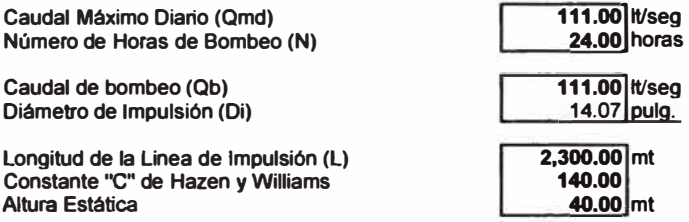

# **2. Evaluación de Alternativa de Mlnlmo Costo**

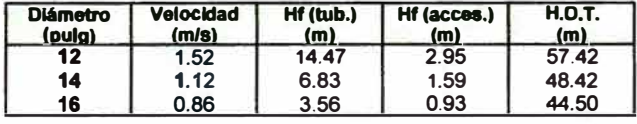

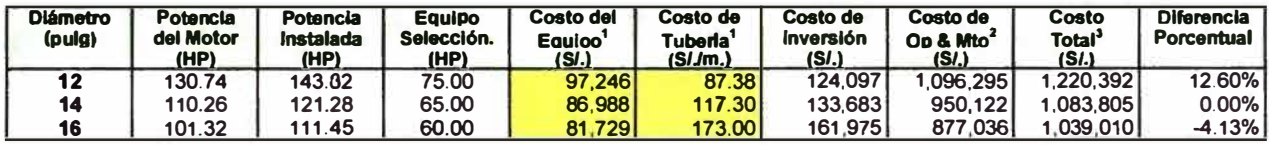

**Costo de Energla (SI.** *I* **Kw-h) Tasa de Interés(%)** 

#### $0.436$ **9.00%**

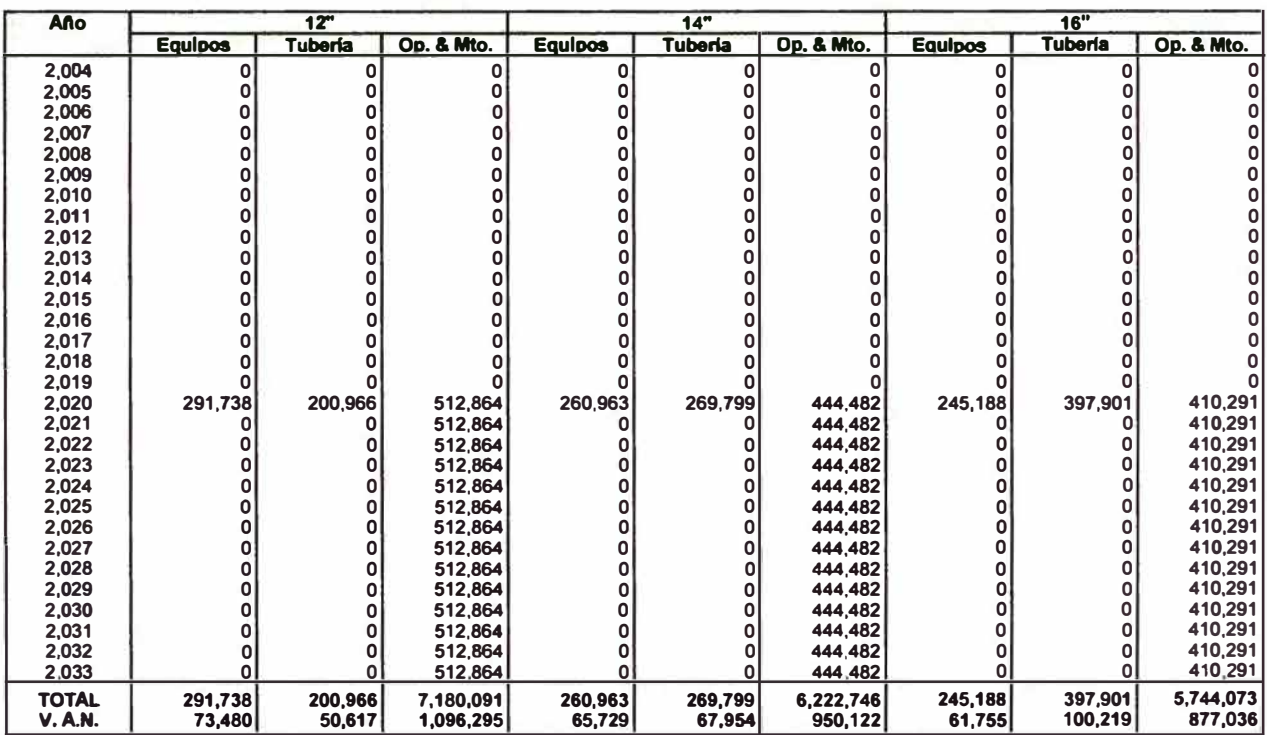

#### **3. Alternativa seleccionada**

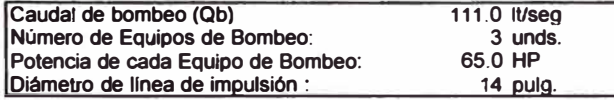

**1 Calculado a partir del Manual de costos en Infraestructura Sanitaria - SUNASS (Anexo 0), y actualizado por inflación a dic. del** 2003

**2 Costos de Op. & Mio. " Costo de energla + Costo de Mto** (20%)

**> Costo Total = Costo de Inversión + Costo de Op.** & **Mto.** 

#### **ALTERNATIVA N º 3 CALCULO DE LA ESTACION DE BOMBEO Y LINEA DE IMPULSION DE AGUA TRATADA**

Empresa: Localidad: EPS EMAPAT S.R.Ltda. Tambopata Proyecto: Ampllaclón del Sistema de Agua Potable (2020-2033) Sub Proyecto: Estación de Bombeo a R-2 y Linea de Impulsión de agua tratada

# 1. Diseño de la Linea de Impulsión

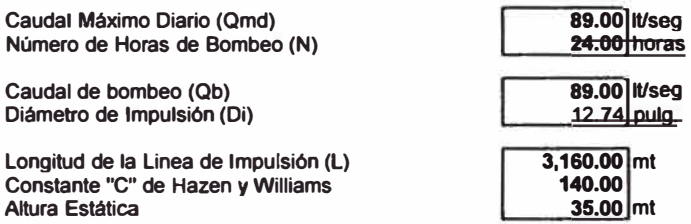

#### 2. Evaluación de Alternativa de Mínimo Costo

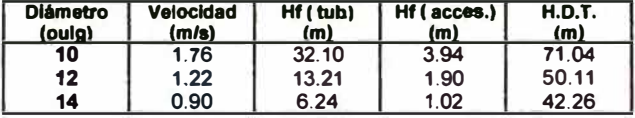

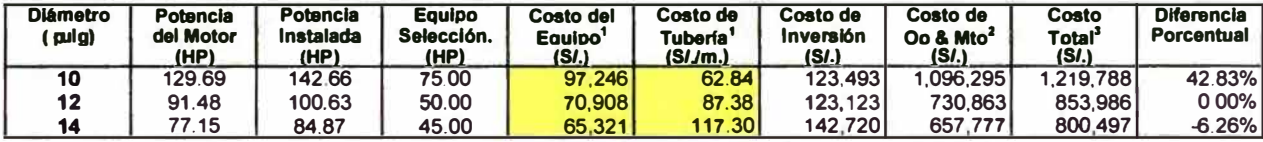

**Costo de Energla** (SI. *t* Kw-h) **Tasa de Interés(%)** 

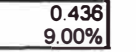

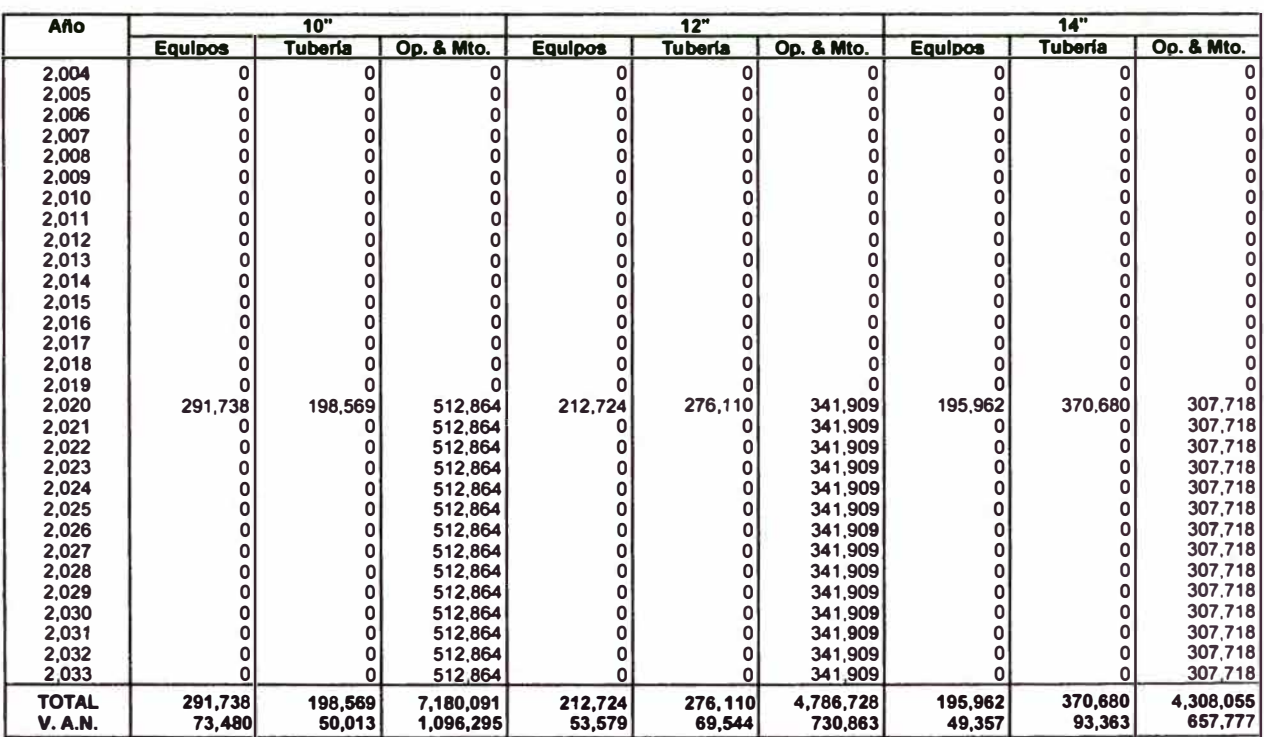

#### **3. Altematlva seleccionada**

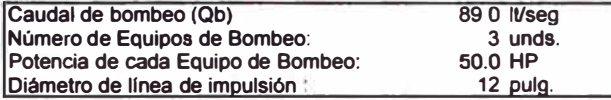

<sup>1</sup> Calculado a partir del Manual de costos en infraestructura Sanitaria -

SUNASS (Anexo D), y actualizado por inflación a dic. del 2003 **2 Costos de Op. & Mio. = Costo de energfa + Costo de Mio. (20%)** 

<sup>3</sup>**Costo Total " Costo de Inversión + Costo de Op. & Mto.** 

# **ANEXO F: CÁLCULOS HIDRÁULICOS DE AGUA POTABLE**

# **CÁLCULOS HIDRÁULICOS - REDES PRIMARIAS**

**(Cálculo del caudal de Influencia por nudo)** 

# **Empresa: EMAPAT S.R.Ltda. Localidad: Tambopata Proyecto: Ampliación del Sistema de Agua Potable 2006 - 2018**

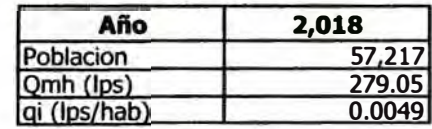

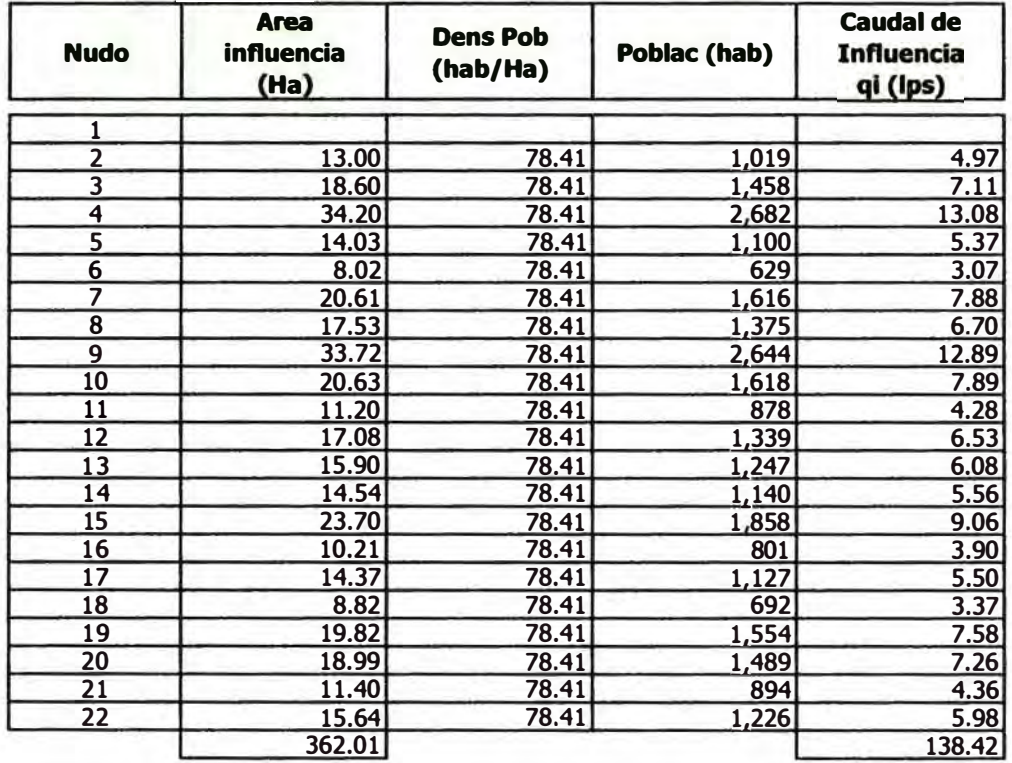

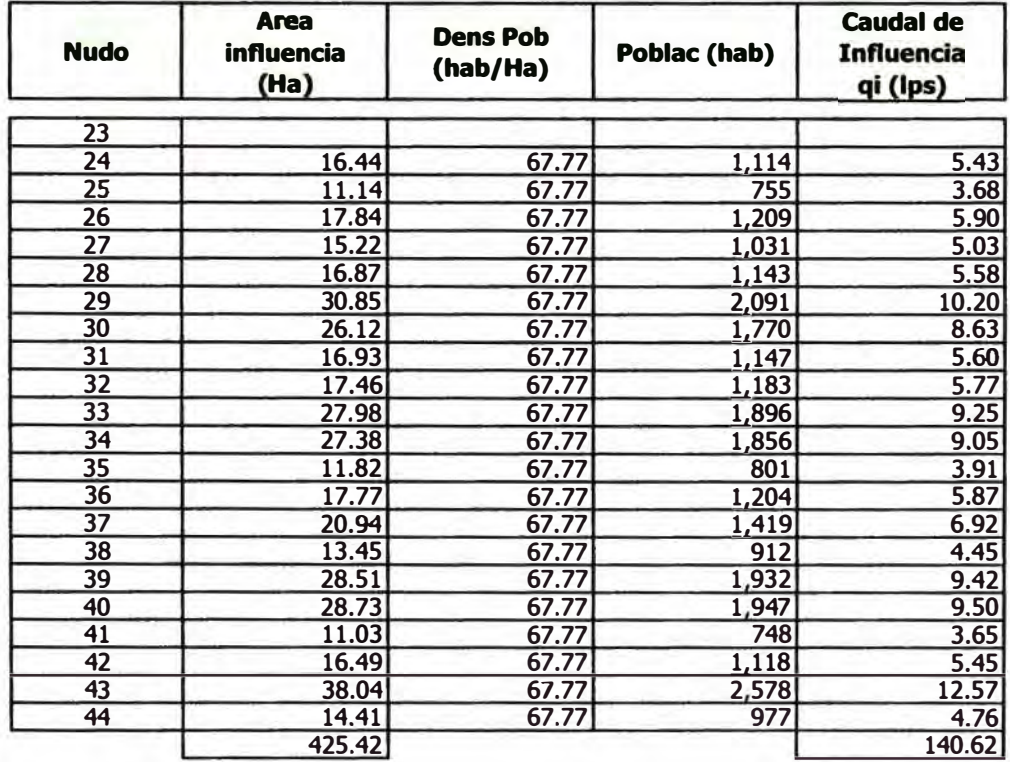

# **CÁLCULOS HIDRÁULICOS (Cálculo del Caudal de Influencia por nudo)**

# **Empresa: EMAPAT S.R.Ltda. Localidad: Tambopata**  Proyecto: Ampliación del Sistema de Agua Potable 2018-2033

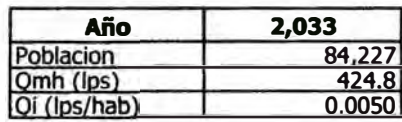

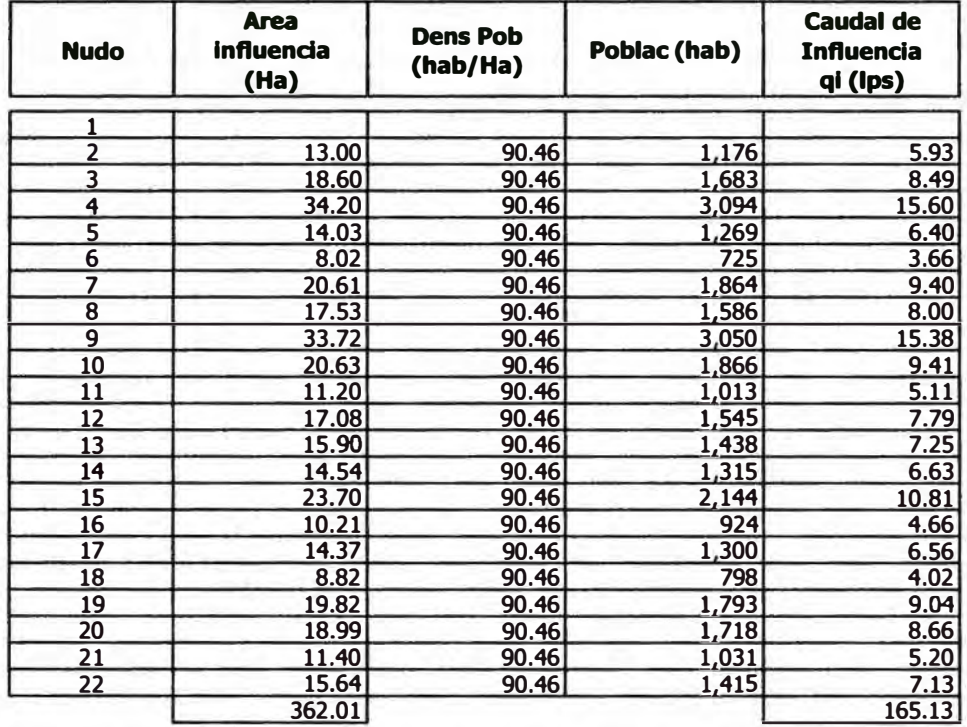

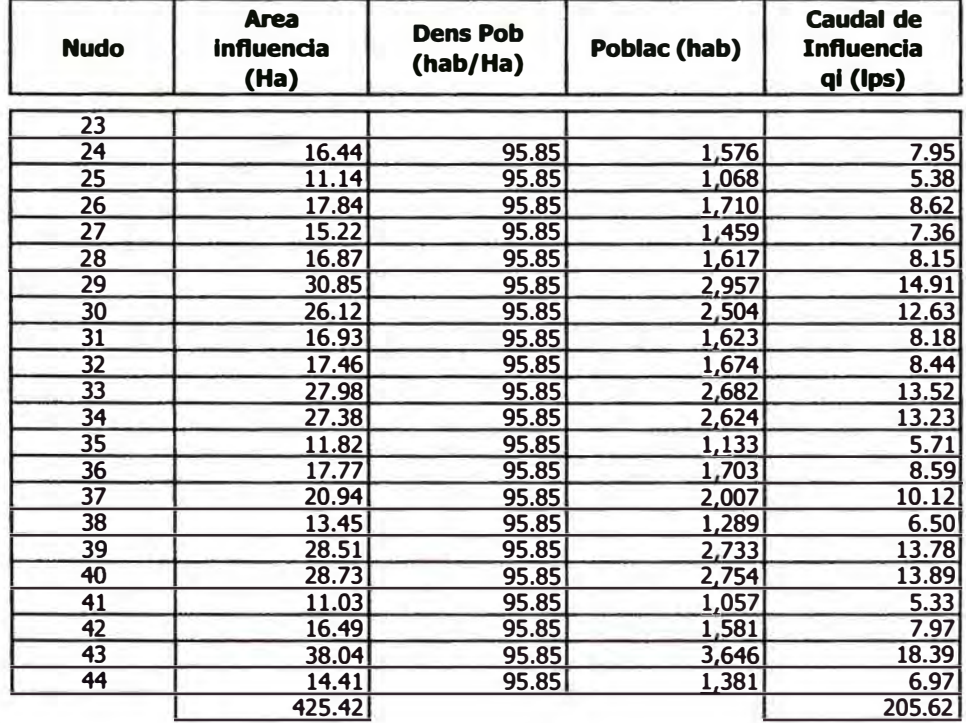

## Empresa: EMAPAT S.R.Ltda. Localidad: Tambopata Proyecto: Ampliación del Sistema de Agua Potable 2018-2033

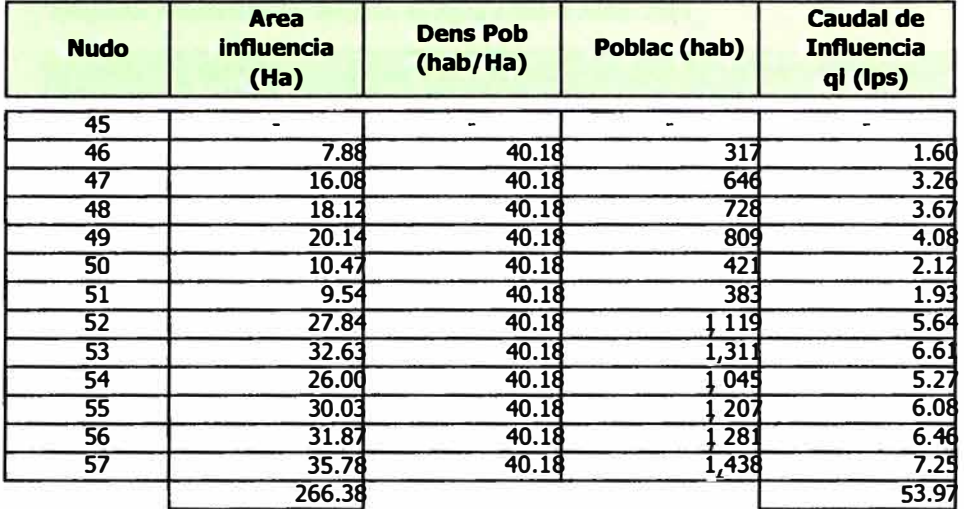

#### **CÁLCULOS HIDRÁUUCOS - REDES PRIMARIAS (Cálculo del diámetro tentativo )**

# **Empresa: EMAPAT S.R.Ltda. Localidad: Tambopata**  Proyecto: Ampliación del Sistema de Agua Potable 2006-2018

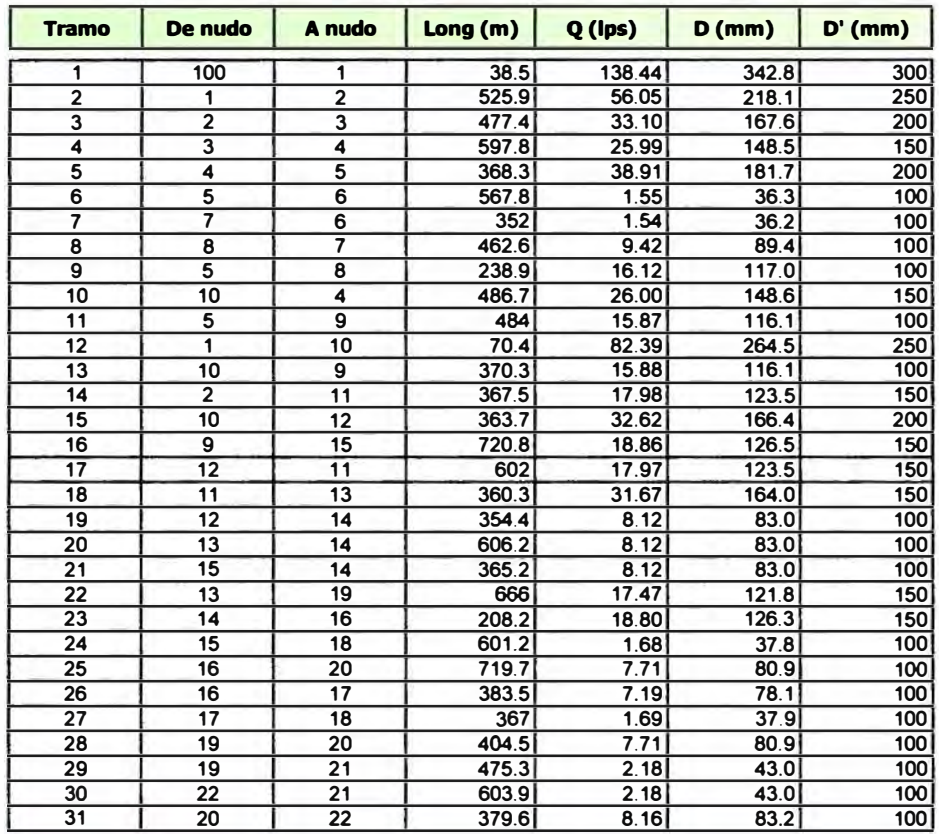

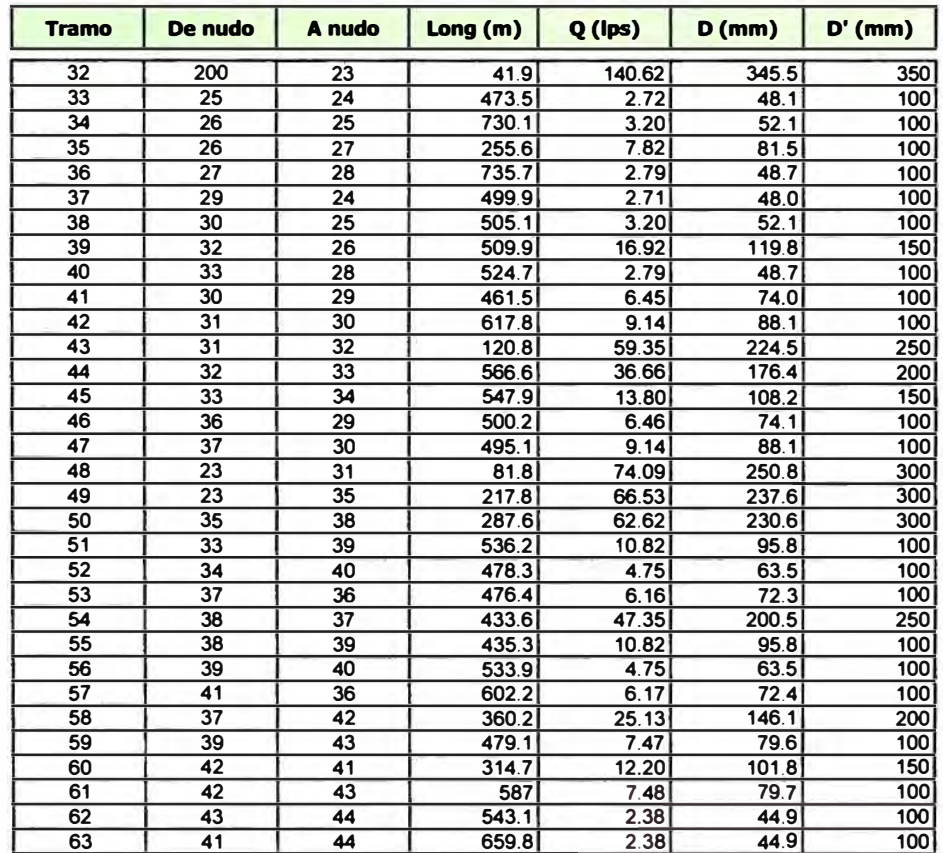

# **CÁLCULOS HIDRÁUUCOS - REDES PRIMARIAS (Ciilculo del diámetro tentativo)**

**Empresa: EMAPAT S.R.Ltda.** 

**Localidad: Tambopata** 

**Proyecto: Ampllacl6n del Sistema de Agua Potable 2018-2033** 

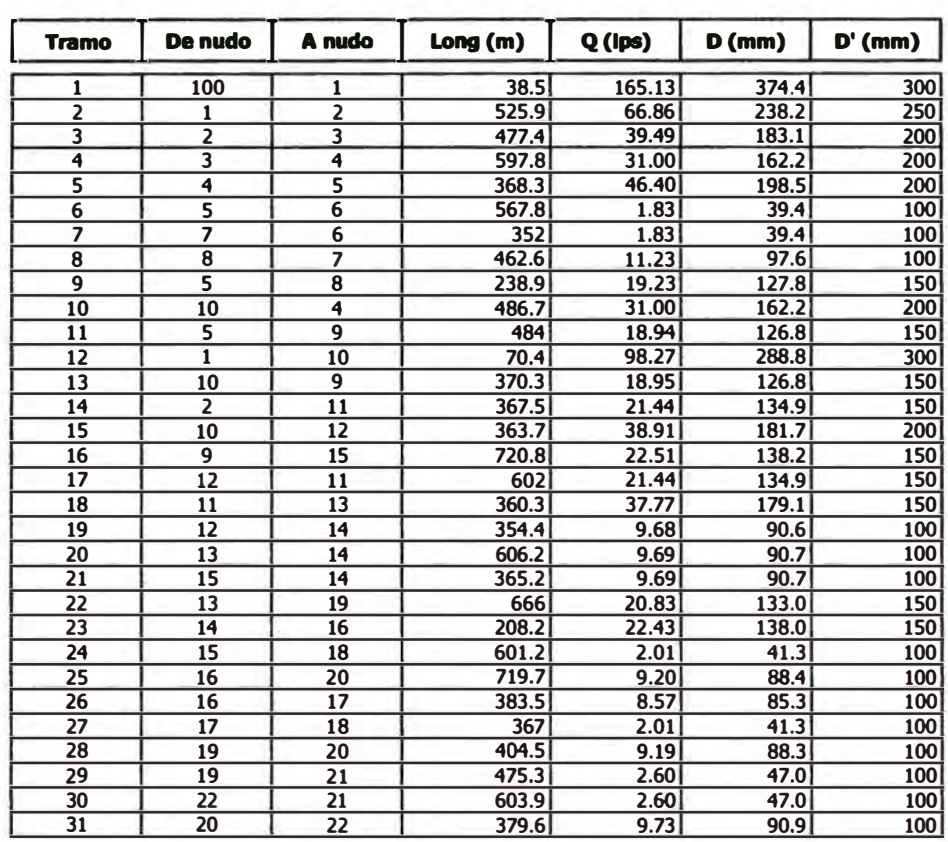

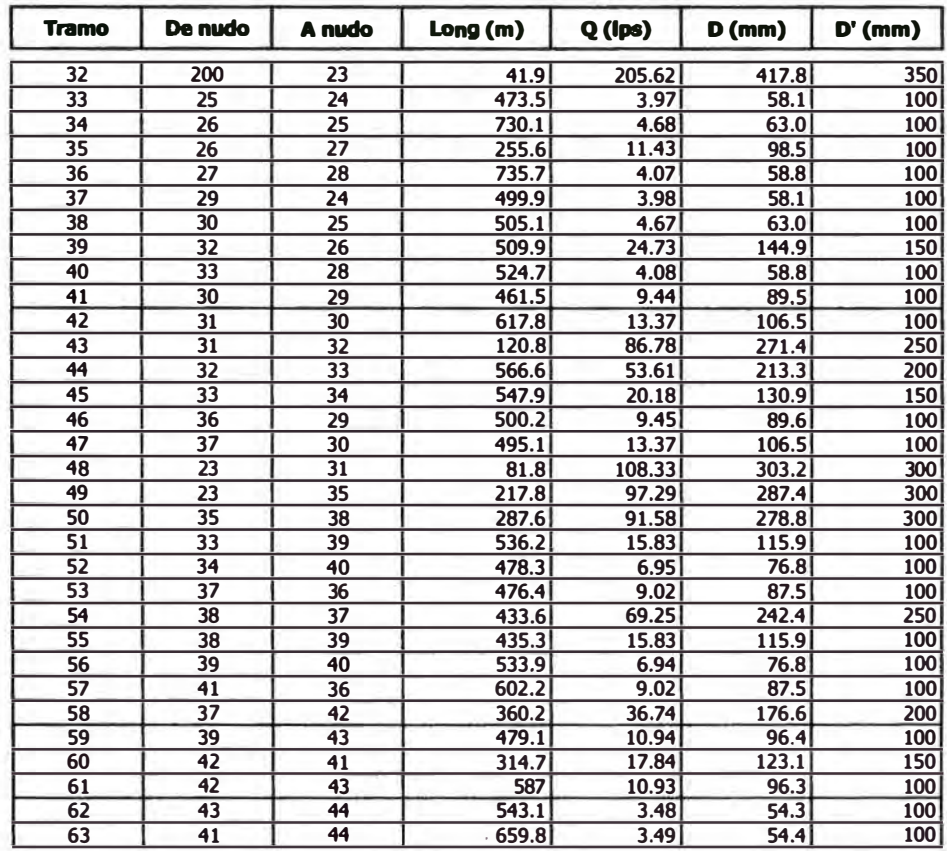

#### **Empresa: EMAPAT S,R.Ltda. Localidad: Tambopata Proyecto: Ampliación del Sistema de Agua Potable 2018-2033**

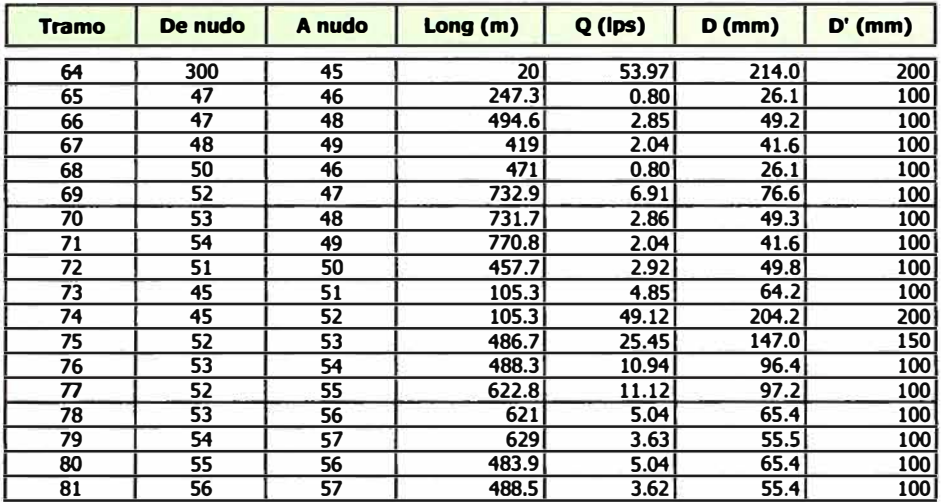

# **Sector 1 (R-1) 2006-2017**

**Nos of Nos of pipes** 

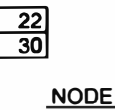

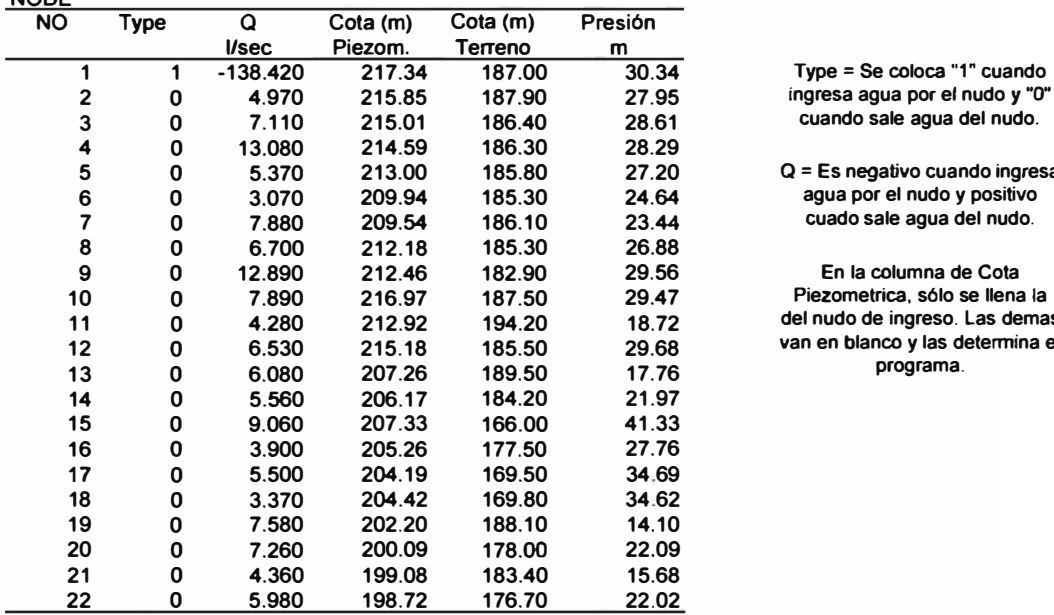

**1 1 -138.420 217.34 187.00 30.34 Type = Se coloca "1" cuando** 

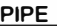

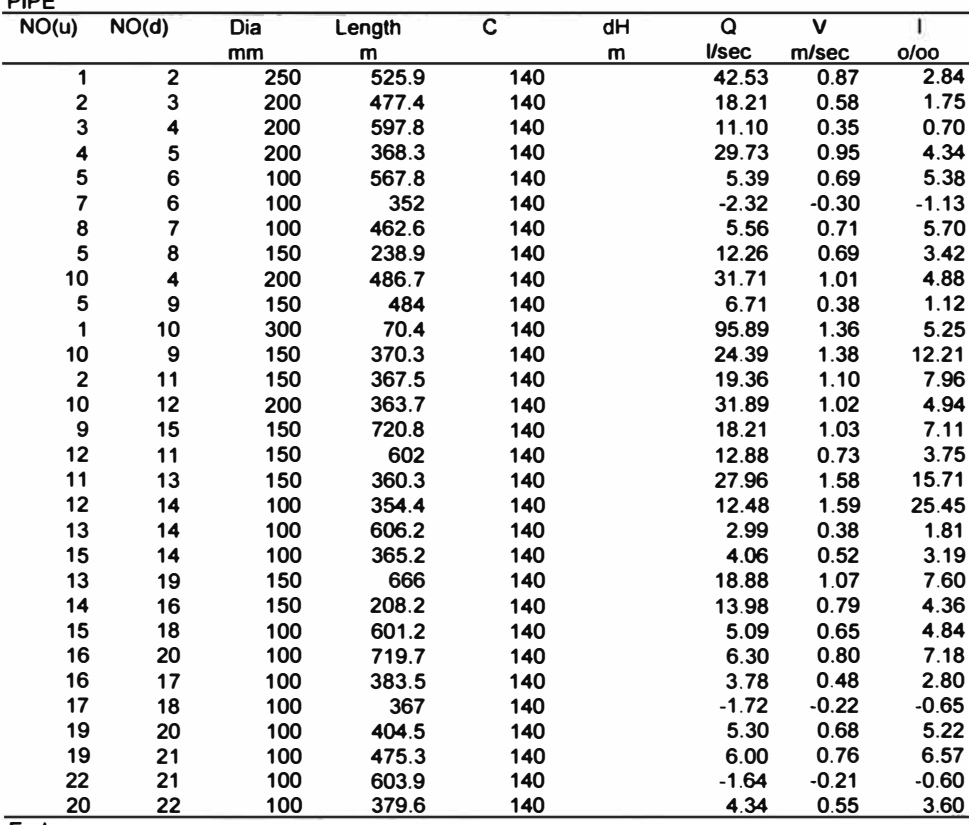

**End** 

**<sup>5</sup>**o **5.370 213.00 185.80 27.20 Q = Es negativo cuando ingresa** 

**<sup>9</sup>**o **12.890 212.46 182.90 29.56 En la columna de Cota <sup>10</sup>**o **7.890 216.97 187.50 29.47 Piezometrica, sólo se llena la <sup>11</sup>**o **4.280 212.92 194.20 18.72 del nudo de ingreso. Las demas <sup>12</sup>**o **6.530 215.18 185.50 29.68 van en blanco** *y* **las determina el** 

# **Sector 1 (R-1) 2018-2033**

Nos of nodes Nos of nodes  $\begin{array}{|c|c|} \hline 22 \\ \hline 30 \\ \hline \end{array}$ 

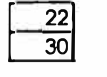

۳

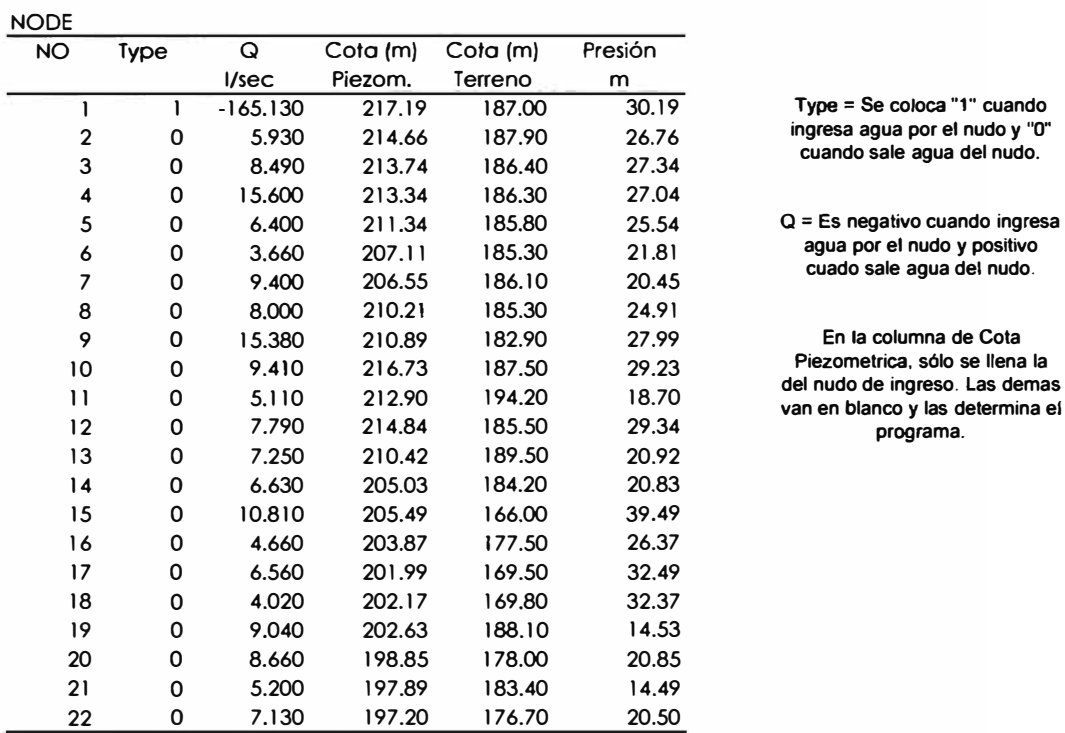

Type = Se coloca "1" cuando <sup>2</sup>o 5.930 214.66 187.90 26.76 **ingresa agua por el nudo** *y* **"O"**  cuando sale agua del nudo.

cuado sale agua del nudo.

<sup>9</sup>o 15.380 210.89 182.90 27.99 **En la columna de Cota**  Piezometrica, sólo se llena la<br>del nudo de ingreso. Las demas

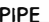

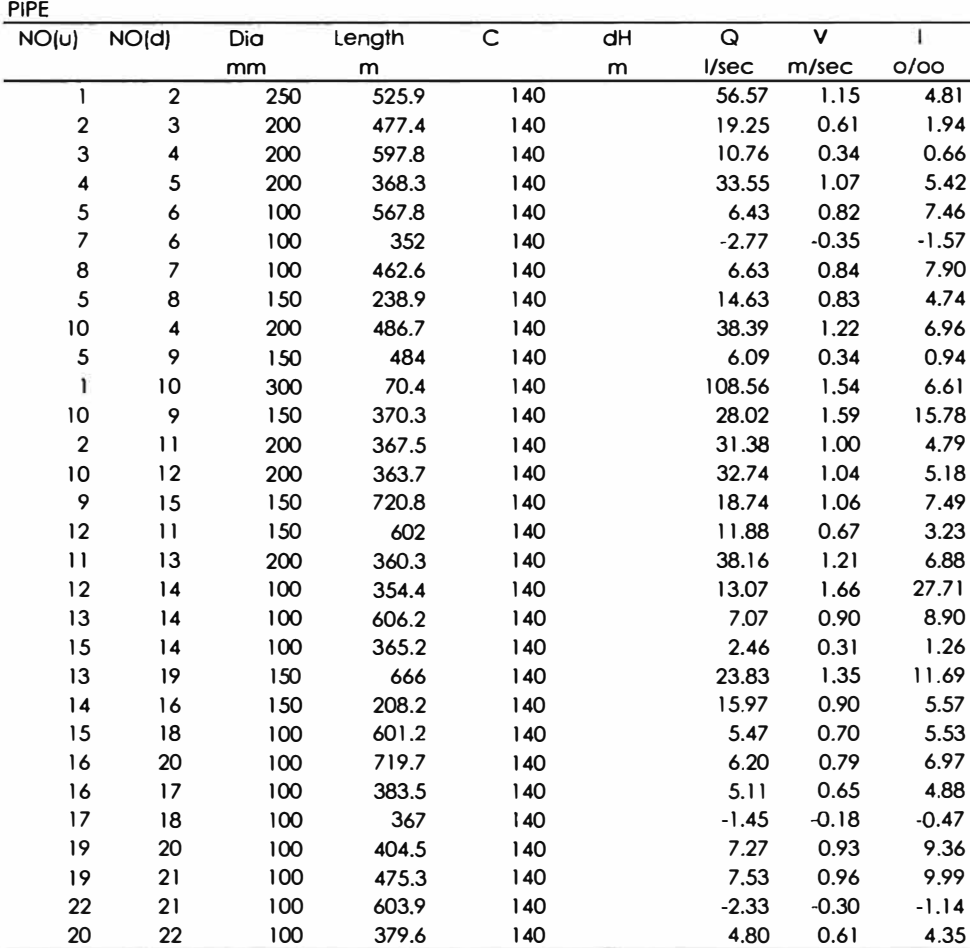

# **Cálculo Hidráulico de Agua Potable - Redes Primarias**

# **Sector 2 (R-2) 2006-2017**

Nos of nodes Nos of nodes  $\begin{array}{|c|c|} \hline 22 \\ \hline 31 \\ \hline \end{array}$ 

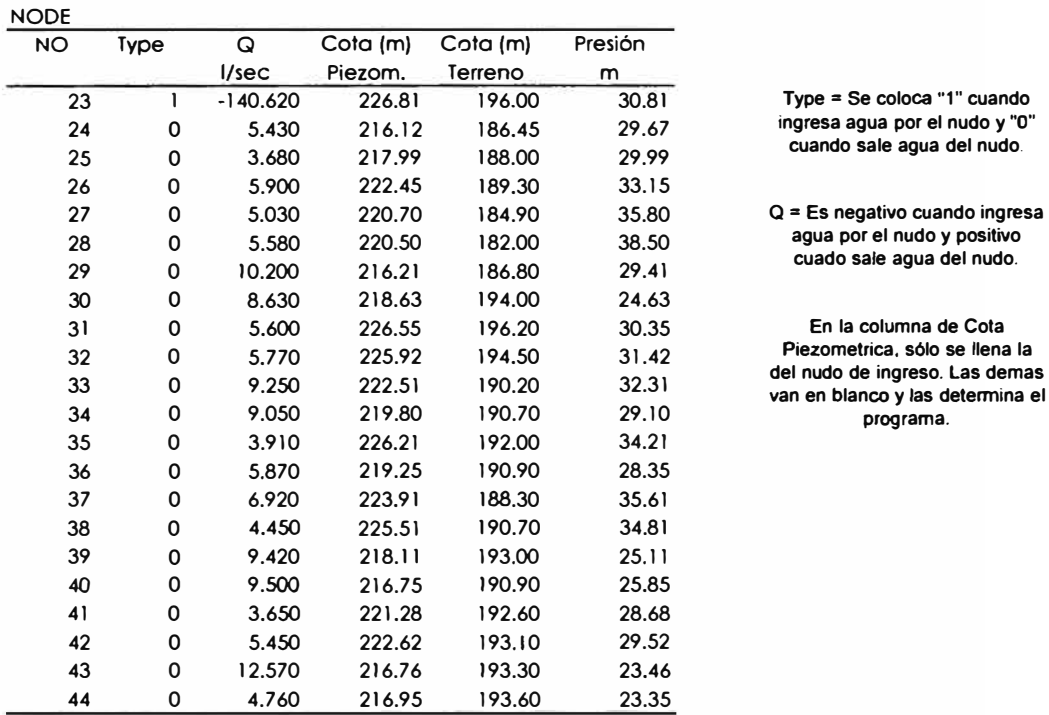

<sup>27</sup>o 5.030 220.70 184.90 35.80 a **= Es negativo cuando ingresa**  agua por el nudo y positivo <sup>29</sup>o 10.200 216.21 186.80 29.41 **cuado sale agua del nudo.** 

31 o 5.600 226.55 196.20 30.35 **En la columna de Cota**  <sup>32</sup>o 5.770 225.92 194.50 31.42 **Piezometrica. sólo se llena la programa.** 

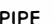

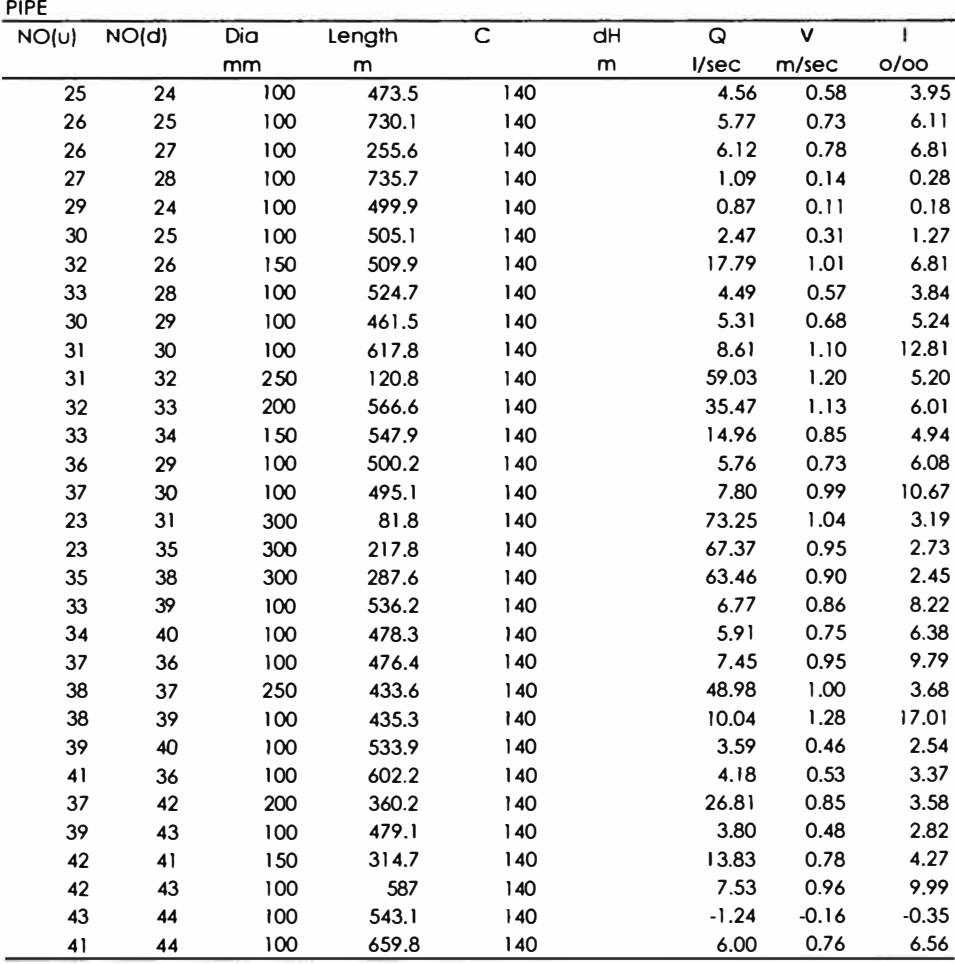

**End** 

# **Sector 2 (R-2) 2018-2033**

Nos of nodes 22<br>Nos of pipes 31

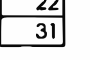

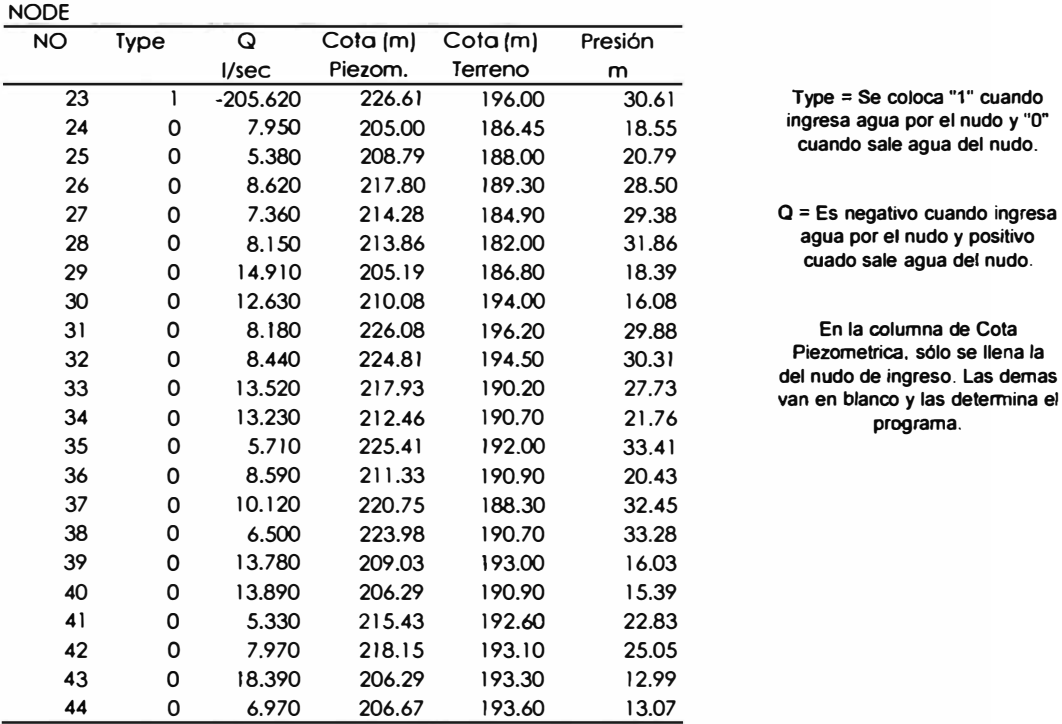

 $\frac{1}{2}$  Type = Se coloca "1" cuando

 $2P^2$   $Q = Es$  negativo cuando ingresa

310 3.180 En la columna de Cota

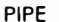

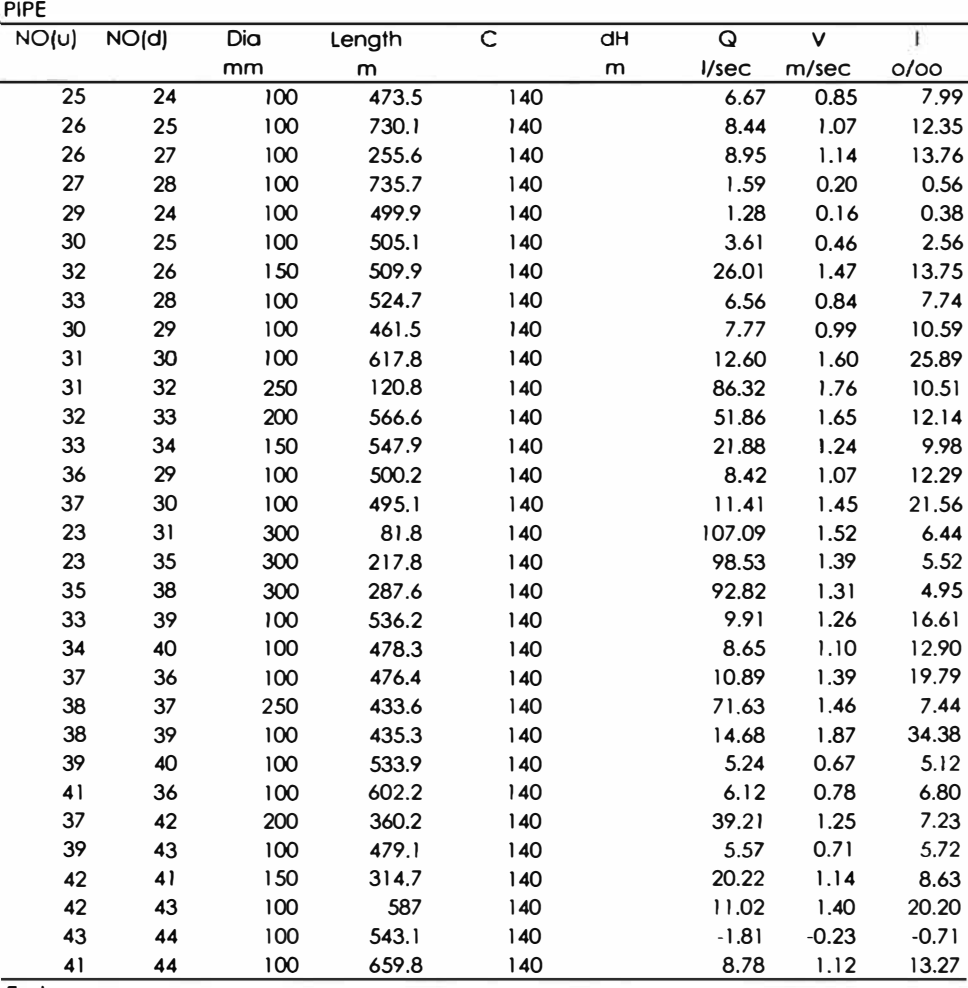

# **Cálculo Hidráulico de Agua Potable - Redes Primarias**

## **Sector 3 (R-3) 2018-2033**

Nos of nodes Nos of pipes  $\sqrt{17}$ 

 $|13|$ 

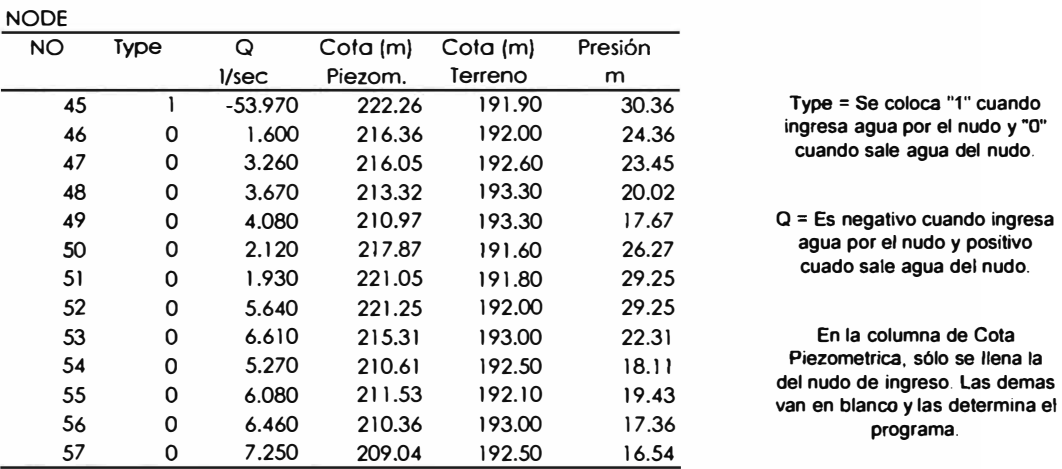

Type = Se coloca "1" cuando

 $Q = Es$  negativo cuando ingresa

En la columna de Cota Piezometrica, sólo se llena la<br>del nudo de ingreso. Las demas

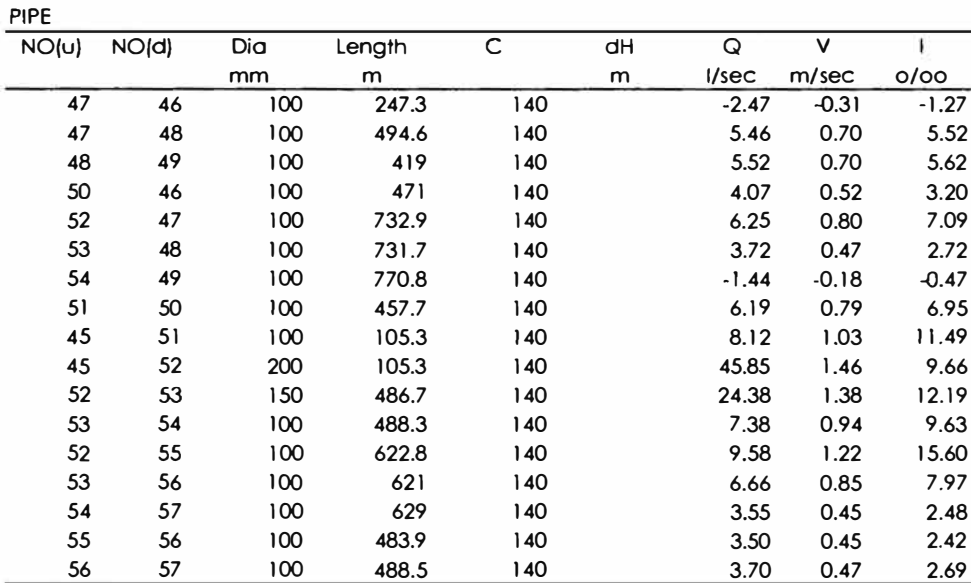

**End** 

# **ANEXO G: ALTERNATIVAS DE ALCANTARILLADO**

# **ANEXO G-1: ALTERNATIVA N<sup>º</sup>1 "Planta de tratamiento de aguas residuales Tambopata"**

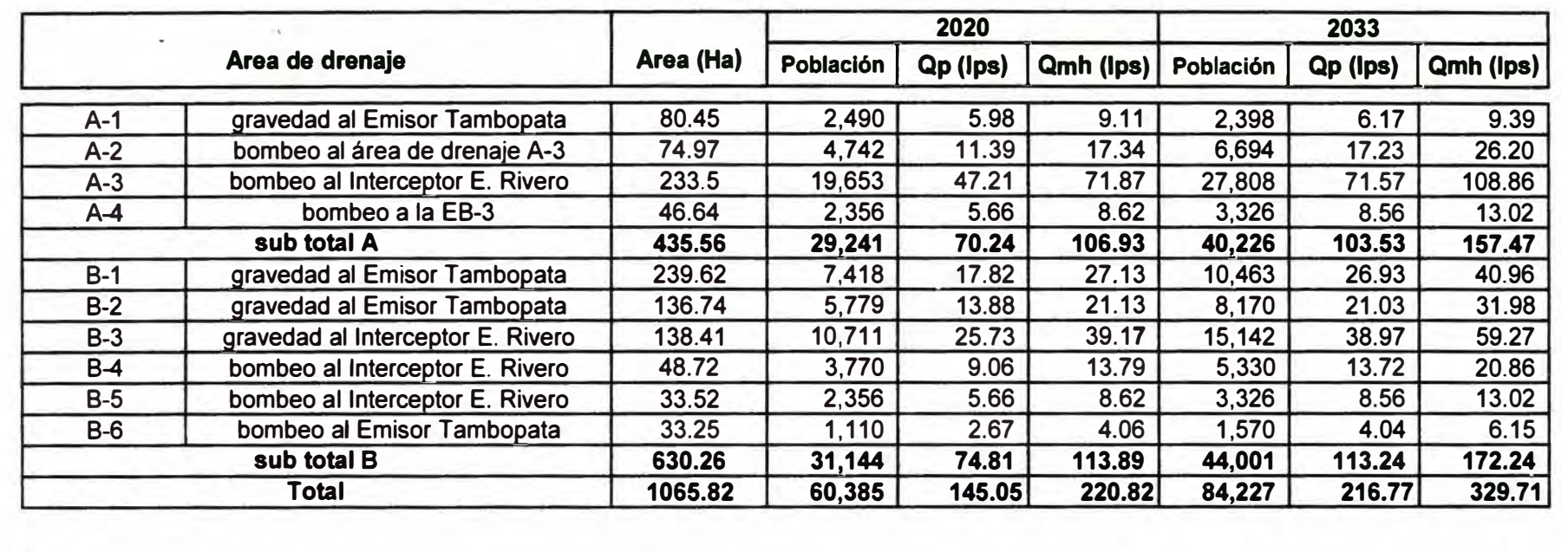

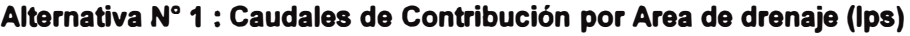

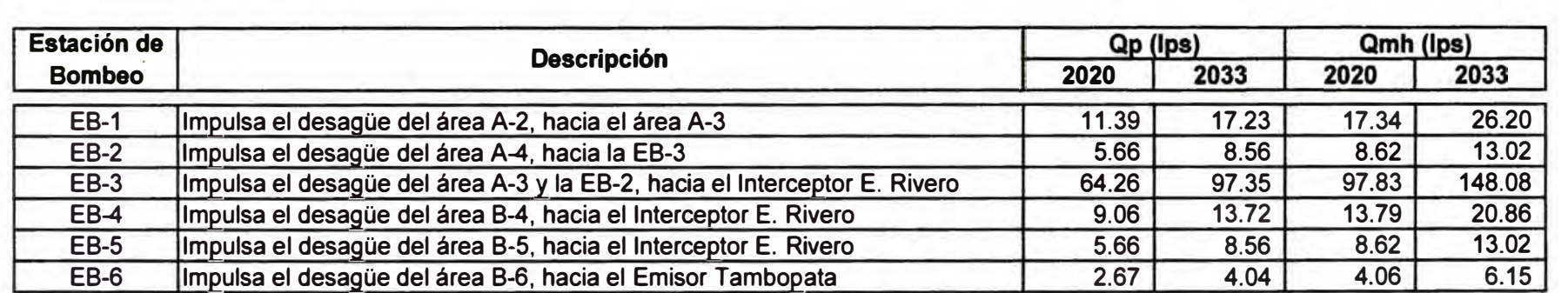

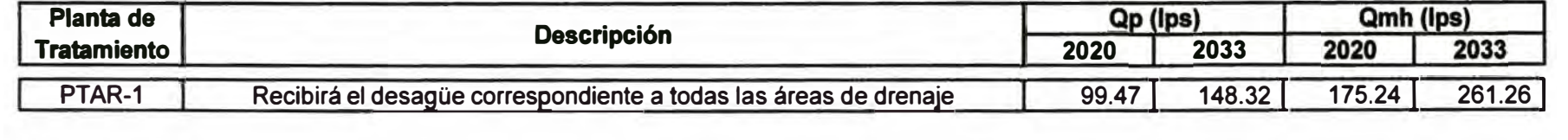

### ALTERNATIVA N <sup>º</sup>1 CALCULO DE ESTACION DE BOMBEO DE DESAGÜES EB-1 Y LINEA DE IMPULSION

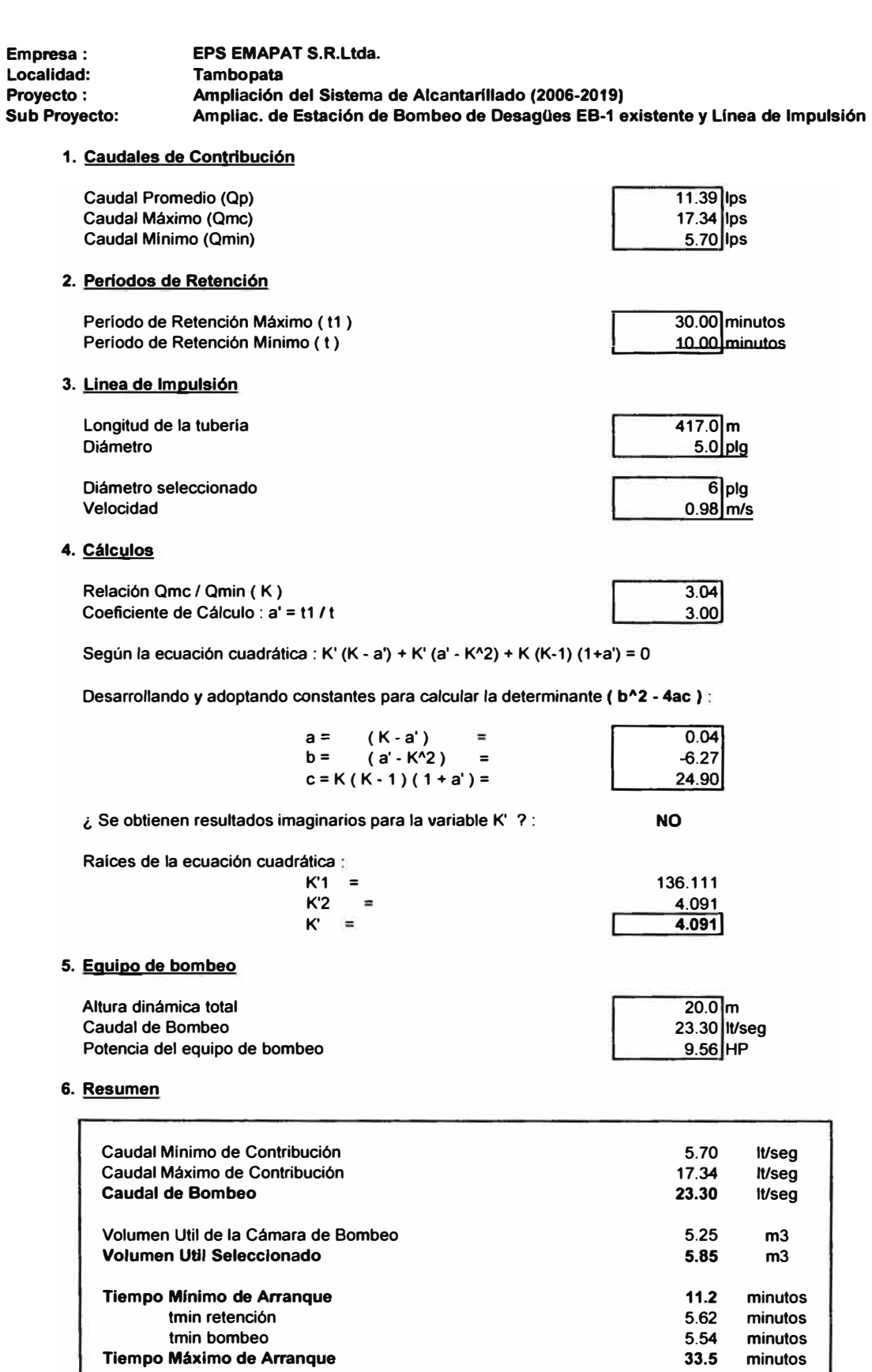

**tmax retención tmax bombeo Número de Equipos de bombeo Potencia de cada Equipo de bombeo existente (2) ampliación (1) 17.11 minutos 16.36 minutos 3 unid 9.00 HP 1.00 HP** 

#### ALTERNATIVA Nº 1 CALCULO DE ESTACIÓN DE BOMBEO DE DESAGÜES EB-2 Y LINEA DE IMPULSIÓN

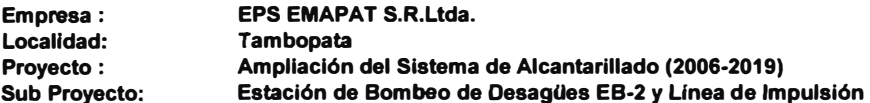

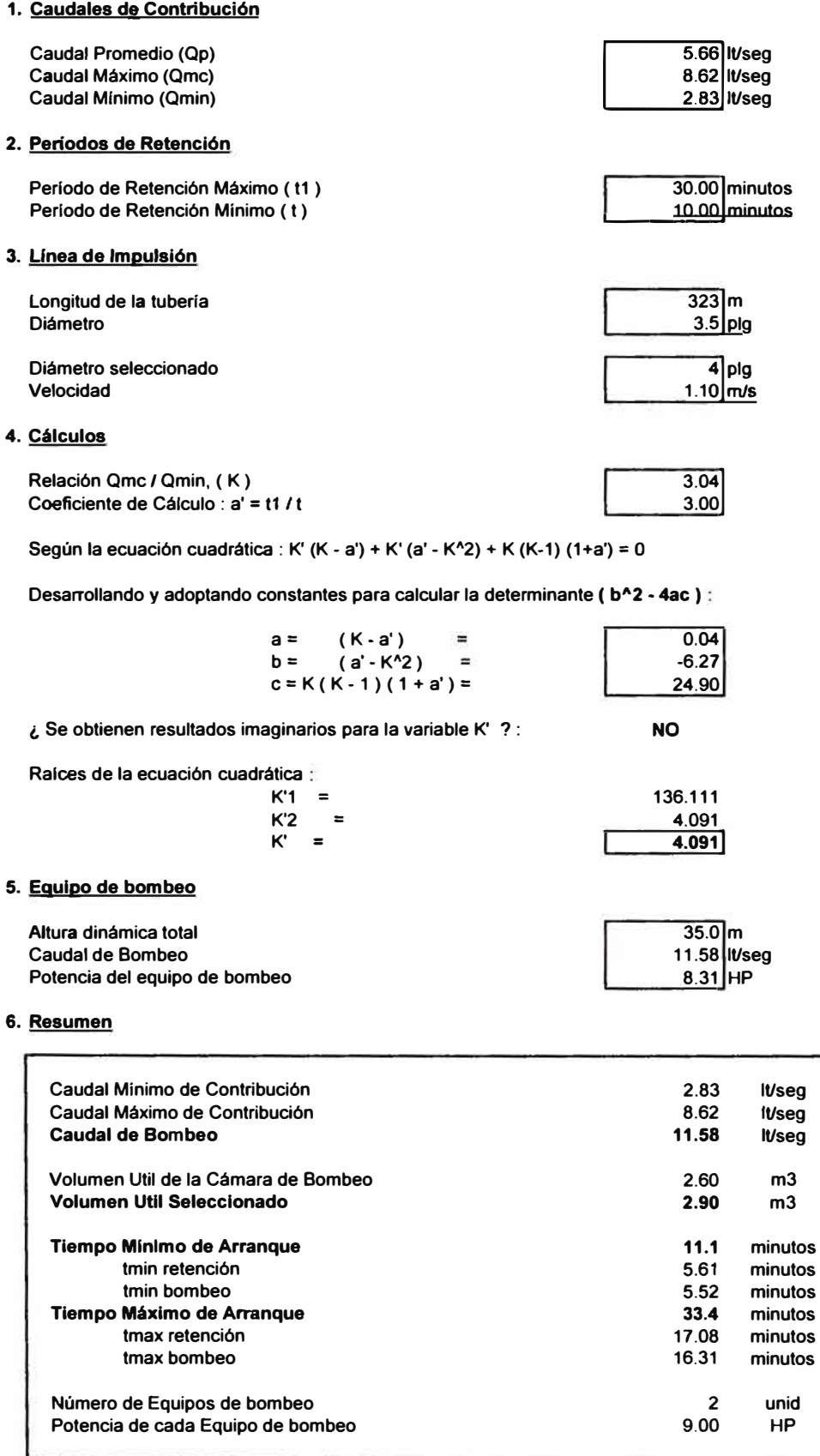

## **ALTERNATIVA N <sup>º</sup>1 CALCULO DE ESTACION DE BOMBEO DE DESAGÜES EB-3 Y LINEA DE IMPULSION**

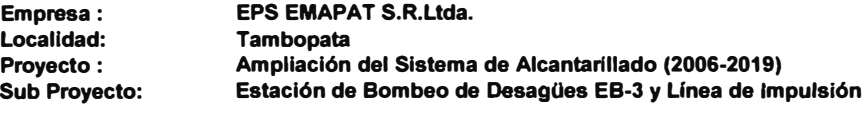

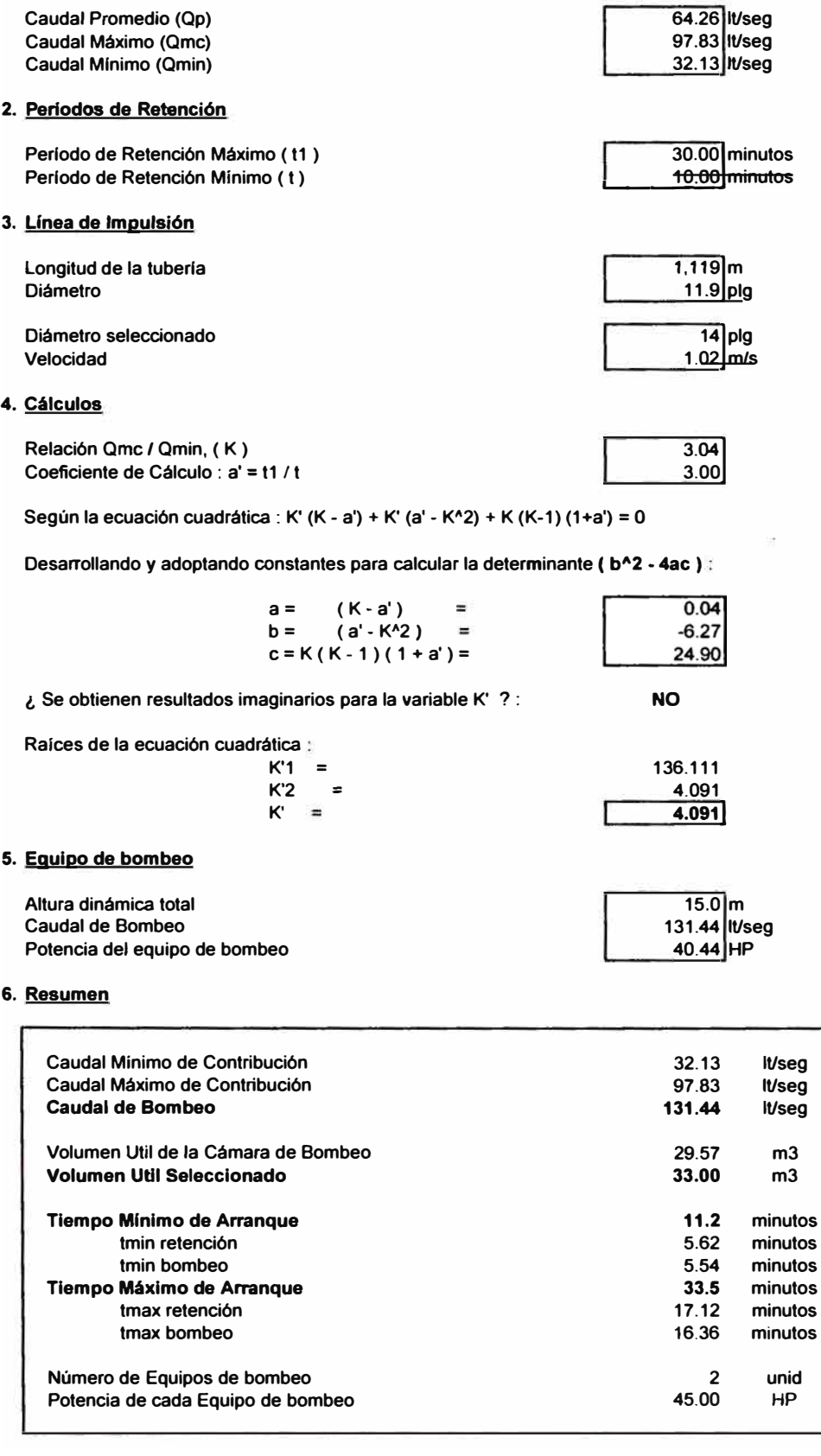

## **ALTERNATIVA N <sup>º</sup>1 CALCULO DE ESTACION DE BOMBEO DE DESAGÜES EB-4 Y LINEA DE IMPULSION**

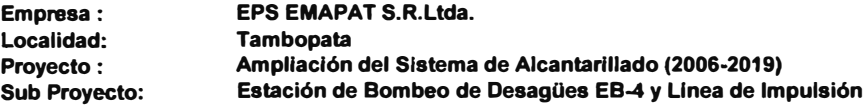

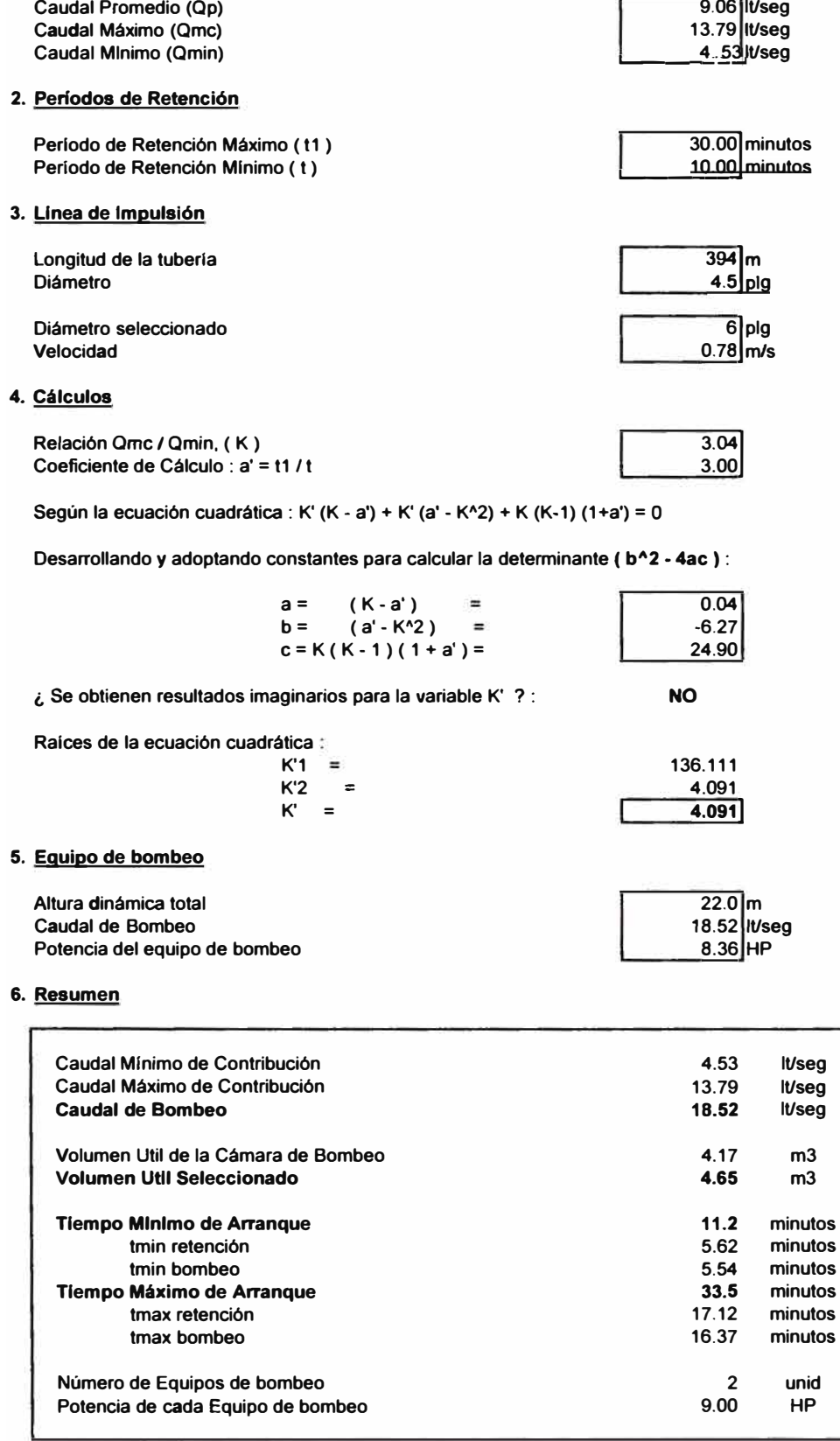

# **ALTERNATIVA N º 1 CALCULO DE ESTACION DE BOMBEO DE DESAGÜES EB-5 Y LINEA DE IMPULSION**

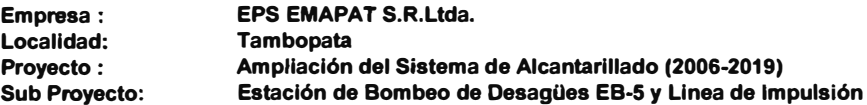

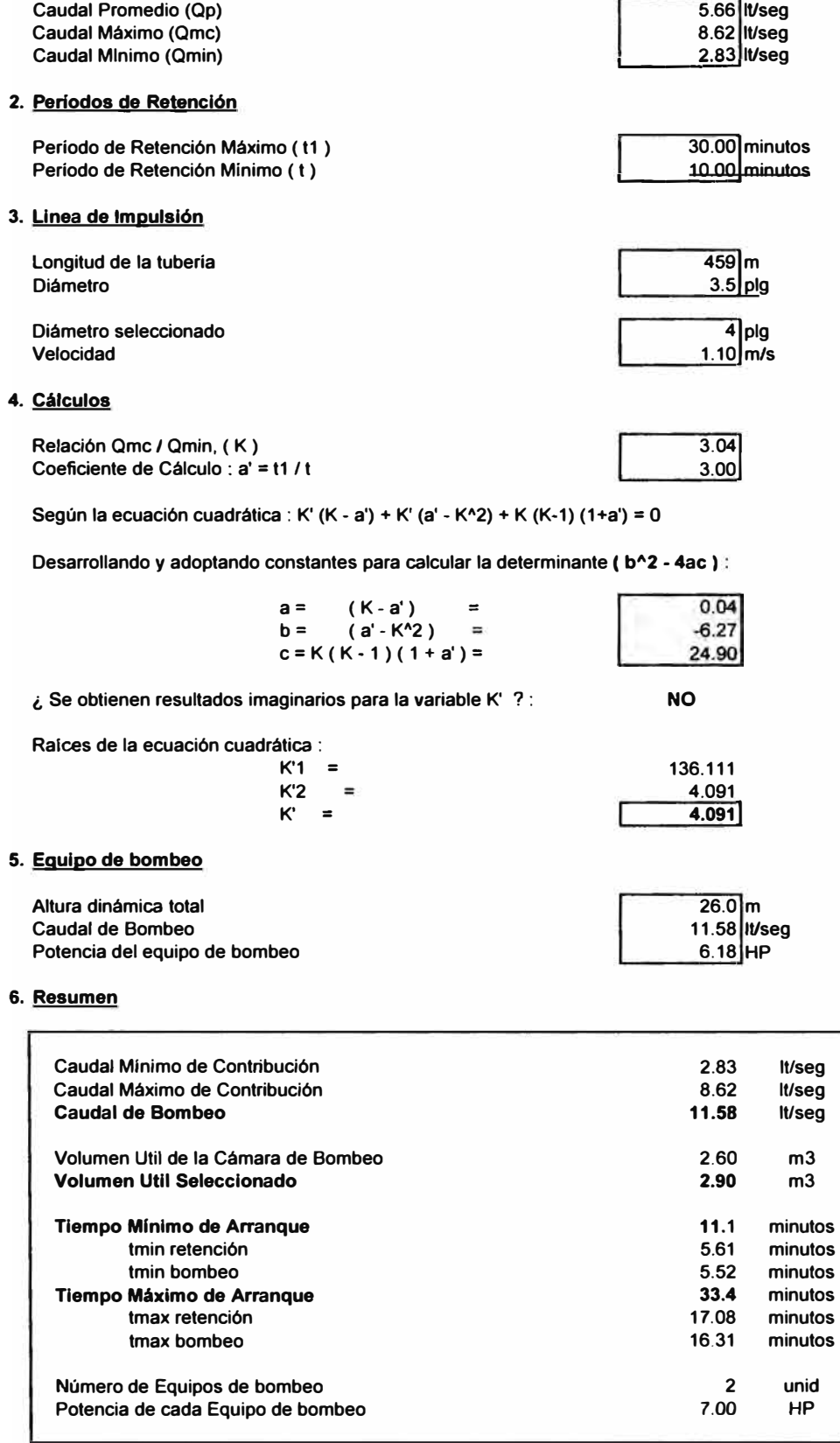

## ALTERNATIVA N <sup>º</sup>1 CÁLCULO DE ESTACION DE BOMBEO DE DESAGÜES EB-6 Y LINEA DE IMPULSION

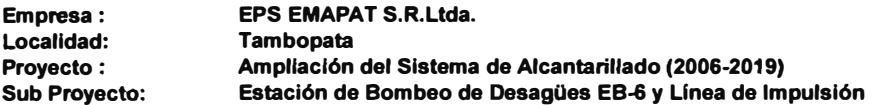

#### **1. Caudales de Contribución**

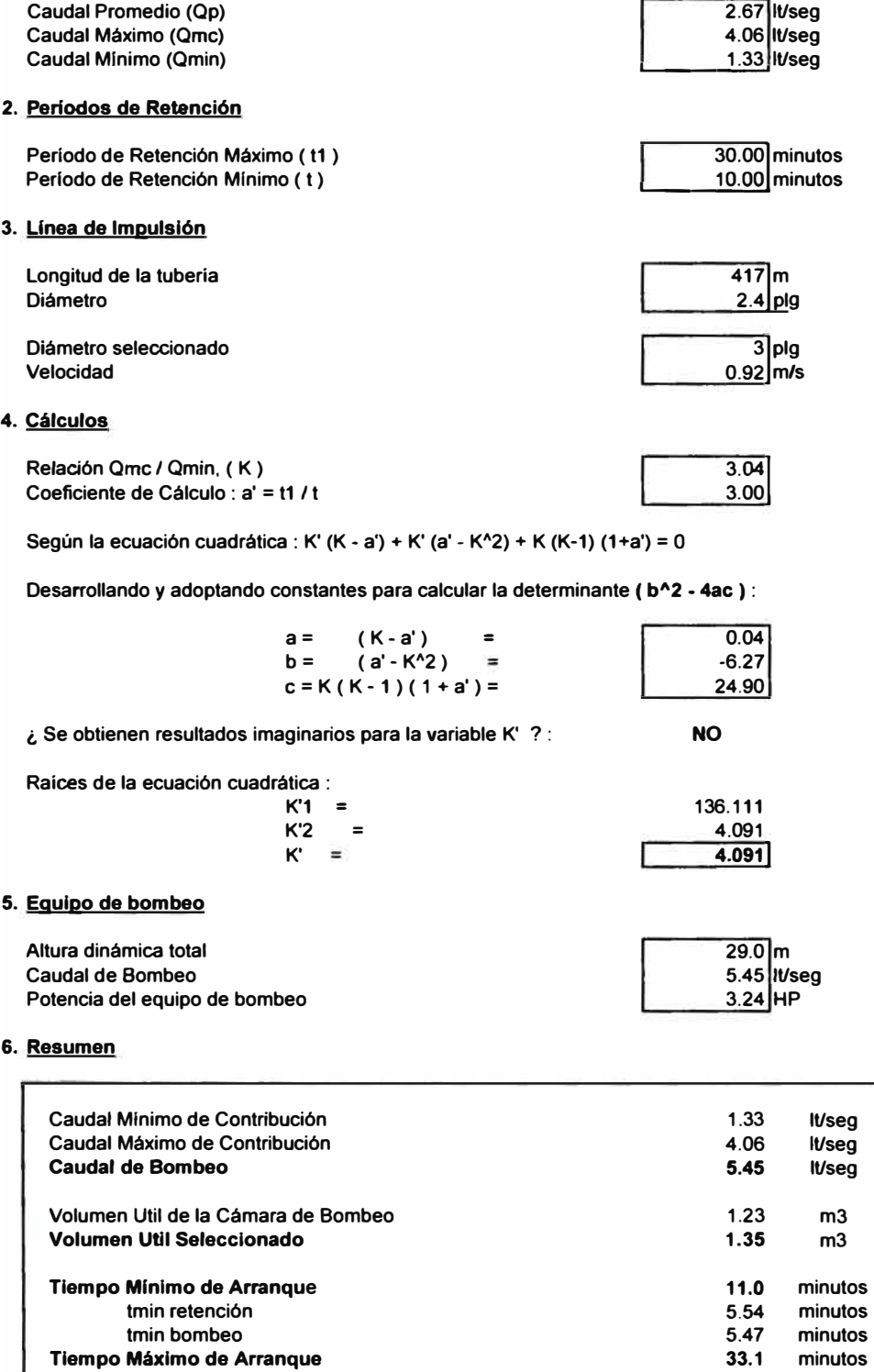

**tmax retención tmax bombeo Número de Equipos de bombeo Potencia de cada Equipo de bombeo 16.88 minutos 16.18 minutos 2 unid 4.00 HP** 

# **ALTERNATIVA N <sup>º</sup>1 CALCULO DE ESTACION DE BOMBEO DE DESAGÜES EB-1 Y LINEA DE IMPULSION**

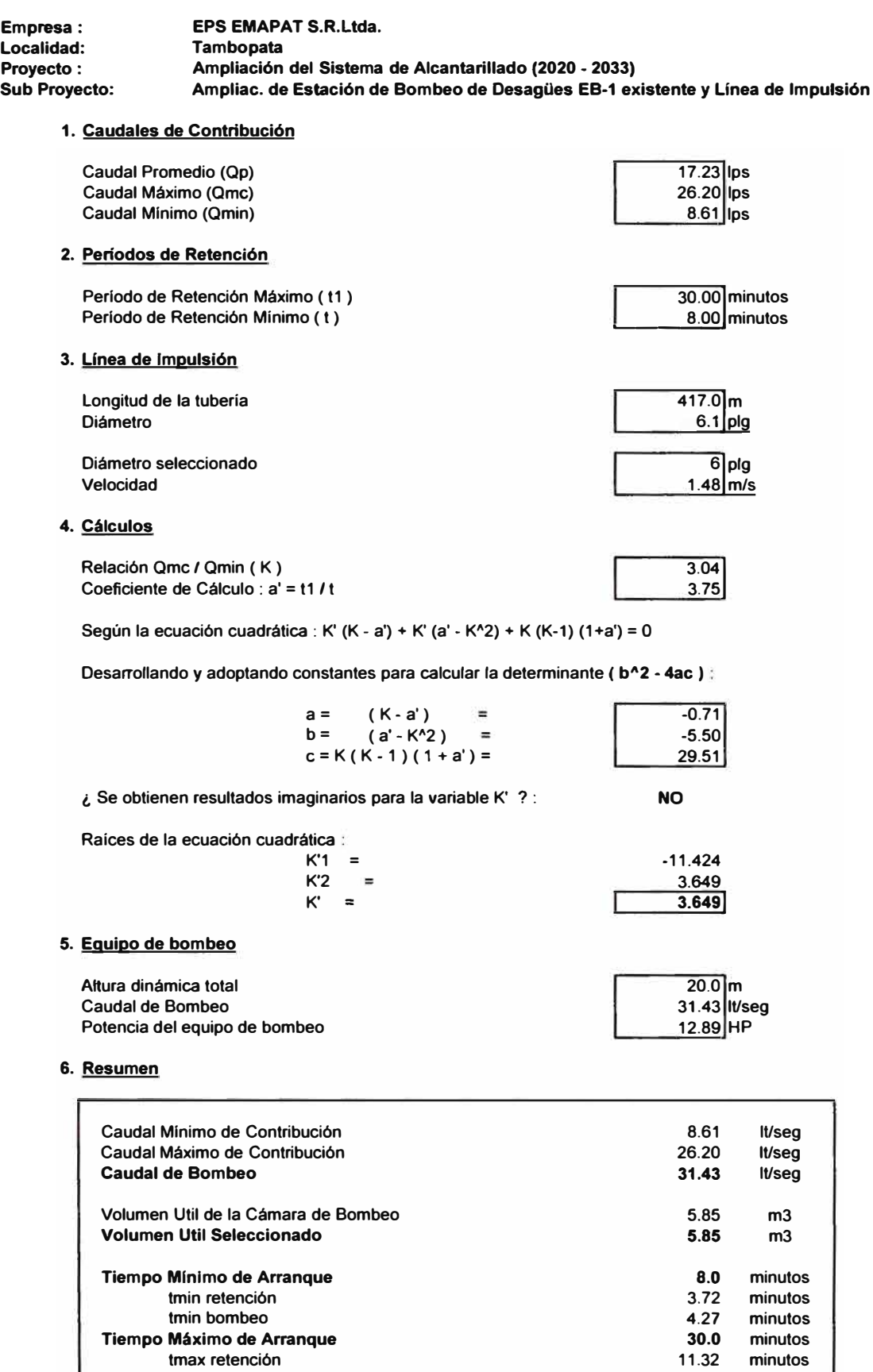

**tmax bombeo Número de Equipos de bombeo Potencia de cada Equipo de bombeo 18.64 minutos 2 unid**   $14.00$ 

#### ALTERNATIVA N <sup>º</sup>1 CALCULO DE ESTACION DE BOMBEO DE DESAGÜES EB-2 Y LINEA DE IMPULSION

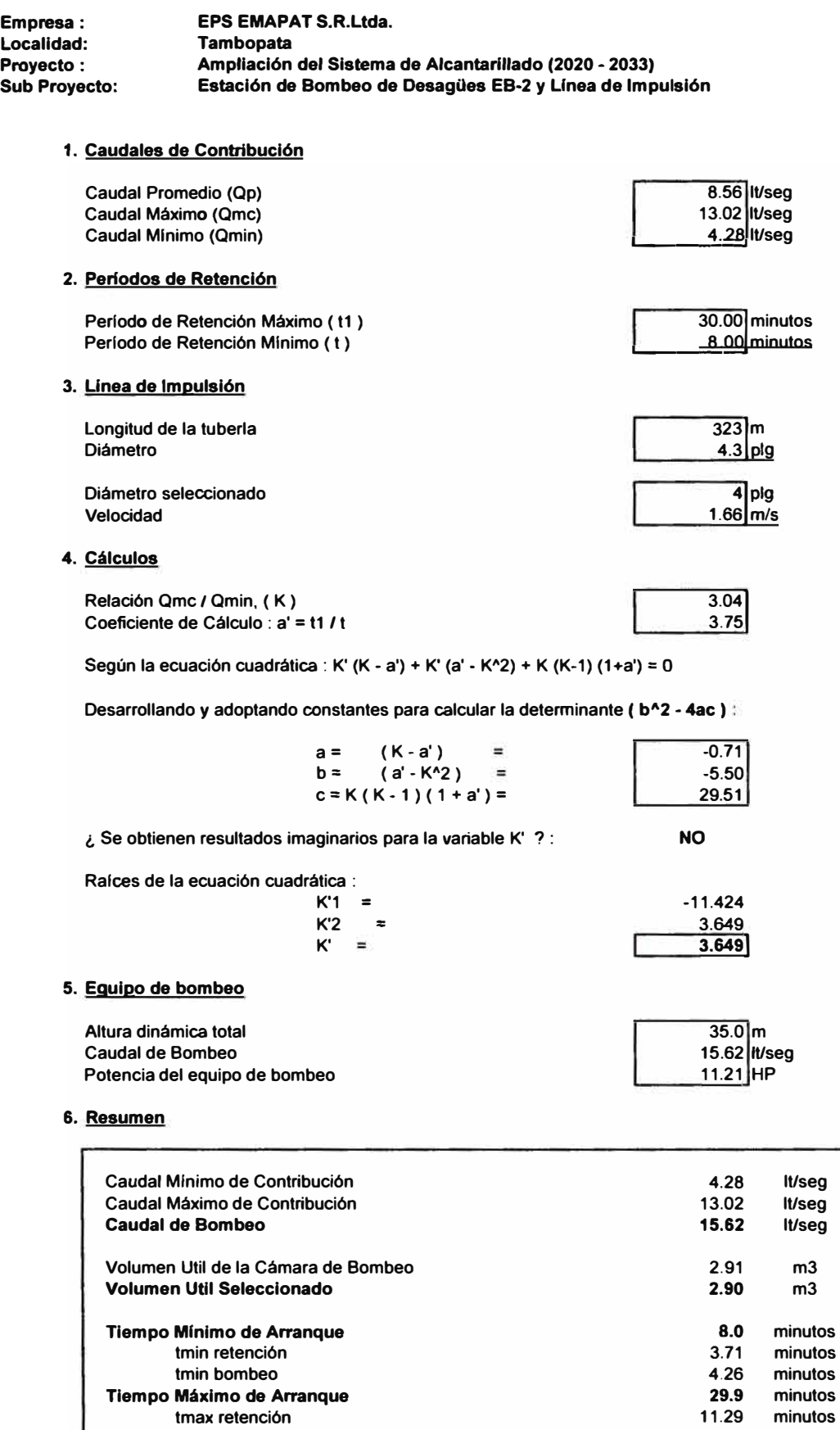

**tmax bombeo Número de Equipos de bombeo Potencia de cada Equipo de bombeo 18.59 minutos 2 unid 12.00** 

# **ALTERNATIVA N º 1 CALCULO DE ESTACION DE BOMBEO DE DESAGÜES EB-3 Y LINEA DE IMPULSION**

**97.35 11/eeg**

F

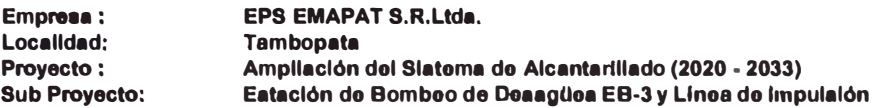

# 1. Caudales de Contribución

**Caudal Promedio (Qp)**

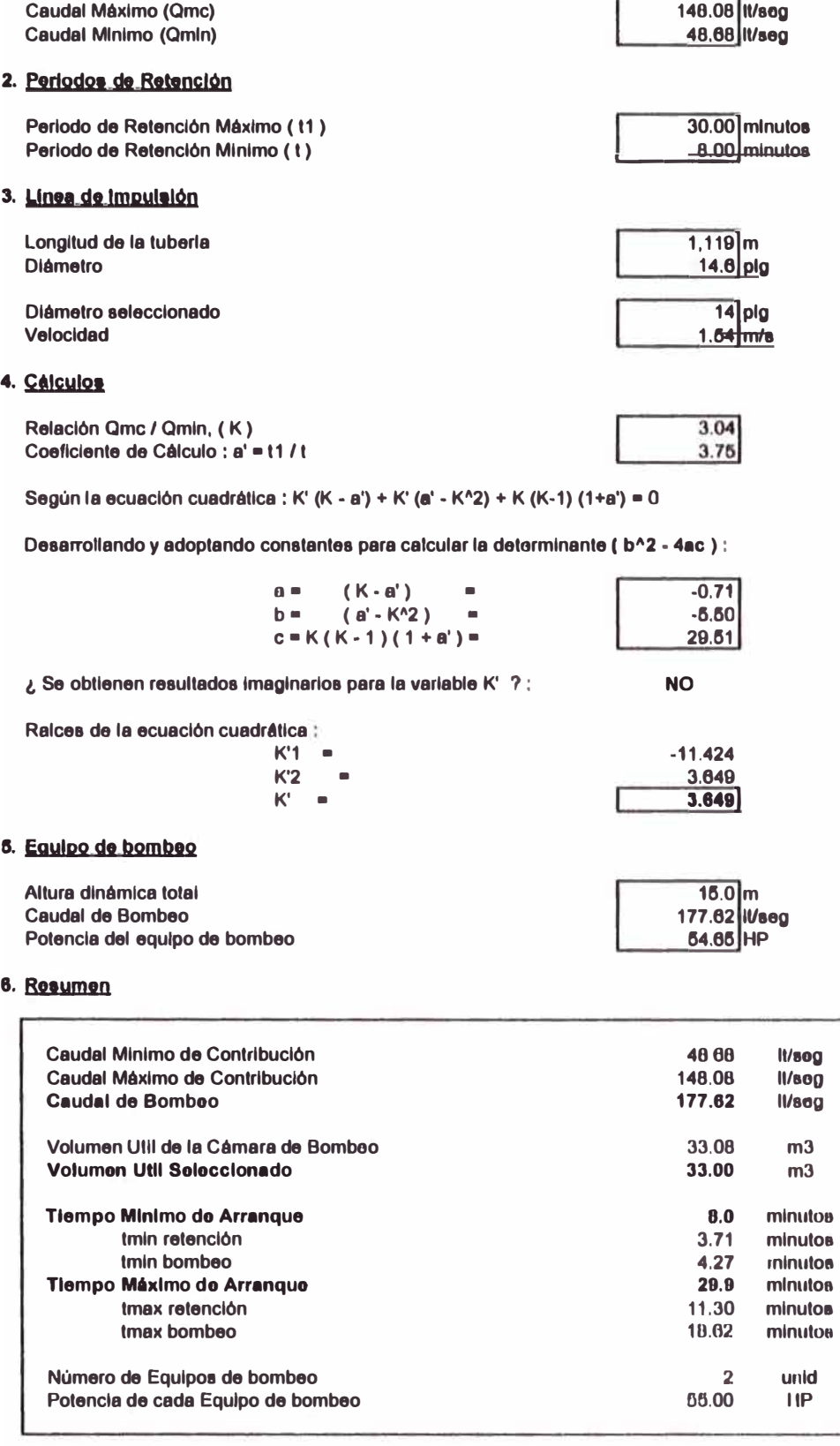

# **ALTERNATIVA N º 1 CALCULO DE ESTACION DE BOMBEO DE DESAGÜES EB-4 V LINEA DE IMPULSION**

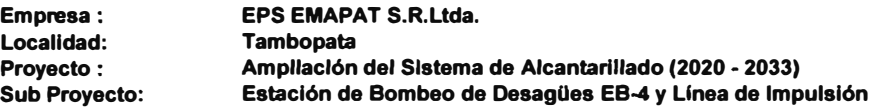

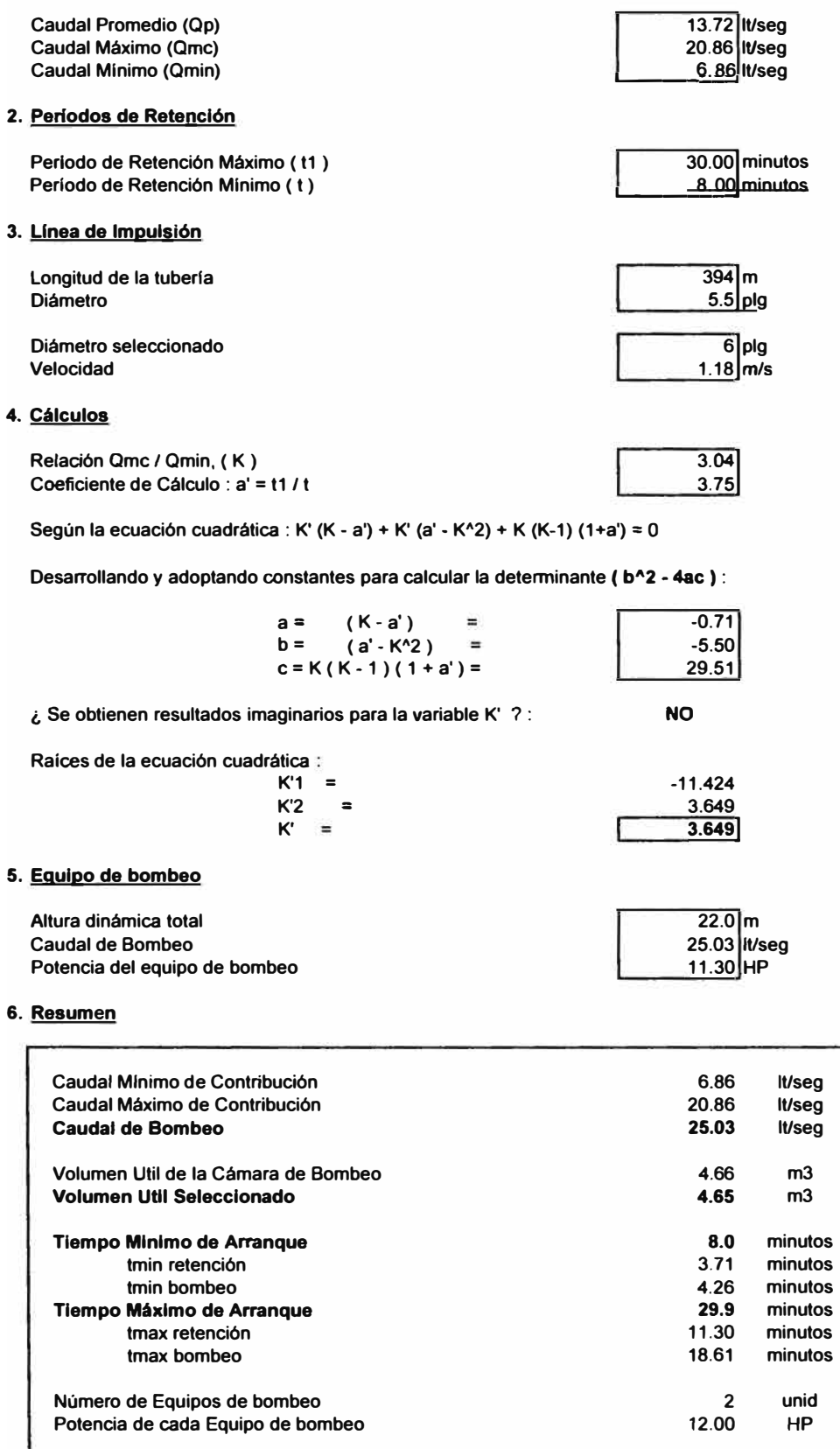

# **ALTERNATIVA N º 1 CALCULO DE ESTACION DE BOMBEO DE DESAGÜES EB-5 Y LINEA DE IMPULSION**

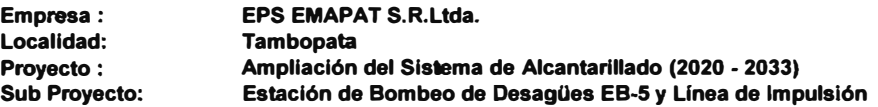

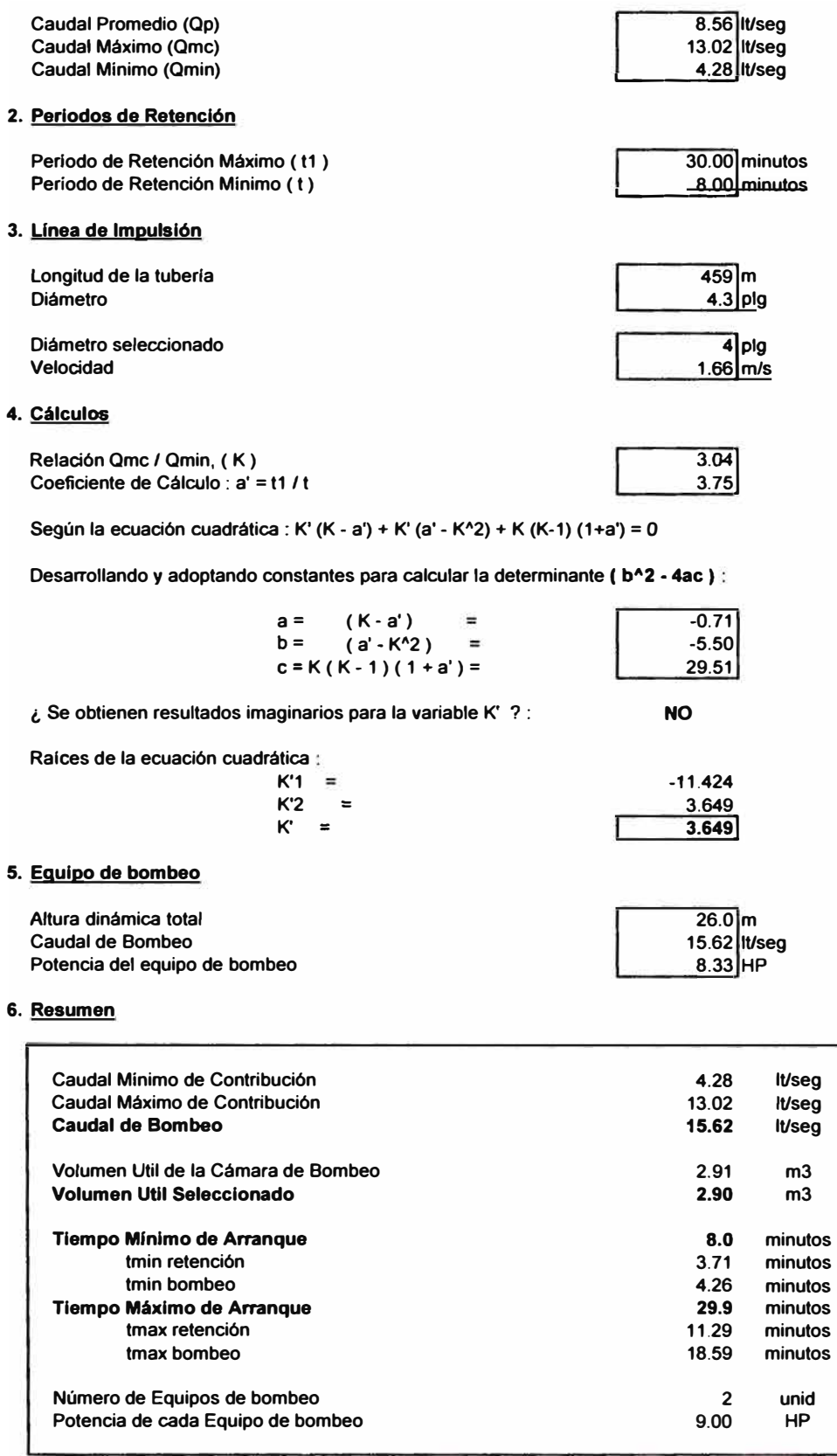

## **ALTERNATIVA N <sup>º</sup>1 CALCULO DE ESTACION DE BOMBEO DE DESAGÜES EB-6 Y LINEA DE IMPULSION**

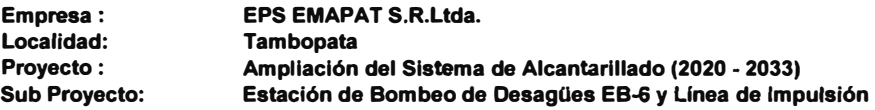

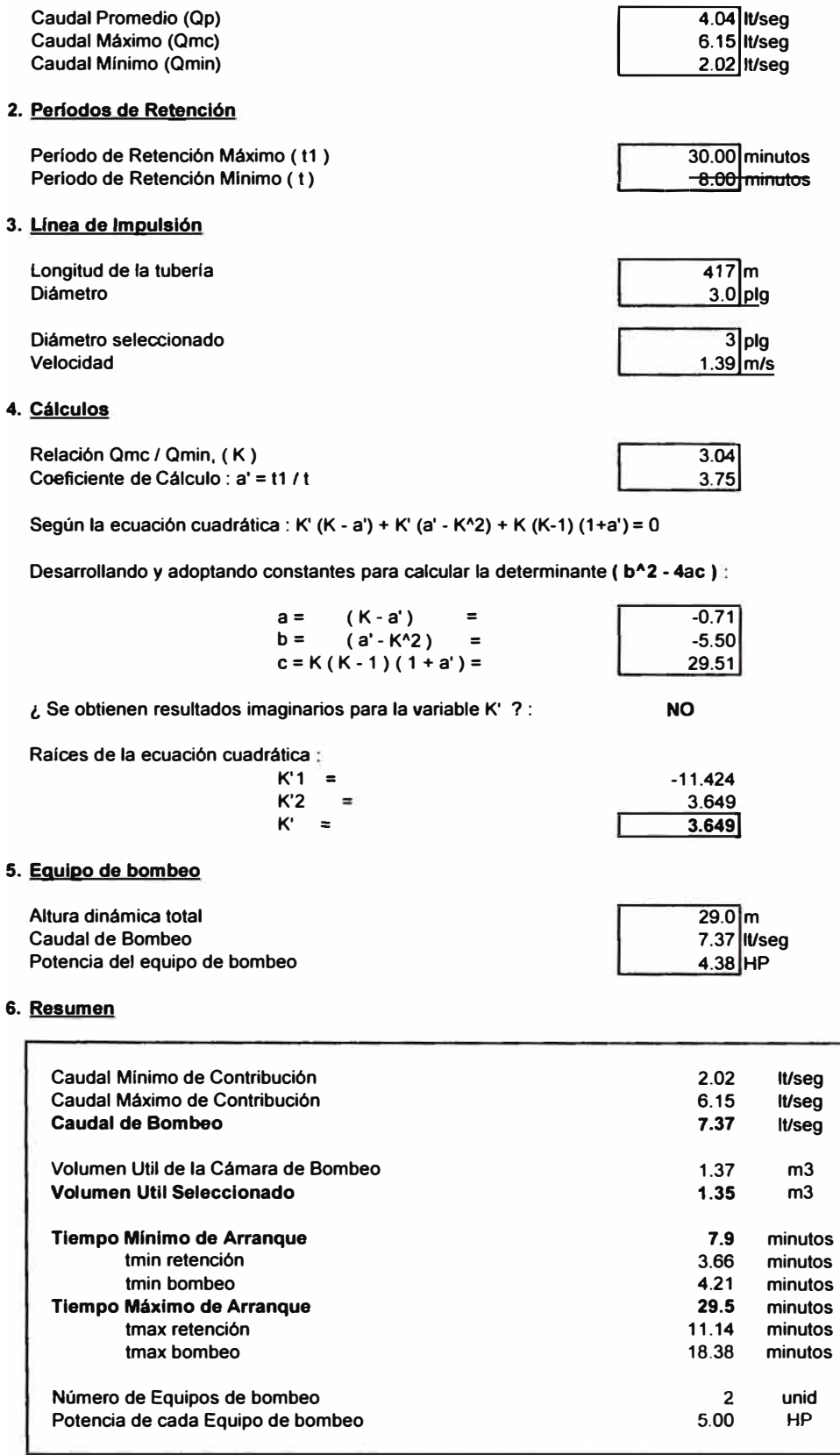

# **PLANTA DE TRATAMIENTO DE AGUAS RESIDUALES LAGUNAS FACULTATIVA - FACULTATIVA**

# **Empresa: EMAPAT S.R.Ltda. Localidad: Tambopata Proyecto: Tratamiento de Aguas Residuales I Etapa (2006)**

# **DATOS DE DISEÑO:**

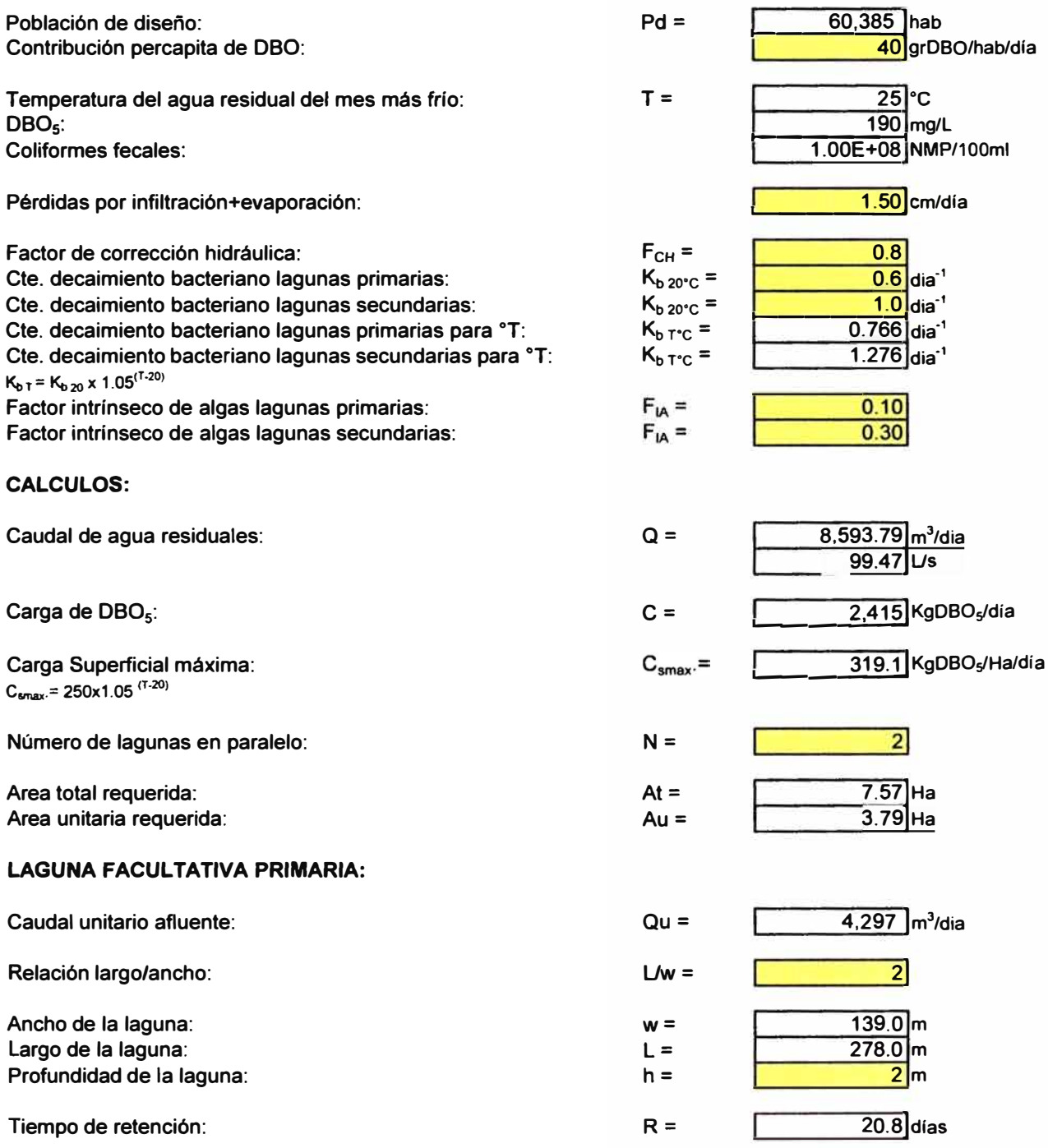

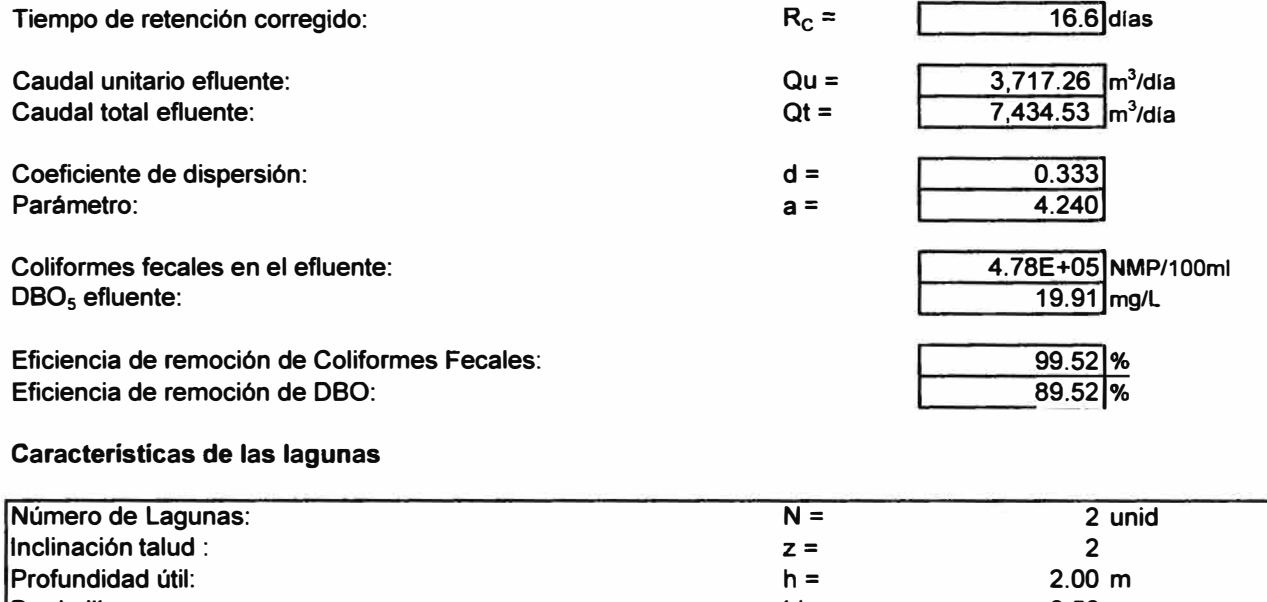

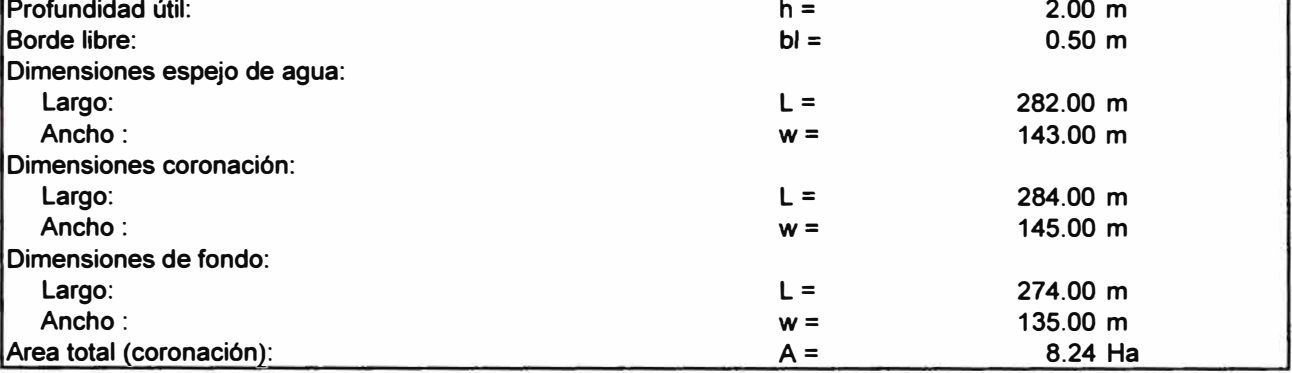
## **PLANTA DE TRATAMIENTO DE AGUAS RESIDUALES LAGUNAS FACULTATIVA-FACULTATIVA**

## **Empresa: EMAPAT S.R.Ltda. Localidad: Tambopata Proyecto: Tratamiento de Aguas Residuales II Etapa (2020)**

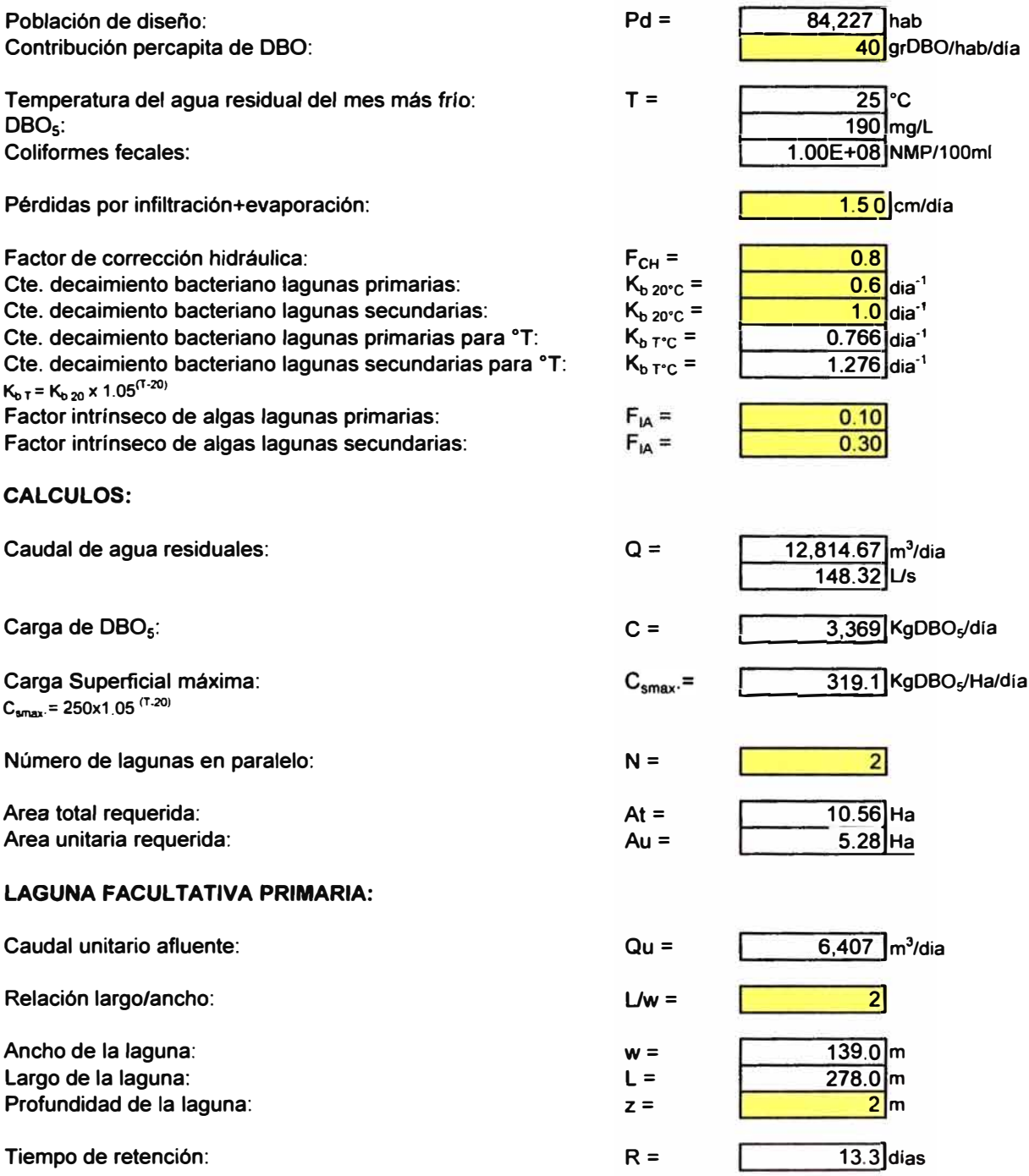

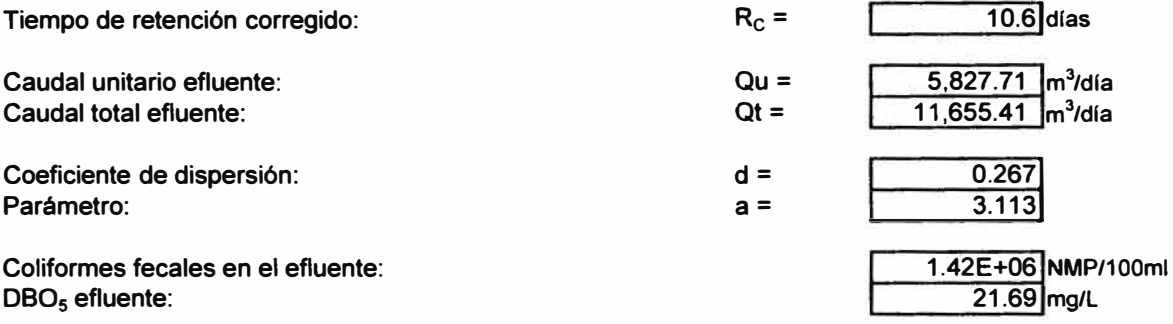

**Eficiencia de remoción de Coliformes Fecales: Eficiencia de remoción de DBO:** 

## **Características de las lagunas**

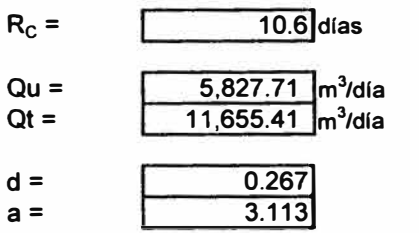

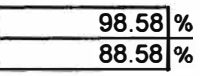

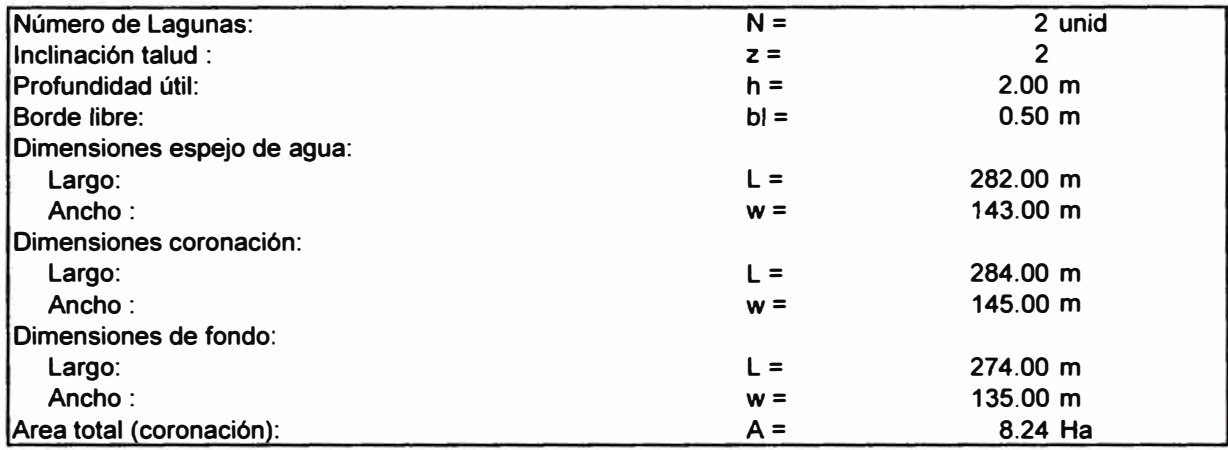

## **ESQUEMA PLANTA DE TRATAMIENTO DE AGUAS RESIDUALES Alternativa N <sup>º</sup>1**

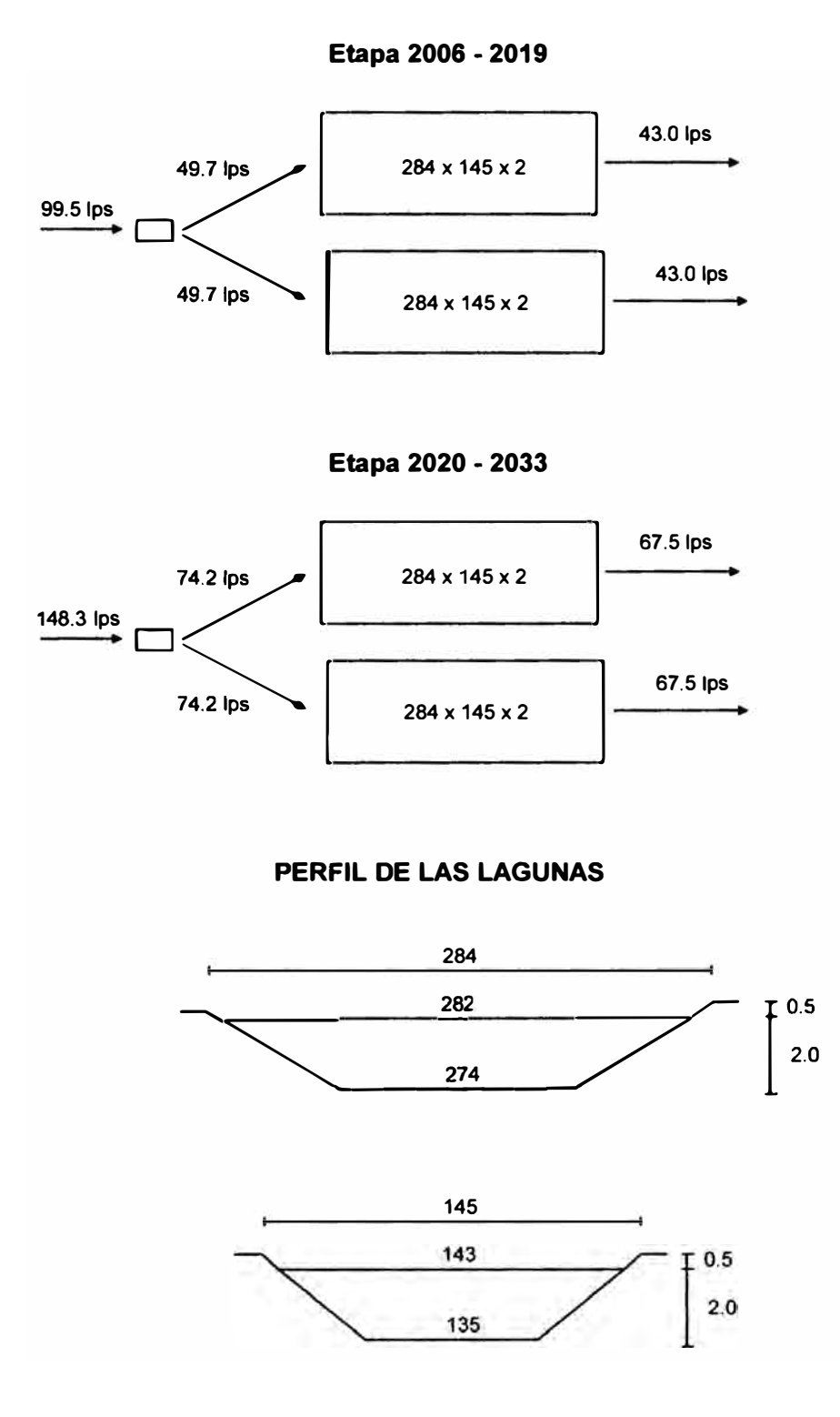

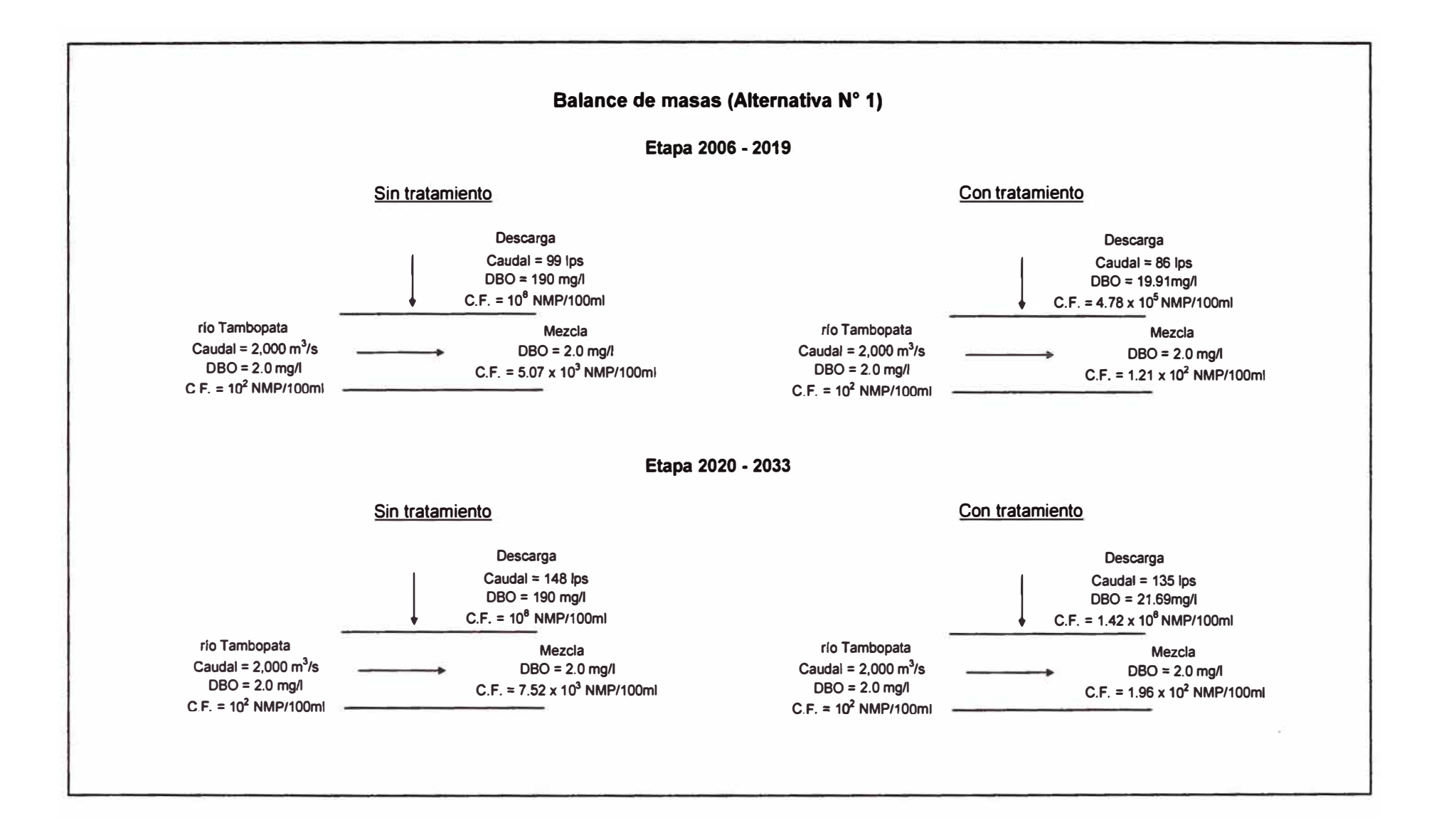

#### CALCULO HIDRAULICO • ALCANTARILLADO

#### **Empresa: Localidad:**  Proyecto: EPS EMAPAT S.R.Ltda. **Tambopata** lnt&n:eptor Ernesto Rlvero 2006-2019

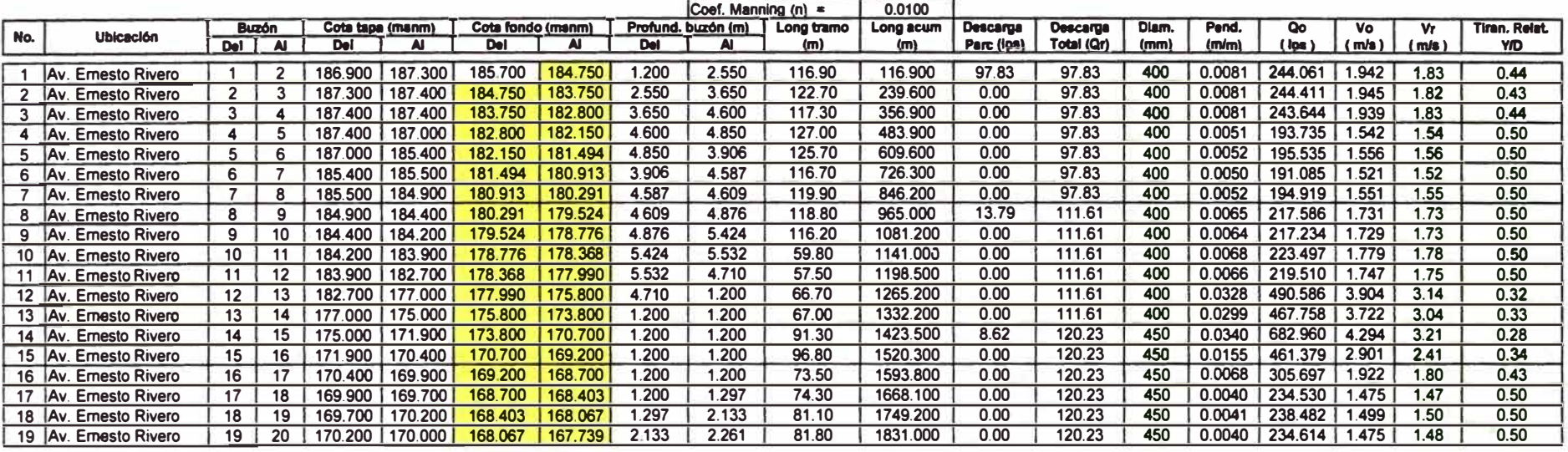

**Empresa:** 

EPS EMAPAT S.R.Ltda.

**Localidad: Proyecto:**  Tambopata Interceptor Ernesto Rlvero 2020-2033

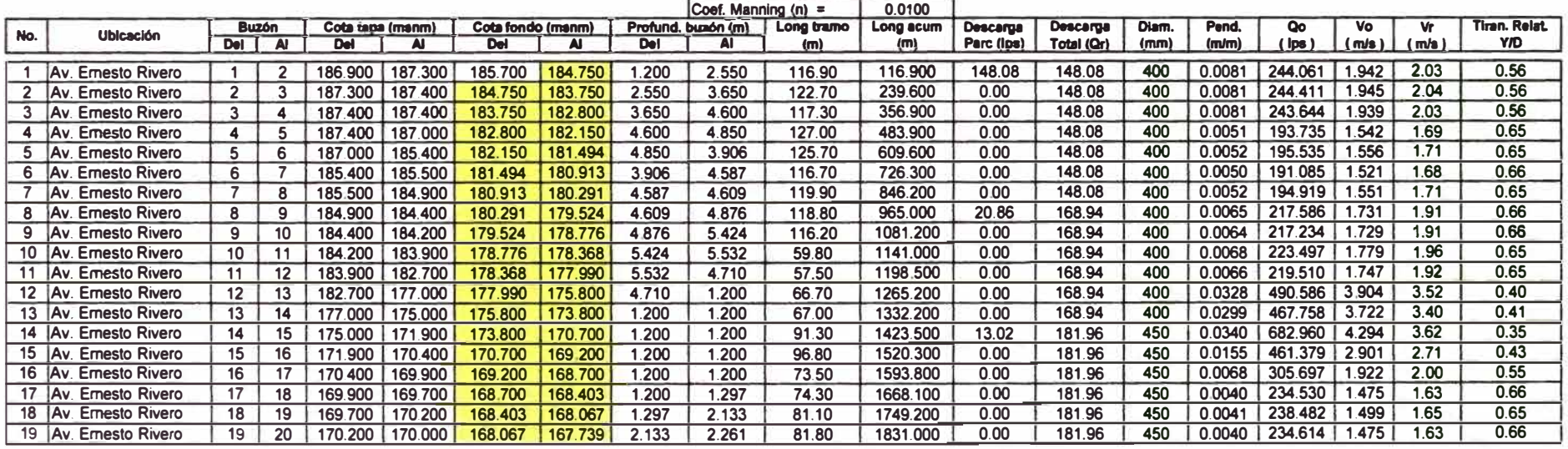

# **ANEXO G-2: ALTERNATIVA N<sup>º</sup>2 "Planta de tratamiento de aguas residuales Tambopata y planta de tratamiento de aguas residuales Madre de Dios"**

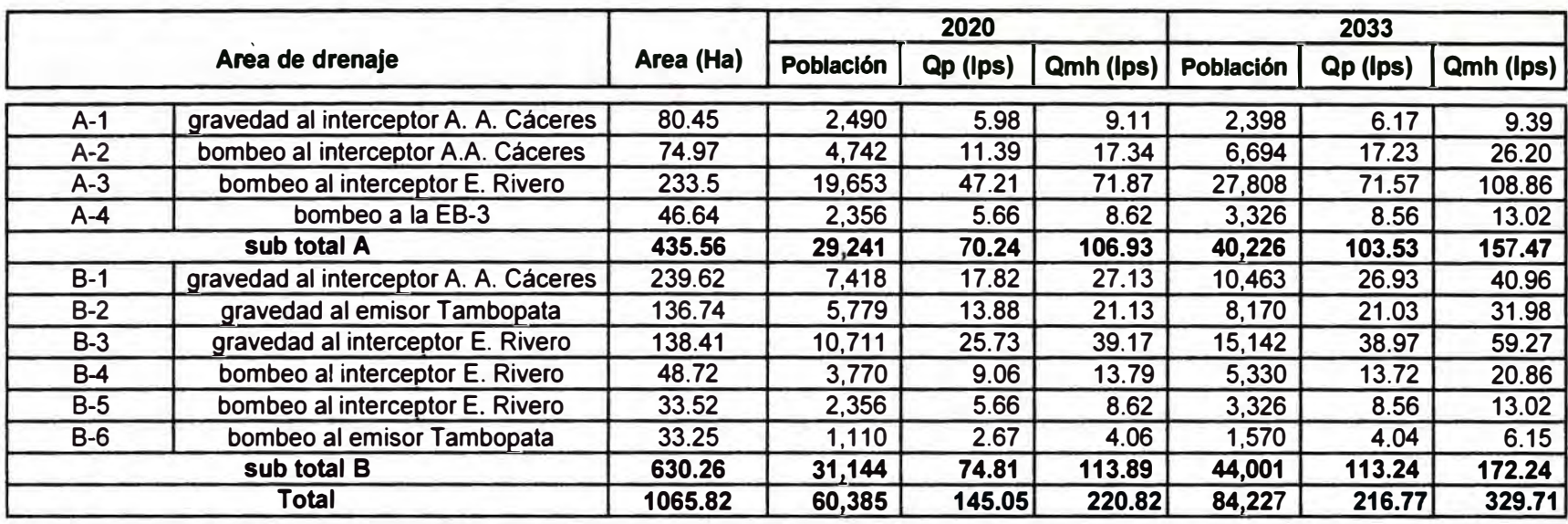

## **Alternativa N <sup>º</sup>2: Caudales de Contribución por Area de drenaje (lps)**

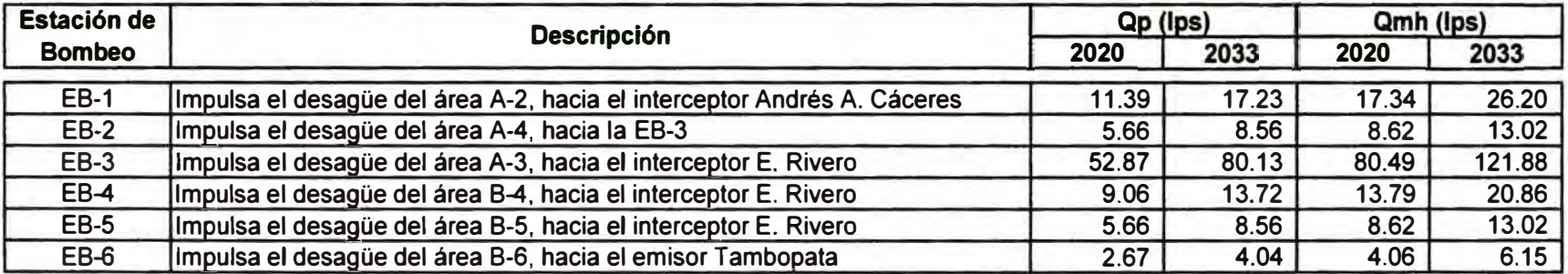

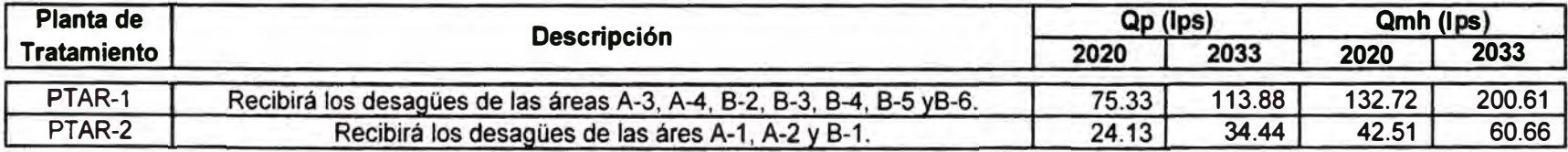

#### ALTERNATIVA N <sup>º</sup>2 CALCULO DE ESTACION DE BOMBEO DE DESAGÜES EB-1 Y LINEA DE IMPULSION

**11.39 lps** 

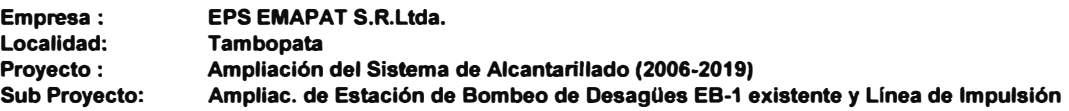

## **1. Caudales de Contribución**

**Caudal Promedio (Qp)**

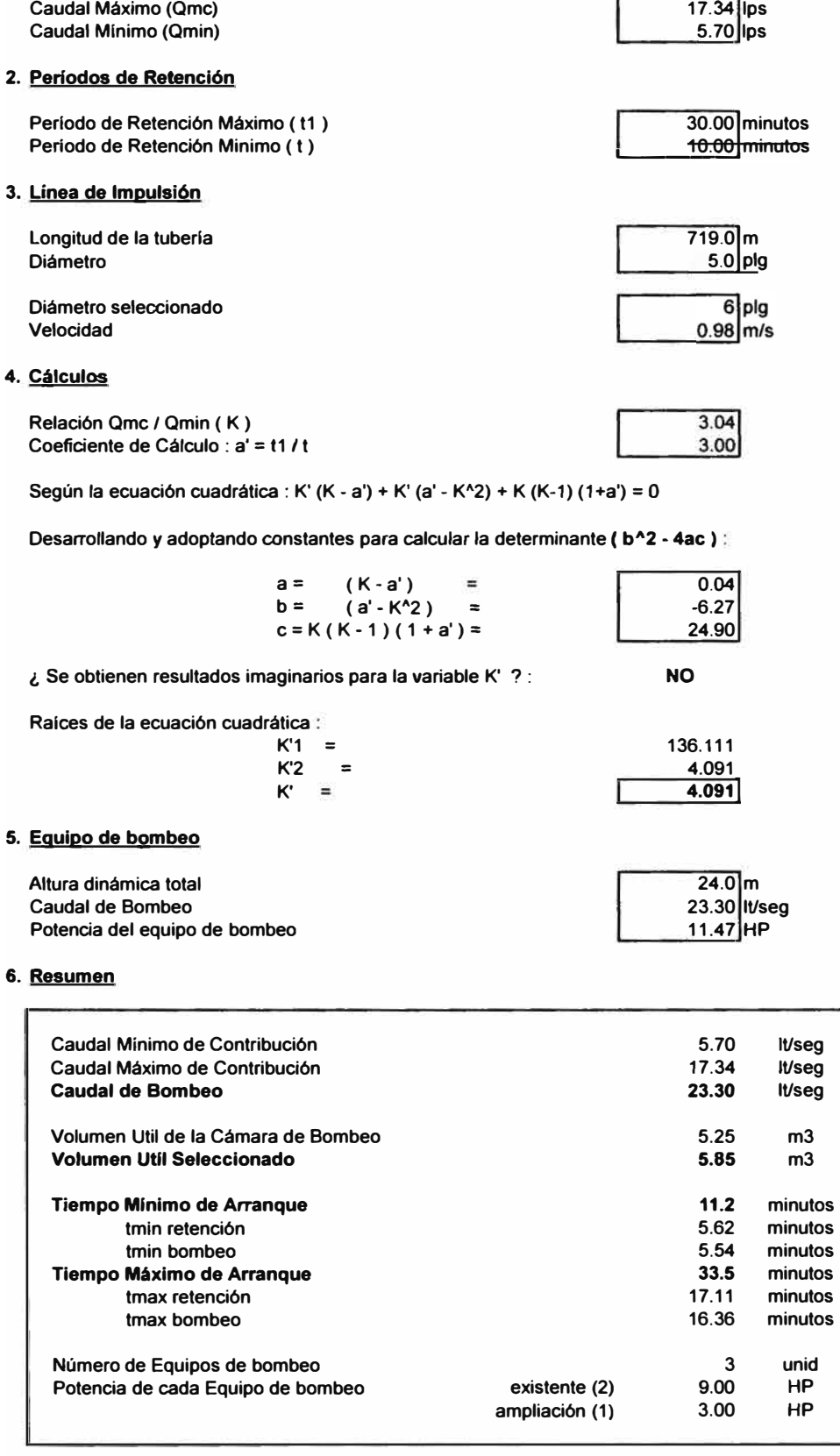

#### ALTERNATIVA N <sup>º</sup>2 CALCULO DE ESTACION DE BOMBEO DE DESAGÜES EB-2 Y LINEA DE IMPULSION

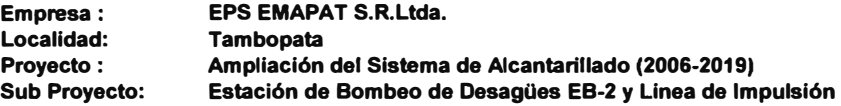

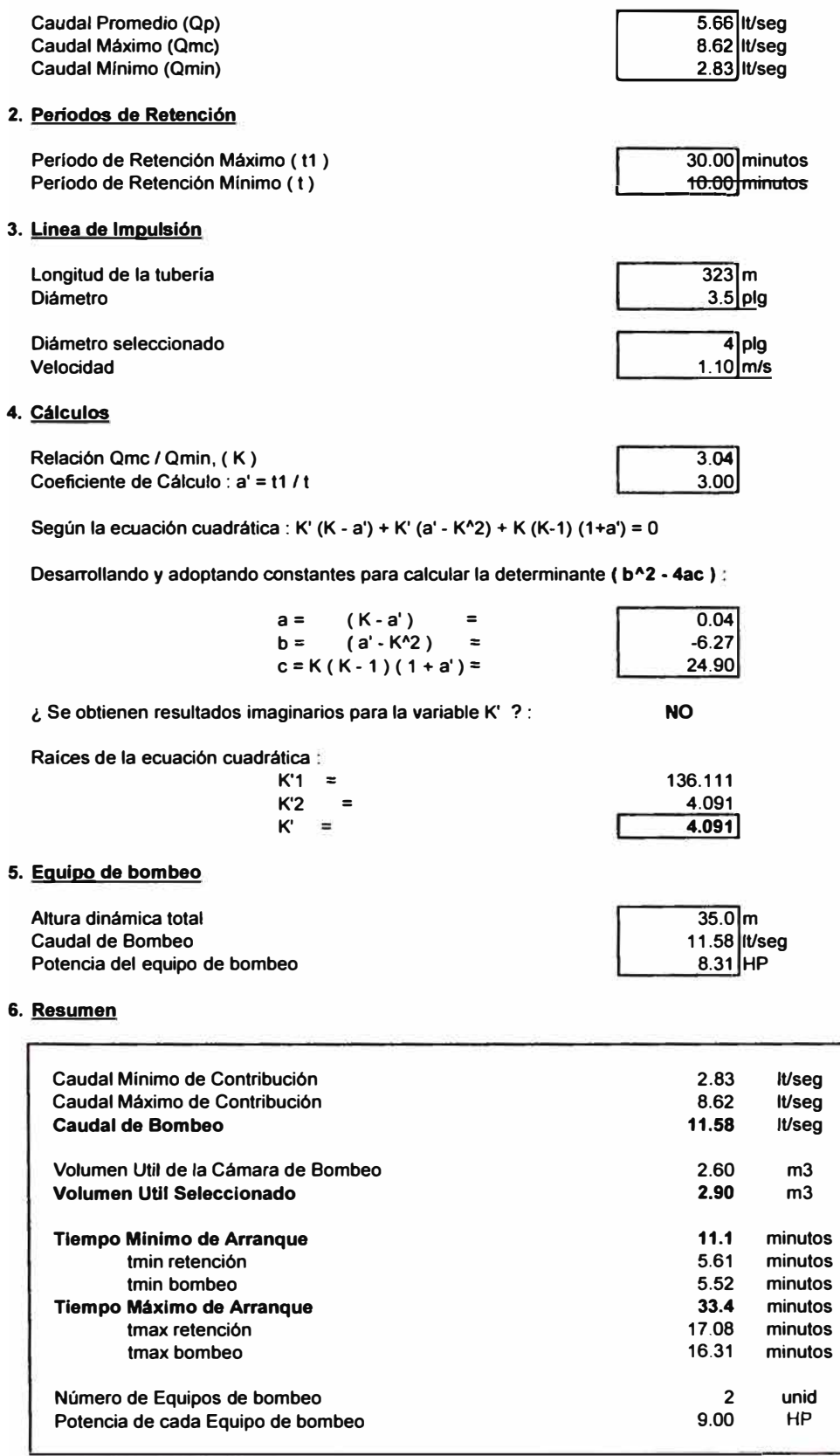

#### **ALTERNATIVA N <sup>º</sup>2 CALCULO DE ESTACION DE BOMBEO DE DESAGÜES EB-3 Y LINEA DE IMPULSION**

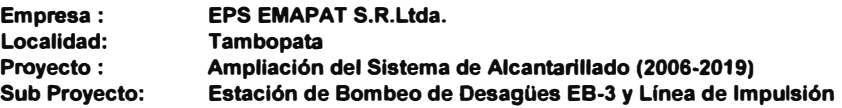

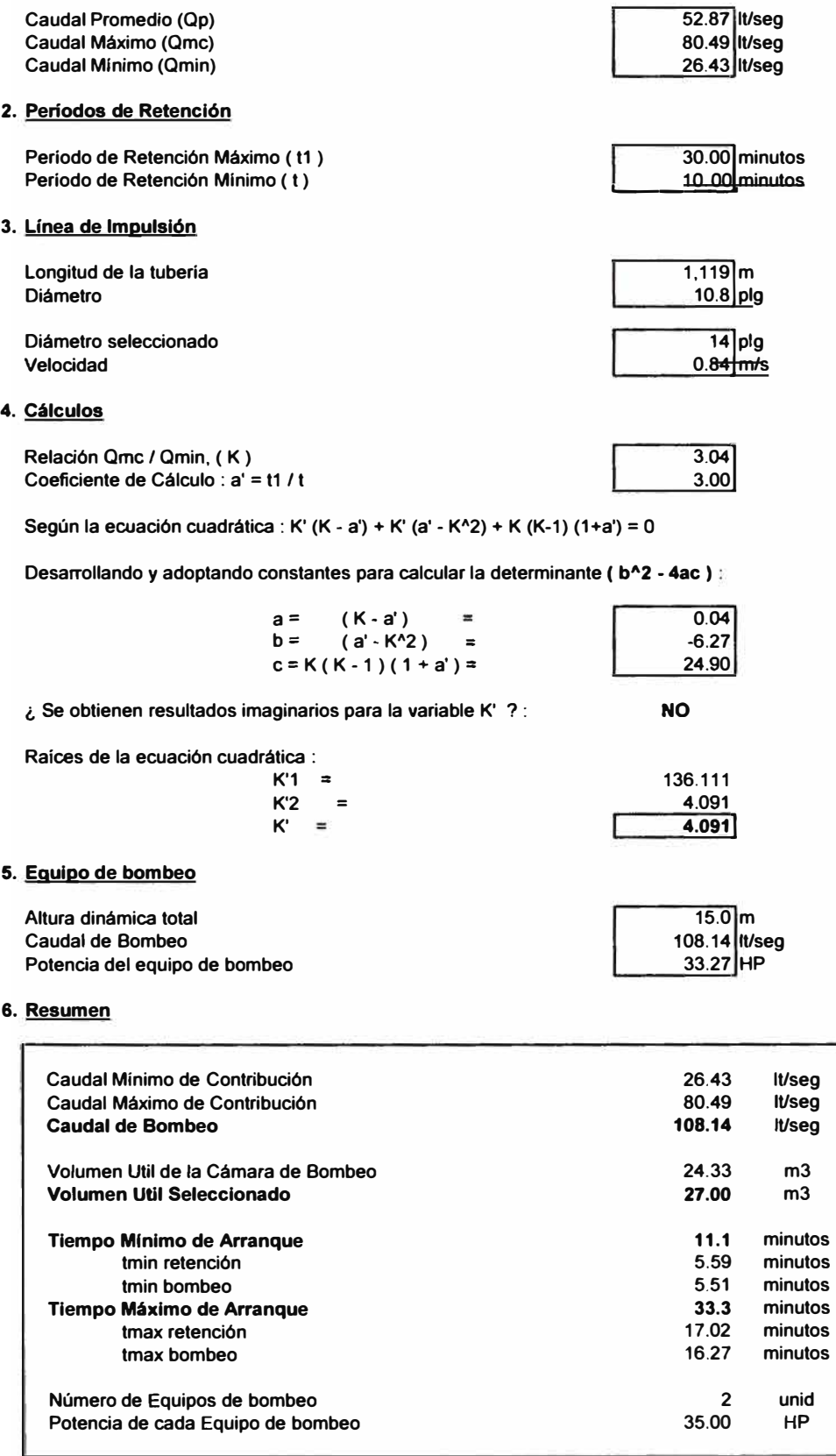

#### **ALTERNATIVA N <sup>º</sup>2 CALCULO DE ESTACION DE BOMBEO DE DESAGÜES EB-4 Y LINEA DE IMPULSION**

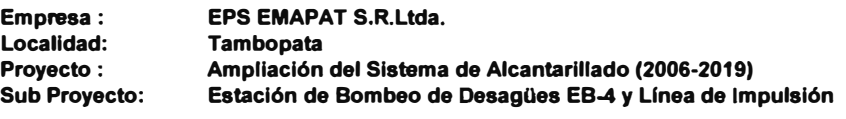

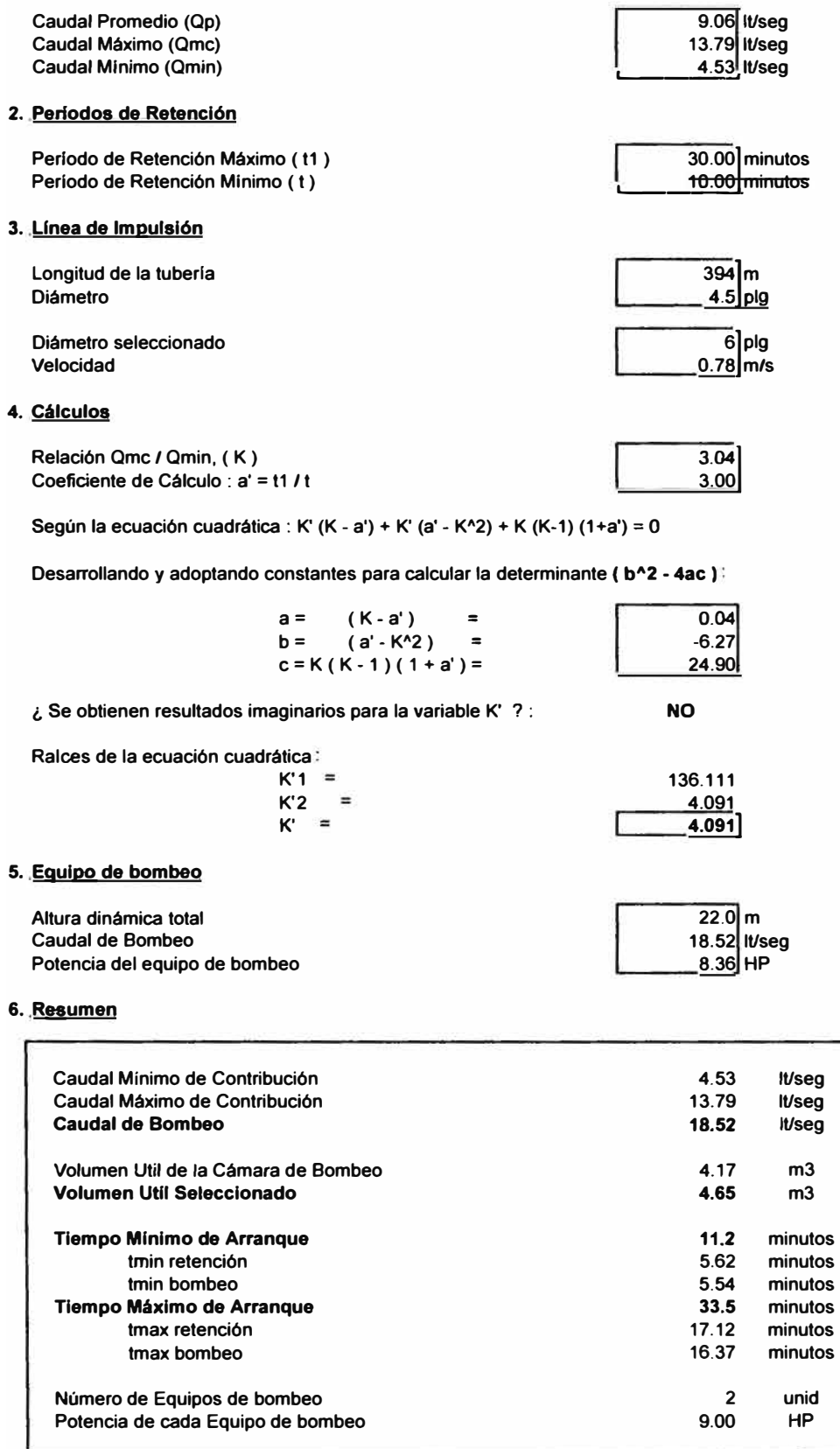

#### ALTERNATIVA N <sup>º</sup>2 CALCULO DE ESTACION DE BOMBEO DE DESAGÜES EB-5 Y LINEA DE IMPULSION

**Empresa: Localidad: EPS EMAPAT S.R.Ltda. Tambopata Proyecto : Sub Proyecto: Ampliación del Sistema de Alcantarillado (2006-2019) Estación de Bombeo de Desagües EB-5 y Linea de Impulsión** 

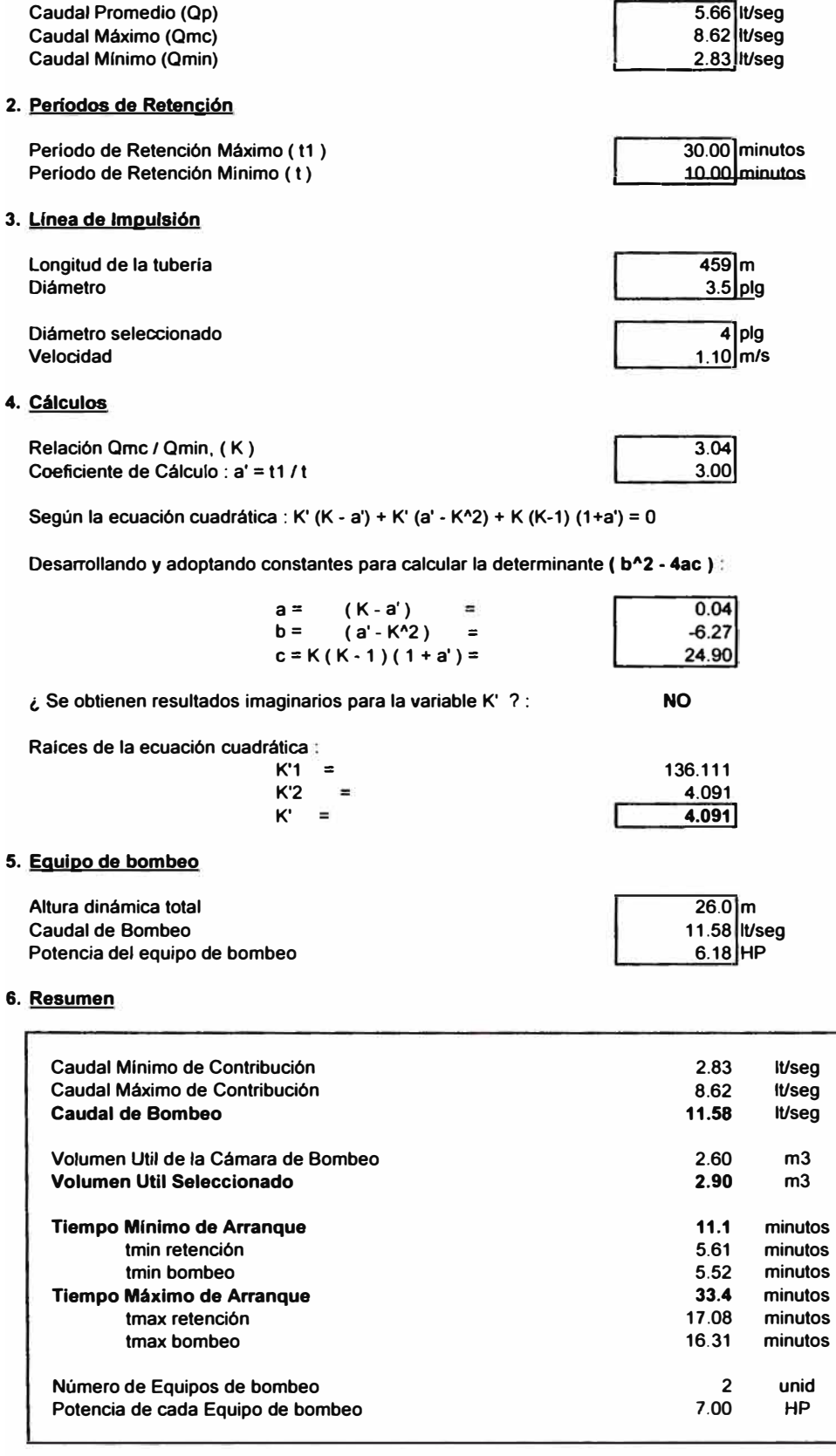

#### **ALTERNATIVA N <sup>º</sup>2 CALCULO DE ESTACION DE BOMBEO DE DESAGÜES EB-6 Y LÍNEA DE IMPULSION**

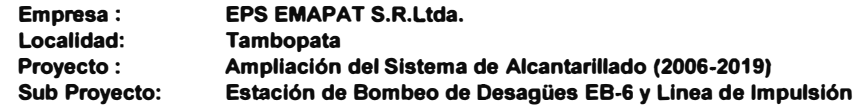

## 1. Caudales de Contribución

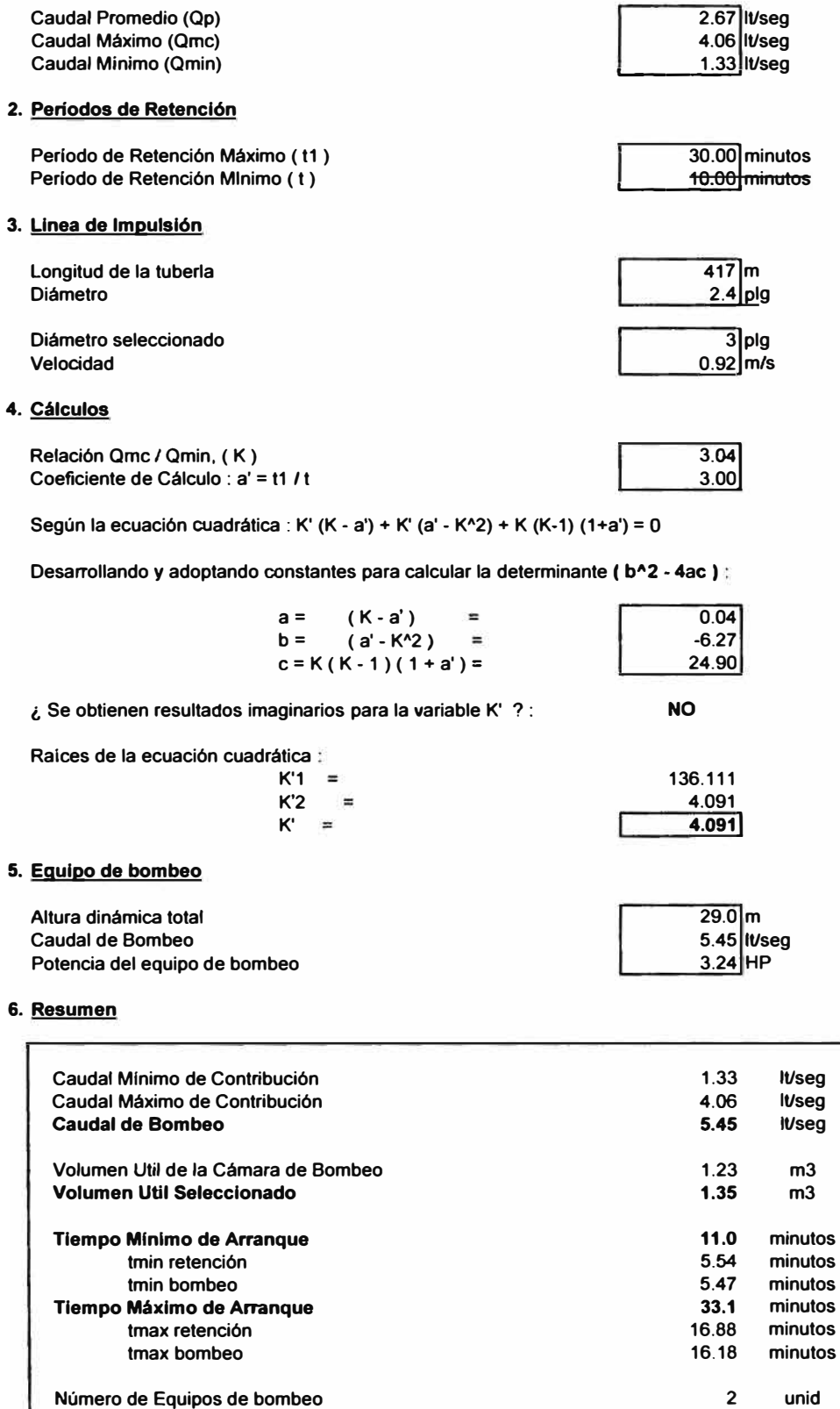

**4.00 HP** 

**Potencia de cada Equipo de bombeo** 

#### ALTERNATIVA N <sup>º</sup>2 CALCULO DE ESTACION DE BOMBEO DE DESAGÜES EB-1 Y LINEA DE IMPULSION

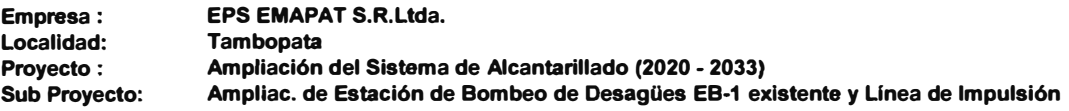

## **1. Caudales de Contribución**

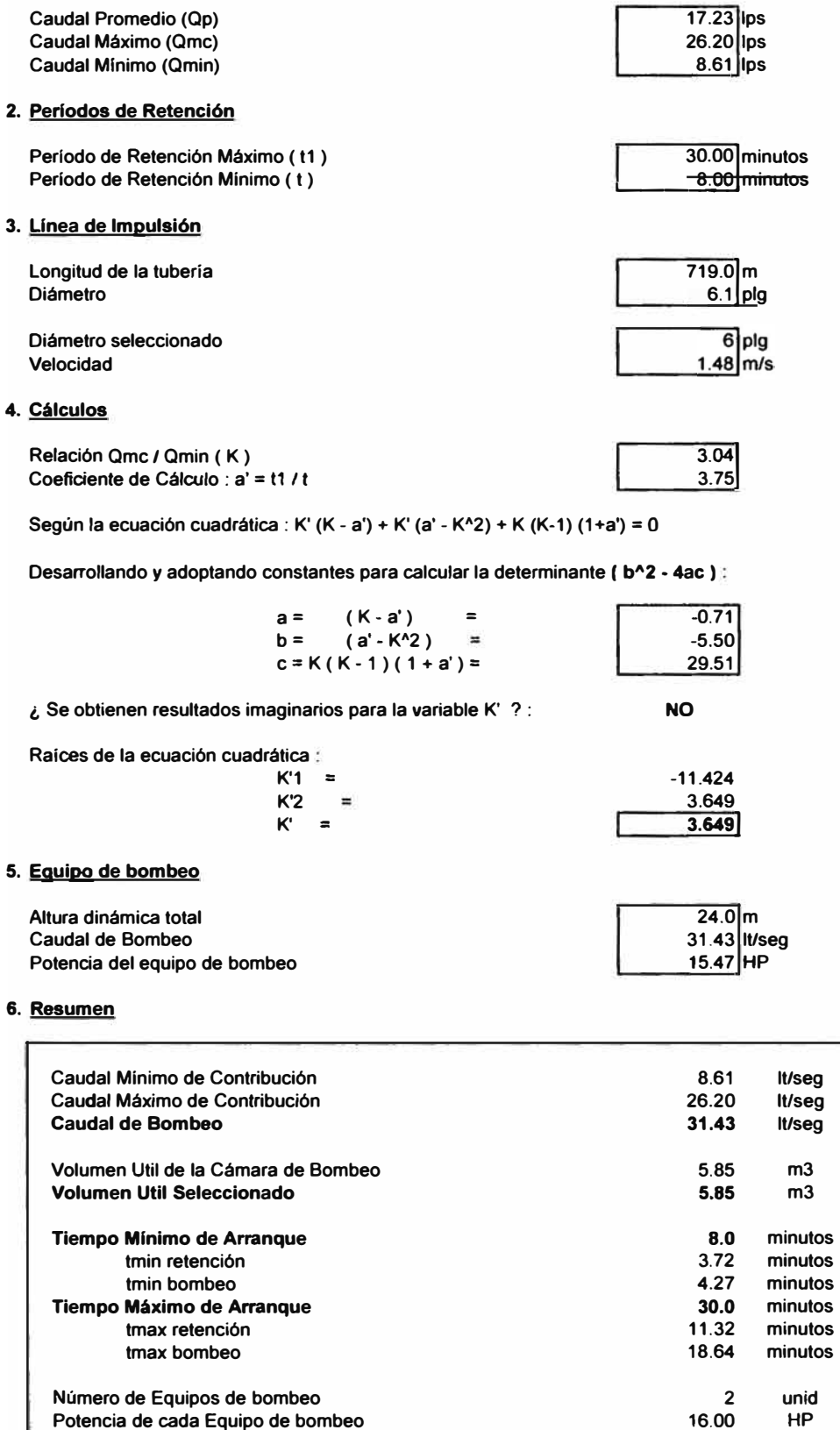

**16.00 HP** 

**Potencia de cada Equipo de bombeo** 

#### ALTERNATIVA N <sup>º</sup>2 CALCULO DE ESTACION DE BOMBEO DE DESAGÜES EB-2 Y LINEA DE IMPULSION

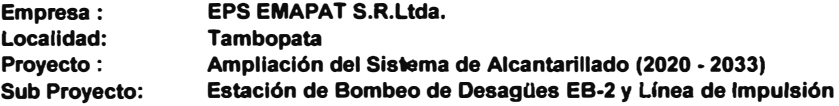

## **1. Caudales de Contribución**

 $\epsilon$ 

I

u

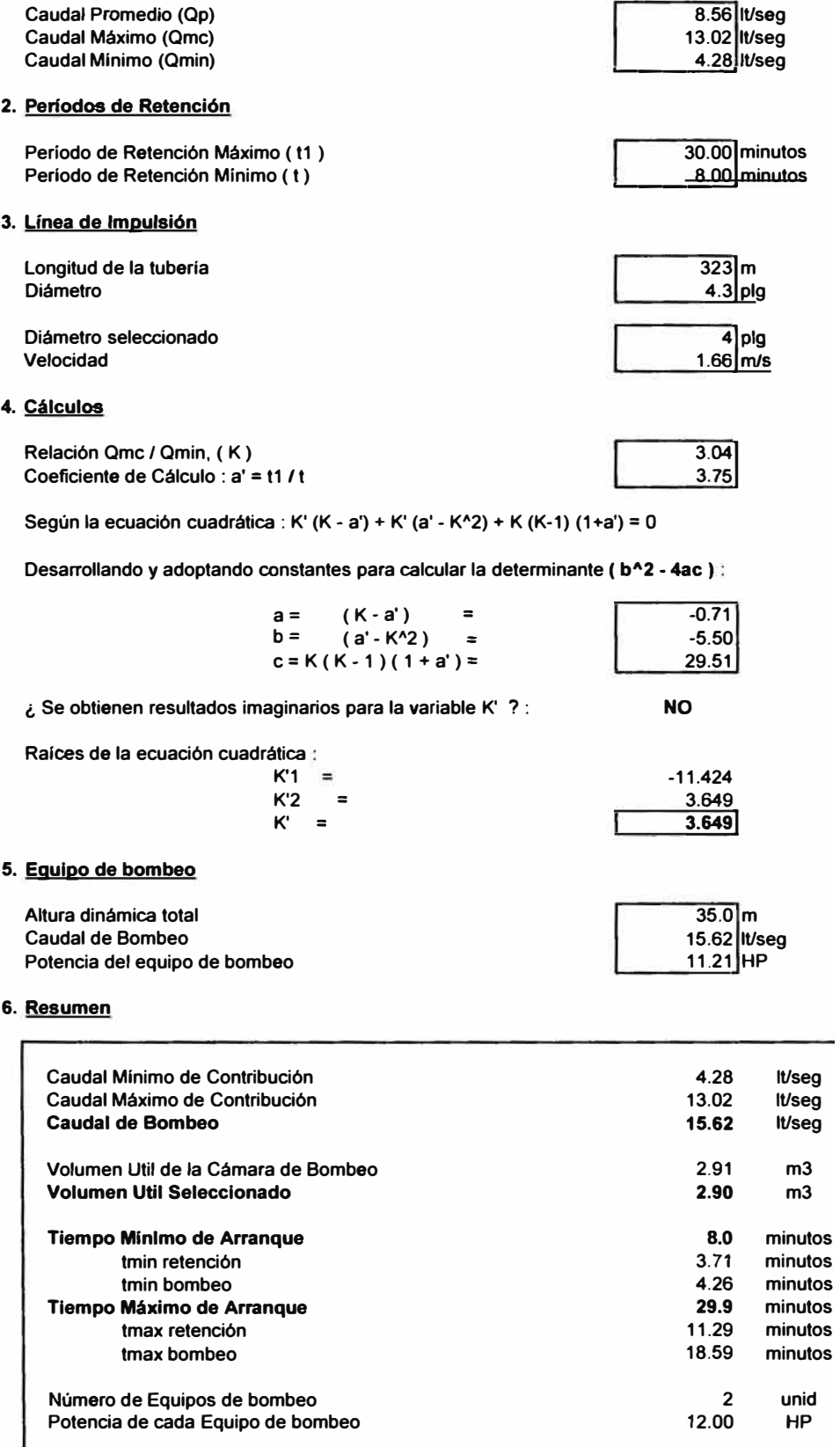

#### **ALTERNATIVA N <sup>º</sup>2 CALCULO DE ESTACION DE BOMBEO DE DESAGÜES EB-3 Y LINEA DE IMPULSION**

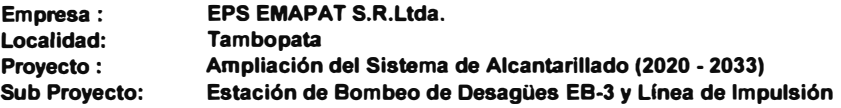

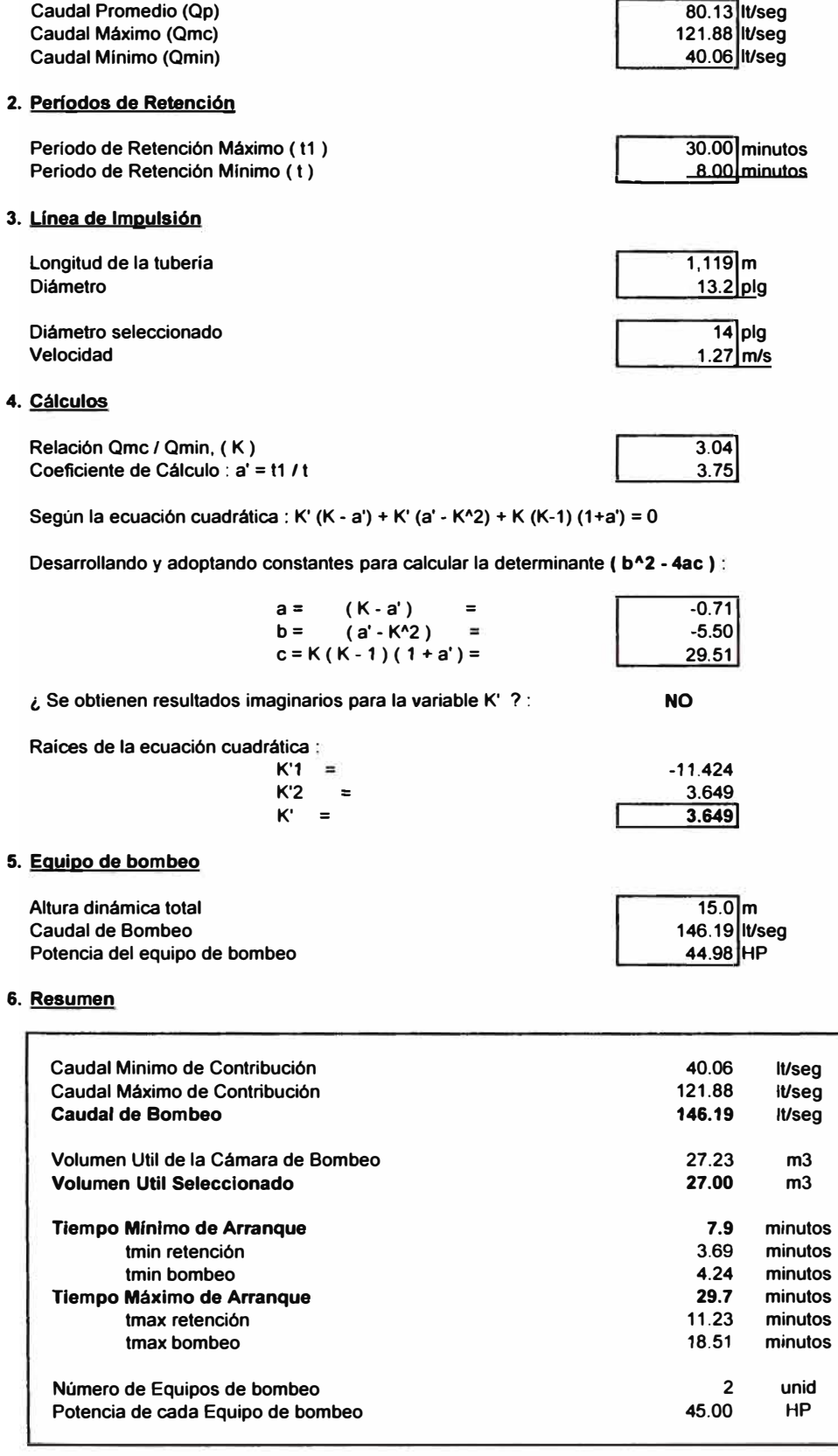

#### ALTERNATIVA N <sup>º</sup>2 CALCULO DE ESTACION DE BOMBEO DE DESAGÜES EB-4 Y LÍNEA DE IMPULSION

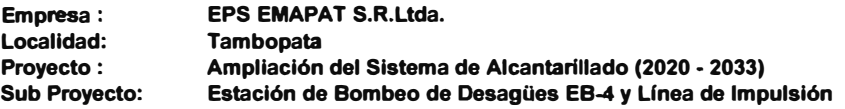

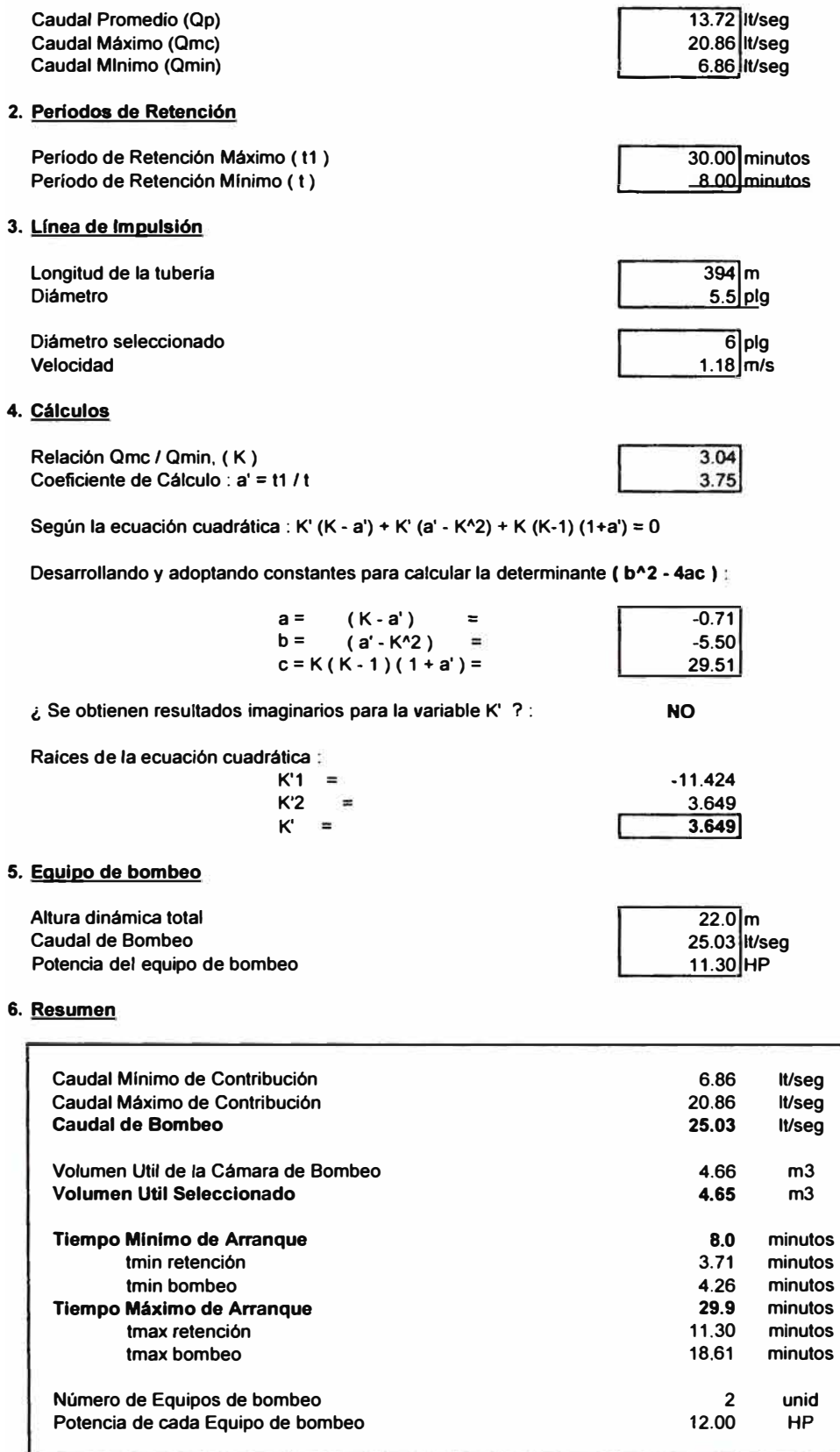

#### ALTERNATIVA N <sup>º</sup>2 CALCULO DE ESTACION DE BOMBEO DE DESAGÜES EB-5 Y LINEA DE IMPULSION

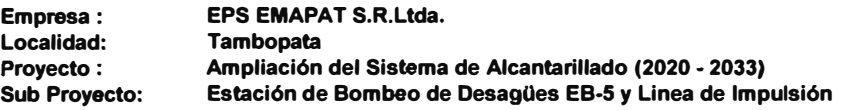

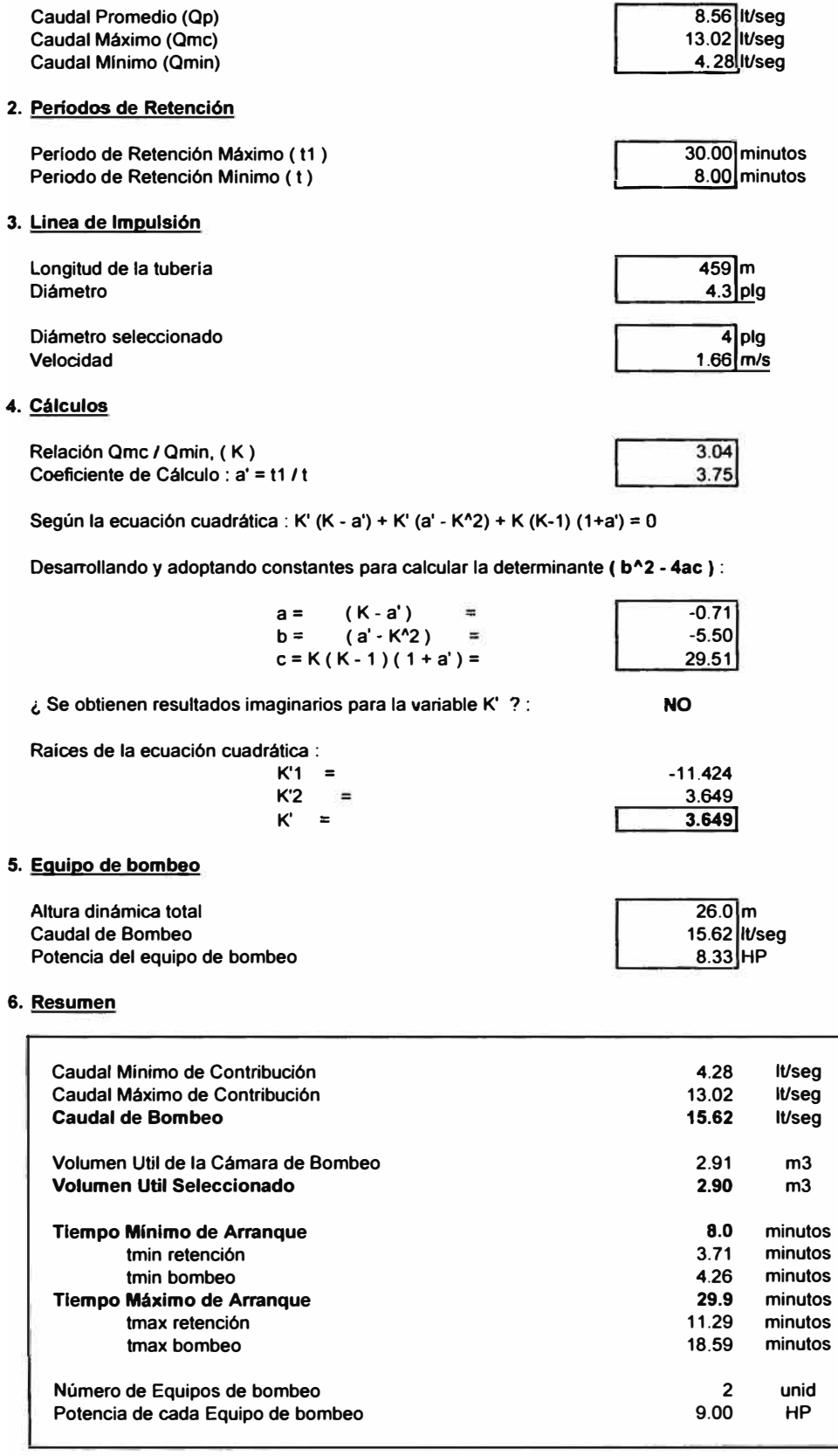

#### **ALTERNATIVA N <sup>º</sup>2 CALCULO DE ESTACION DE BOMBEO DE DESAGÜES EB-6 Y LINEA DE IMPULSION**

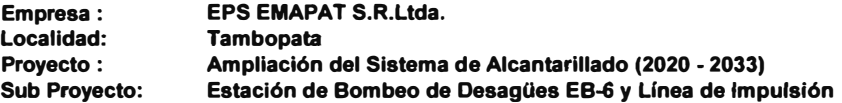

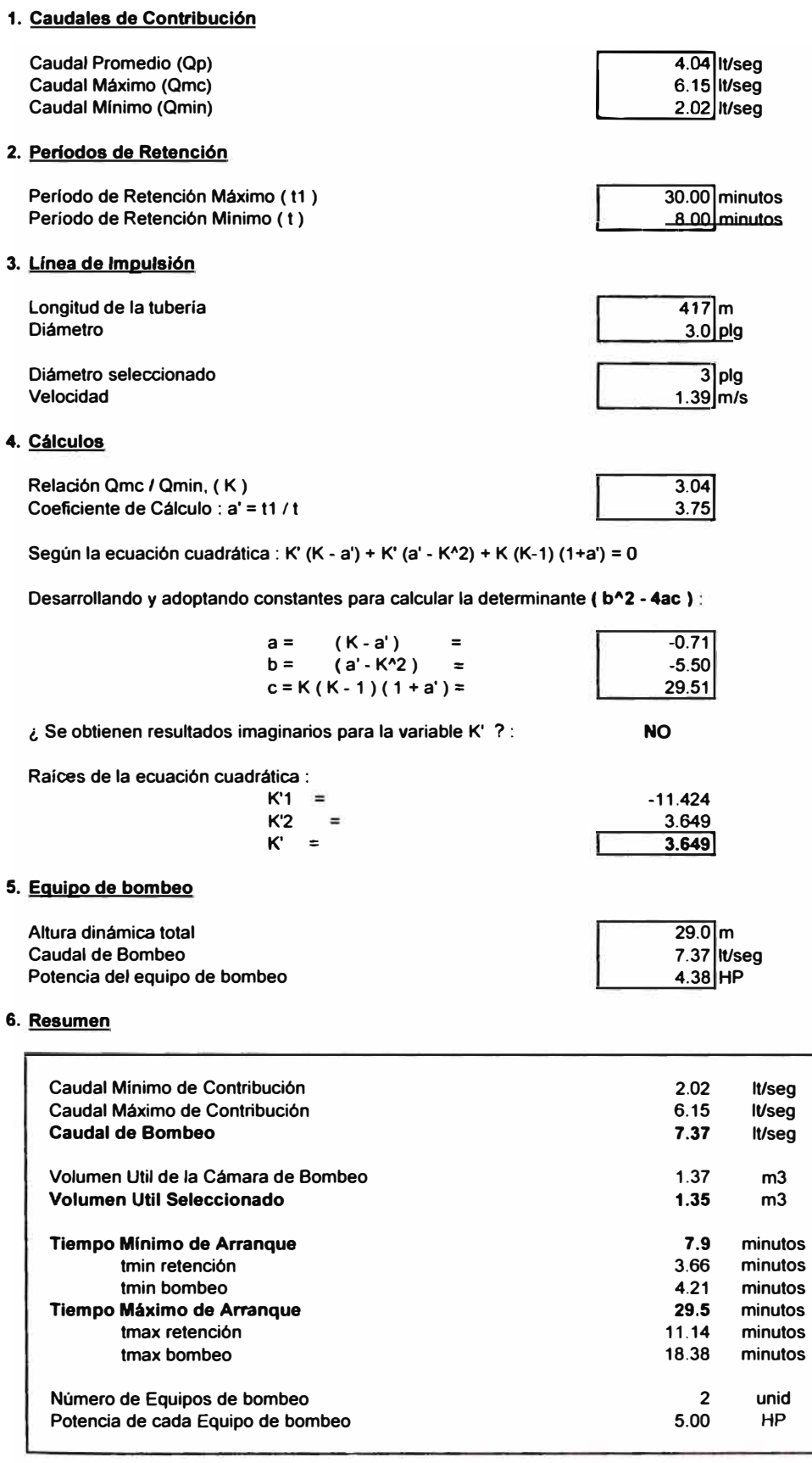

## **PLANTA DE TRATAMIENTO DE AGUAS RESIDUALES (PTAR-1) LAGUNAS FACULTATIVA - FACULTATIVA**

## **Empresa: EMAPAT S.R.Ltda. Localidad: Tambopata Proyecto: Tratamiento de Aguas Residuales I Etapa (2006)**

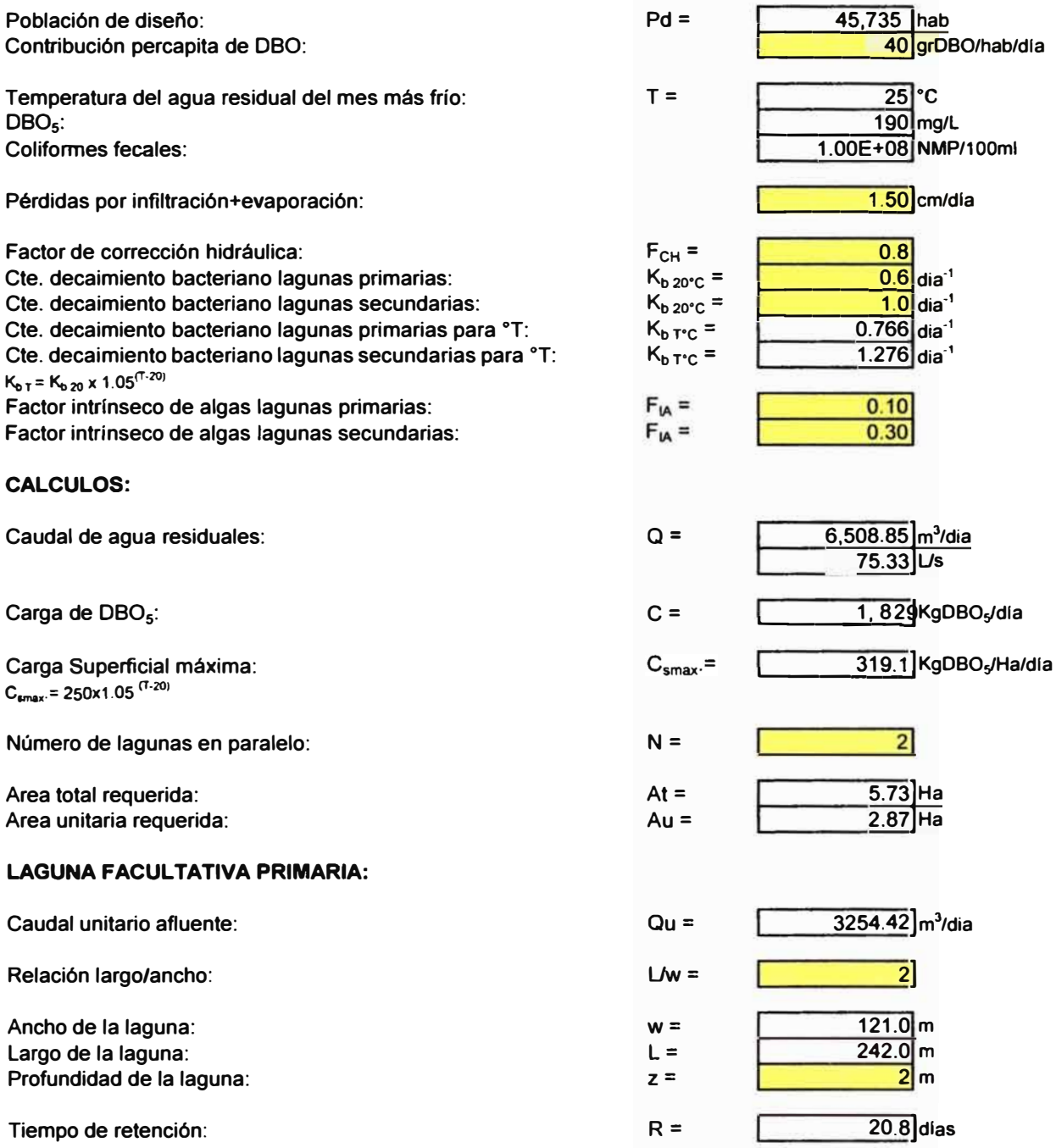

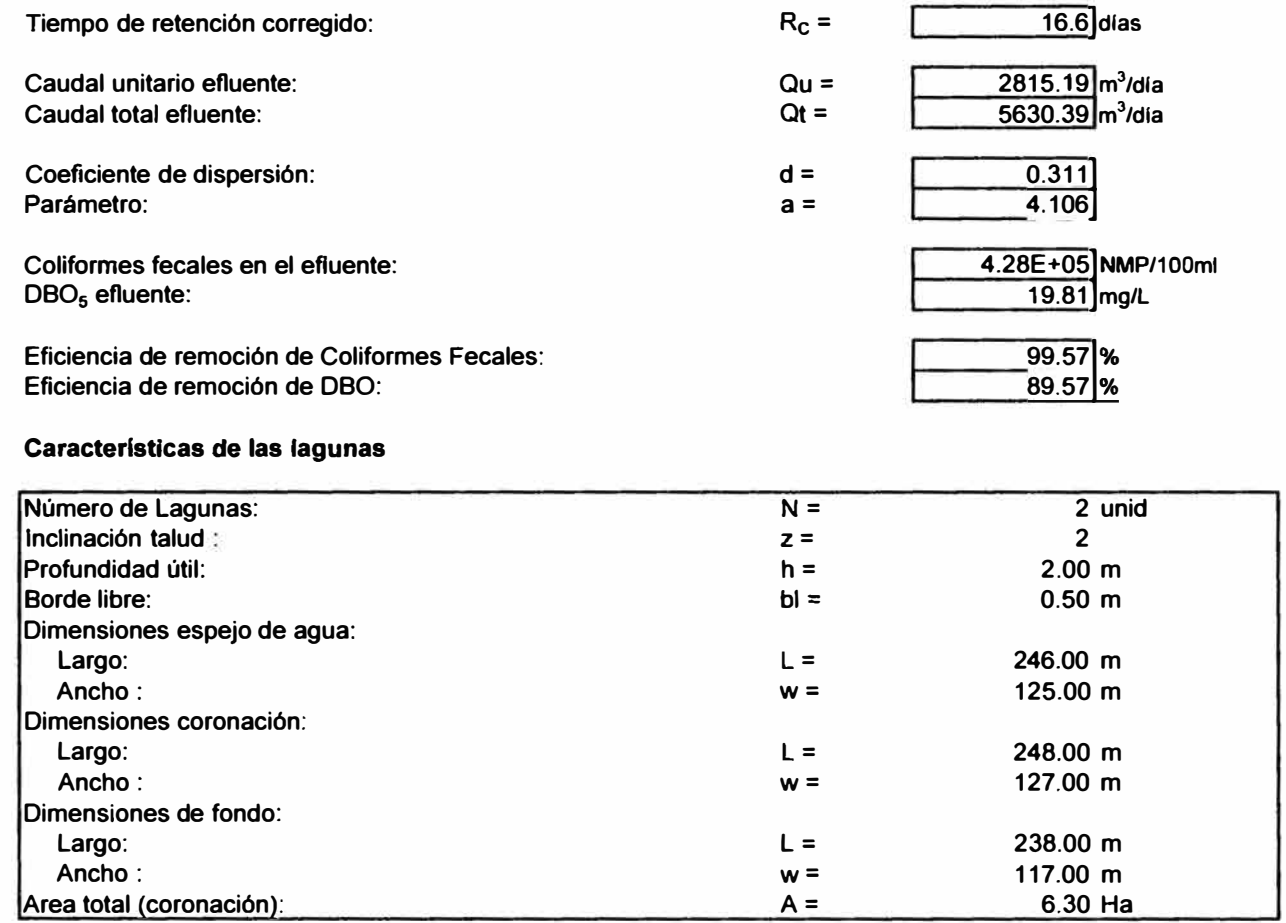

## **PLANTA DE TRATAMIENTO DE AGUAS RESIDUALES (PTAR-2) LAGUNAS FACULTATIVA - FACULTATIVA**

### **Empresa: EMAPAT S.R.Ltda. Localidad: Tambopata Proyecto: Tratamiento de Aguas Residuales I Etapa (2006)**

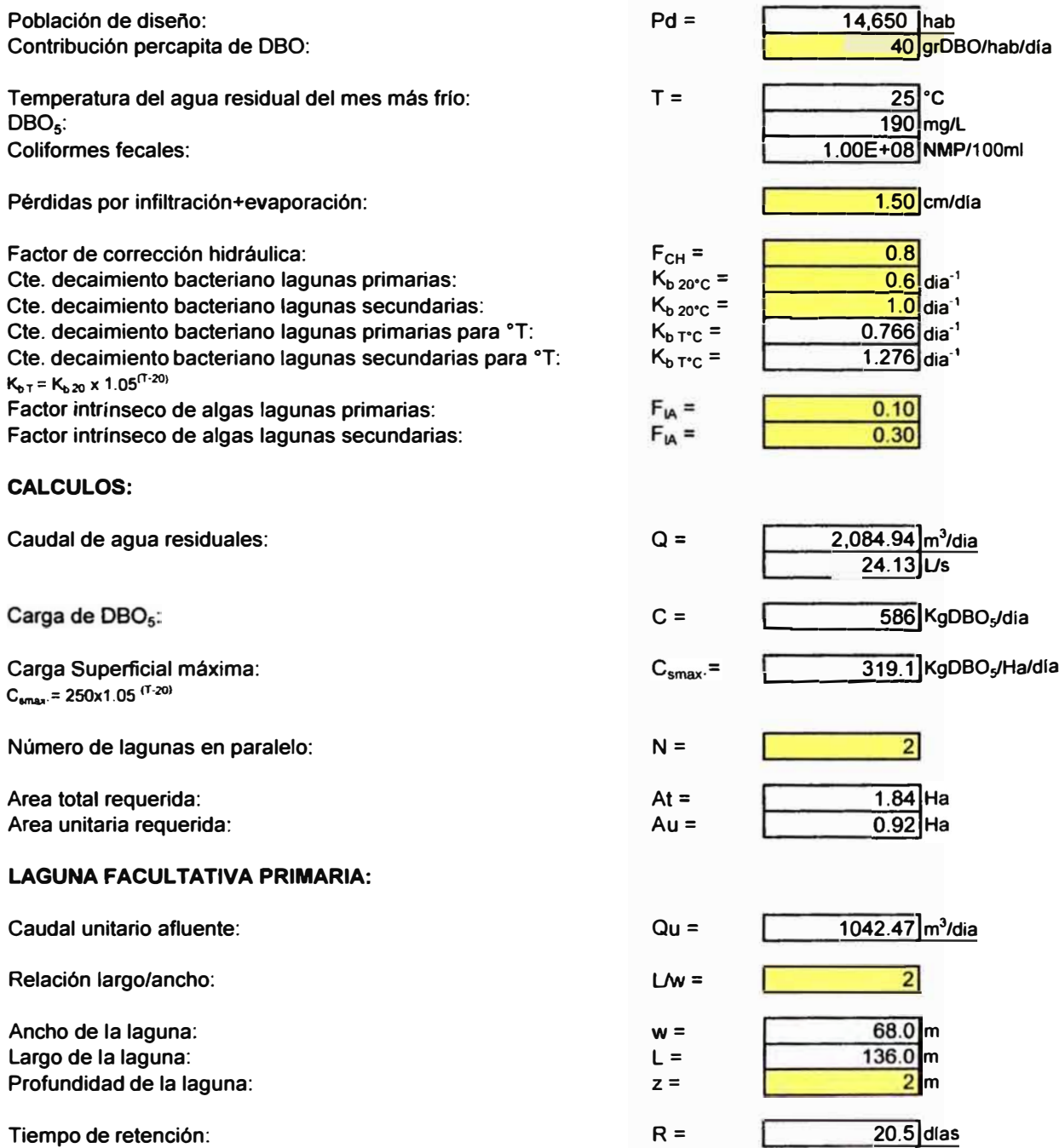

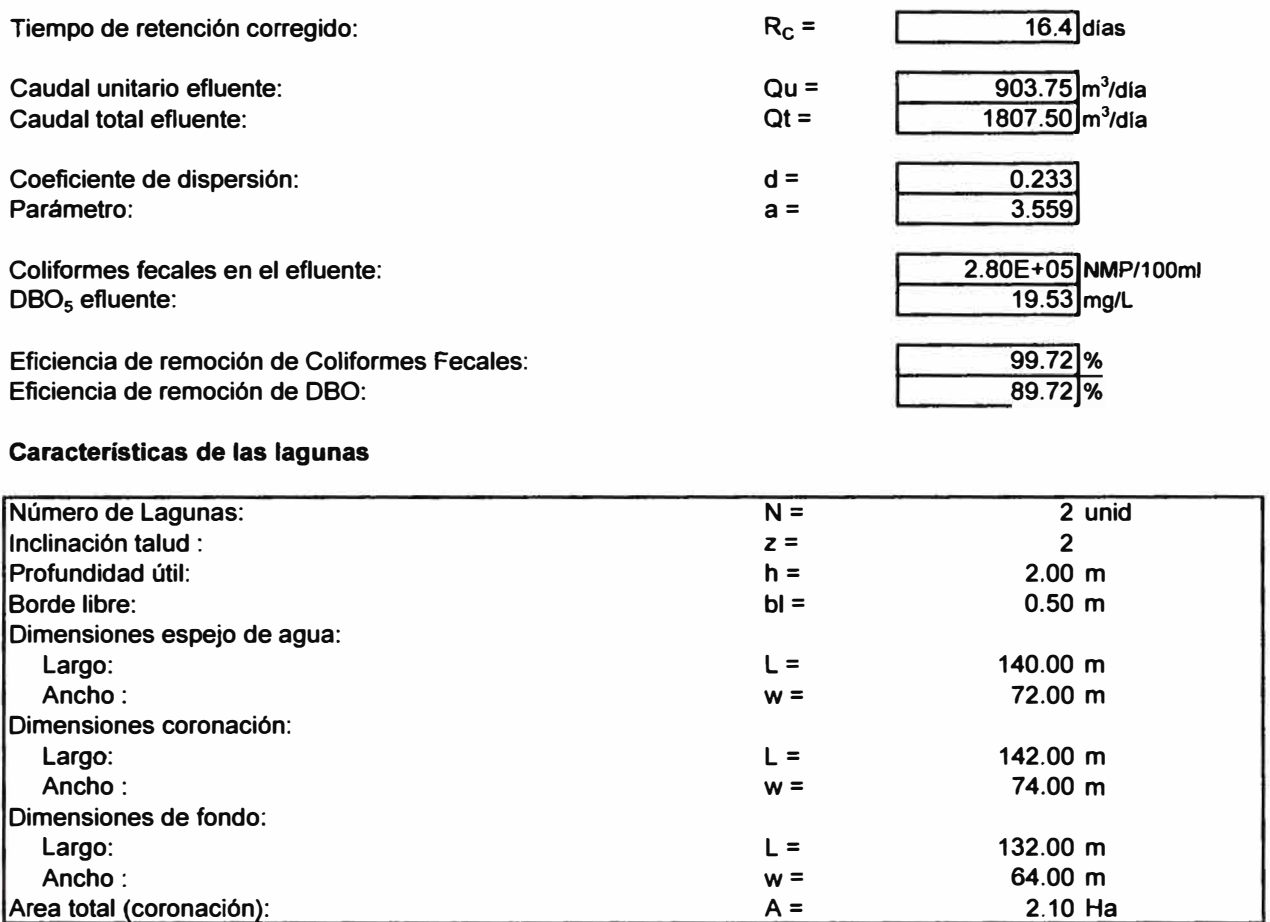

## **PLANTA DE TRATAMIENTO DE AGUAS RESIDUALES (PTAR-1) LAGUNAS FACULTATIVA - FACULTATIVA**

### **Empresa: EMAPAT S.R.Ltda. Localidad: Tambopata Proyecto: Tratamiento de Aguas Residuales II Etapa (2020)**

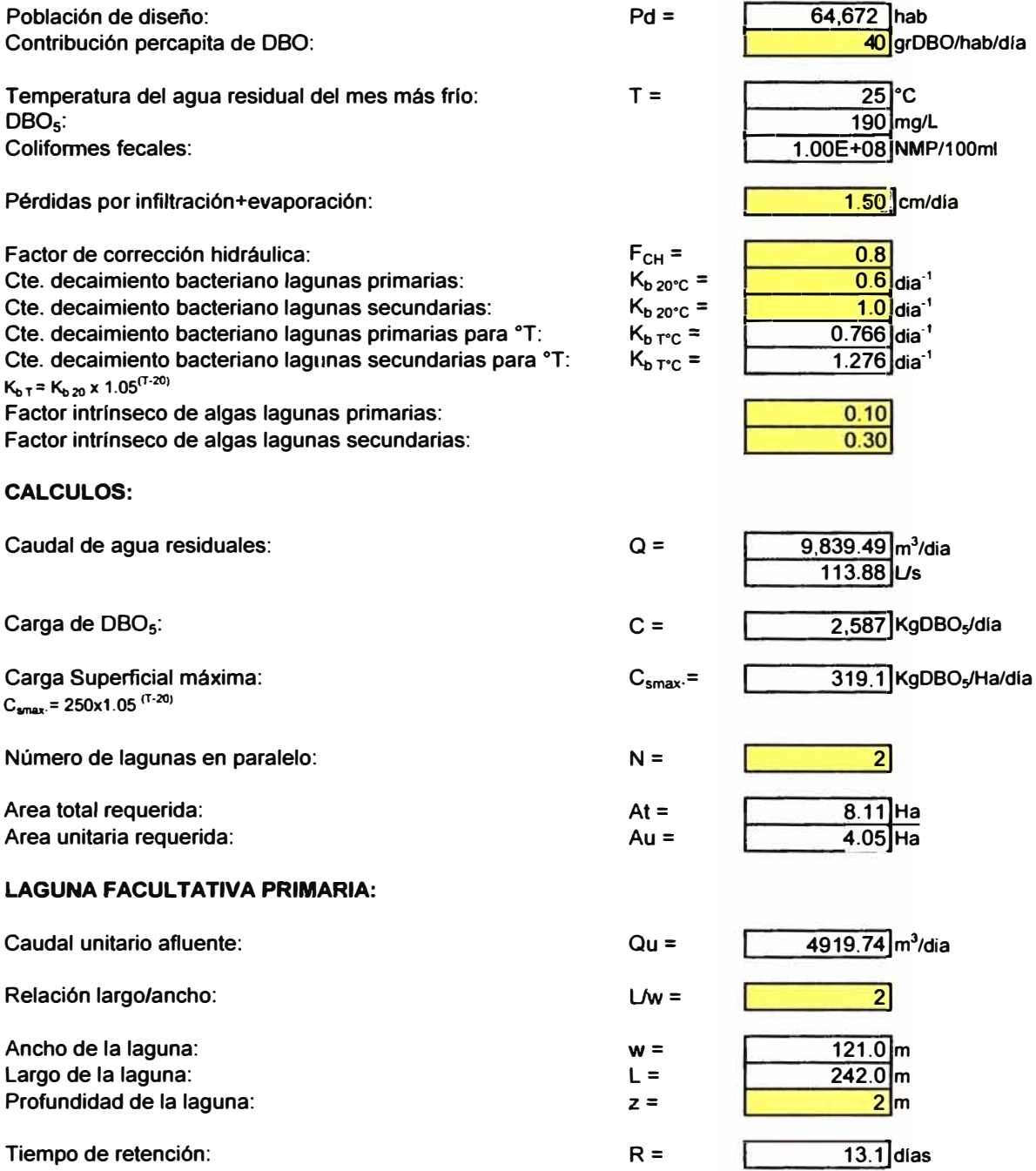

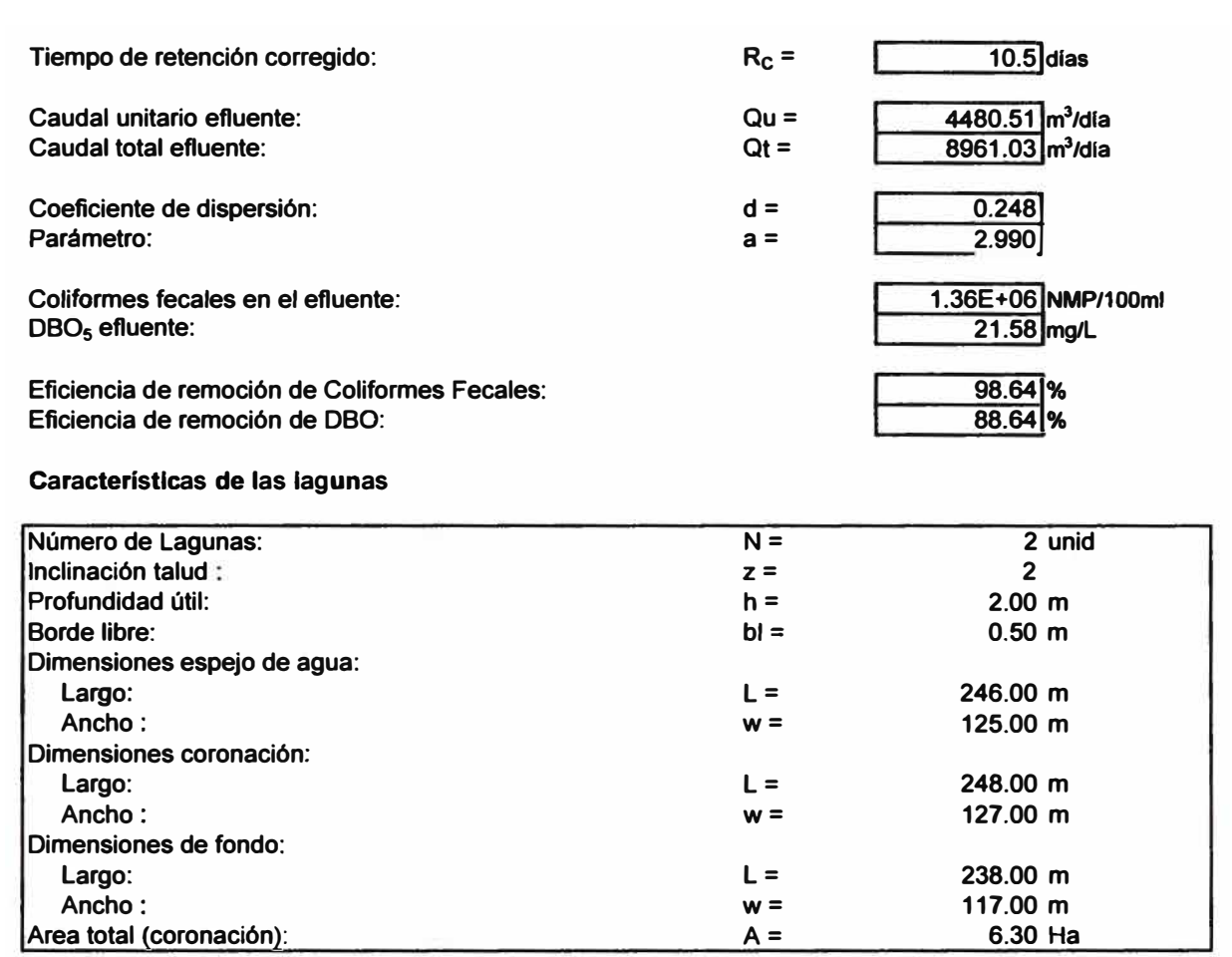

## **PLANTA DE TRATAMIENTO DE AGUAS RESIDUALES (PTAR-2) LAGUNAS FACULTATIVA -FACULTATIVA**

## **Empresa: EMAPAT S.R.Ltda. Localidad: Tambopata Proyecto: Tratamiento de Aguas Residuales II Etapa (2020)**

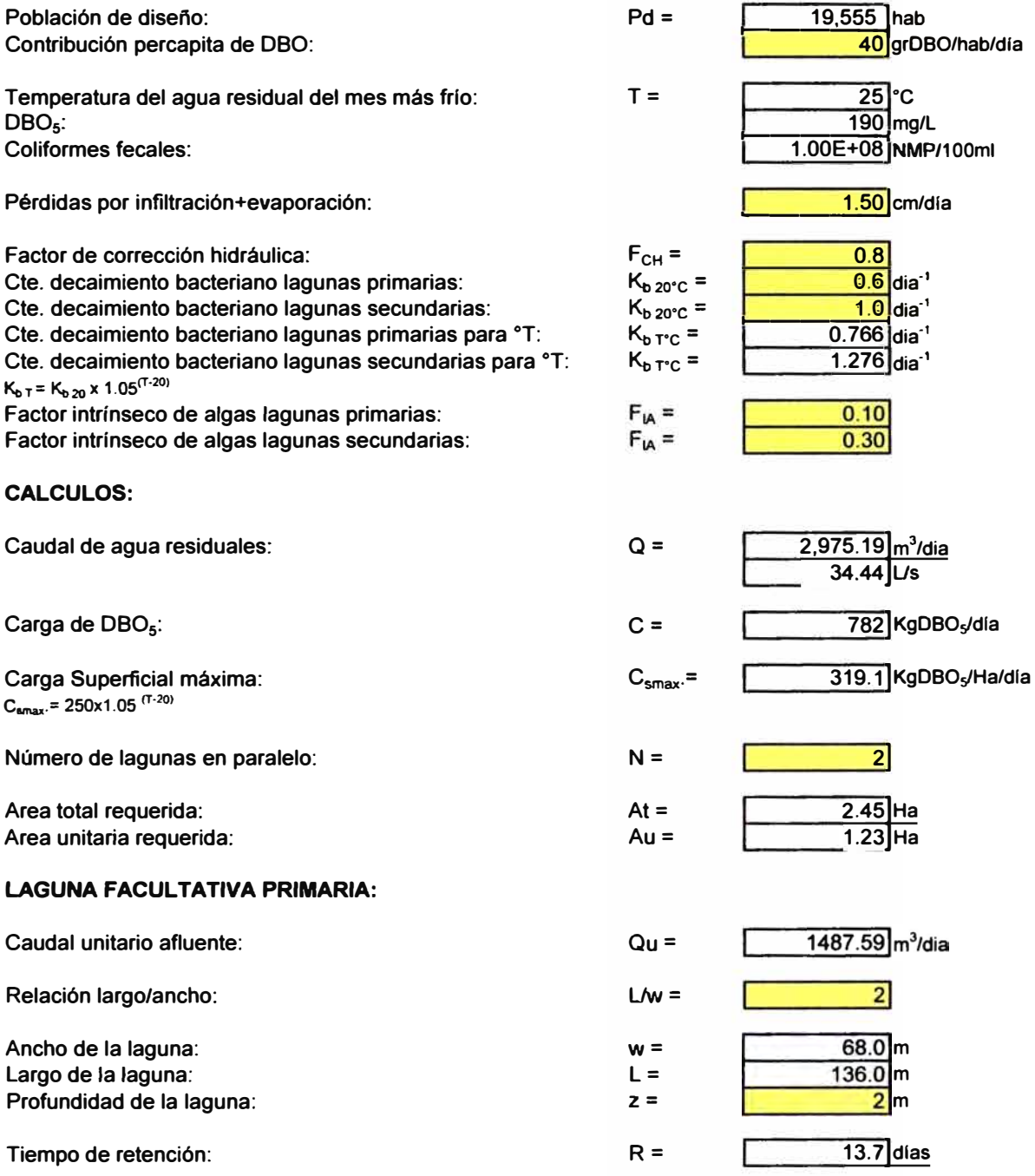

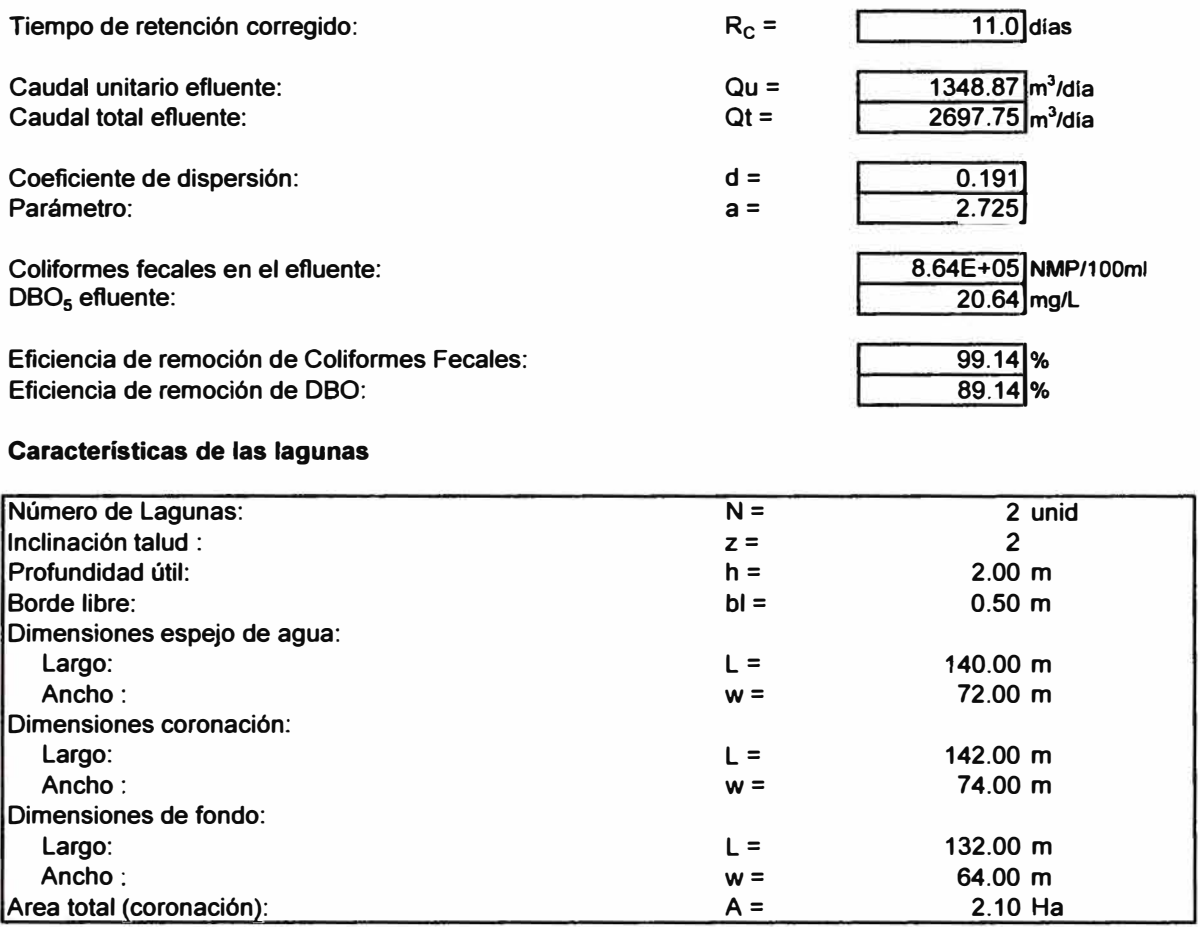

## **ESQUEMA PLANTA DE TRATAMIENTO DE AGUAS RESIDUALES (PTAR-1) Alternativa N <sup>º</sup>2**

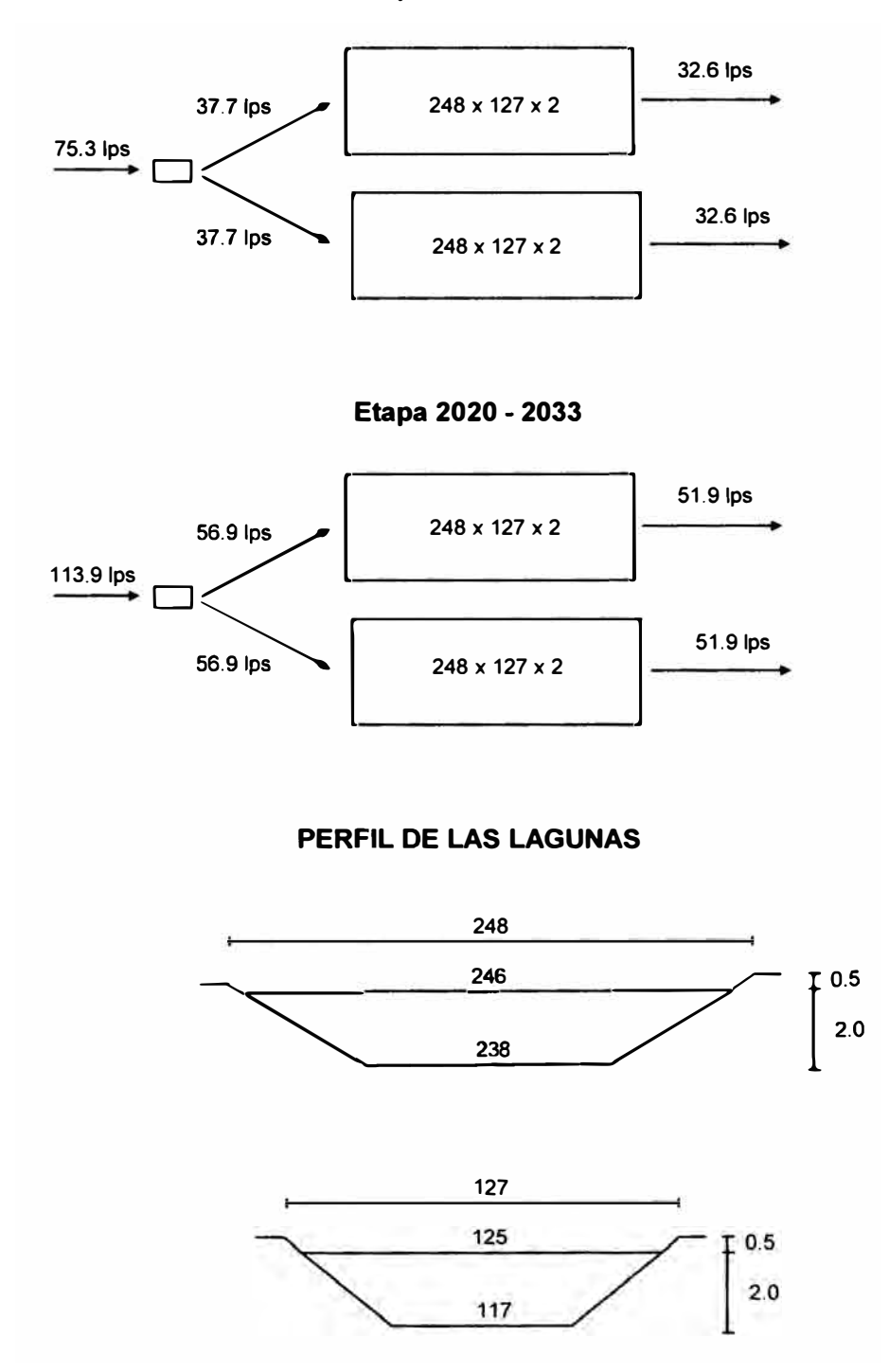

**Etapa 2006 - 2019** 

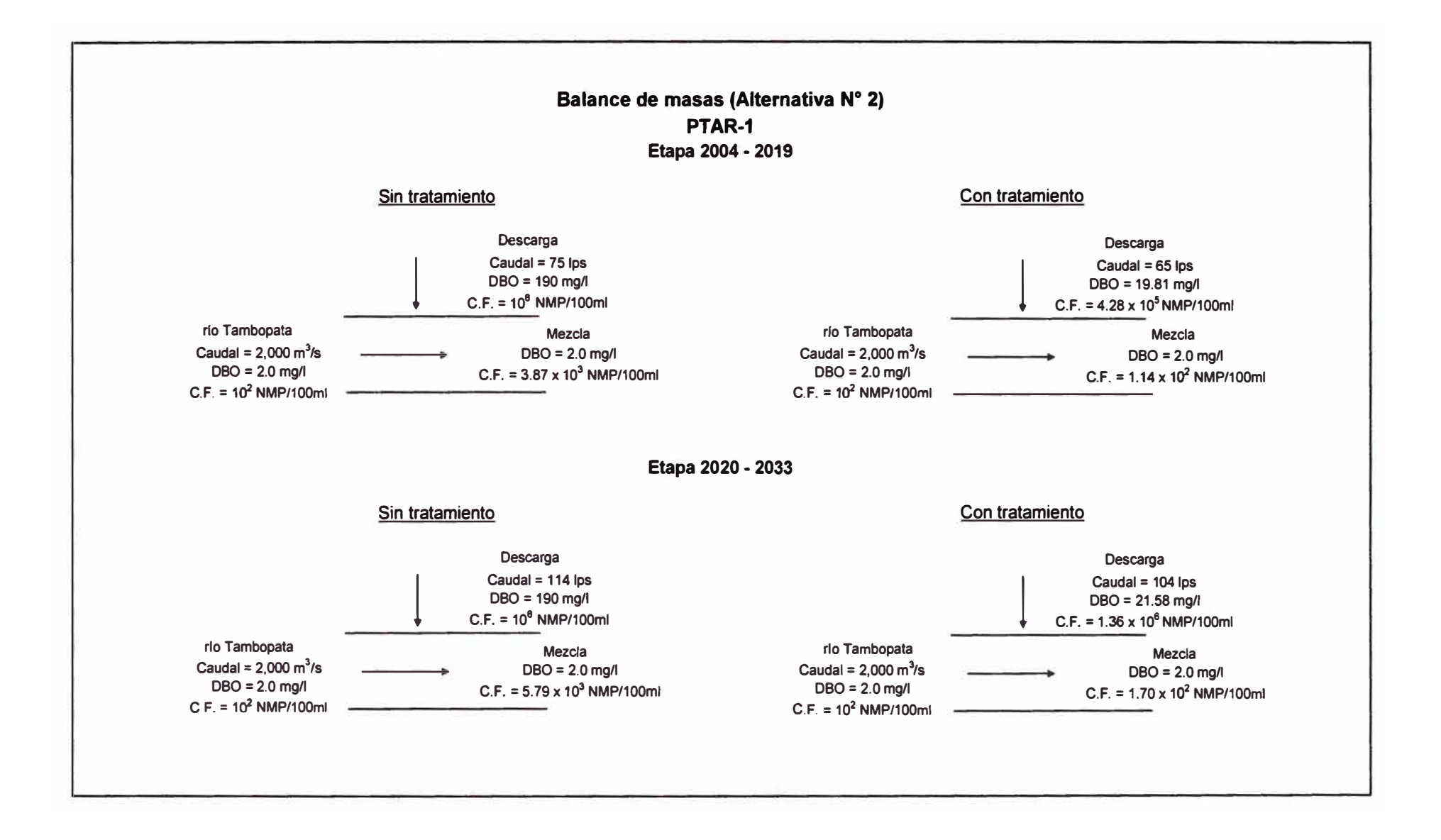

## ESQUEMA PLANTA DE TRATAMIENTO DE AGUAS RESIDUALES (PTAR-2) Alternativa N <sup>º</sup>2

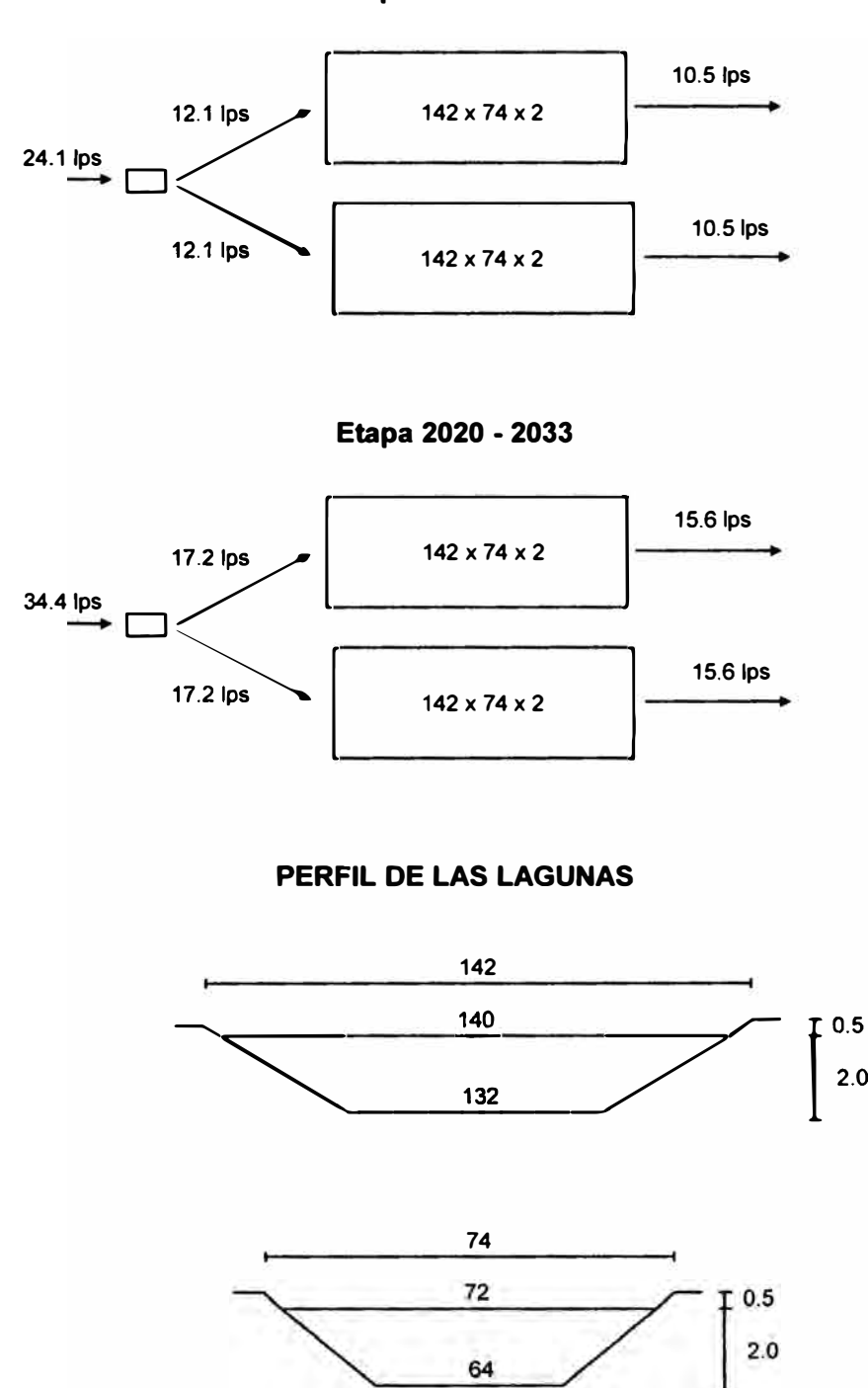

Etapa 2006 - 2019

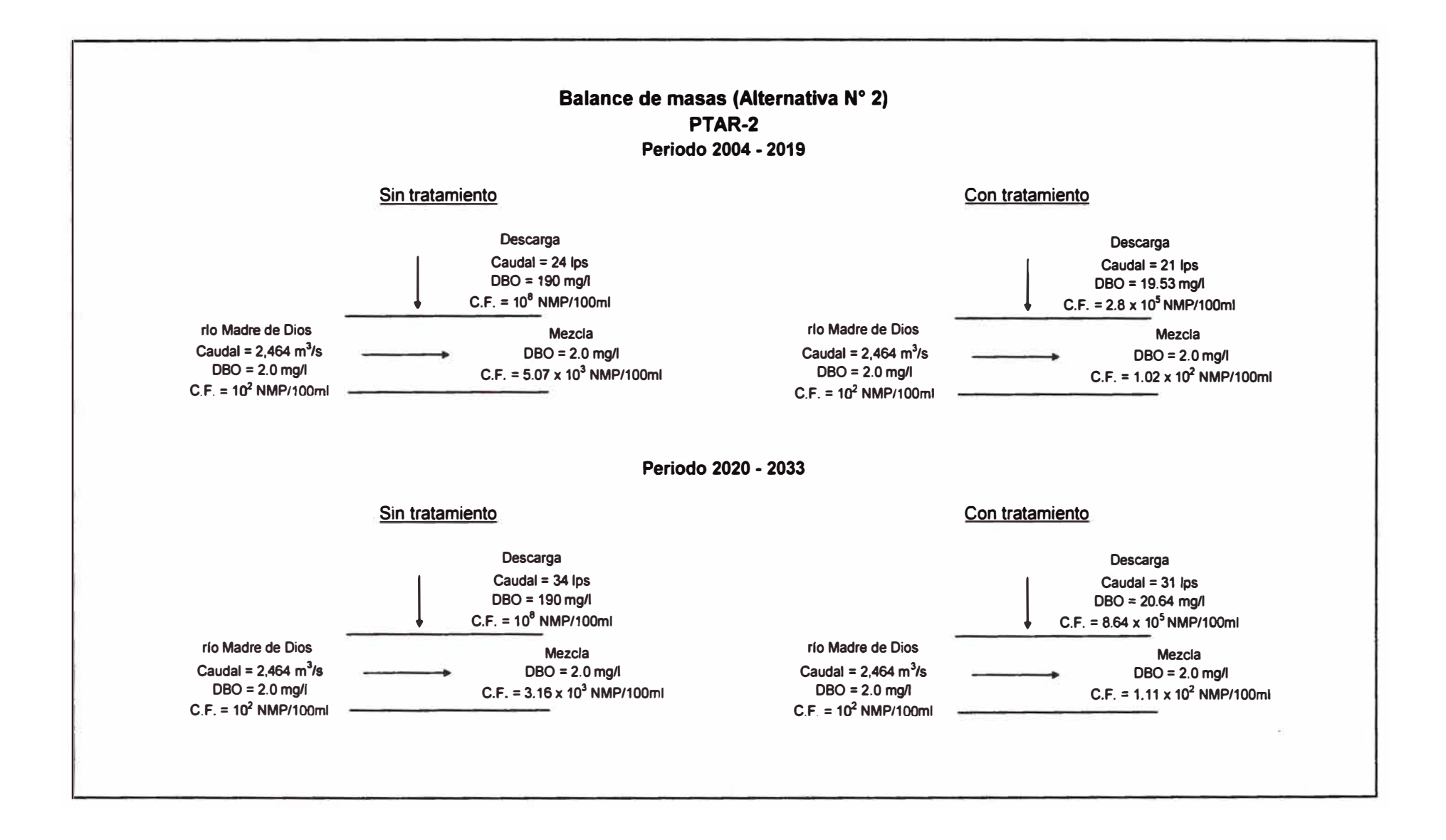

#### **CALCULO HIORAULICO • ALCANTARILLADO**

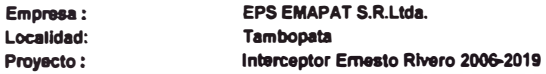

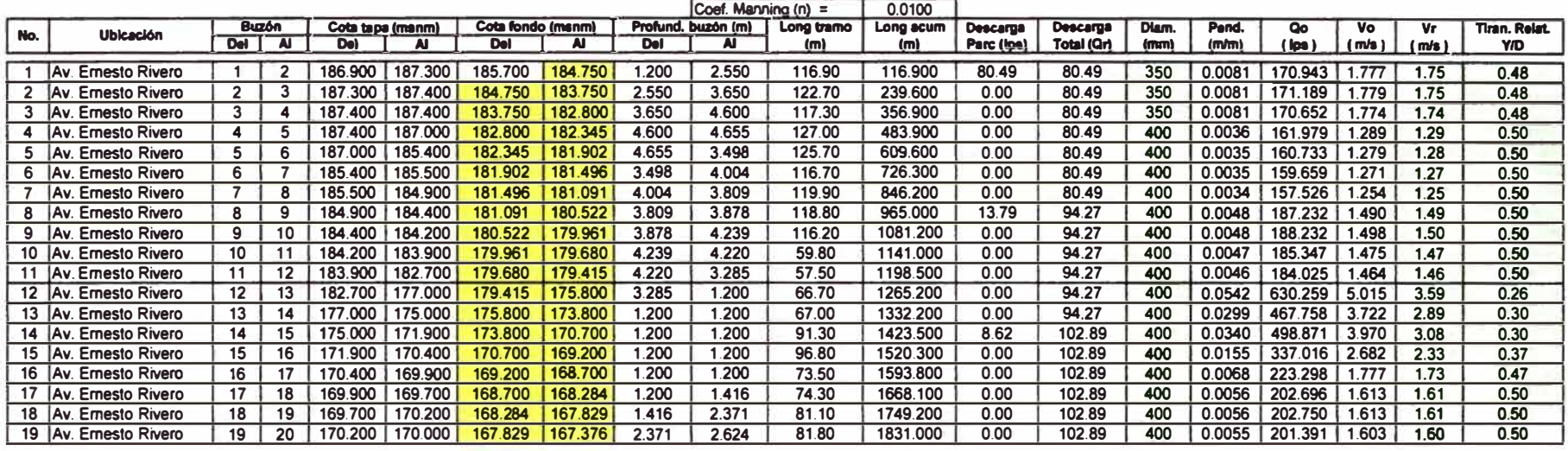

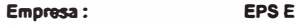

**EPS EMAPAT S.R.Ltda.** 

**Localidad: Proyecto:** 

 $\alpha$ 

#### **Tambopeta**

**lntarceptor Ernesto Rlvero 2020-2033** 

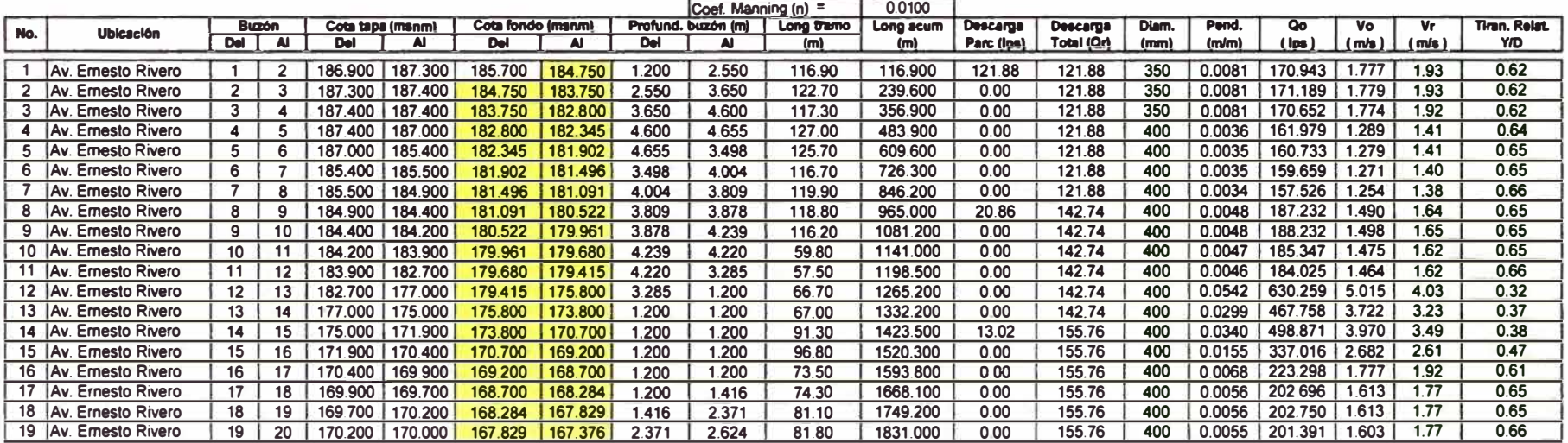

## **CALCULO HIDRAULICO • ALCANTARILLADO**

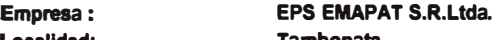

Localidad: **Proyecto:** 

## **Tambopata**

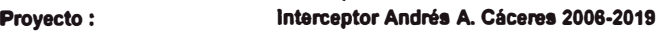

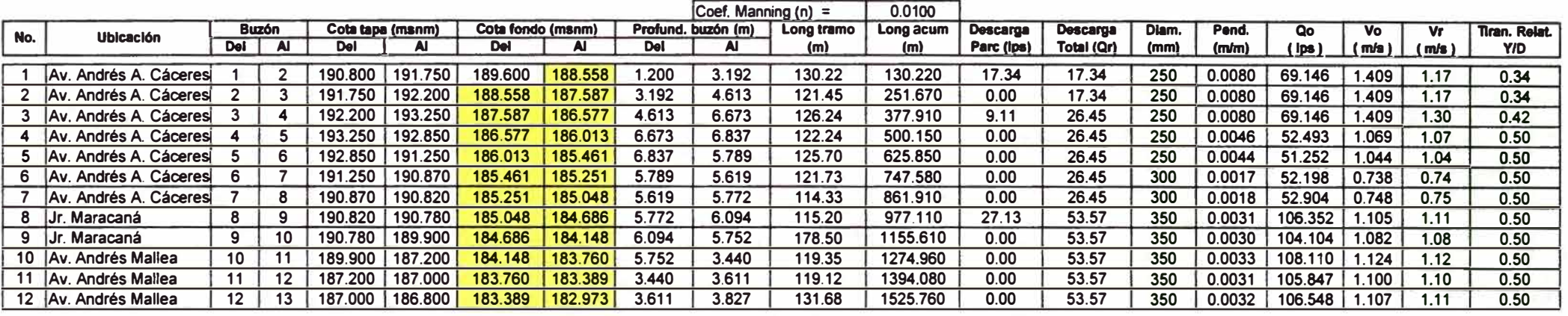

**Empres a:** 

**EPS EMAPAT S.R.Ltda.** 

Localidad: **Proyecto: Tambopata** 

**Interceptor Andrés A. Céceres 2020-2033** 

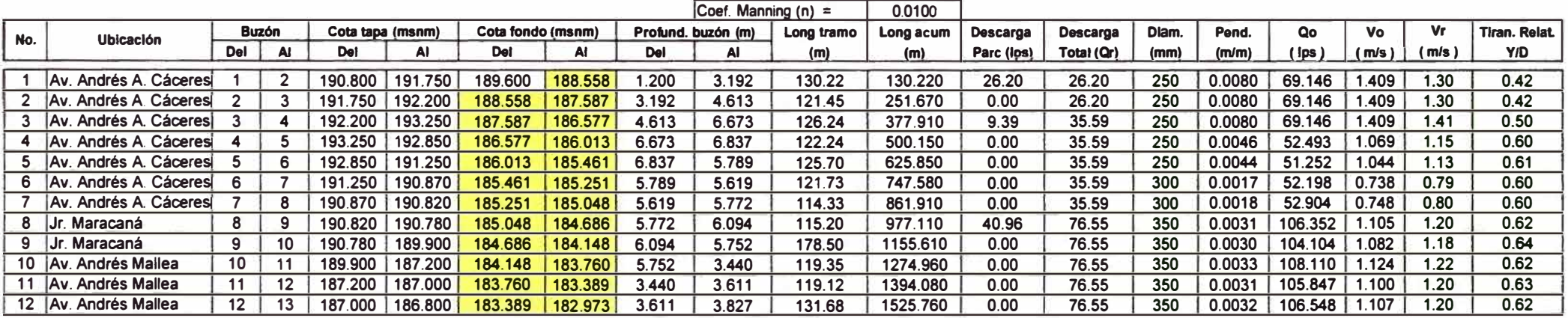

## **ANEXO H: CÁLCULOS HIDRÁULICOS DE ALCANTARILLADO**

## **CÁLCULOS HIDRÁULICOS**

**(CAicuio del Caudal por Área de Influencia)** 

## **Empresa: EMAPAT S.R.Ltda. Localidad: Tambopata Proyecto: Ampliación del Sistema de Alcantarillado**

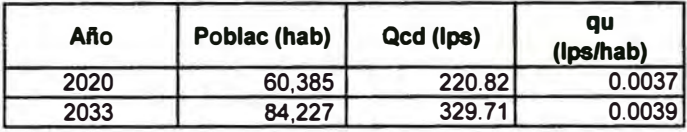

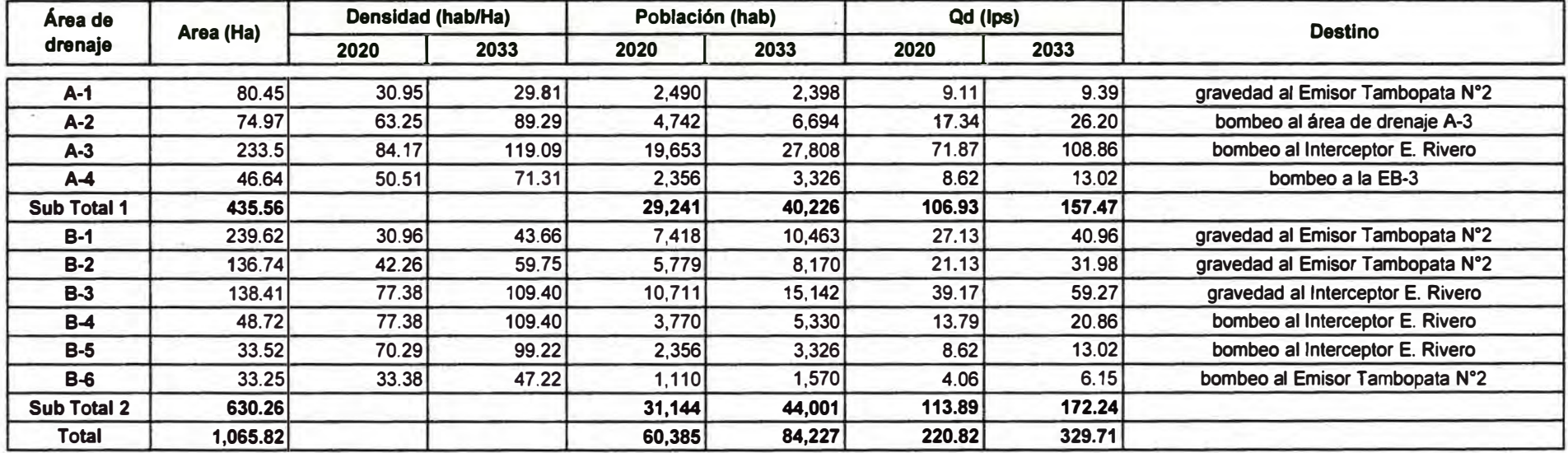

#### **cALCULOS HIDRÁUUCOS (Célculo del caudal por Área de Drenaje)**

## **COLECTOR 2 DE MAYO**

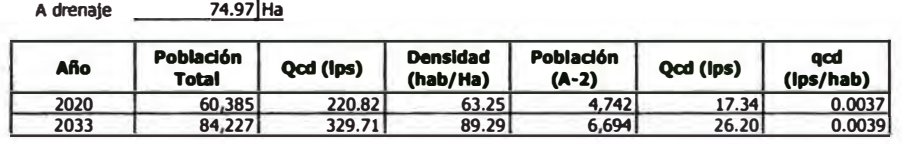

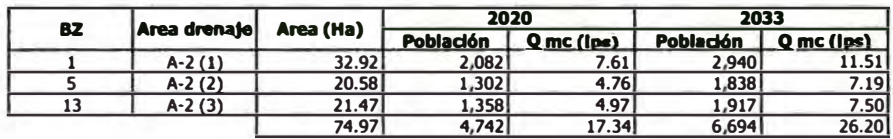

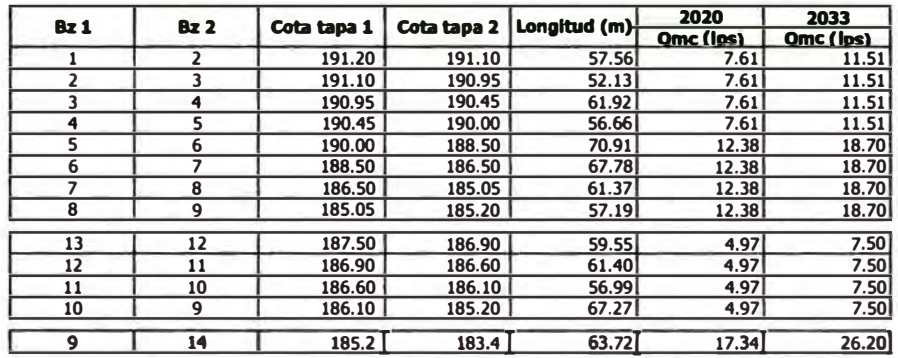

#### **COLECTOR MADRE DE DIOS**

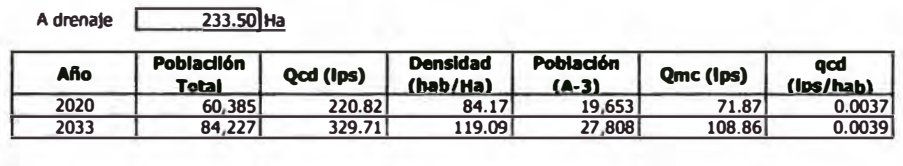

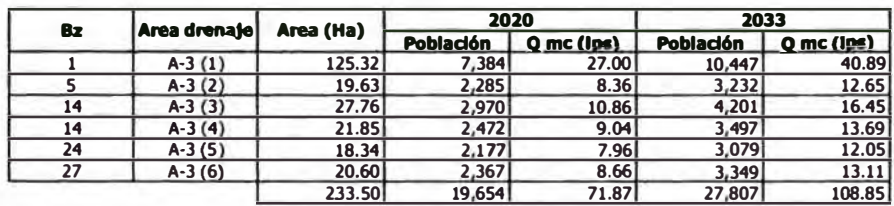

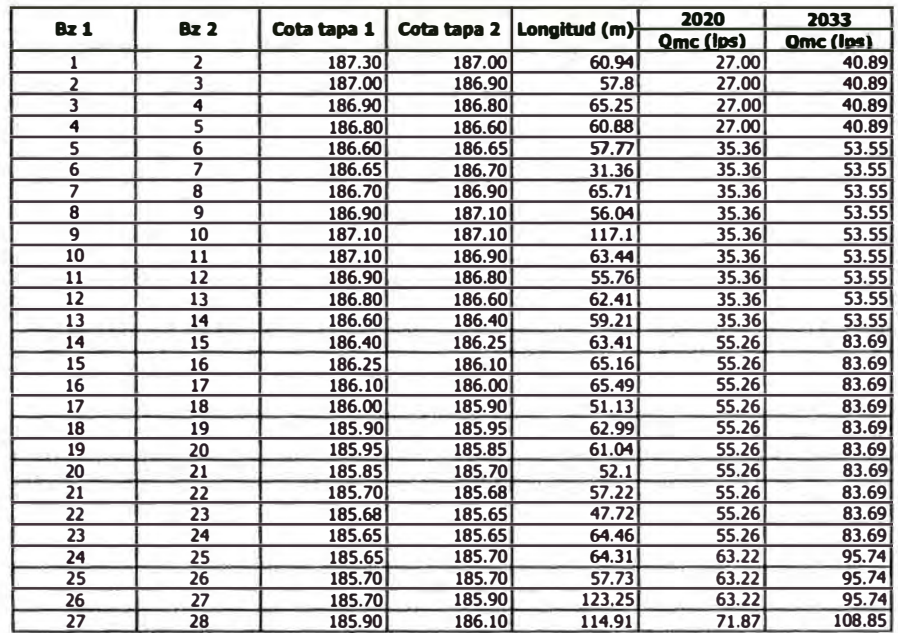
# **EMISOR TAMBOPATA N<sup>º</sup>2**

```
AdrenaJe 628.47!Ha
```
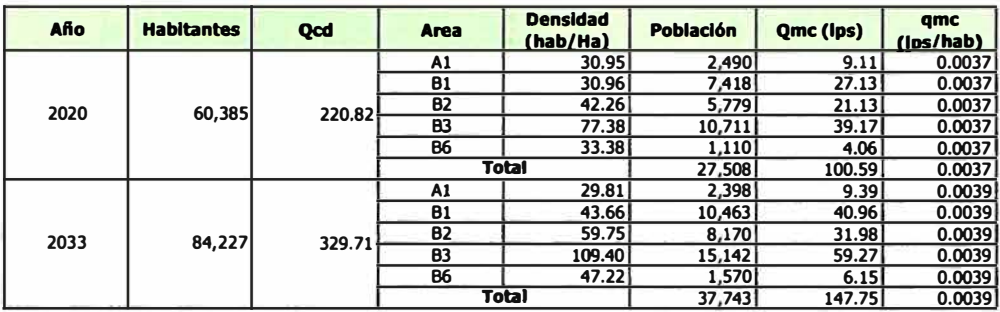

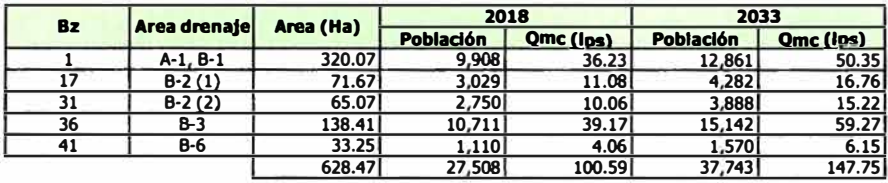

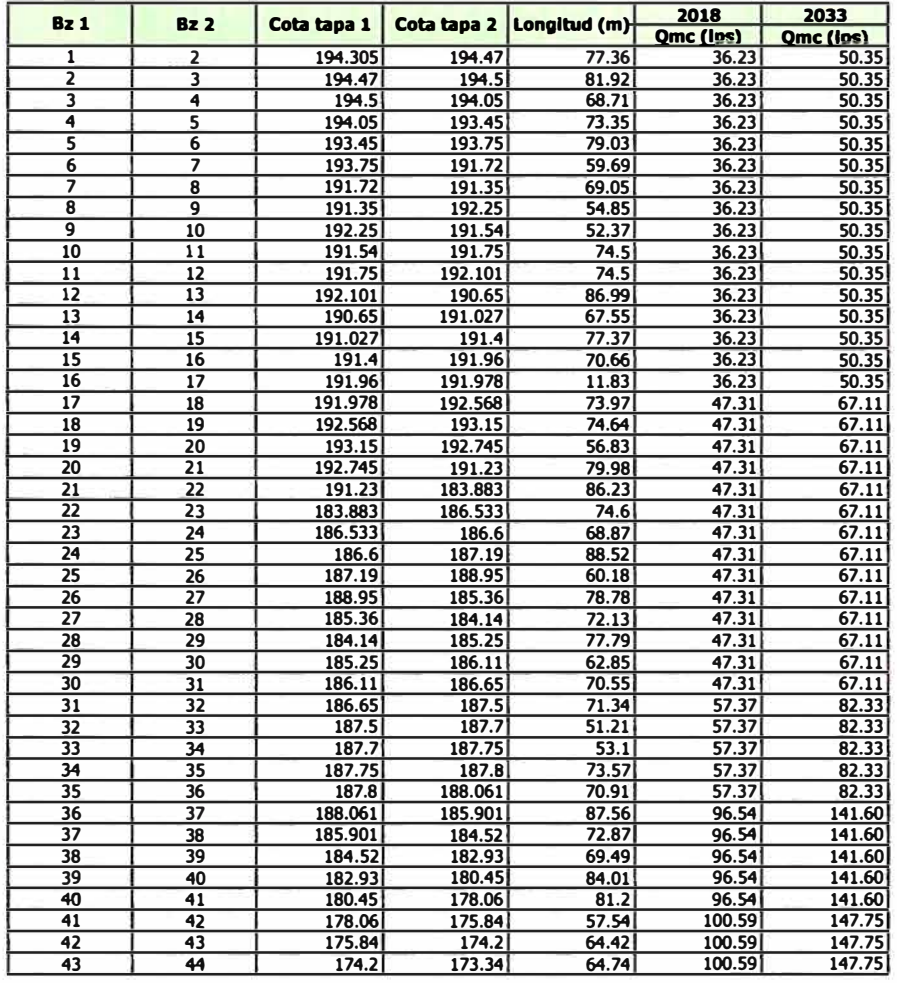

## **CALCULO HIDRAULICO • ALCANTARILLADO**

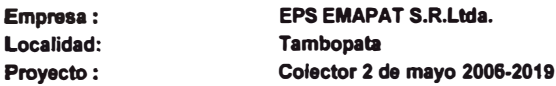

|     |                         |                  |    |                  |             |                   |         |                    | Coef. Manning $(n)$ = |            | 0.0100    |            |            |       |        |         |       |       |                      |
|-----|-------------------------|------------------|----|------------------|-------------|-------------------|---------|--------------------|-----------------------|------------|-----------|------------|------------|-------|--------|---------|-------|-------|----------------------|
| No. | <b>Ubicación</b>        | <b>Buzón</b>     |    | Cota tapa (msnm) |             | Cota fondo (msnm) |         | Profund. buzón (m) |                       | Long tramo | Long acum | Descarga   | Descarga   | Diam. | Pend.  | Qo      | V٥    | Vr    | <b>Tiran, Relat.</b> |
|     |                         | <b>Del</b>       | AI | Del              | AI          | <b>Del</b>        | AI      | Del                | AI                    | (m)        | (m)       | Parc (Ips) | Total (Qr) | (mm)  | (m/m)  | (Ips    | ( m/s | (m/s) | <b>Y/D</b>           |
|     | Av. Dos de Mayo         |                  |    | .200<br>191      | 191<br>.100 | 190.000           | 189.540 | .200               | 1.560                 | 57.56      | 57.560    | 7.61       | 7.61       | 250   | 0.0080 | 69.146  | .409  | 0.92  | 0.22                 |
|     | 2 Av. Dos de Mayo       |                  |    | 191<br>100       | 190.950     | 189.540           | 189.    | .560               | 1.828                 | 52.13      | 109.690   | 0.00       | 7.61       | 250   | 0.0080 | 69.146  | 1.409 | 0.92  | 0.22                 |
|     | 3 Av. Dos de Mayo       |                  |    | 190,950          | 190.450     | 189.122           | 188.627 | .828               | 1.823                 | 61.92      | 171.610   | 0.00       | 7.61       | 250   | 0.0080 | 69.146  | .409  | 0.92  | 0.22                 |
|     | Av. Dos de Mayo         |                  |    | 190.450          | 190,000     | 188.627           | 188,174 | 1.823              | 1.826                 | 56.66      | 228,270   | 0.00       | 7.61       | 250   | 0.0080 | 69.146  | .409  | 0.92  | 0.22                 |
|     | 5 Av. Dos de Mayo       |                  |    | 190<br>000       | .500<br>188 | 188.1<br>174      | 300     | .826               | 1.200                 | 70.91      | 299.180   | 4.76       | 12.38      | 250   | 0.0123 | 85.819  | .748  | 1.22  | 0.25                 |
|     | 6 Av. Dos de Mayo       |                  |    | 188,500          | 186,500     | 187.300           | 185,300 | 1.200              | 1.200                 | 67.78      | 366,960   | 0.00       | 12.38      | 250   | 0.0295 | 132.797 | 2.705 | 1.66  | 0.20                 |
|     | Av. Dos de Mayo         |                  |    | 186,500          | 185.050     | 185.300           | 183.850 | 1.200              | 1.200                 | 61.37      | 428.330   | 0.00       | 12.38      | 250   | 0.0236 | 118.831 | 2.421 | 1.53  | 0.21                 |
|     | 8 Av. Dos de Mayo       | 8                |    | 185,050          | 185,200     | 183.850           | 183.791 | 1.200              | .409                  | 57.19      | 485.520   | 0.00       | 12.38      | 250   | 0.0010 | 24.891  | 0.507 | 0.51  | 0.50                 |
|     | 9 Av. Dos de Mayo       | 13               | 12 | 500<br>187       | 186,900     | 186.300           |         | 1.200              | 1.200                 | 59.55      | 545,070   | 4.97       | 4.97       | 250   |        |         |       |       |                      |
|     |                         |                  |    |                  |             |                   | 185,700 |                    |                       |            |           |            |            |       | 0.0101 | 77.599  | 1.581 | 0.85  | 0.16                 |
|     | 10 Av. Dos de Mayo      | 12 <sup>12</sup> |    | 900<br>186.      | 186.600     | 185.700           | 185,209 | 1.200              | .391                  | 61.40      | 606.470   | 0.00       | 4.97       | 250   | 0.0080 | 69.146  | .409  | 0.79  | 0.17                 |
|     | 11 Av. Dos de Mayo      |                  |    | 186,600          | 186.100     | 185.209           | 184.753 | .391               | 1.347                 | 56.99      | 663.460   | 0.00       | 4.97       | 250   | 0.0080 | 69.146  | .409  | 0.81  | 0.18                 |
|     | 12 Av. Dos de Mayo      | 10               | 9  | 100<br>186.      | 185.200     | 184.753           | 184,215 | .347               | 0.985                 | 67.27      | 730.730   | 0.00       | 4.97       | 250   | 0.0080 | 69.146  | 1.409 | 0.81  | 0.18                 |
|     |                         |                  |    |                  |             |                   |         |                    |                       |            |           |            |            |       |        |         |       |       |                      |
|     | 14 Jr. José María Grain |                  | 14 | 185,200          | 183.400     | 183.791           | 182,200 | .409               | 1.200                 | 63.72      | 63.720    | 17.34      | 17.34      | 250   | 0.0250 | 122.147 | 2.488 | 1.74  | 0.25                 |

Empresa:

EPS EMAPAT S.R.Ltda.

Localidad: Proyecto: Tambopata Colector 2 de mayo 2020-2033

Coef. Manning (n) = 0.0100 **Buzón Cota tapa (msnm)**<br>Del **Al Cota fondo (msnm)**<br>Del **Al** Profund. buzón (m) Long tramo Descarga Descarga **Tiran. Relat.** Long acum Diam. Pend. Qo  $\overline{\mathsf{v}\circ}$  $Vr$ No. **Ublcacl6n Del Al**  Del<sup>-</sup> Del<sup>-</sup> Del Parc (Ips) Total (Qr) VID  $AI$  $(m)$  $(m)$  $(mm)$  $(m/m)$  $(\ln)$  $(m/s)$  $(m/s)$ **1 Av. Dos de Mayo**   $1 \mid 2$ **191.200 191.100 190.000 189.540 1.200 11.51 250 0.0080 69.146 1.409 1.03 0.27**  1.560 57.56 57.560 11.51<br>1.828 52.13 109.690 0.00 **2 Av. Dos de Mayo 2 3 191.100 190.950 189.540 189.122 1.560**  1.828 52.13 109.690 0.00<br>1.823 61.92 171.610 0.00 **11.51 250 0.0080 69.146 1.409 1.03 0.27 3 Av. Dos de Mayo 3 4 190.950 190.450 189.122 1.828 1.823** 61.92 171.610 0.00<br>1.826 56.66 228.270 0.00 **1.409 1.409 4 Av. Dos de Mayo 190.450 190.000**   $\overline{4}$ **188.627 188.174 1.823 1.826 56.66 228.270**<br>1.200 70.91 299.180 **11.51 250 0.0080 69.146 1.409 1.03 0.27 18.70 250** 0.0123 **85.819 1.748 1.38 0.31 5 Av. Dos de Mavo 5 6 190.000 188.500 188.174 1.826 1.200 70.91 299.180 7.19 18.70 250 0.0123 85.819 1.748 1.38 0.31 18.70 250 0.0295 132.797 2.705 1.90 0.25 6 Av. Dos de Mayo 6 7 188.500 186.500 187.300 185.300 1.200 1.200 67.78 366.960 0.00**<br>**1.200 61.37 428.330 0.00 18.70 250 0.0295 132.797 2.705 1.90 0.25 7 Av. Dos de Mavo 7 8 186.500 185.050 185.300 183.850 1.200 1.200 61.37 428.330 0.00 18.70 250 0.0236 118.831 2.421 1.73 0.26 8 Av. Dos de Mayo 8 9 185.050 185.200 183.850 183.791 1.200**  1.409 57.19 485.520 0.00 18.70 | 250 | 0.0010 | 24.891 | 0.507 | 0.55 | 0.64 **9 Av. Dos de Mayo 186.300 185.700 1.200 1.200 59.55 545.070 7.50 13 12 187.500 186.900 7.50 250 0.0101 77.599 1.581 1.00 0.21 10 Av. Dos de Mayo 12 11 186.900 186.600 7.50 250 0.0080 69.146 1.409 0.92 0.22 185.700 185.209 1.200 1.391 61.40 606.470 0.00**<br>**1.347 56.99 663.460 0.00 11 Av. Dos de Mavo 11 10 186.600 186.100 185.209 184.753 1.391**   $1663.460$ **7.50 250 0.0080 69.146 1.409 0.92 0.22 12 Av. Dos de Mayo 10 9**  186.100 185.200 184.753 **184.215 1.347 0.985 67.27 730.730** O.DO **7.50 250 0.0080 69.146 1.409 0.92 0.22 14 !Jr. José Maria Grain 9 14 1 185.200** i **183.4001 183.791** i **182.2001 1.409 1.200 63.72 63.720 26.20 26.20 250 1 0.0250** i **122.147** i **2.488** ! **1.97 0.31** 

# **CALCULO HIDRAULICO • ALCANTARILLADO**

Empresa : **Localidad: Proyecto: EPS EMAPAT S.R.Ltda. Tambopata Colector Madl'8 de Dios 2006-2019** 

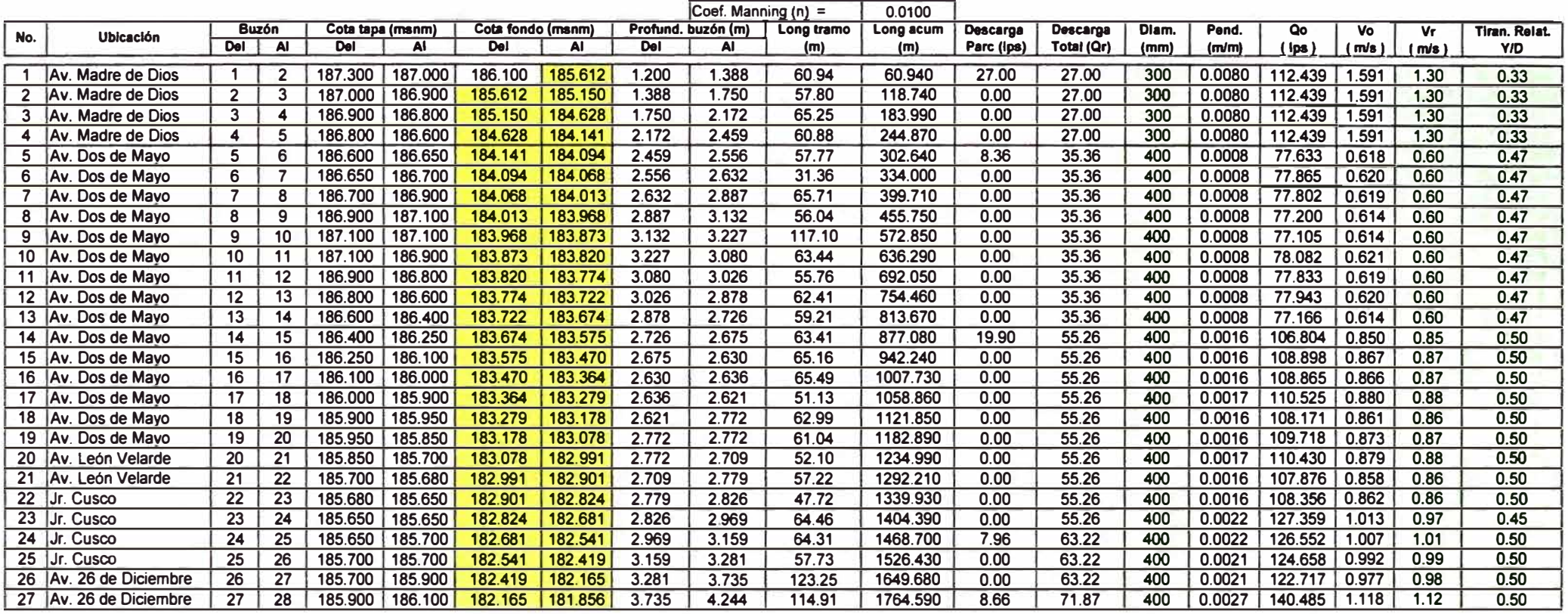

#### **Empresa: Localidad: EPS EMAPAT S.R.Ltda. Tambopata**

**Proyecto:** 

Colector Madre de Dios 2020-2033

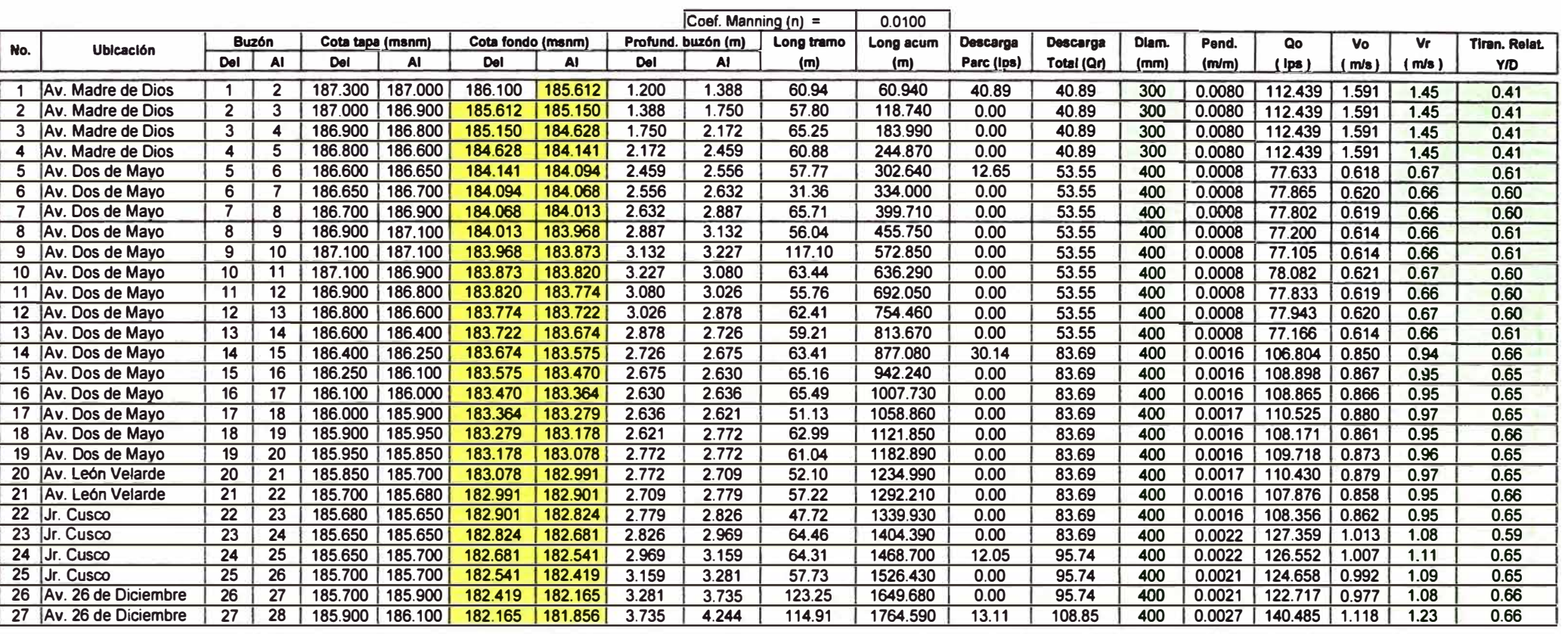

# **CALCULO HIDRAULICO -ALCANTARILLADO**

**Empresa: EPS EMAPAT S.R.Ltda.** 

**Localidad:** 

**Proyecto:** 

## **Tambopata Emisor Tambopata N <sup>º</sup>2 2006-2019**

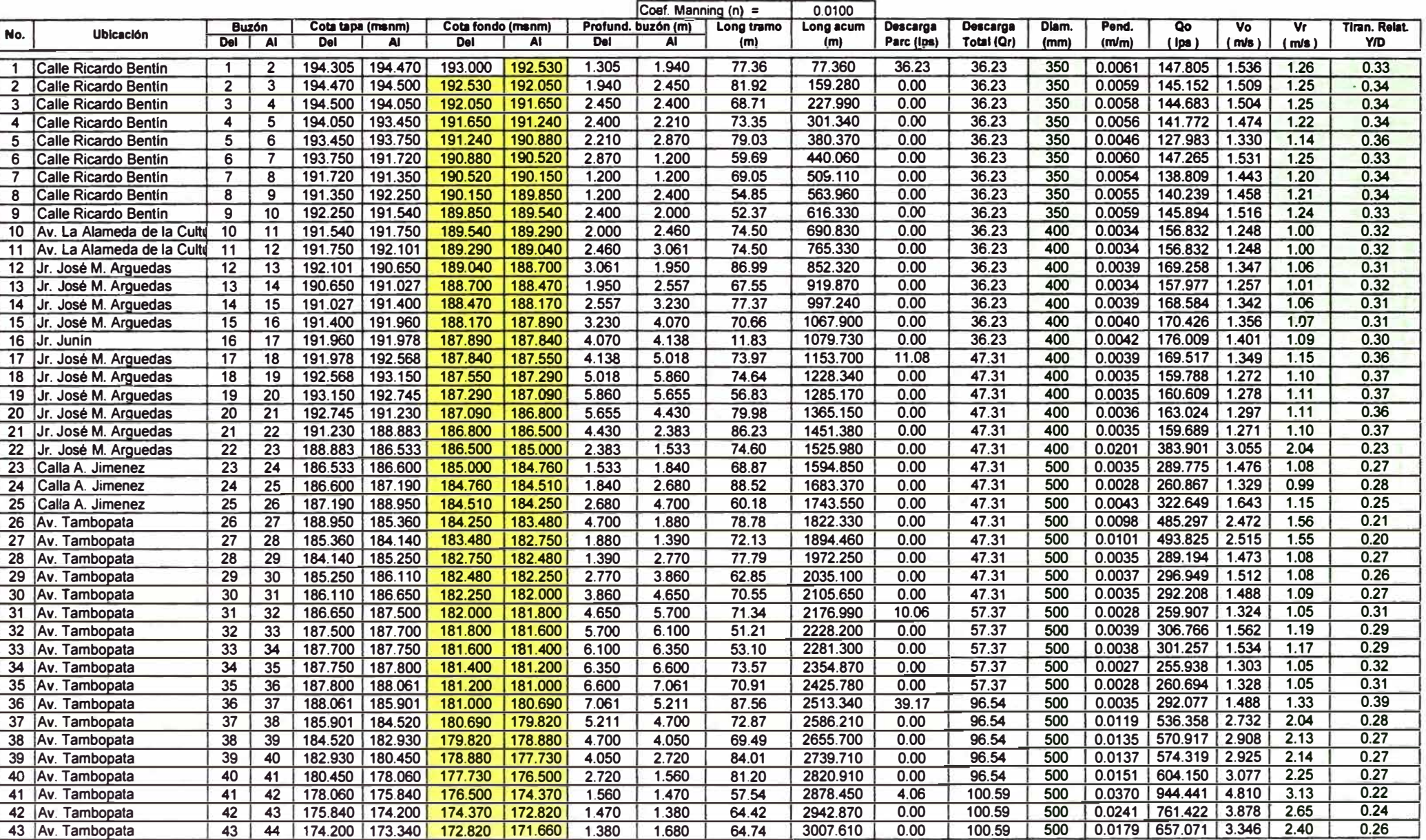

#### Empresa: **Localidad: Proyecto: EPS EMAPAT S.R.Ltda. Tambopata Emisor Tambopata N º 2 2020-2033**

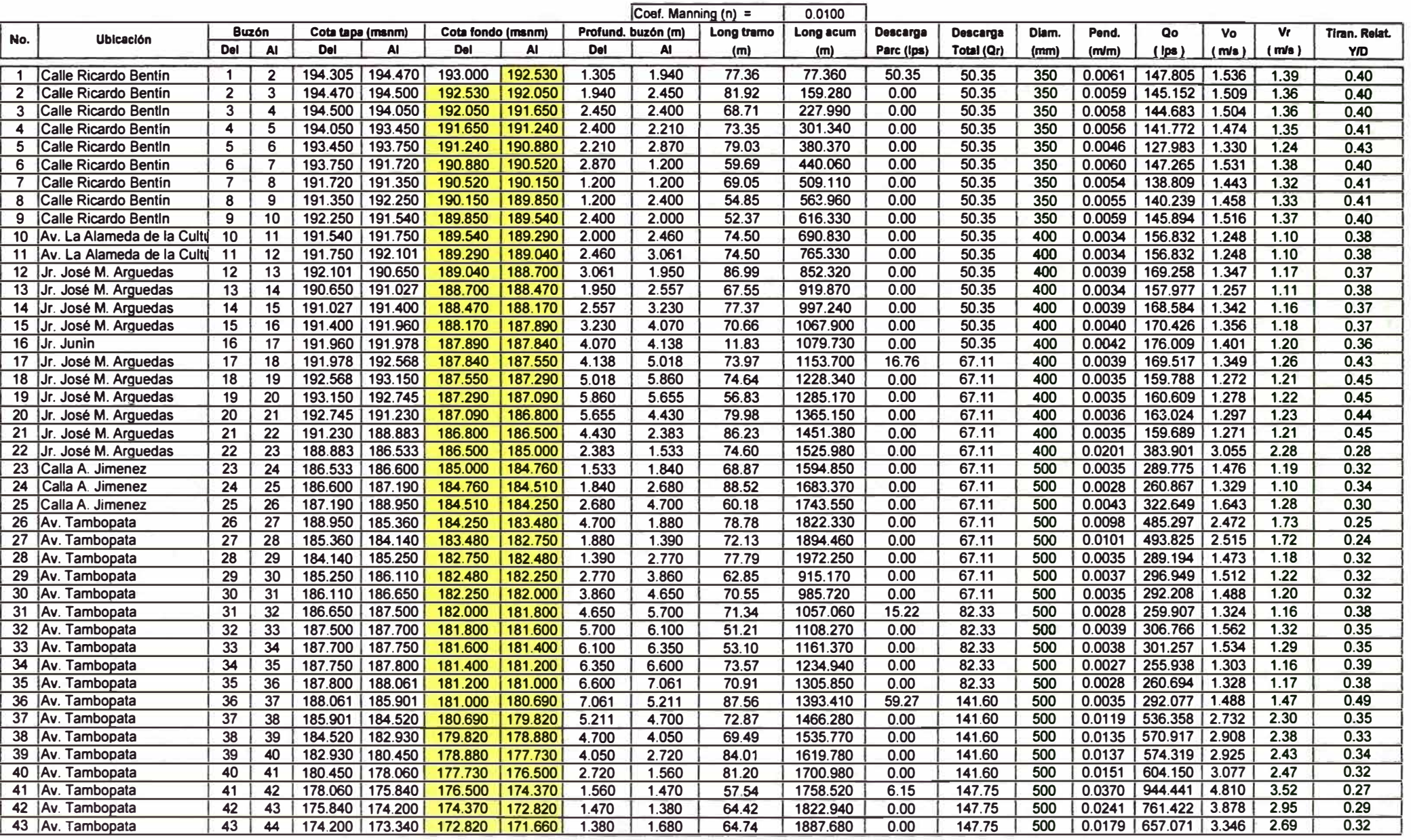

÷

# **ANEXO 1: FUNCIONES DE COSTOS DE EXPLOTACIÓN EN EMPRESAS DE SANEAMIENTO**

# **FUNCIONES DE COSTOS DE OPERACIÓN, MANTENIMIENTO Y ADMINISTRACIÓN EN SERVICIOS DE SANEAMIENTO**

# **A. COSTOS DE OPERACIÓN Y MANTENIMIENTO (Nuevos Soles)**

# **1. PRODUCCIÓN CON FUENTE SUPERFICIAL**

**e =1,696. 1sa\*"o.a2s\*y"o.oas** 

**Donde:** 

- **x = caudal anual tratado (lps)**
- **y = número de captaciones**

# **2. PRODUCCIÓN CON FUENTE SUBTERRANEA CON BOMBEO**

- **C = 915.675\*x"0.991 \*y"0.490+18,884\*z"0.998 Donde:** 
	-
	- **x = número de equipos de bombeo**
	- **y = potencia media de los equipos de bombeo (HP)**
	- **z = número de pozos**

# **3. LINEA DE CONDUCCIÓN**

- **C = 558.289\*x** 
	- **Donde:**
	- **x = longitud de línea de conducción (km)**

## **4. RESERVORIOS**

- **C = 1,740.6\*x"0.921\*y"0.243** 
	- **Donde:**
	- **x = número de reservorios**
	- **y** = **volumen promedio de reservorios (m3}**

# **5. CÁMARA DE BOMBEO DE AGUA**

- **e= 11,980\*x"-0.097\*y"0.-0.045+363.182\*x"0.950\*z"0.667 Donde:** 
	- **x = número de equipos de bombeo**
	- **y** = **número de cámaras de bombeo**
	- **z** = **potencia media (HP}**

# **6. REDES DE DISTRIBUCIÓN DE AGUA**

- **C = 22.889\*x"0.908** 
	- **Donde:**
	- **x = conexiones domiciliarias de agua**

# **7. MANTENIMIENTO DE CONEXIONES DE AGUA POTABLE**

- **C = 11.909\*x"0.947** 
	- **Donde:**
	- **x = conexiones domiciliarias de agua**

# **8. CONEXIONES DE ALCANTARILLADO**

- **C = 14.088\*x"0.933** 
	- **Donde:** 
		- **x = conexiones domiciliarias de desagüe**

# **9. COLECTORES**

**C = 28.788\*x"0.926** 

**Donde:** 

**x = conexiones domiciliarias de desagüe** 

# **10. CÁMARA DE BOMBEO DE DESAGÜE**

e **= 16,070\*x"0.823\*y"0.078+1,052.583\*x"0.918\*z"0.631** 

**Donde:** 

- **x = número de equipos de bombeo**
- **y = número de cámaras de bombeo**
- **z = potencia media {HP)**

# **11. TRATAMIENTO EN LAGUNAS DE ESTABILIZACIÓN**

- $C = 4.661.3* \times 0.526$ 
	- **Donde:**
	- **x = caudal de tratamiento {lps)**

## **12. TRATAMIENTO EN ZANJAS DE OXIDACIÓN**

- **C = 42,315\*x"0.486 Donde:** 
	- **x = caudal anual tratado {lps)**

## **13. EMISARIOS SUBMARINOS**

**C = 20,095.125\*x Donde: x = número de emisarios submarinos** 

# **B. COSTOS DE ADMINISTRACIÓN {Nuevos Soles)**

- **1. DIRECCIÓN C = 1,339.08\*x"0.553**
- **2. PLANIFICACIÓN Y DESARROLLO C = 1,353.945\*x"0.464**
- **3. ASISTENCIA TÉCNICA C = 32.675\*x"O. 758**
- **4. INGENIERÍA**  $C = 1.568*EXP(-4.3*10*-7*x)*x$
- **5. COMERCIAL C =120.56\*x"0.847**
- **6. RECURSOS HUMANOS**  $C = 4.453*EXP(-5.88*10^{(-7)*}x)$
- **7. INFORMÁTICA**  $C = 4.009.1$ <sup>\*</sup>x<sup>^</sup>0.453
- **8. FINANZAS C = 118.003\*x"0.667**
- **9. SERVICIOS GENERALES C = 347.838\*x"0.684**
- **10. GASTOS GENERALES C = 695.594\*x"0.634**

**Donde: x = conexiones domiciliarias de agua** 

# **ANEXO J: PRESUPUESTO - PROGRAMA DE INVERSIONES**

# **PRESUPUESTO PROGRAMA DE INVERSIONES DE AGUA POTABLE**

## **Construcción balsa cautiva 1ra Etapa (2006)**

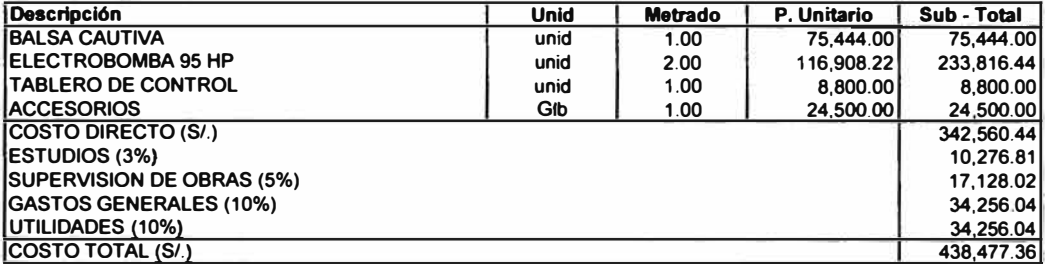

# **Renovación equipo de bombeo (2021 y 2033)**

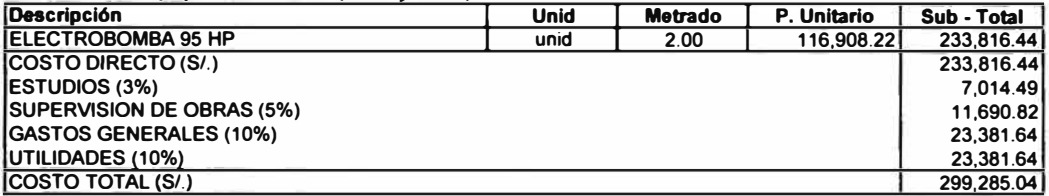

## **Ampliación balsa cautiva 2da Etapa (2018)**

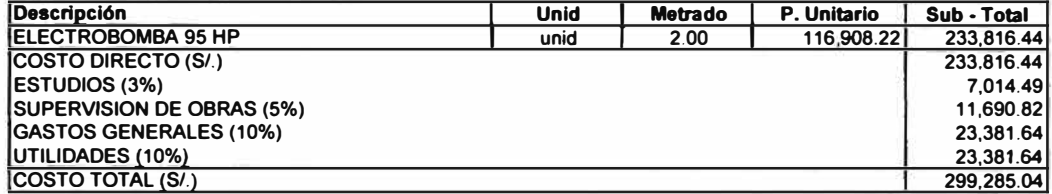

# Línea de Impulsión de Agua Cruda PVC 14" (2006)

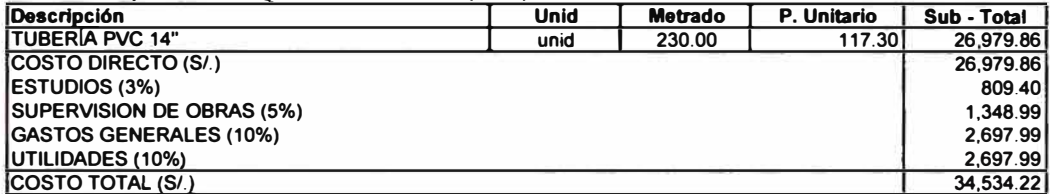

# **Linea de Impulsión de Agua Cruda PVC 14" (2018)**

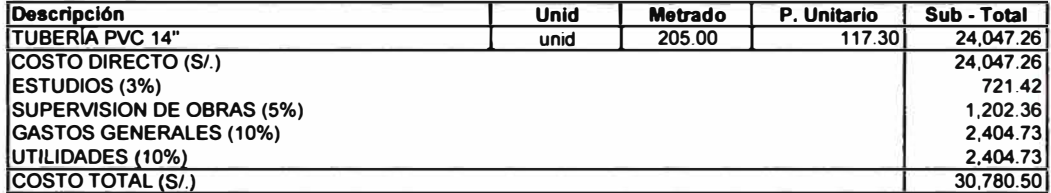

## **Planta de Tratamiento 1ra Etapa (2006)**

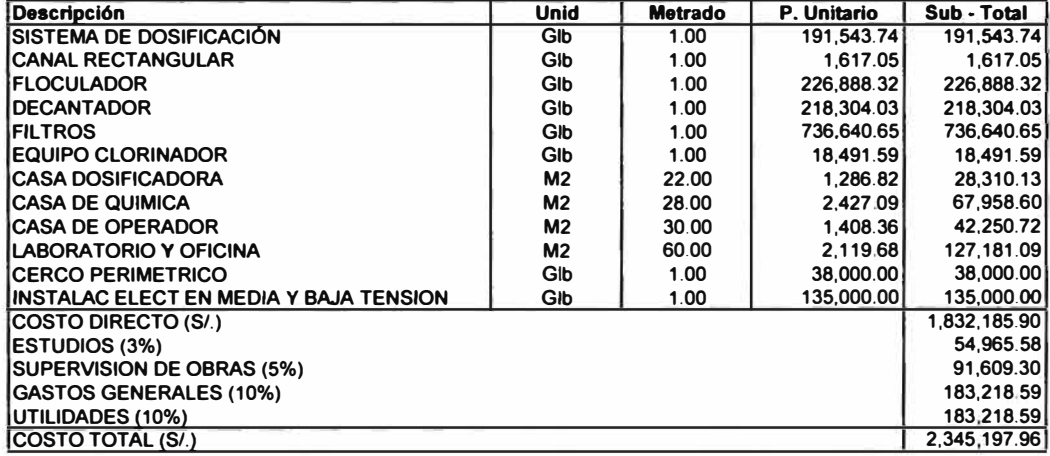

# **Planta de Tratamiento 2da Etapa (2018)**

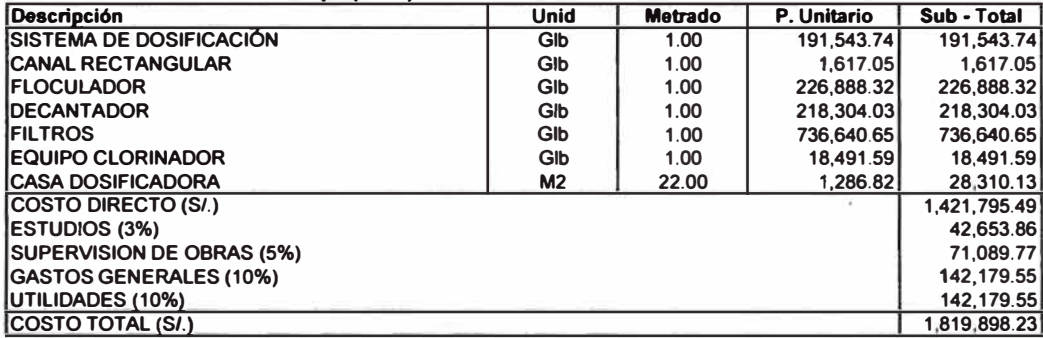

# **Estación de Bombeo (2006)**

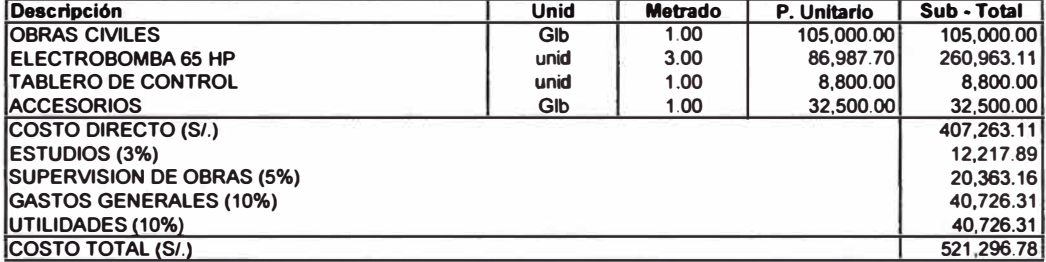

# **Ampliación de Estación de Bombeo a R1 (2018)**

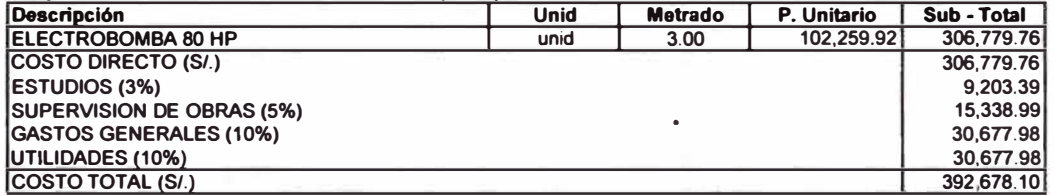

# **Renovación equipo de bombeo (2033)**

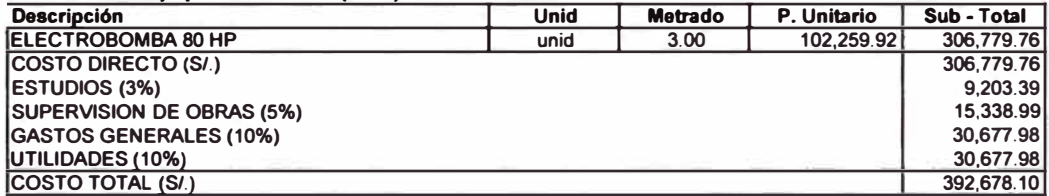

# **Ampliación de Estación de Bombeo a R2 (2018)**

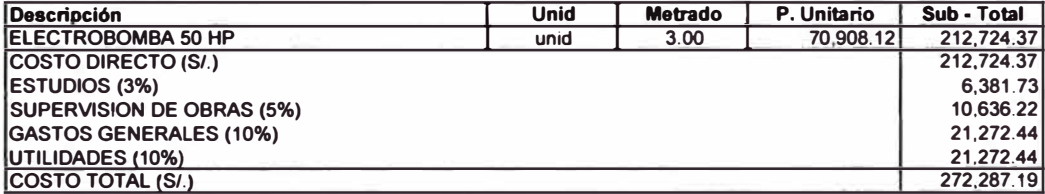

## **Renovación equipo de bombeo (2033)**

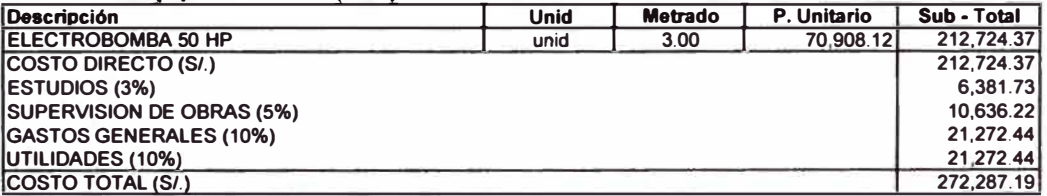

# **Linea de Impulsión de Agua Tratada PVC 14" (2006)**

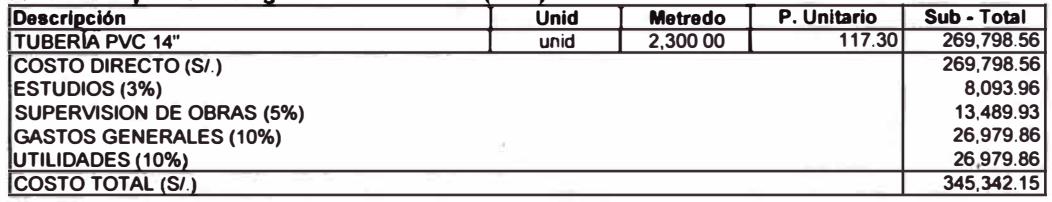

## Línea de Impulsión de Agua Tratada PVC 12" (2018)

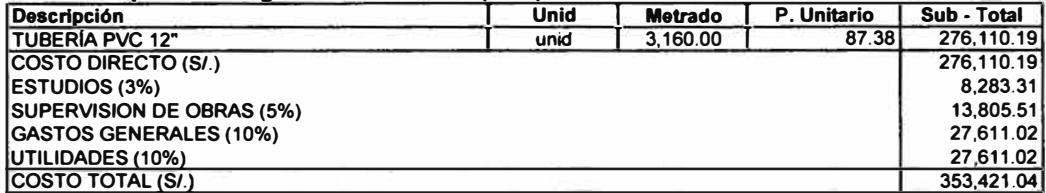

# Reservorio 2,700 m3 (2006)

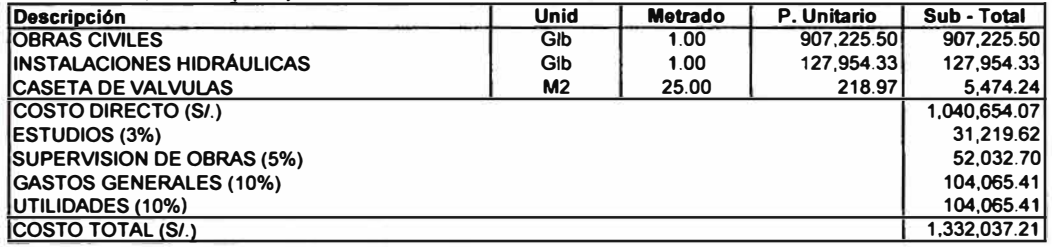

# Reservorio 1,000 m3 (2018)

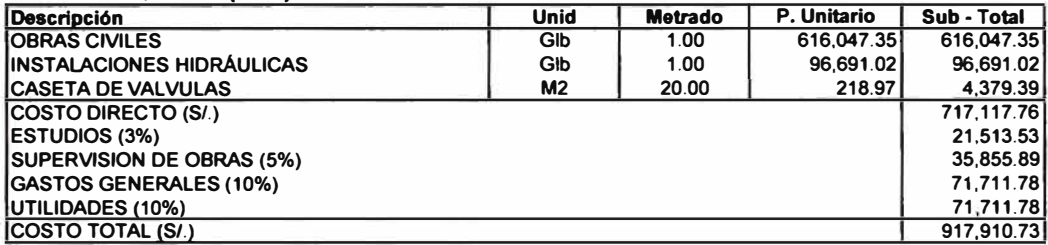

## **PRESUPUESTO PROGRAMA DE INVERSIONES DE ALCANTARILLADO**

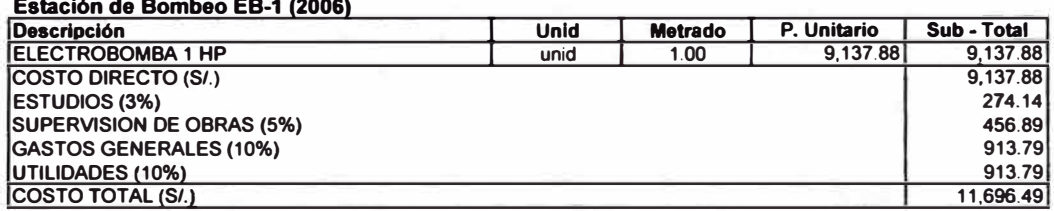

#### **Ampliación Estación de Bombeo EB-1 (2020)**

**Common Common** 

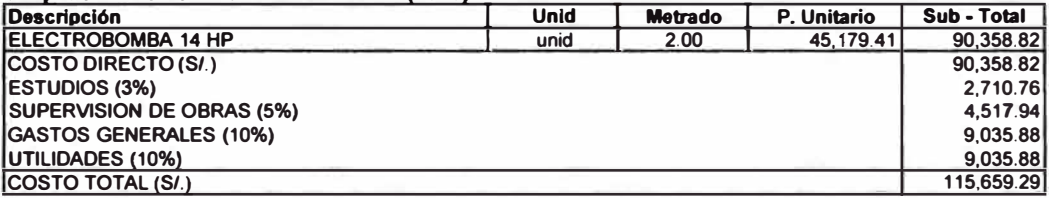

#### **Estación de Bombeo EB-2 (2006)**

 $\mathbb{R}^2$ 

 $\sim$ 

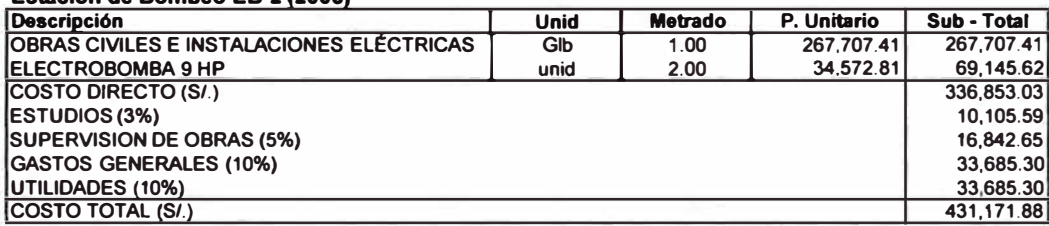

# **Ampliación Estación de Bombeo EB-2 (2020)**

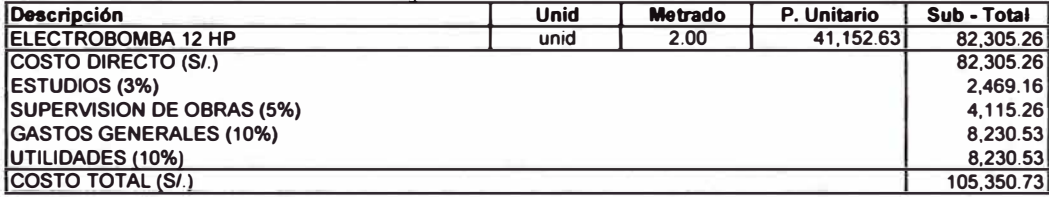

## **Estación de Bombeo EB-3 (2006)**

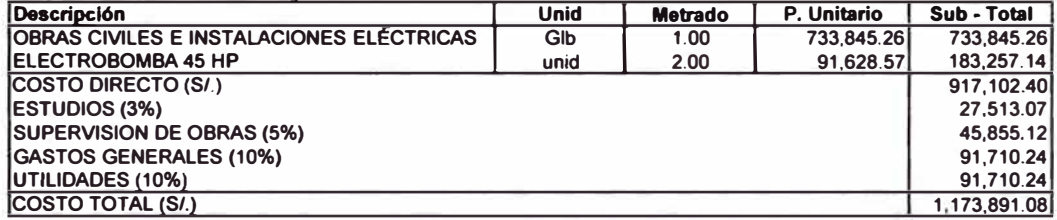

## **Ampliación Estación de Bombeo EB-3 (2020)**

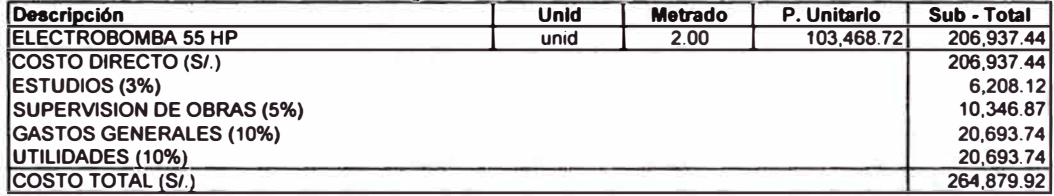

## **Estación de Bombeo EB-4 (2006)**

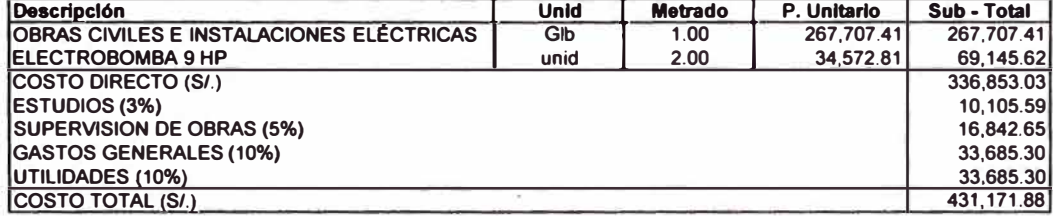

# Ampliación Estación de Bombeo EB-4 (2020)

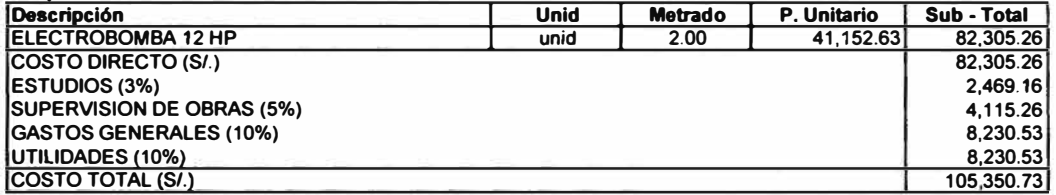

# Estación de Bombeo EB-5 (2006)

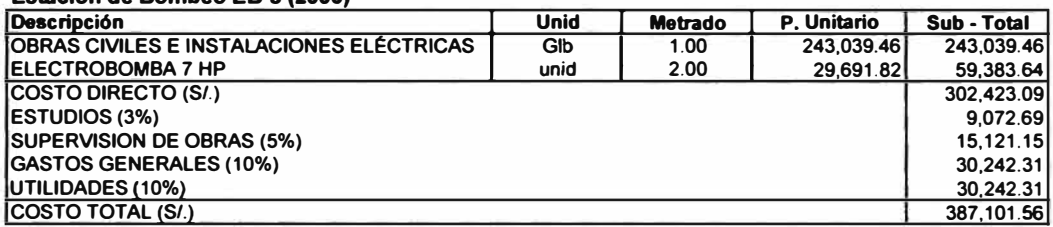

# Ampliación Estación de Bombeo EB-5 (2020)

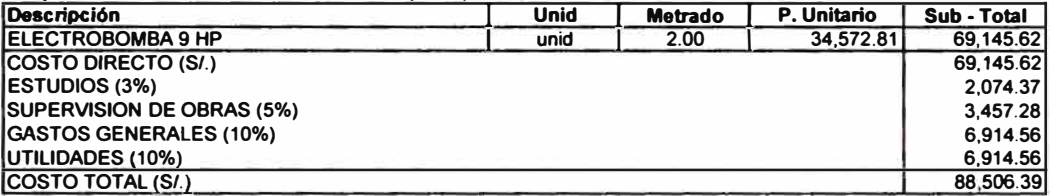

# Estación de Bombeo EB-6 (2006)

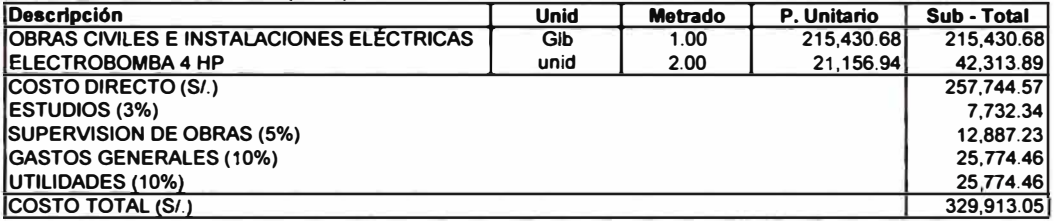

# Ampliación Estación de Bombeo EB-6 (2020)

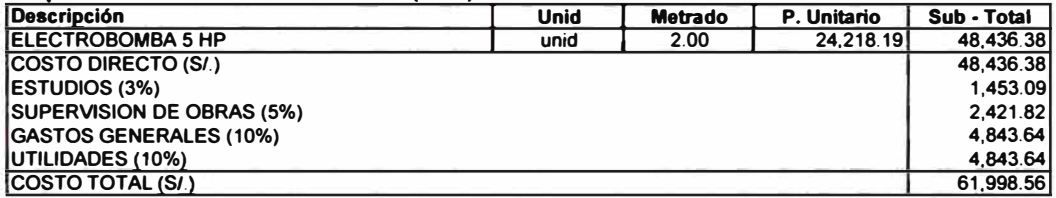

# Linea de Impulsión EB-2 (2006)

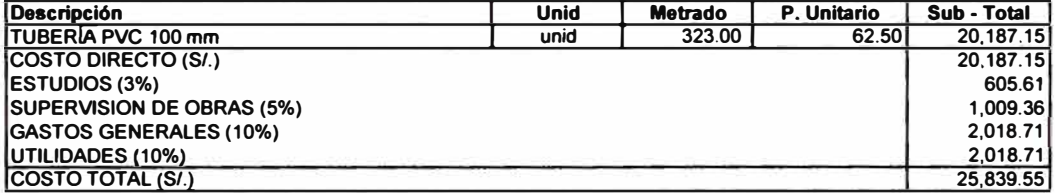

# Linea de lmpulslón EB-3 (2006)

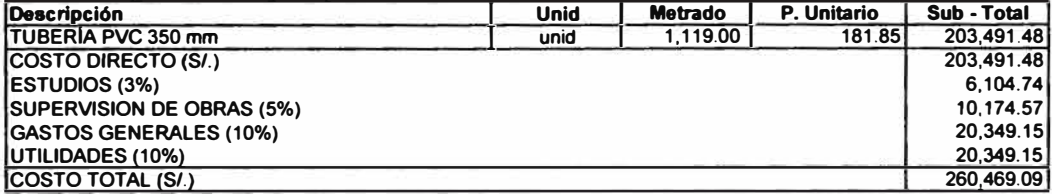

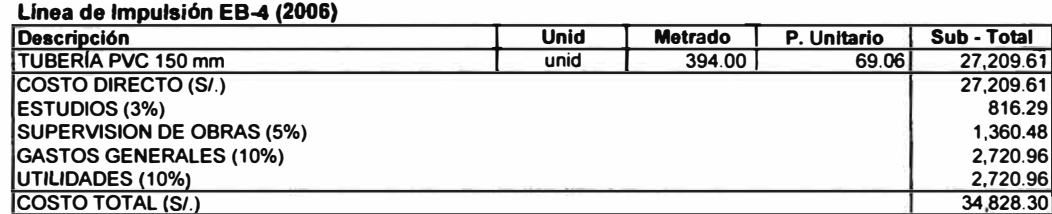

# Linea de Impulsión EB-5 (2006)

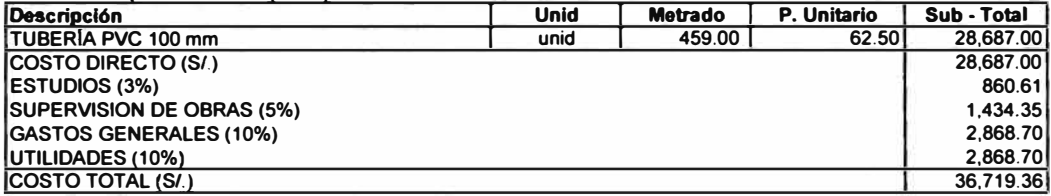

## Linea de Impulsión EB-6 (2006)

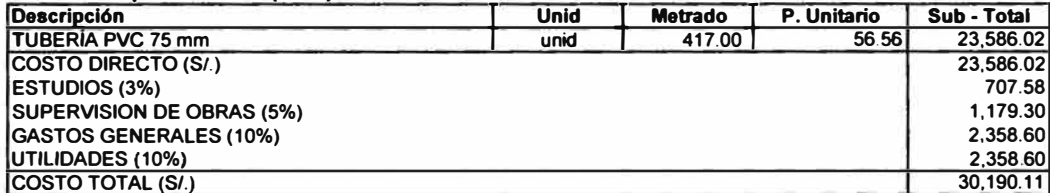

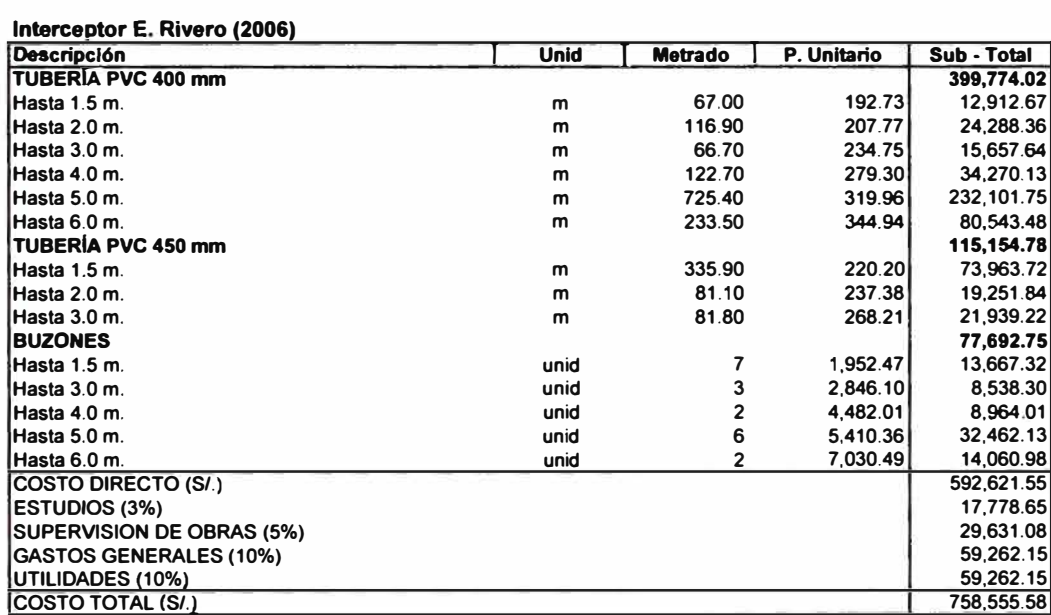

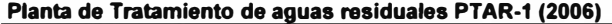

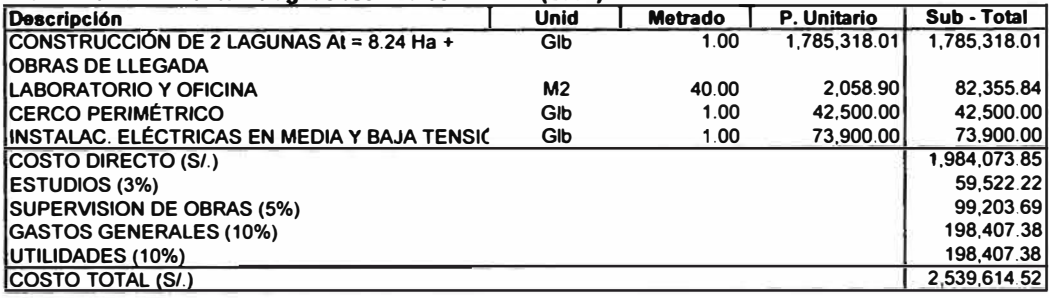

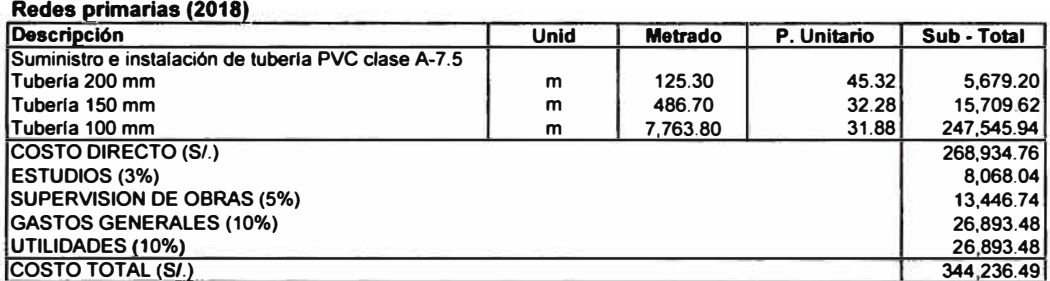

# Redes primarias (2006)

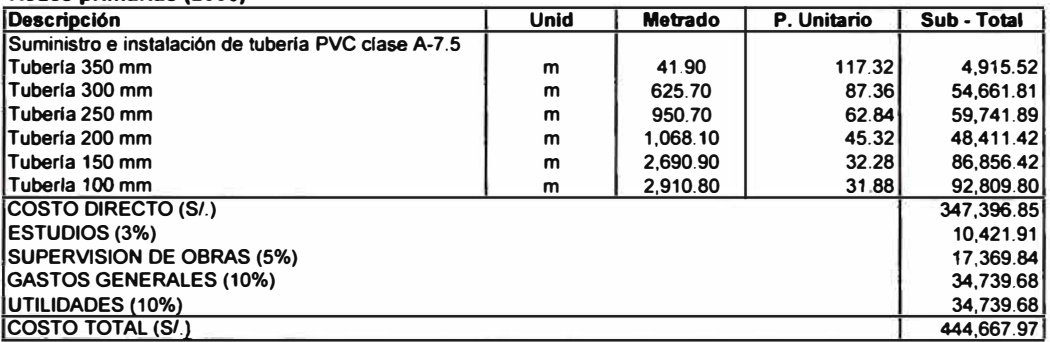

# Redes primarias (2007)

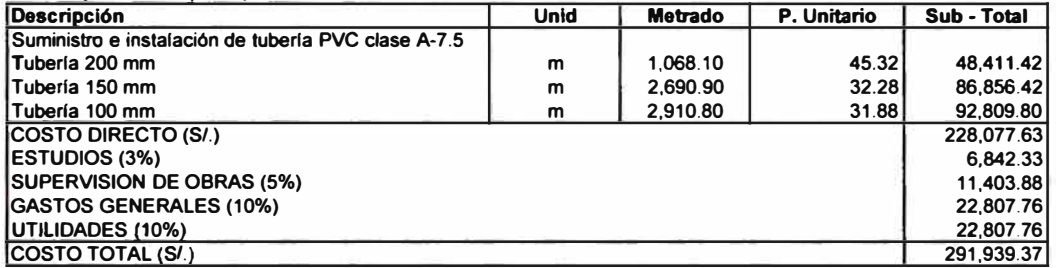

# Reposición redes primarias (2024)

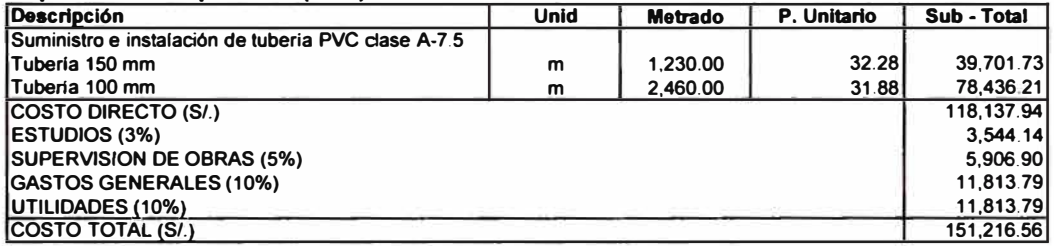

# Reposición redes primarias (2029)

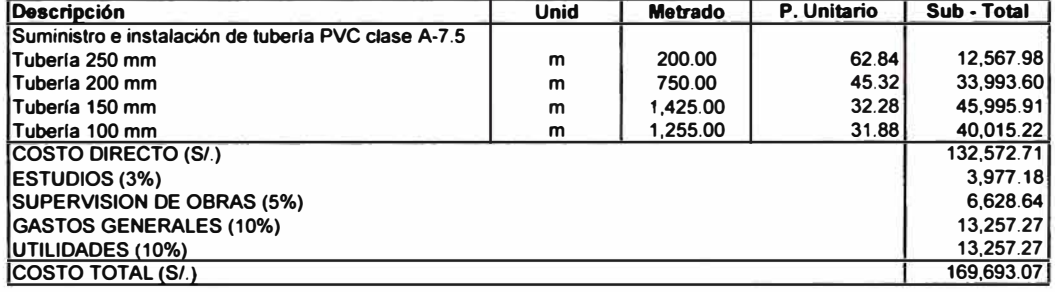

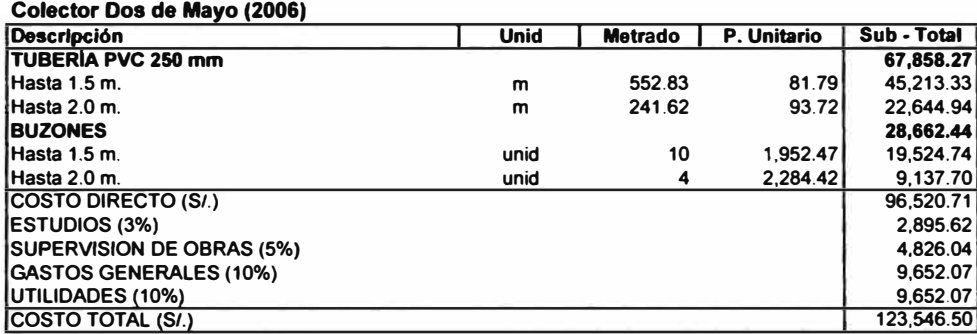

# Colector Madre de Dios (2006)

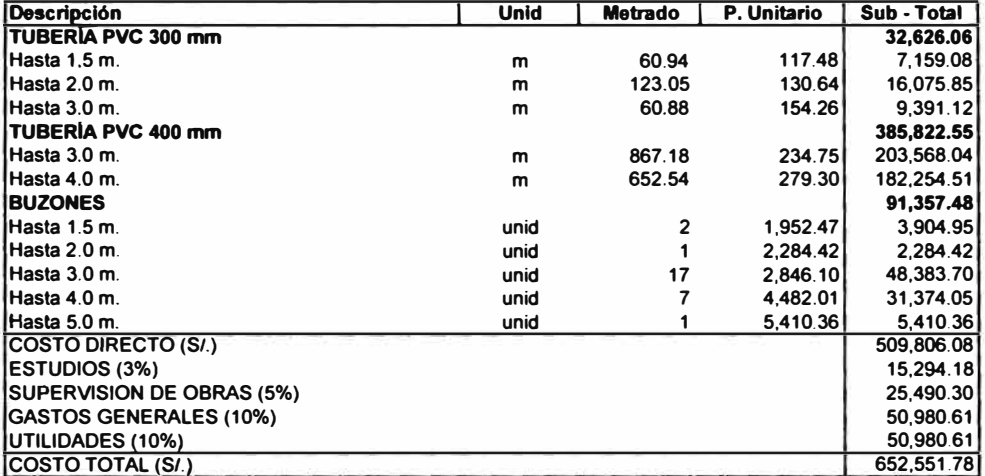

# Colector Túpac Amaru (2020)

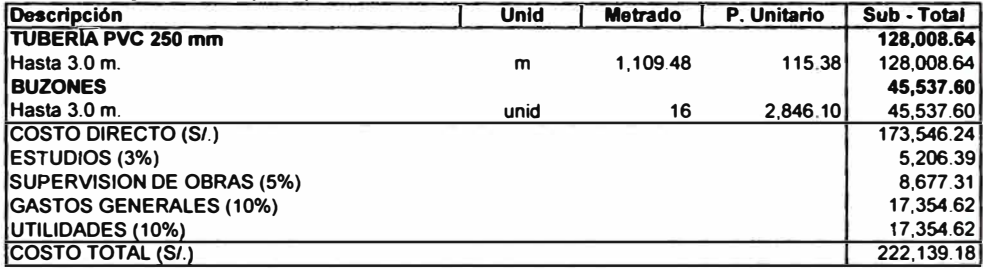

**ANEXO K: DIRECTIVA PARA LA FORMULACIÓN DE PLANES MAESTROS Y SUS MODIFICACIONES** 

## **RESOLUCION DE SUPERINTENDENCIA N<sup>º</sup>179-96-PRES-VMI-SUNASS**

**Lima, 20 de Agosto de 1,996** 

#### **CONSIDERANDO:**

**Que, mediante Decreto Supremo N<sup>º</sup>09-95-PRES, se aprobó el Reglamento de la Ley General de Servicios de Saneamiento;** 

**Que, el artículo 120 del Reglamento de la Ley General de Servicios de Saneamiento, establece que corresponde a la Superintendencia emitir las normas que orienten la formulación de los Planes Maestros de las entidades prestadoras;** 

Que, el artículo 121 del Reglamento de la Ley General de Servicios de Saneamiento, señala que los Planes Maestros **deberán desarrollarse de acuerdo a los lineamientos metodológicos establecidos por la Superintendencia, por lo que es necesario aprobar la Directiva para ta formulación de los Planes Maestros de las entidades prestadoras de servicios de saneamiento;** 

**Que, en tanto la aprobación de la mencionada Directiva se produce con posterioridad a la incorporación de algunas EPS's al Sistema Tarifario, es necesario dar un plazo adicional a dichas EPS's, a fin de que ellas puedan elaborar los planes a los que se refiere el Reglamento de la Ley General de Servicios de Saneamiento.** 

**Que, el articulo 136° del Reglamento de la Ley General de Servicios de Saneamiento, establece que los plazos fijados en el Titulo IV De Las Tarifas, podrán ser prorrogados por la Superintendencia en casos debidamente justificados.** 

**En uso de las facultades conferidas por la Ley N<sup>º</sup>26284, Ley N<sup>º</sup>26338 y Decreto Supremo N<sup>º</sup>09-95-PRES;** 

## **SE RESUELVE:**

**Articulo 1.- Aprobar la Directiva para la formulación de los Planes Maestros de las entidades prestadoras de servicios de saneamiento que consta de cuarentinueve (49) fojas y que en anexo forma parte integrante de la presente Resolución.** 

**Articulo 2.· Prorrogar en ocho (08) meses el plazo de duración de fa Etapa Preparatoria, así como los plazos para la culminación de los planes a elaborarse durante dicha etapa, correspondientes a las EPS's que se encuentren incorporadas al Sistema Tarifario, a fin de adecuar la elaboración de su respectivo Plan Maestro conforme a la Directiva aprobada.** 

**Articulo 3.- La presente Resolución entrará en vigencia al día siguiente de su publicación.** 

**Regístrese, comuníquese y publfquese. LIDIA OBLITAS CHAVEZ Superintendente** 

## **DIRECTIVA PARA LA FORMULACIÓN DE LOS PLANES MAESTROS DE LAS ENTIDADES PRESTADORAS DE SERVICIOS DE SANEAMIENTO**

#### **1) OBJETO**

**Establecer los criterios y procedimientos que deberán emplear las EPS para la formulación de sus Planes Maestros.**

## **11) FINALIDAD**

**Proporcionar a las EPS lineamientos metodológicos para la formulación de su plan integral de desarrollo de largo plazo. que les permita cubrir a plena satisfacción los requerimientos de servicios de agua potable y alcantarillado de las localidades pertenecientes a su ámbito de responsabilidad, en condiciones de eficiencia.** 

#### **111) ALCANCES**

**La presente directiva es de cumplimiento obligatorio para todas las EPS, sean éstas públicas, privadas o mixtas.** 

**IV) BASE LEGAL**

**Ley N<sup>º</sup>26338, Ley General de Servicios de Saneamiento.** 

**Ley N<sup>º</sup>26284, Ley General de la Superintendencia Nacional de Servicios de Saneamiento** 

**Decreto Supremo N<sup>º</sup>024-94-PRES, Reglamento de la Ley General de la Superintendencia Nacional de Servicios de Saneamiento** 

**Decreto Supremo N<sup>º</sup>09-95-PRES, Reglamento de la Ley General de Servicios de Saneamiento** 

#### **V) JUSTIFICACIÓN**

**La Constitución Politica del Perú establece que es deber primordial del Estado garantizar el derecho de la población a la vida. a la salud y al bienestar, lo cual, entre otras cosas, depende de su acceso a los servicios de saneamiento y de la calidad con que éstos se presten. Recogiendo este principio, la Ley General de Servicios de Saneamiento establece que corresponde al Estado, a través de sus entidades competentes, regular y supervisar la prestación de los servicios de saneamiento, establecer los derechos y obligaciones de las entidades prestadoras y proteger los derechos de los usuarios.** 

**En concordancia con lo anterior, el Reglamento de la Ley General de Servicios de Saneamiento estipula que corresponde a la Superintendencia dictar las normas referidas a la elaboración del Plan Maestros y establecer los lineamientos metodólogicos para su formulación.** 

**VI) DISPOSICIONES GENERALES**

**A. Definición de Plan Maestro**

Se denomina Plan Maestro, al documento que sintetiza y consolida los Planes y Programas diseñados por las EPS para **alcanzar determinadas metas de prestación del servicio en el mediano y largo plazo, para todas las localidades y sistemas que pertenecen a su ámbito de responsabilidad, siguiendo las directivas metodológicas que establezca la Superintendencia.** 

**Todo Plan Maestro debe contener:** 

- **a) Programa de Mejoramiento Institucional y Operativo. en el que se planifiquen y programen todas las acciones empresariales orientadas a alcanzar mejoras sustantivas en la prestación de los servicios en el mediano plazo.**
- **b) Programa de Inversiones, contiene los proyectos de rehabilitación, renovación y ampliación de los sistemas a mediano y largo plazo, compatibles con el logro a futuro de determinados niveles de prestación de servicios.**
- **c) Metas de Gestión, derivadas de los Programas antes mencionados y que representen los niveles de calidad del servicio y eficiencia operativa que la entidad debe alcanzar.**

#### **B. Consideraciones Generales**

**Para la formulación del Plan Maestro, la EPS debe tomar en cuenta lo siguiente:**

- **1) Corresponde al Ministerio de la Presidencia conducir el planeamiento estratégico del sector para incrementar la cobertura de los servicios, evaluar los proyectos de mejoramiento y expansión de los servicios de saneamiento que requieren financiamiento y/o asistencia internacional, así como ejecutar programas de inversión para el mejoramiento o ampliación de los servicios de saneamiento a nivel nacional.**
- **2) Corresponde a la Entidad Prestadora de Servicios de Saneamiento (EPS). elaborar y ejecutar sus planes maestros con un horizonte de planeamiento no menor a 20 años, con el propósito de lograr un mejoramiento progresivo de los niveles de calidad de los servicios y ampliar su cobertura.**
- **3) Corresponde a la Superintendencia Nacional de Servicios de Saneamiento (SUNASS), normar la formulación y ejecución de los planes maestros, darles conformidad cuando hayan sido terminados. fiscalizar su cumplimiento. y brindarles asistencia técnica a las EPS en la formulación de sus planes maestros.**
- **4) Las Municipalidades Provinciales tienen la responsabilidad de la prestación de los servicios de saneamiento en todo el ámbito de su provincia.**
- **5) Las inversiones en los servicios de agua potable y alcantarillado sanitario contenidas en el Plan Maestro deben ser sufragadas básicamente por los ingresos que obtenga la EPS, mediante el cobro de tarifas por los diferentes servicios brindados a la población.**
- **6) La EPS prestará los servicios de saneamiento en todas las localidades pertenecientes a su ámbito de responsabilidad, con excepción de los pequeños centros poblados del ámbito rural, donde los servicios serán prestados por las Juntas Administradoras, con asesoramiento técnico y administrativo de la EPS.**

#### **VII) DISPOSICIONES ESPECIFICAS**

#### **A. CONTENIDO DEL PLAN MAESTRO**

**El Plan Maestro deberá tener el siguiente contenido:**

- **1. Objetivos**
- **2. Diagnóstico**
	- **2.1 Análisis de la demanda de los servicios de saneamiento** 
		- **2.1.1 Estimación de la demanda** 
			- **2.1.1.1 Del servicio de agua potable**
			- **2.1 .1 .2 Del servicio de alcantarillado sanitario**
		- **2.1.2 Grado de satisfacción de la demanda de los servicios**
	- **2.2 Diagnóstico institucional**
	- **2.3 Diagnóstico de la situación operacional** 
		-
		- **2.3.1 Del servicio de agua potable 2.3.2 Del servicio de alcantarillado sanitario**
	- **2.4 Diagnóstico de la situación comercial**
	- **2.5 Diagnóstico de la situación económico- financiera**
	- **2.6 Diagnóstico del impacto ambiental de las operaciones**
	- **2.7 Diagnóstico de la vulnerabilidad de los sistemas**
- **3. Proyección pasiva del balance oferta** *I* **demanda**
	- **3.1 Del servicio de agua potable**
	- **3.2 Del servicio de alcantarillado sanitario**
- **4. Fijación de metas preliminares de gestión**
- **5. Programa de mejoramiento institucional y operativo (MIO)**
	- **5.1 Formulación de los proyectos del Programa MI**
	- **5.2 Selección de los proyectos**
	- **5.3 Cronograma de ejecución del programa MIO**
	- **5.4 Presupuesto del programa MIO**
- **6. Proyección activa del balance oferta** *I* **demanda**
	- **6.1 Del servicio de agua potable**
	- **6.2 Del servicio de alcantarillado sanitario**
- **7. Programa de inversiones**
	- **7 .1 Formulación de los proyectos alternativos**
	- **7 .2 Selección de las alternativas de mlnimo costo**
	- **7.3 Cronograma de ejecución del programa de inversiones**
	- **7 .4 Presupuesto del programa de inversiones**
- **8. Determinación de la tarifa de largo plazo**
- **8.1 Estimación de los costos promedio de largo plazo**
- **8.2 Capacidad de pago de la población**
- **9. Determinación de las metas de gestión**
- **10. Glosario de términos**
- **11. Anexos**
	- **A. Estudio de la demanda**

#### **B. Estudio de la oferta**

**C. Estudios definitivos y de factibilidad de los proyectos.**

## **B. CRITERIOS Y PROCEDIMIENTOS PARA LA ELABORACIÓN DEL PLAN MAESTRO**

#### **1. OBJETIVOS**

**Los objetivos del Plan Maestro deben referirse a los niveles de calidad de los servicios de saneamiento que la EPS se propone alcanzar durante el horizonte de planeamiento, en todas las localidades que corresponden a su ámbito de responsabilidad.**

**Dichos objetivos deberán ser el resultado de una visión de futuro sobre la EPS y la prestación de servicios de saneamiento en cada una de dichas localidades, ajustada por el conocimiento de los factores que condicionan dicha visión.** 

#### **2. DIAGNÓSTICO**

**El diagnóstico es un análisis de la situación actual que presenta la EPS en los distintos aspectos de su actividad, con alcance a todas las localidades de su ámbito de responsabilidad, que permitirá:**

- **1 ° Identificar los problemas mas criticas que deberá solucionar la EPS para lograr los objetivos planteados,**
- **2 ° Identificar las causas que generan dichos problemas,**
- **3 ° Formular de modo preliminar, las medidas correctivas.**

#### **2.1 ANÁLISIS DE LA DEMANDA DE LOS SERVICIOS DE SANEAMIENTO**

#### **2.1.1 ESTIMACIÓN DE LA DEMANDA**

#### **2.1.1.1 DEL SERVICIO DE AGUA POTABLE**

**Se entenderá como demanda del servicio de agua potable el volumen de agua potable que los distintos grupos demandantes están dispuestos a consumir bajo ciertas condiciones tales como calidad del servicio, tarifa, ingreso, etc.** 

**La demanda agregada se estimará a partir del estudio de las funciones de demanda correspondientes a los diferentes grupos de demandantes, debiendo considerarse no sólo las demandas de los actuales usuarios. sinó también las demandas de la población que actualmente no cuenta con el servicio (usuarios potenciales). Como tal, la demanda agregada de agua potable será la sumatoria de las demandas de los diferentes grupos. Para la estimación de las funciones de demanda deberá utilizarse métodos estadísticos apropiados e información confiable.** 

**Para efectos de la estimación de la demanda de los actuales usuarios, no deberá confundirse demanda con consumo ni con cantidad facturada. En este sentido, deberá entenderse por consumo a la porción de la demanda que es satisfecha, dadas las condiciones de oferta prevalecientes. Así mismo, dadas las características del sistema de facturación, la cantidad facturada puede o no corresponder a la cantidad consumida.** 

**Por otro lado, para la estimación de la demanda de los actuales usuarios, deberá hacerse la distinción entre los usuarios a quienes se les factura en base a lo que registra su medidor de consumo. y aquellos a quienes se les factura mediante asignación de consumos. En el primer caso se tomará en cuenta. entre otros, el efecto derivado de las tarifas vigentes, mientras que en el segundo caso no se tomará en cuenta dicho efecto, porque la tarifa no contribuye a limitar la demanda ya que es aplicada a un consumo "asignado", que es totalmente independiente del consumo efectivo.** 

**Para efectos de diseño de ingenierla, en el estudio de la Demanda deberá determinarse las cantidades demandadas promedio. máximo diario y máximo horario, así como los coeficientes de estacionalidad, con la periodicidad que sea necesaria.** 

#### **2.1.1.2 DEL SERVICIO DE ALCANTARILLADO SANITARIO**

**La demanda del servicio de alcantarillado sanitario se definirá como una demanda derivada, originada por el consumo de agua potable.** 

**La función de demanda por el servicio de alcantarillado establecerá, para cada grupo demandante, una relación entre el volumen de aguas servidas y el consumo de agua potable, aplicando métodos estadísticos apropiados e información confiable.** 

**De ser el caso, a la demanda del servicio de alcantarillado se le deberá agregar el volumen de aguas de lluvia que ingresa al sistema, así como el agua por infiltración.** 

El estudio efectuado para estimar la demanda de servicios de alcantarillado deberá presentarse en el Anexo A del Plan **Maestro, conteniendo la descripción de la metodologla empleada y de la información utilizada.** 

## **2.1.2 GRADO DE SATISFACCIÓN DE LA DEMANDA DE LOS SERVICIOS**

**Previo al diagnóstico propiamente dicho, deberá analizarse hasta qué punto la actual prestación de servicios en cada localidad cubre o satisface la demanda de la población, en las distintas formas en que dicho servicio se manifiesta, tales como: calidad. continuidad, presión, etc.** 

**Asimismo, se determinará para cada localidad la proporción de la demanda de los servicios de saneamiento que es cubierta por la oferta.** 

**En el caso del servicio de agua potable, se entenderá por oferta solo al volumen de agua potable que efectivamente ingresa por las conexiones de los usuarios del servicio.** 

**En el caso del servicio de alcantarillado se entenderá por oferta la capacidad instalada del sistema. la que se comparará con su respectivo requerimiento.** 

**Adicionalmente, deberá efectuarse el análisis de otros aspectos que están relacionados a la prestación del servicio, tales como los problemas de contaminación que ocasiona la entidad, reclamos por mala facturación, tarifas exageradamente altas para determinados usuarios, atención de reclamos, etc.** 

**Los estudios referidos a la oferta de los servicios de agua potable y alcantarillado se presentarán en el Anexo B del Plan Maestro.** 

## **2.2 DIAGNÓSTICO INSTITUCIONAL**

**El análisis deberá considerar los siguientes aspectos y su relación entre ellos:** 

**a) Régimen legal aplicable**

**- Marco legal, estatutos, reglamentos, facultades, atribuciones, ingerencia de los gobiernos locales en la toma de decisiones, etc.**

**b) Órganos de dirección**

**Junta general de accionistas, Junta general de socios, Directorio. etc.** 

- **c) Conformación del capital social**
	- **Aportes, monto y distribución**
- **d) Estructura orgánica y funcional**
- **- Organigrama, funciones, atribuciones, responsabilidades, etc.**
- **e) Organismos de control interno y externo.**
- **- Normas, programas de control, frecuencia, etc.**
- **f) Planeamiento**
- **- Políticas, objetivos, estrategias. planes y programas, etc.**
- **g) Sistemas y procedimientos de gestión empresarial**
	- **- Sistema contable**
	- **- Sistema de gestión financiera**
	- **- Sistema presupuestario**
	- **- Sistemas de información gerencial**
	- **- Sistema de indicadores de gestión**
	- **- Otros sistemas de gestión**
	- **- Procedimientos para la aprobación de proyectos**
	- **- Procedimientos para la aprobación de cambios en las tarifas**
- **h) Recursos humanos**
	- **- Estructura de personal, remuneraciones. capacitación, antigüedad, seguridad Industrial, asistencia social, bienestar, etc.**
- **i) Informática**

**- Hardware y software existente, calidad de información, forma de procesamiento, etc.**

- **j) Abastecimiento**
	- **- Sistema de loglstica, pollticas para adquisición de bienes y servicios. etc.**
- **k) Inversiones/financiamiento**

**- Plan de inversiones, fuentes de financiamiento, etc.**

#### **2.3 DIAGNÓSTICO DE LA SITUACIÓN OPERACIONAL**

**El diagnóstico de los aspectos operacionales deberá orientarse principalmente a la identificación de los problemas existentes en el manejo de los sistemas. Este deberá abarcar a todas las localidades comprendidas en el ámbito de responsabilidad de la Entidad.** 

## **2.3.1 DEL SERVICIO DE AGUA POTABLE**

#### **a) Fuentes de Agua**

**Deberá hacerse un análisis de la evolución de la capacidad y la calidad de las aguas disponibles de cada una de las fuentes de agua actuales y probables, sea de aguas superficiales o de aguas subterráneas. abarcando un periodo de 1 O años, para determinar los problemas en la cantidad y calidad de las aguas contenidas en ellas. con respecto a los volúmenes de agua y la calidad de las aguas que se requiere para satisfacer la demanda de agua potable.**

**Luego, deberá identificarse las causas que generan dichos problemas. para luego perfilar las medidas correctivas que permitirlan superarlas.** 

**b) Sistemas e Instalaciones del Servicio de Agua Potable**

**Este diagnóstico se iniciará con un análisis detallado de la infraestructura y estado operativo, la misma que se referirá por lo menos lo siguiente:**

- **Captaciones**
- **Estaciones de bombeo**   $\sim$
- **Reservorios**  ġ,
- **Plantas de tratamiento**
- **Instalaciones de desinfección**
- **Laboratorios e instalaciones de control de calidad**
- **Líneas de impulsión y/o aducción**
- **Redes de agua potable,**

**elaborándose los planos y croquis correspondientes.** 

**El análisis que se efectúe debe prioritariamente incluir:** 

- **Volumen de producción**
- **El estudio de las pérdidas de agua en cada uno de los componentes del sistema.**
- **Población servida por medio de conexiones domiciliarias, piletas públicas y otros medios,**
- $\omega$ **Continuidad del servicio de agua.**
- **Calidad de las aguas suministradas, incluyendo análisis físico- qulmico y bacteriológicos.**

**En base a este análisis, se determinará los problemas de orden infraestructura!, técnico y administrativo, relacionados con el manejo de los componentes de los sistemas de agua potable, que no permiten abastecer a la población con niveles adecuados de calidad de servicio.** 

**El análisis del mantenimiento de los sistemas comprenderá tanto al mantenimiento preventivo como al correctivo. Se deberá establecer si estas actividades se desarrollan con la periodicidad requerida, teniendo en consideración lo establecido en las normas y estudios técnicos existentes.** 

#### **d) Operación de los Sistemas**

**Deberán analizarse los problemas derivados de la incorrecta operación de los sistemas respecto a lo indicado en los manuales de operación (entre ellos los sobrecostos operativos). En caso de no contar con dichos manuales, deberá proponerse su inmediata elaboración.**

**En el Anexo 2 de la presente Directiva se presentan las consideraciones metodológicas referidas a la descripción y evaluación del sistema de agua potable.** 

# **2.3.2 DEL SERVICIO DE ALCANTARILLADO SANITARIO**

#### **a) Cuerpos Receptores de Aguas Residuales**

**Deberá hacerse un análisis de la capacidad de recepción de cada uno de los cuerpos receptores disponibles y de sus posibilidades de autopurificación, de ser posible trabajar con datos históricos para determinar los problemas causados al curso receptor, proponiendo a continuación las medidas correctivas a que hubiera lugar.**

#### **b) Sistemas e Instalaciones del Servicio de Alcantarillado**

- **Se deberá analizar la estructura y el estado operativo de las siguientes instalaciones:**
	- **Redes de alcantarillado.**

g.

- **Colectores, interceptores, emisores.** 
	- **Estaciones de bombeo.**
	- **Plantas de tratamiento en general.**

**debiéndose elaborar los planos y croquis correspondientes.** 

**Para el efecto, se deberá recabar al menos la siguiente información:** 

- **Población servida por el sistema de alcantarillado a través de conexiones domiciliarias**
- **Población servida con letrinas o tanques sépticos, y número de ellos**
- **Población que no tiene ningún servicio de disposición de excretas.**
- **Producción actual de aguas servidas, incluyendo análisis físico-químico y bacteriológico. peligros actuales y/o potenciales de contaminación y la posibilidad de su reuso.**

**Deberá hacerse un análisis de las capacidades receptivas y operativas de los sistemas e instalaciones del servicio de alcantarillado, orientado a identificar los problemas estructurales, técnicos** *y* **administrativos que impiden su plena utilización** *y* **la satisfacción** *del* **requerimiento** *del* **servicio.** 

#### **c) Mantenimiento** *de* **los Sistemas**

**El análisis del mantenimiento de los sistemas comprenderá tanto al mantenimiento preventivo como al correctivo. Se deberá establecer si estas actividades se desarrollan con la periodicidad requerida, teniendo en consideración lo establecido en las normas y estudios técnicos existentes.**

#### **d) Operación de los Sistemas**

**Deberán analizarse los problemas derivados de la incorrecta operación de los sistemas respecto a lo indicado en los manuales de operación, entre ellos los sobrecostos operativos. En caso de no contar con dichos manuales, deberá proponerse su inmediata elaboración.**

**En el Anexo 3 de la presente Directiva se presentan las consideraciones metodológicas referidas a la descripción** *y* **evaluación del sistema** *de* **alcantarillado y del incremento futuro de los desagües.** 

## **2.4 DIAGNÓSTICO DE LA SITUACIÓN COMERCIAL**

**En este caso, el diagnóstico estará orientado a identificar los problemas que se presentan en el área comercial, poniéndose énfasis en aspectos críticos tales como la falta de macro y micro-medición; el sistema de asignación de consumos y sus consecuencias: (pérdidas comerciales, desperdicio del agua y protestas de los usuarios); las caracterlsticas del manejo tarifario tanto en lo que se refiere a su nivel promedio como a su estructura; el análisis de los subsidios cruzados que se derivan tanto de la asignación de consumos como de la dispersión tarifaría, etc.** 

**El diagnóstico deberá abarcar, al menos, los siguientes aspectos específicos:** 

#### **a) Organización del área comercial**

- **Estructura orgánica y funciones del personal, medición de consumos, facturación, cobranza, registros contables. atención a clientes, etc.**
- **b) Sistema de facturación**
	- **Pollticas, micromedición, asignación de consumos, pérdidas comerciales, etc.**
- **c) Sistema de cobranzas**
- **Políticas, nivel de morosidad, sanciones, etc.**
- **d) Régimen y sistema tarifario**
- **Base legal, pollticas tarifarías de la EPS, etc.**
- **e) Evolución de las tarifas y de la estructura tarifaria**
- **Estructura y niveles tarifarios, determinación de los subsidios cruzados etc. f) Conexiones**
- **Clasificación, cobertura del servicio, clandestinaje, etc.**
- **g) Catastro de clientes**

**Contenido, nivel de vigencia, Censos, etc.** 

**2.5 DIAGNOSTICO DE LA SITUACIÓN ECONÓMICO-FINANCIERA** 

**Esta parte del diagnóstico se orientará a identificar las principales problemas de tipo económico y financiero que tiene la entidad. Al hacerlo, deberá tenerse en cuenta que dicha situación puede tener su origen en los problemas que se presentan a nivel institucional, comercial y operacional, pero obviamente se deberá poner énfasis en los aspectos que son eminentemente financieros.** 

**El diagnóstico deberá abarcar, al menos, los siguientes temas especificos:** 

**a) Estados Financieros**

- **- Evoluciones,**
- **- Tendencias,**
- **- Composición,**
- **- Indicadores financieros, etc.**
- **b) Estado de las cuentas a cobrar comerciales**
	- **- Clasificación,**
	- **- Antigüedad,**
	- **- Incobrables, etc.**
- **c) Estado de las cuentas por pagar**
	- **- Clasificación,**
	- **- Antigüedad,**
	- **- Amortización,**
	- **- Saldo, etc.**
- **d) Estructura de los costos**
	- **- Costos Operativos,**
	- **- Costos de Inversión, etc.**
- **e) Activos Fijos**
	- **- Composición,**
		- **- Valuación,**
		- **- Depreciación,**
		- **- Incorporación y bajas de activos, etc.**
- **g) Compensación por tiempo de servicios**
	- **- Mecanismos de cálculo y retenciones,**
		- **- Contabilidad,**
		- **- Depósitos, etc.**

**h) Existencias**

- **- Control Flsico,**
	- **- Valuación, etc.**

**2.6 DIAGNOSTICO DEL IMPACTO AMBIENTAL DE LAS OPERACIONES** 

**El diagnóstico deberá abarcar, al menos, los siguientes aspectos especlficos:** 

- **a) Los problemas ambientales generados**
	- **- Degradación ambiental por causas internas y/o externas,**
	- **- Efectos en la salud, etc.**
- **b) Los aspectos jurfdicos e institucionales relacionados con los aspectos ambientales**
	- **- Competencia de la entidad en la preservación del medio ambiente,**
		- **- Conflictos con terceros sobre el uso y protección de las fuentes de agua, etc.**
- **c) La opinión e intereses de la Comunidad**
	- **- Hábitos y usos de agua potable y aguas residuales, etc.**

**En base al análisis de la información se determinan los problemas causados al medio ambiente como resultado de las operaciones de los sistemas, asf como sus probables soluciones.** 

#### **2.7 DIAGNOSTICO DE LA VULNERABILIDAD DE LOS SISTEMAS**

**Deberá determinarse los riesgos que enfrentan las operaciones de la EPS, como consecuencia de cambios imprevistos en las condiciones externas, como por ejemplo la falta de energfa eléctrica y la ocurrencia de desastres naturales. El diagnóstico deberá abarcar, al menos, los siguientes aspectos especfficos:** 

**a) La posibilidad de disminución de la capacidad de las fuentes de agua por razones climáticas o de explotación no racional.**

**b) La posibilidad de contaminación de las fuentes.**

- **e) Ubicación en zona de riesgo sfsmico de las estructuras e instalaciones.**
- **d) La ubicación de instalaciones en zonas inundables por crecidas en los cursos de agua.**
- **e) La ubicación de instalaciones expuestas a riesgos de deslizamientos de tierra.**
- **f) La posibilidad de cortes de energfa.**
- **g) Vulnerabilidad institucional.**

**h) Medidas preventivas, de mitigación, preparación y respuesta frente a desastres y emergencias**

**i) Existencia de planes de acción para enfrentar situaciones de emergencia.**

**Sobre esta base se identifican las causas que generan tales riesgos, y se deberán formular propuestas orientadas a prevenirlos.** 

#### **3. PROYECCIÓN PASIVA DEL BALANCE OFERTA** *I* **DEMANDA**

**Deberá hacerse una proyección pasiva del Balance Oferta/Demanda, el cual consistirá en estimar las diferencias entre la oferta y la demanda de agua potable para cada** *at\o* **del periodo de planeamiento, bajo el supuesto de que no se ejecuten acciones o proyectos de mejoramiento institucional y operativo.** 

**Para realizar la proyección pasiva del balance oferta/demanda de este servicio, se deberá empezar por estimar la demanda total del servicio de agua potable, para cada afio del periodo de planeamiento. Para tal efecto, se proyectarán las demandas de cada uno de los grupos de demandantes, haciendo uso de sus correspondientes funciones de demanda y se agregarán los resultados, ano por afio.** 

**En el caso de los usuarios domésticos, la proyección de la demanda se hará tomando en consideración las previsiones de crecimiento de la población, mientras que en el caso de los usuarios no-domésticos, dicha proyección deberá hacerse sobre la base de hipótesis de crecimiento del sector industrial, comercial** *y* **estatal, respectivamente.** 

**Al momento de hacer la proyección de la demanda, deberá tenerse en cuenta la distinción entre los usuarios que cuentan con medidor y los que no lo tienen. Al respecto, y para fines de la proyección pasiva, se asumirá que la demanda de agua potable de la población no servida y de la que se incorpora ano a afio, corresponderá al comportamiento de los actuales usuarios con medidor.** 

**En segundo lugar, se deberá proyectar la oferta del servicio de agua potable, para cada afio del periodo de planeamiento. la cual se asumirá constante e igual a la oferta del año cero, pudiendo incluso disminuir de no considerase programas de mantenimiento.** 

**En tercer lugar, deberá estimarse la brecha entre la oferta** *y* **la demanda del servicio de agua de potable para cada año del período de planeamiento, como simple diferencia entre los respectivos volúmenes de agua potable.** 

#### **3.2 DEL SERVICIO DE ALCANTARILLADO SANITARIO**

**La proyección pasiva del balance oferta/demanda correspondiente a este servicio, se hará como una derivación del mismo tipo de balance efectuado para el servicio de agua potable.** 

**En tal sentido, la demanda del servicio de alcantarillado para cada uno de los af\os del periodo de planeamiento se calculará como una proporción de la demanda de agua potable proyectada** *y* **se expresará en términos de tamaf\o ó capacidad requerida de los sistemas.** 

**La oferta del servicio de alcantarillado, se asumirá constante e igual a la oferta del año cero, pudiendo incluso disminuir de no considerase programas de mantenimiento, v se expresará en términos de tamaño ó capacidad requerida de los sistemas.** 

**Sobre esta base, deberá calcularse las brechas entre la oferta y la demanda del servicio de alcantarillado para cada año del período de planeamiento, como simple diferencia entre la capacidad de los sistemas de aguas servidas** *y* **el volumen que se requiere recolectar .** 

## **4. FIJACIÓN DE METAS PRELIMINARES DE GESTIÓN**

**Conocidas las brechas entre la oferta** *y* **demanda derivadas de la proyección pasiva, se procederá a establecer las metas preliminares que la EPS se propone alcanzar en el transcurso del tiempo en cuanto a calidad del servicio, a nivel de cada una de las localidades dentro del ámbito de responsabilidad de la EPS, por lo menos para los siguientes aspectos:** 

- **a. Cobertura del servicio con respecto a la población urbana**
- **b. Continuidad del servicio**
- **c. Presión de agua en las redes**

**Dichos valores estarán orientados a alcanzar, en algún momento dentro del horizonte de planeamiento, los niveles de calidad del servicio establecidos por la Superintendencia, empleándose en su fijación los procedimientos metodológicos diseñados para tal fin.** 

## **5. PROGRAMA DE MEJORAMIENTO INSTITUCIONAL Y OPERATIVO (MIO)**

**En base a las conclusiones del Diagnóstico, los resultados de la proyección pasiva oferta/demanda** *y* **las metas preliminares anuales, se formulará el Programa de Mejoramiento Institucional** *y* **Operativo. Dicho Programa, que estará conformado por un amplio conjunto de proyectos especificos, buscará fortalecer la capacidad empresarial, optimizar el uso de sus recursos, mejorar su posición financiera, reducir la brecha entre la oferta** *y* **demanda, así como mejorar la calidad** *y* **eficiencia en la prestación del servicio, mediante la puesta en marcha de acciones** *ylo* **proyectos de distinta índole que no supongan la ejecución de obras de ampliación de los sistemas.** 

#### **5.1 FORMULACIÓN DE LOS PROYECTOS DEL PROGRAMA MIO**

**Se formularán proyectos de mejoramiento de tal manera que sea posible contar con varias soluciones alternativas para un mismo problema, incluyendo proyectos complementarios.** 

**Los proyectos cumplirán con los siguientes requisitos:** 

**a) Estar constituidos por medidas destinadas a corregir al menos uno de los problemas observados en el diagnóstico**

- **b) Ofrecer una solución óptima al problema**
- **c) No deberán perjudicar a los sistemas técnicos como conjunto**
- **d) Contar con un cronograma de ejecución,**
- **e) Contar con un presupuesto de gasto que de cuenta de todos los aspectos que supone su ejecución, incluyendo los gastos operativos.**

**f) Contar con una estimación de los beneficios que se derivan del proyecto, tales como:**

**i) Mayores ingresos para la EPS (como resultado de una mayor cantidad de agua distribuida, mayor cantidad de agua facturada, mayor cobranza, etc.).**

**ii) Disminución de los costos.**

**iii) Mejoras de la calidad del servicio.**

**En la medida de lo posible, los beneficios derivados del proyecto deberán ser cuantificados en términos monetario/financieros y cuando sea necesario ellos serán estimados en términos económicos; cuando esto no sea posible se deberá hacer una identificación de los beneficios sólo en términos cualitativos.** 

#### **5.2 SELECCIÓN DE LOS PROYECTOS**

**De presentarse más de una alternativa para solucionar el mismo problema, se deberá seleccionar la opción de mínimo costo, es decir, aquella que implique el menor Costo Económico Actualizado; el cual deberá obtenerse ajustando los costos anuales del proyecto mediante la aplicación de una tasa de actualización que será determinada por la SUNASS.** 

**Seleccionados los proyectos se deberá elaborar una matriz de proyectos en la que se describan las medidas correctivas contenidas en cada proyecto y los problemas a ser solucionados.** 

**Los proyectos deberán agruparse en sub-programas, teniendo en consideración los objetivos comunes referidos a cada uno de los aspectos considerados en el Diagnóstico.** 

**Al formularse el Programa MIO deberá tenerse en cuenta que los proyectos deberán contar con estudios definitivos, los mismos que serán presentados en el Anexo C del Plan Maestro.** 

#### **5.3 CRONOGRAMA DE EJECUCIÓN DEL PROGRAMA MIO**

**Deberá elaborarse un cronograma anual de la ejecución del Programa MIO en el que se indique los momentos de inicio y culminación de los proyectos que lo conforman.** 

## **5.4 PRESUPUESTO DEL PROGRAMA MIO**

**Deberá elaborarse el presupuesto del Programa MIO, mediante la consolidación de los presupuestos anuales de los proyectos seleccionados, los mismos que incluirán sus respectivos costos de pre-inversión, inversión, operación y mantenimiento.** 

#### **6. PROYECCIÓN ACTIVA DEL BALANCE OFERTA** *I* **DEMANDA**

**Formulado el Programa de Mejoramiento Institucional y Operativo, deberá hacerse una proyección activa del Balance Oferta/Demanda, que consistirá en estimar las diferencias entre las cantidades demandadas y las ofertadas de agua potable para cada afio del periodo de planeamiento, luego de ejecutarse el Programa MIO.** 

**Para esto, debe de tomarse en cuenta que, además de otros beneficios, la ejecución de dicho programa permitirá el incremento de la oferta así como la reducción de la demanda. De este modo, la estimación de la demanda incluirá el efecto progresivo sobre el consumo de los usuarios de la implementación de la micro medición, partiendo del estado de situación en el momento cero.** 

#### **6.1 DEL SERVICIO DE AGUA POTABLE**

**En este caso, se deberá proyectar la demanda total de agua potable para todo el período de planeamiento. considerando los efectos del Programa MIO en la reducción de la demanda de los distintos tipos de usuarios.** 

Seguidamente, deberá proyectarse la oferta del servicio de agua potable, para los años del período de planeamiento, tomando **en cuenta los incrementos en el volumen de agua distribuida que resultarán de la reducción de las pérdidas de agua en las redes, y otros efectos similares.** 

**Sobre esta base, se recalculará la brecha entre la oferta y la demanda del servicio de agua potable para todo el periodo de planeamiento, la misma que deberá ser afrontada mediante la ejecución de proyectos que impliquen la ampliación de la capacidad de los sistemas.** 

#### **6.2 DEL SERVICIO DE ALCANTARILLADO SANITARIO**

**La proyección activa del balance oferta/demanda correspondiente a este servicio, se hará tomando en consideración el efecto del Programa MIO en la reducción de la demanda de agua potable, y el probable efecto de dicho Programa en el incremento de la capacidad de recolección y tratamiento de las aguas residuales.** 

**En tal sentido, la demanda del servicio de alcantarillado para cada uno de los af\os del periodo de planeamiento se calculará como una proporción de la demanda de agua potable proyectada.** 

**Sobre esta base, deberá calcularse las brechas entre la oferta y la demanda del servicio de alcantarillado para cada año del periodo de planeamiento.** 

#### **7. PROGRAMA DE INVERSIONES**

**En este capítulo deberá formularse un programa de inversiones de mínimo costo, conformado por proyectos de inversión que permitan cerrar la brecha entre la oferta y la demanda de los servicios de agua potable y alcantarillado mediante la rehabilitación, renovación, y/o ampliación de las capacidades de los sistemas de los servicios en las localidades bajo responsabilidad de las EPS.** 

**Para el efecto, deberá tenerse en cuenta que las inversiones a ejecutarse en el mediano plazo deberán contar con estudios a nivel definitivo y las que vayan a ejecutarse en plazos mayores, deberán contar con estudios de factibilidad, los mismos que serán presentados en el Anexo C del Plan Maestro.** 

#### **7.1 FORMULACIÓN DE LOS PROYECTOS ALTERNATIVOS**

ldentifiondas las neoesidades de ampliación de capacidad en los distintos sistemas, se procederá a la formulación de proyectos nlternativos que pormitan ceu ar la brecha que aún pudiera existir luego de tomarse un cuenta los efectos de la ejecución del Programa MIO.

Tales proyectos de inversión deborán ser concebidos de manera que constituyan soluciones integrales para cubrir la demanda de agua potable y alcantailliado en el laigo plazo, debiéndose formular en pilmeia linslancia a nivel de pre facilbilidad con el objeto de que, dentro del conjunto de todas las notuciones posibles, se pueda descartar aquellas que seur inspilanbles o resulten domnalndo costosna, quodando un subconjunto selecto de alternalivas para ser estudiadas con mayor profundidad y **detnlle.** 

Do osta manora, los proyoctos oscoglados deberán rounir los siguientes requisitos.

- a) Sor técnicamento viables.
- **b)** Ofrocor tocnologins ndooundns
- **o) No nfnctnr ol modio nmhlonto,**
- d) Optimizar ol uso do la capacidad oxistento.
- **o) Tenor minima vulnornbilldad ante fenómenos naturales**
- **O No doberá por Judicar a los sistemas técnicos como conjunto**
- g) Contar con un cronograma de ejecuolôn,

h)Conlar con un prosupuosto de gastos que dé quenta de todos los aspectos que **nupone su elecución, incluyendo los gastos** operalivos.

- 1) Contar con una estimnolón de los beneficios que se derivan del proyecto, talen como<sup>-</sup>
	- **1) Mayores ingresos por In expansión del servicio.**
	- **O) Disminución do loa costos modfou.**
	- **111)** Mojorna on In onlidad dol norviolo.

#### **7.2 SELECCIÓN DE LAS ALTERNATIVAS DE MÍNIMO COSTO**

Luego de haberse formulado proyectos de inversión atternativos para satisfacer la demanda en el largo plazo mediante el aumento de capacidad, y de haberas descartado aquellos que no tuvieran vinbilidad téonica o resultaran demasiado contosos, deberá seleccionnren dentro del subconjunto de proyectos que no fueron descritados, aquella opolón que implique el menor costo para la empresa.

La evaluación de dichas alternativas para seleccionar in opción de minimo costo debená efectuarse en base a proyectos de **Inversión formulados a nivel de facilbilidad, elaborados a partir de investigaciones más profundas y detaliadas. Para efectuar** dlcha selección podrá hacerse uso de indicadores talas como, al Valor Actualizado de Costos (VAC), al Costo Actualizado Unitario (CAU), ol Costo Anunlizado Equivalente (CAE), o el Costo Anunlizado Equivalente Unitario (CAEU), los cuales son **definidos en ol Gloaorlo do T6rmlnoa.** 

Los ostudios do faciibilidad doborân contonor, por lo monos, lo siguiento:

#### **A. Estudios dn lngonlerlo**

- **.Lovontnmlontos topourllflcoa nncounrloa y dlaponlbllldnd dn lnrrcmoll .**
- **. Estudios hidrogoológicos**
- **.Estudios geológicos y de mecánica de suelos**
- .Estudios y análisis del agun cruda de las posibles fuentes de ebastecimiento
- **.Estudios y análisis do las aguas rosiduntos**
- .Detormlnación del grado de tratamiento de las aguas residuales
- **.Estudios dol cuerpo receptor.**
- **B.** Estudios para el ninálisis de altornativas tecnológions

.Cornportamlento hidráulico de los componentes (ampliación o mejoramlento) en reinción al del alaterar integral **proyectado .** 

- . Evnlunción de fnotibilidnd de suministro eléctrico.
- **. Estudio do loonlización doi provecto.**
- **. Célculo de costos de, fnvorslón y opnrntlvoa**
- **.Estudios de impacto nmbiental y de la vulnerabilidad de los sistemas**

Las consideraciones metodológicas para los estudios están contenidos en los Anexos 4, 5 y 6 de la presente Directiva

El conjunto de proyectos de minimo costo correspondientes a ias distintas localidades del Ambito de responsabilidad de la EPS, oonstituye el Programa de Inversiones de la EPS.

#### **7.3 CRONOGRAMA DE EJECUCIÓN DEL PROGRAMA DE INVI RUIONI-O**

Deborá elaborarse un cronograma anual de la ejecución del Programa de Inversiones en el que se indique los montentos de Inicio y culminación de los proyectos que lo conforman, precisando aquellos proyectos del programa de tuversiones de la t.PB cuya ojocución oble compromnilda, indicando in fuente de financiamiento y sua condicionar

#### **7.4 PRESUPUESTO DEL PROGRAMA DE INVERSIONES**

Deberá elaborarse el presupuesto del Programa de lnyerslones, mediante la consolidación de les presupuestos enuales de los proyectos solocclonados, los mismo<del>n</del> que incluirán los costos de pre-inversión, inversión, operación y mantenimiento, **oxoepluando aquollos quo hayan eldo financiados por donacionas** 

# **8. DETERMINACIÓN DE LA TARIFA DF I ARGO PLAZO**

## 8.1 **ESTIMACIÓN DE LOS COSTOS PROMEDIO DE LARGO PLAZO**

**La estimación de los costos de largo plazo a partir de las proyecciones del Plan Maestro, está orientada a encontrar las seriales que permitan la continua aplicación de los principios de viabilidad financiera y eficiencia. Para tal efecto se calculará el Costo Medio de Largo Plazo (CmeLP) y el Costo Incremental Promedio (CIP).** 

**El Costo Medio de Largo Plazo (CMeLP) es el valor promedio por unidad de agua potable distribuido (M3) que la EPS requiere recabar en el horizonte de planeamiento del Plan Maestro para que su financiamiento sea viable.** 

**El procedimiento para obtener el CMeLP, consistirá en hacer nulo al Valor Actualizado Neto (VAN) del conjunto del Plan Maestro, con el objeto de lograr que la rentabilidad de las inversiones sea equivalente a la tasa de actualización determinada por la SUNASS (sin considerar el efecto financiero de los préstamos). El Costo Medio de Largo Plazo estará definido de la siguiente forma:** 

$$
cos \theta = \frac{\frac{1}{2} + \frac{1}{2} + \
$$

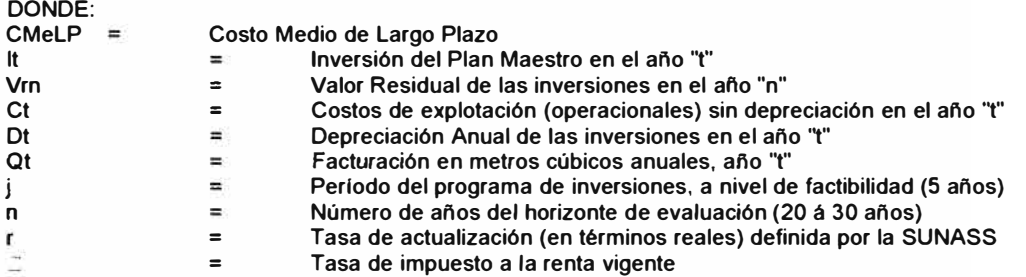

**Para efectos de la aplicación de la fórmula del CMeLP deberá considerarse que en la inversión del año cero estará consignado el valor de los activos de la entidad a su valor residual de reemplazo. es decir. el valor nuevo menos la depreciación de uso del activo (vida útil ya consumida), incluyendo las inversiones previstas para ese año, con el objeto de despejar el Valor Actualizado Neto de la EPS.** 

**Por su parte, el Costo Incremental Promedio (CIP). que es el estimador del valor incremental en el costo total de distribución de agua potable que se generarla al aumentar en una unidad (M3) el volumen total distribuido, representa el costo por M3 en una situación de eficiencia, por lo que será la señal de largo plazo para orientar a la EPS al cumplimiento del principio de eficiencia económica estipulados por el Reglamento de la Ley No. 26338, el cual será usado como una señal tarifaría por metro cúbico aplicable a partir de la etapa definitiva a la que se refiere el mencionado Reglamento.** 

**El Costo Incremental Promedio de Largo Plazo (CIP) se calculará de la siguiente forma:** 

$$
\mathcal{CIP} = \frac{\frac{1}{2} \frac{I_1}{\cdots} \cdot \frac{1}{\cdots} \cdot \frac{1
$$

**DONDE:** 

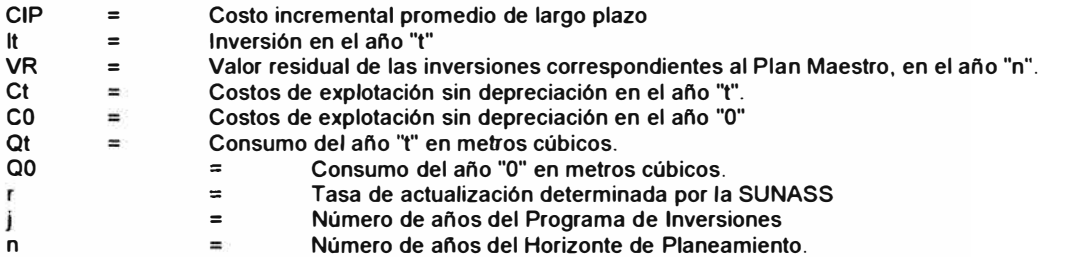

**En el cálculo de las Inversiones ( lt ) no se considerarán aquellas que sean financiadas mediante donaciones. El año "O" será aquel en el que se inicia la ejecución del Plan Maestro.** 

## **8.2 CAPACIDAD DE PAGO DE LA POBLACIÓN**

**Se deberá realizar un estudio socioeconómico de la población que se proyecta será servida por la EPS en el horizonte de planeamiento para conocer la capacidad de pago de sus miembros.** 

**El estudio deberá ofrecer la siguiente información:** 

**Relación entre el gasto previsto en agua potable y alcantarillado y el ingreso promedio de los usuarios actuales y potenciales.** 

**Determinación del costo alternativo del agua para las diferentes localidades. y el porcentaje de viviendas no conectadas al servicio.** 

**Si como resultado del estudio socioeconómico, se encontrara que la capacidad de pago de un porcentaje considerable de la población objeto del proyecto es largamente excedida por el Costo Medio de Largo Plazo, se deberá realizar ajustes al plan maestro, procediéndose a replantear las Metas hasta que la diferencia entre el valor del Costo Promedio de Largo Plazo y la Capacidad de Pago deje ser significativa.** 

## **9. DETERMINACIÓN DE LAS METAS DE GESTIÓN**

**Se denomina Metas de Gestión a los valores que la EPS se compromete a alcanzar a lo largo del tiempo en lo que se refiere a caracterlsticas del servicio de agua potable y alcantarillado, relacionados tanto a la calidad del servicio como a la eficiencia operativa.** 

**Dichas Metas se desprenderán estrictamente de la elaboración del Plan Maestro, tanto de lo considerado en el Programa de Mejoramiento Institucional y Operativo como de lo previsto en el Programa de Inversiones en renovación, rehabilitación y/o ampliación de los sistemas, porque ambos Programas suponen tanto la utilización de recursos como la obtención de logros y beneficios en términos de calidad de prestación del servicio.** 

**En la medida en que el logro de dichas metas está asociado a la generación de costos especificas, y éstos son determinantes en el cálculo de la tarifa, tales Metas constituirán compromisos formales de la entidad para con sus usuarios, en las distintas localidades en que ésta sirve.** 

**En concordancia con lo anterior, las Metas serán de cumplimiento obligatorio y se fijarán anualmente para cada localidad que atienda la EPS, en los siguientes aspectos:** 

## **METAS DE GESTIÓN**

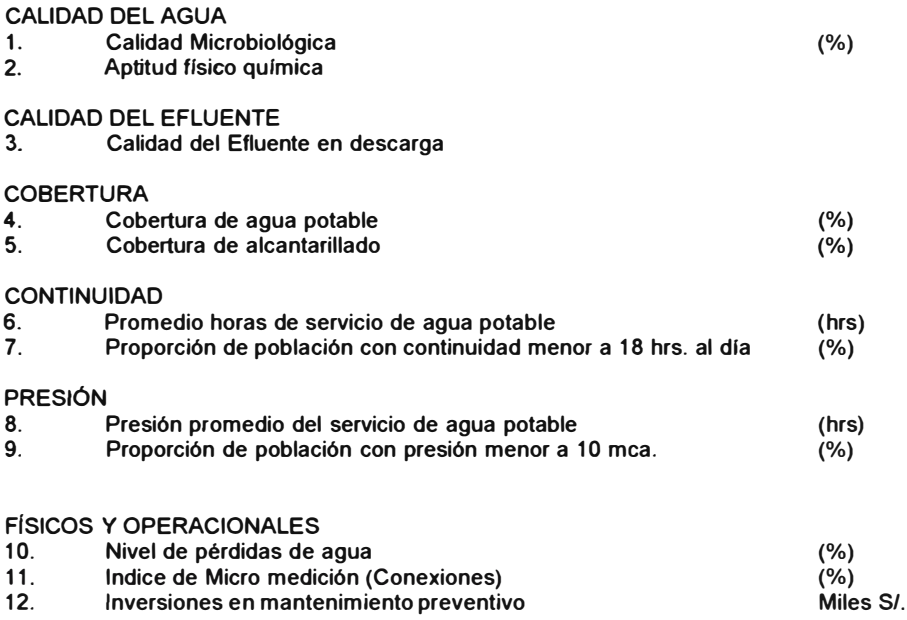

**Las Metas serán de cumplimiento obligatorio y se fijarán anualmente para cada localidad que atienda la EPS.** 

**Por otro lado, y en tanto el cumplimiento de las Metas de Gestión dependerá de que la EPS alcance los valores programados para los aspectos que influyen directamente en el logro de las mismas, en el Plan Maestro deberán programarse como minimo valores anuales para los siguientes aspectos; los mismos que serán objeto de monitoreo por parte de la SUNASS:** 

- **1. Indice de Micro medición (volumen)**
- **2. Indice de Macromedición**
- **3. Volumen de agua captado**
- **4. Volumen de agua producido**
- **5. Volumen producido macro medido**
- **6. Volumen de aguas servidas que son tratadas**
- **7. Rehabilitación de redes de agua**
- **8. Rehabilitación de redes de alcantarillado**
- **9. Número de conexiones rehabilitadas**
- 10. Número de medidores renovados<br>11. Limpieza de colectores
- 11. **Limpieza de colectores**<br>12. Limpieza de reservorios
- **12. Limpieza de reservorios**
- **13. Desataros de tuberias**
- **14. Número de conexiones totales**
- **15. Número de medidores operativos**
- **16. Indice de facturación**
- **17. Indice de facturación con medición**
- **18. Eficiencia de cobranza**
- **19. Indice de reclamaciones**
- **20. Efectividad de atención de reclamos**
- **21. Trabajadores por 1000 conexiones 22. Profesionales de saneamiento por 1000 conexiones**
- **23. Remuneración promedio de: Gerentes, Profesionales, Técnicos y obreros**
- **24. Liquidez**
- 
- **25. Capital de Trabajo 26. Relación Ingreso/Costo**
- **27. Indice de rotación del Capital de Trabajo**
- **28. Inversión en Micro medición**
- **29. Inversión en Macromedición**
- **30. Inversión en reposición de las unidades productivas de agua potable**
- **31. Inversión en ampliación de los sistemas de distribución de agua**
- **32. Inversión en ampliación de los sistemas de captación de efluentes**
- **33. Inversión en ampliación de los sistemas de tratamiento de efluentes**
- **34. Inversión en rehabilitación de redes de agua y alcantarillado**

#### **ANEXO 1**

#### **CONSIDERACIONES METODOLÓGICAS PARA LA DETERMINACIÓN DE LA DEMANDA**

**El estudio debe incluir por lo menos lo siguiente:** 

**a. Estudio de consumo residencial actual, para diferentes niveles socioeconómicos de la población. Establecer la función demanda de agua potable relacionando el consumo mensual familiar con distintos niveles tarifarios, ingresos, tamaño familiar y otras variables, sobre la base de los resultados de una encuesta socioeconómica y del archivo de usuarios de la entidad.**

**Para la determinación de la función demanda de agua potable de los usuarios con medidor se identificará previamente una muestra de viviendas sujetas a tarifas por consumo medido, en zonas sin problemas de racionamiento.** 

**El análisis de los consumos se complementará con la instalación de medidores testigo en una muestra de viviendas que incluya a hogares conectados al sistema con medición y hogares conectados al sistema sin medición.**

**b. Estudio de los consumos industriales, identificando las industrias localizadas en la ciudad y discriminando aquéllas con sistemas de agua propios. Se debe encuestar aquellas que consumen agua en sus procesos productivos para identificar sus necesidades de agua actuales y sus proyecciones a corto y mediano plazo.**

**Para la determinación de la función demanda de agua potable de los usuarios industriales, se identificará previamente a las industrias sujetas a tarifas por consumo medido, en zonas sin problemas de racionamiento.**

**El análisis de los consumos se complementará con la instalación de medidores testigo en una muestra de industrias que no cuenten con medidor.** 

**c. Consumo comercial y público. Establecer el número actual de conexiones comerciales y públicas y sus consumos unitarios. Separar a los grandes usuarios.**

**Para la determinación de la función demanda de agua potable se identificará previamente una muestra de centros comerciales y públicos sujetos a tarifas por consumo medido. en zonas sin problemas de racionamiento. El análisis de los consumos se complementará con la instalación de medidores testigo en una muestra de industrias que no cuenten con medidor.**

**d. Estimar el consumo actual de los usuarios de agua que estando dentro del área de influencia del sistema público, se abastecen de sistemas diferentes y calcular el precio del agua que actualmente deben pagar para obtenerla.**

**e. Estimar el consumo anual de agua no sujeto a medición y las variaciones mensuales de este tipo de consumo.**

**f. Estimar el consumo anual de agua de piletas y camiones cisterna, las variaciones mensuales de este tipo de consumo.**

**g. Definición y sustentación de los parámetros básicos para el estudio de la demanda de agua potable por categorías de uso. Dichos parámetros incluirán la determinación de los consumos para las diferentes categorlas de uso, incluyendo la subclasificación de la categoría doméstica para diferentes niveles socioeconómicos de la población.**

#### **ANEX02**

**CONSIDERACIONES METODOLÓGICAS REFERIDAS A LA DESCRIPCIÓN Y EVALUACIÓN DEL SISTEMA DE AGUA POTABLE EN EL AREA DE ESTUDIO** 

**Se requiere realizar la descripción de las características generales y la evaluación de la situación operativa de las instalaciones actuales de los servicios de agua.** 

**Para cada componente de los sistemas indicados, se identificará la capacidad instalada de conducción hidráulica. sus dimensiones, materiales, antigüedad, condición de mantenimiento, vida útil estimada y confiabilidad. Se deberá completar con los planos de ubicación y detalles que se consideren necesarios.** 

**En caso de "cuellos de botella", deberá identificarse las obras que serian necesarias para superar esa situación.** 

**Para las plantas de potabilización, se incluirá una evaluación del funcionamiento hidráulico y mecánico y de la efectividad de los procesos, indicando las posibles deficiencias de cada proceso.** 

**En las principales instalaciones de bombeo, se evaluará el funcionamiento hidráulico determinando sus características Y eficiencia.** 

**Se debe indicar, además, los siguientes aspectos:** 

- **1. Población servida con conexión domiciliaria, fuentes públicas y otros medios de abastecimiento.**
- **2. Cobertura actual del servicio, indicando la importancia de la población servida con respecto a la población total y el porcentaje del área urbana total que es atendido por redes.**
- **3. Número de conexiones domiciliarias, desglosadas por categorla de usuario, diámetro de conexión, número de viviendas con frente a la red que no están conectadas, número de medidores instalados y número de medidores funcionando.**
- **4. Fuentes de abastecimiento, según tipo, rendimiento, calidad de agua, disponibilidad, seguridad y medidas de protección.**
- **5. Producción actual, caudales y calidad del agua disponible. Aforo y análisis físico químicos completos y análisis bacteriológicos de los últimos tres (3) años.**
- **6. Estimación de pérdidas del sistema y estimación del agua no contabilizada. Para este efecto se tendrá en cuenta las previsiones elaboradas por el Subprograma 8, que serán complementadas por la empresa consultora de ser necesario.**

**Deberá especificarse el método de estimación de las pérdidas flsicas por fugas en las tuberías de las redes de distribución y en las conducciones, más los consumos obligados en los procesos de potabilización y en la operación del sistema en general.**

**Deberá estimarse el volumen de agua no contabilizada, teniendo en cuenta que éste involucra las pérdidas físicas, consumo por usuarios clandestinos. pérdidas por error de medición y por sobre/subasignación de consumos.** 

- **7. Estimación del agua actualmente disponible para el consumo.**
- **8. Infraestructura para el servicio de operación y mantenimiento. describiendo las características del laboratorio, maquinarias. herramientas, taller de medidores, de válvulas, de bombas entre otros.**

## **ANEXO 3**

**CONSIDERACIONES METODOLÓGICAS PARA LA EVALUACIÓN DEL SISTEMA DE ALCANTARILLADO, INCREMENTO FUTURO DE LOS DESAGÜES Y ESTUDIOS COMPLEMENTARIOS** 

#### **1. Descripción y evaluación del sistema de alcantarillado**

**Se requiere la descripción y caracterlsticas generales de los sistemas, indicando la máxima capacidad de conducción de los colectores principales de la red, acompañando planos; de las conexiones domiciliarias, redes colectoras, estaciones de bombeo, plantas de tratamiento de desagües, emisores y disposición final.** 

**a. Determinar la capacidad instalada de conducción hidráulica, especificando las dimensiones, materiales, antigüedad, condición de mantenimiento, vida útil y estimada y confiabilidad.**

**b. Se evaluará las instalaciones de bombeo y el funcionamiento hidráulico, determinando las caracterlsticas y eficiencia de cada equipo. Se identificará el déficit de capacidad y se indicará las obras que son necesarias para superar las deficiencias detectadas.** 

**c. Se evaluará la eficiencia de la capacidad hidráulica y mecánica de las plantas de tratamiento de desagües.**

**d. Además, se procesará la siguiente información:**

- **i. Población servida con conexiones domiciliarias; y otros medios de disposición.**
- **ii. Número de conexiones domiciliarias por categorla de usuario, conexión, viviendas con frente a red pero que no están conectadas.**
- **iii. Cobertura actual del servicio, área atendida por redes, expresada como porcentaje de población servida. Niveles de cobertura a lo largo del período establecido.**
- **iv. Volúmenes de aguas servidas evacuados, aforo, análisis. Evaluación del cursor receptor (grado de contaminación, capacidad de autopurificación, aforo, análisis).**
- **v. Caudales de infiltración, entradas no previstas de agua de lluvia. Volúmenes de infiltración de agua de la napa freática y de agua de lluvia.**
- **vi. Infraestructura del servicio: Se describirá la infraestructura de operación y mantenimiento con que cuenta el servicio, como laboratorio, maquinarias, herramientas, taller de válvulas, de bombas, entre otras.**
- **vii. Aporte de aguas servidas total y promedio por conexión, referido a cada categoría de usuario. Establecer el porcentaje de contribución del consumo de agua potable al alcantarillado. El volumen actual de aguas servidas total, se determinará mediante el aforo en los colectores.**
- **viii. Establecer criterios de calidad para desechos líquidos a ser descargados en rlos, mar y tierra.**

#### **2. Incremento esperado de los desagües**

**El análisis del incremento anual esperado se extenderá hasta el fin del horizonte de planeamiento del Plan Maestro y deberá tener en cuenta la polltica adoptada para el servicio de alcantarillado.**

#### **Además, se debe proveer la información siguiente:**

**a. Estimación del número de conexiones en cada zona de colección de alcantarillado. para cada categoría de usuario. Evolución del porcentaje de cobertura del servicio por zonas de colección y categoría de usuario.** 

**b. Estimación de la generación total anual de desagües de usuarios urbanos, industriales, comerciales y públicos acorde con la estimación del consumo de agua potable en cada caso.**

**c. Para la proyección de generación de desagües, se debe definir las zonas con servicios por conexiones domiciliarias, por letrinas y por núcleos sanitarios. La cobertura de diseño en el área de servicio por conexiones domiciliarias será la determinada en el Plan Maestro.**

**d. Se deberá determinar y sustentar adecuadamente el coeficiente de punta (variación máxima horaria).**

#### **3. Estudios complementarios**

#### **a. Topografía**

Se realizará los levantamientos topográficos que fueran necesarios para ubicar líneas de impulsión de desagües, colectores, **interceptores, emisores, plantas de tratamiento de desagües, etc., sean existentes o nuevos, para el desarrollo técnico del proyecto. No se realizará planteamientos ubicados en un croquis.**

#### **b. Análisis flsico-qulmicos y biológicos**

**Se tomará tres muestras diarias, durante una semana, en cada una de las descargas de desagües. Asimismo se tomará muestras diarias durante una semana de los cuerpos llquidos receptores de los desagües. La frecuencia de toma de muestras deberá ser suficiente para caracterizar la calidad el agua del cuerpo receptor.** 

**Las pruebas antes mencionadas deberán realizarse en laboratorios de reconocido prestigio y complementarse con trabajos de campo, si ello fuera necesario, dirigidos principalmente a determinar el tipo de tratamiento.** 

**c. Geologla y mecánica de suelos** 

**Análisis de la documentación geológica disponible en el área del proyecto y evaluación para verificarla.**

**Investigación del suelo mediante calicatas y análisis de suelos, para determinar la calidad del terreno en los lugares de ubicación de las obras y donde fuera necesario para el estudio de alternativas.**

**Investigación de las condiciones slsmicas del área del proyecto y su influencia en las obras, precisando las precauciones que**  deberá tomarse en el diseño de las estructuras.

**Examinar las características técnicas de las formaciones rocosas y de otros depósitos con el fin de utilizarlos en las obras del proyecto (agregados para concreto, etc.).**

#### **d. Estudios de batimetrla**

**En los casos en que se presente la alternativa de descarga al mar. se deberá incluir el estudio batimétrico (incluyendo el** estudio de corrientes) y se evaluará los efectos que aquélla produciría.

**La información a ser recolectada deberá ser adecuada para calibrar un modelo matemático de calidad de agua de tipo segmentado.**

## **e. Estudios de autopurificación**

**Evaluación, desde el punto de vista ambiental, de la capacidad de autopurificación de los cuerpos receptores (en particular los cursos y masas de agua) al recibir aguas servidas. Deberá realizarse los análisis y medidas de caudal necesarios para sustentar el estudio.**

#### **f. Estudios sobre reutilización de desagües tratados.**

**Estudio de la factibilidad del reuso de aguas servidas en actividades agrícolas. entre otras.**

#### **ANEX04**

**CONSIDERACIONES METODOLÓGICAS PARA EL ESTUDIO DE FUENTES DE ABASTECIMIENTO DE AGUA Y ESTUDIOS COMPLEMENTARIOS** 

#### **1. Estudio de Fuentes**

**Se basará en información de campo y registros estadlsticos. y documentos, planos y mapas oficiales. El estudio deberá adjuntar toda la información necesaria e indicar la referencia correspondiente.**

**Se deberá dar debida atención a las medidas de protección de las fuentes y/o cuencas de agua.**

#### **a. Estudios hidrológicos**

**Se realizará el análisis de la información existente que se complementará con las investigaciones necesarias para cada posible fuente. además de planos y/o mapas de ubicación. Comprende estudios de infiltración, evaporación, geología, aforos, etc.** 

#### **b. Estudios hidrogeológicos**

**Los estudios de aguas subterráneas se harán sobre la base de la información existente y de las nuevas investigaciones que fueran necesarias.**

#### **2. Estudios Complementarios**

#### **a. Topografla**

**Se realizará los levantamientos topográficos que fueran necesarios para ubicar a la fuente en un plano a escala y curvas de nivel. No se harán planteamientos ubicados en un croquis.** 

**También se definirá la necesidad de estudios topográficos para lineas de conducción, impulsión, redes. plantas de tratamiento. depósitos de almacenamiento, etc., para el desarrollo técnico del proyecto.** 

#### **b. Análisis flsico-qulmicos y bacteriológicos**

**Para cada fuente, se incluirá los análisis flsico-qulmicos y bacteriológicos. Estos últimos se realizarán en un número de 3 pruebas por dla en el transcurso de 15 dlas, con un intervalo de 5 dlas.** 

**Para el caso de fuentes superficiales que requerirán de planta de tratamiento, se obtendrá un récord de análisis de medio ciclo hidrobiológico, con el fin de obtener las variaciones de las caracterlsticas del agua.** 

**Las pruebas antes mencionadas deberán realizarse en laboratorios de reconocido prestigio y deberán ser complementadas con trabajos de campo si fueran necesarias. dirigidas principalmente a determinar el tipo de tratamiento.**

#### **c. Geología y mecánica de suelos**

**Análisis de la documentación geológica disponible en el área del proyecto y evaluación correspondiente para verificarla.**

**Investigación del suelo mediante calicatas y análisis de suelos para determinara la calidad del terreno en los lugares de ubicación de las obras y donde fuera necesario para el estudio de alternativas.**

**Investigación de las condiciones slsmicas del área del proyecto y sus influencia en las obras, precisando las precauciones que deberán tomarse en el disel\o de las estructuras.** 

**Examinar las caracterlsticas técnicas de las formaciones rocosas y de otros depósitos que podrlan utilizarse en las obras del proyecto, tales como arena para unidades de filtración, agregados para concreto, etc.** 

#### **ANEXO 5**

#### **CONSIDERACIONES METODOLÓGICAS PARA LA DETERMINACIÓN DEL DÉFICIT DEL SISTEMA DE AGUA Y EL ESTUDIO DE ALTERNATIVAS**

#### **1 . Déficit de la capacidad instalada de los sistemas de agua potable**

**Se debe determinar el déficit anual de capacidad de conducción o tratamiento hidráulico, para el periodo establecido y para cada uno de los componentes del sistema, considerando la máxima utilización de la capacidad consistente. Se debe presentar un cuadro con el resumen de la proyección "con y sin" proyecto, identificando el déficit anual.** 

**2. Estudios de alternativas**

**a. Identificación de alternativas**

Se plantearán las alternativas tecnológicas viables que permitan la operación de los servicios, a fin de cubrir los déficits **identificados para cada uno de los componentes de los sistemas, a lo largo del periodo establecido.** 

Se examinará el suministro eléctrico, y se considerará el diseño de obras complementarias que requiera la instalación, y el **saneamiento legal de los terrenos sobre los que se construirlan las obras de ampliación de los sistemas de agua potable.** 

**El estudio de alternativas deberá considerar los siguientes aspectos:** 

- **i. Alternativas tecnológicas básicas.**
- **ii. Fuentes de abastecimiento de agua que permitan cubrir el periodo de planeamiento fijado.**
- **iii. Aspectos técnico-operativos del sistema.**
- **iv. Impactos ambientales y vulnerabilidad de los sistemas antes desastres naturales.**

**b. Diseño del Alternativas**

**El diseño de cada alternativa comprende:**

- i. Los cálculos hidráulicos y planos correspondientes; la definición del tipo y características de los equipos **electromecánicos; los croquis y esquemas arquitectónicos y del predimensionamiento estructural; los análisis de precios; y el costo total y por estructura.**
- **ii. El bombeo y almacenamiento del agua tratada, identificando la combinación óptima. En el caso de plantas de tratamiento de agua potable, se determinarán los procesos unitarios necesarios para obtener la calidad de agua previamente establecida, sobre la base de análisis de agua y pruebas de laboratorio y de campo.**

**Especial atención deberá darse al proceso de desinfección cuando se trata de aguas con alto contenido orgánico.** 

**c. Análisis comparativo de las alternativas**

**Se debe efectuar el análisis de factibilidad de los sistemas alternativos viables, considerando factores como viabilidad técnica, la reducción de costos de operación y mantenimiento y la confiabilidad y flexibilidad para afrontar cambios futuros en las instalaciones, entre otros.**

**Se comparará las alternativas, escogiendo la combinación de alternativas de minimo costo de los componentes de los sistemas de agua potable, en términos de valor presente a una tasa de actualización que establezca la SUNASS.**

**d. Diagnóstico y evaluación ambiental.**

**La formulación y evaluación de proyectos comprenderá en forma obligatoria la realización de estudios para la evaluación de impacto ambiental, sobre la base de las normas establecidas.**

**El análisis** *de* **alternativas considerará las acciones necesarias y sus costos para mitigar los efectos ambientales negativos, así como los planes de ejecución de las medidas mitigadoras y la entidad responsable.**

**Especificamente se evaluará los siguientes aspectos:** 

- **i. La naturaleza, causas y severidad de los problemas del medio ambiente en la actualidad.**
- **ii. Las metas a ser alcanzadas.**
- **iii. La disposición a pagar de los beneficiarios de la sobras.**
- **iv. Alternativas de bajo costo y tecnologla menor que podrlan ser utilizadas para mitigar los efectos ambientales.**

**e. Vulnerabilidad de los sistemas**

**Se debe analizar la vulnerabilidad de los sistemas ante una situación** *de* **catástrofe o de emergencia:**

- **i. La posibilidad de disminución de la capacidad de las fuentes de agua, por razones climáticas o de explotación no racional.**
- **ii. La posibilidad de contaminación de las fuentes de agua.**
- **iii. La ubicación de las instalaciones en zonas inundables por crecidas en los cursos de agua o en zonas de riesgo sísmico o en zonas expuestas a deslizamientos de tierra.**
- **iv. Medidas preventivas, de mitigación, preparación y respuesta asl como los costos correspondientes. frente a desastres y emergencias, que haya adoptado la empresa o se encuentren en proceso de aplicación.**
- **v. Existencia de planes operativos para casos de emergencia.**

#### **ANEXOS**

#### **CONSIDERACIONES METODOLÓGICAS PARA LA DETERMINACIÓN DEL DÉFICIT DEL SISTEMA DE ALCANTARILLADO Y EL ESTUDIO DE ALTERNATIVAS**

**1 . Déficit del Sistema** 

**Se deberá determinar el déficit anual de capacidad de conducción o tratamiento, en cada uno de los componentes del sistema,**  y en el período establecido. Se considerará, además, el coeficiente de descarga cloacal.

**Se presentará un cuadro con el resumen de la proyección "con y sin" proyecto. identificado el déficit anual.** 

## **2. Estudio de alternativas**

#### **a. Identificación de alternativas**

**Se planteará las alternativas tecnológicas viables que permitan la operación de los servicios para cubrir los déficit identificados en cada uno de los componentes de los sistemas, a lo largo del periodo establecido.**

#### **b. Diseño del alternativas**

**El diseño debe comprender los cálculos hidráulicos y la elaboración de los planos correspondientes; la definición del tipo y caracterlsticas de los equipos electromecánicos; los croquis y esquemas arquitectónicos y del predimensionamiento estructural; los análisis de precios; y el costo total y por estructura.**

**En el caso de plantas de tratamiento de aguas servidas, se determinará los procesos unitarios que permitan obtener la calidad del efluente previamente establecida, para lo cual se realizará los análisis de los desagües y las pruebas de laboratorio y de campo requeridas.**

**Se debe efectuar el análisis de factibilidad de los sistemas alternativos viables, considerando factores como la viabilidad**  técnica, la reducción de costos de operación y mantenimiento, y la confiabilidad y flexibilidad para afrontar cambios futuros en **las instalaciones** 

Se comparará las alternativas, escogiendo la combinación de alternativas de mínimo costo de los componentes de los sistemas **de alcantarillado, en términos de valor presente a una tasa de actualización establecida por la SUNASS** 

**Las alternativas considerarán las acciones necesarias para mitigar los efectos ambientales negativos que se detecten en el estudio y sus costos.** 

**La empresa consultora deberá proponer los términos de referencia y especificaciones para la preparación de los estudios definitivos de la Primera Etapa de la inversión.** 

**d. Diagnóstico y evaluación ambiental**

**La formulación y evaluación de proyectos comprenderá en forma obligatoria la realización de estudios para la evaluación de impacto ambiental, sobre la base de las normas establecidas.**

**El análisis aplicará criterios similares a los propuestos para evaluar las obras de ampliación de los servicios de agua potable.**

#### **e. Vulnerabilidad de los sistemas**

**Se debe analizar la vulnerabilidad de los sistemas ante una situación de catástrofe o de emergencia.**

**El análisis aplicará criterios similares a los propuestos para evaluar las obras de ampliación de los servicios de agua potable.**

#### **ANEXO 7**

## **CALCULO DE METAS DE GESTIÓN**

#### **CALIDAD DEL AGUA**

- **1. Calidad Microbiológica N<sup>º</sup>de muestras negativas** *I* **N<sup>º</sup>total de muestras (%)**
- **2. Aptitud flsico qulmica CALIDAD DEL EFLUENTE**
- **3. Calidad del Efluente en descarga NCD Coliformes totales en la descarga 0805 en la descarga**

## **COBERTURA**

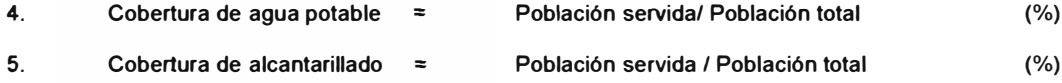

#### **CONTINUIDAD**

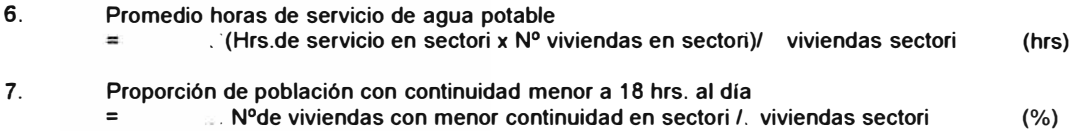

#### **PRESIÓN**

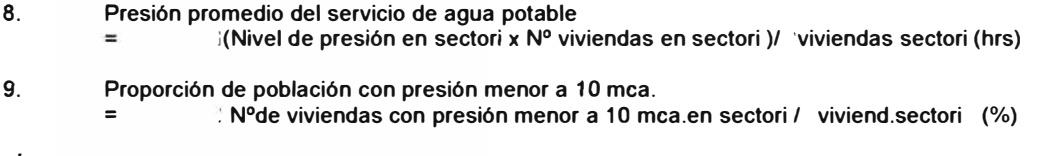

## **FÍSICOS OPERACIONALES**

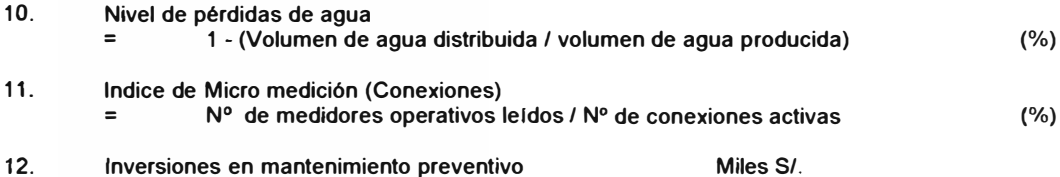

#### **ANEXO 8**

## **PARA CALCULO DE INDICADORES DE MONITOREO**

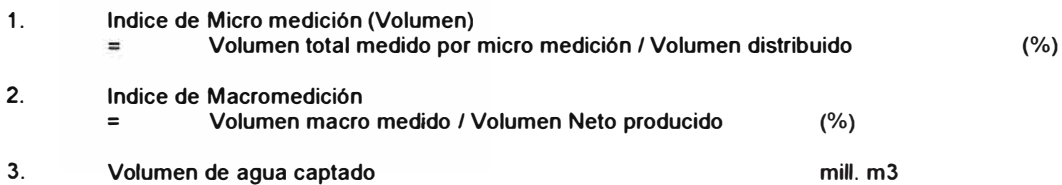

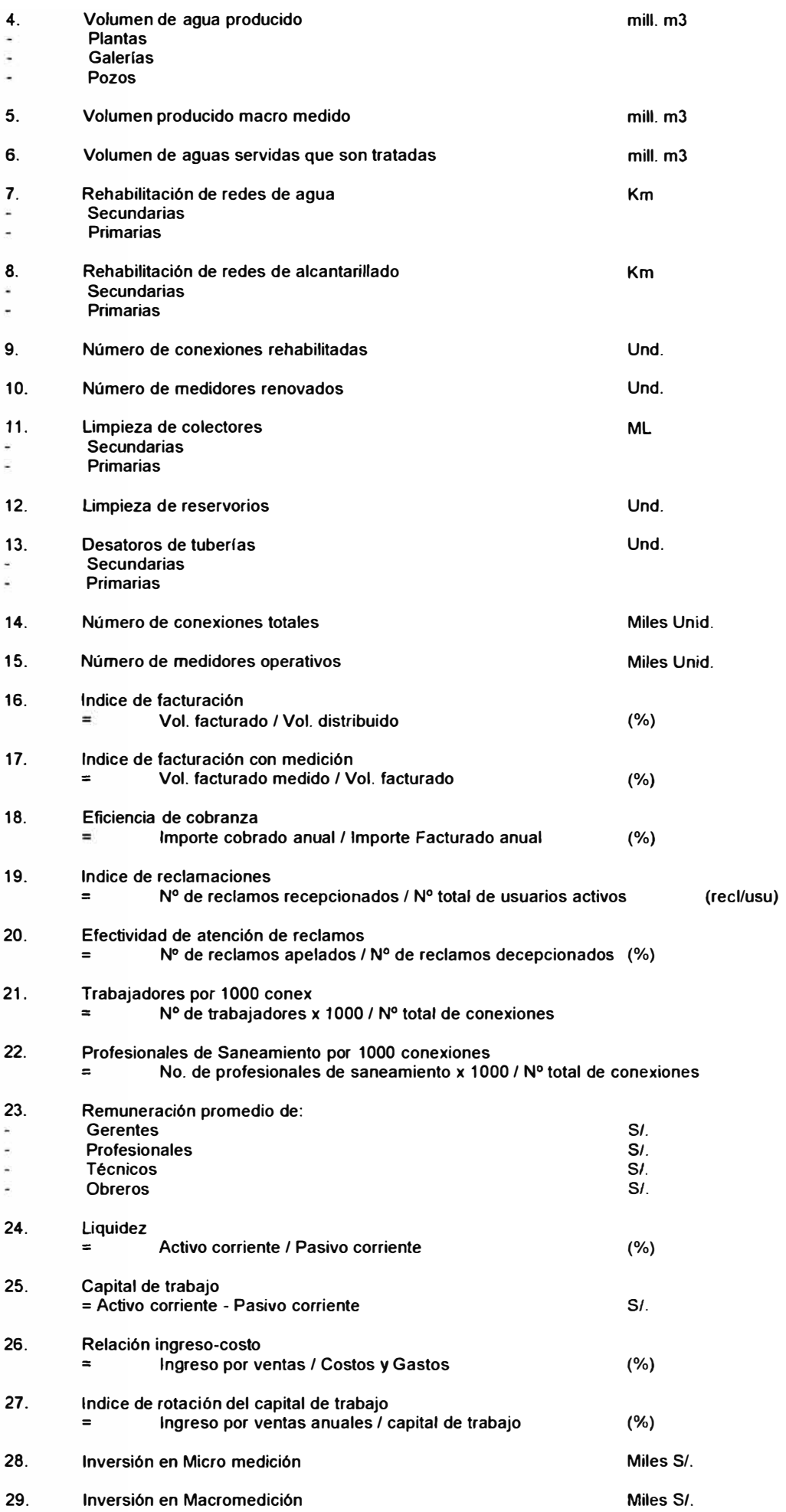
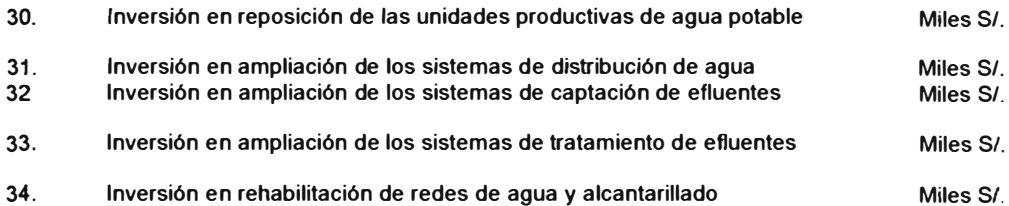

**ANEXO 9** 

# **OPCIONES METODOLÓGICAS PARA LA SELECCIÓN DE LOS PROYECTOS DE MINIMO COSTO**

# **VALOR ACTUALIZADO DE COSTOS (VAC)**

**Este indicador se debe utilizar cuando los proyectos tienen la misma vida útil y atienden el mismo volumen de requerimientos. Se calcula de la siguiente manera:**  .

$$
PAC = I_0 - \frac{VR}{(1+r)^4} + \frac{2}{1+r} \frac{C_1}{(1+r)^4}
$$

**DONDE:** 

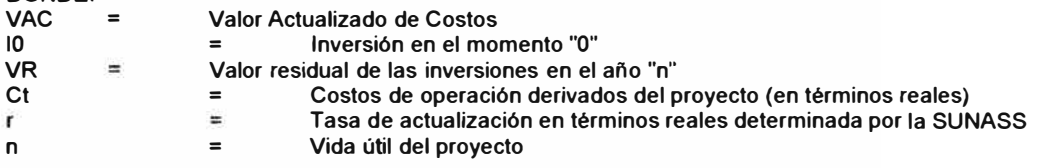

# **COSTO ACTUALIZADO UNITARIO (CAU)**

**Este indicador se recomienda en los casos en los que se requiera obtener costos por unidad de requerimiento atendido. siempre y cuando las vidas útiles de los proyectos alternativos sea la misma. Se calcula de la siguiente manera:** 

$$
CMU = \frac{I_0 - \frac{VR}{(1 + r)^2} + \frac{2}{r^2} \frac{C_r}{(1 + r)^2}}{I_0 + \frac{2}{r^2} \frac{C_r}{(1 + r)^2}}.
$$

**DONDE:** 

**CAU RO Costo Actualizado Unitario = Volumen de requerimiento atendido por la inversión** 

# **COSTO ANUALIZADO EQUIVALENTE (CAE)**

**Este indicador debe utilizarse en los casos en los que no puedan determinarse los beneficios de los proyectos y las alternativas tengan distintas vidas útiles, siempre y cuando el volumen de requerimientos atendidos por los proyectos sea el mismo. Se calcula de la siguiente manera:** 

$$
CAB = \left[ I_0 - \frac{VR}{(1+r)^n} + \frac{1}{n} \frac{C_1}{(1+r)^n} \right] - \frac{(1+r)^n - r}{(1+r)^n - 1}
$$

**DONDE:** 

**DONDE:** 

**CAE = Costo Anualizado Equivalente** 

**m = Vida útil del proyecto** 

# **COSTO ANUALIZADO EQUIVALENTE UNITARIO (CAE)**

**Este indicador debe utilizarse si los proyectos presentan vidas útiles y volúmenes de satisfacción de requerimientos distintos. Se calcula de la siguiente manera:** 

$$
CAEU = \frac{CAE}{R_0}
$$

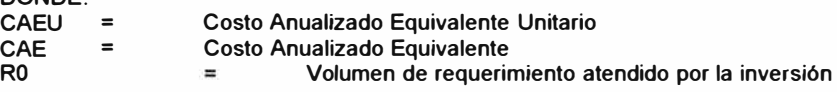

# **GLOSARIO DE TÉRMINOS**

**Ámbito de responsabilidad** 

**Ámbito geográfico correspondiente a las provincias a las que debe servir la EPS de acuerdo al reconocimiento de la SUNASS.** 

**Cobertura de los servicios:** 

**Proporción de la población residente en el ámbito urbano de responsabilidad de la EPS. que es servida por la EPS mediante los sistemas de distribución de agua potable y alcantarillado.** 

### **Junta administradora**

**Organización comunal encargada de la operación y mantenimiento de los servicios de saneamiento en los pequeños centros poblados del ámbito rural.** 

# **Horizonte de planeamiento**

Período determinado para el diseño de los proyectos contenidos en el Plan Maestro, el cual no podrá ser menor a 20 años ni mayor a 30 años.

### Dlaun**ostluo**

Anâliele de la elluación actual que preemita la 1 P8 en los distintos aspectos de su actividad, con alcanes a todas las<br>. **lo1111ll1t11,tet11 1let 1111 i\mhllo 1 111 1 ct11110111111hllhl111I** 

# Demanda del servicio de agua potable.

Volumen de agua potable que los distintos giupos demandantes están dispuestos a consumir bajo ciertas condiciones lates 100110 unlidad del servicio, tarifa, ingreso, etc

#### **Demanda del servicio de alcantarillado sanitario**

**Cn11n11hl11II 1111111n1lll111li,l 11h•li,m11 ,t11nl111ml111llln1l11 11111 11 1n1111lt111l111 111 h1lnlhln1l ili,I v11hm1t111 1lt1 nu11n11 11P1Vhln11 p1111l1111hln1111111 In pohlnulc'ln uo11n11pot11lltt11l11 ni t1111hll11 1lct 1n1111111111nhllhln1I** 

#### **Ofnita de agua potable**

Volumen de agua polable que efectivamente ingresa por las conexiones de los csuarios del serviolo

## Ofnita de servicio de alcantalillado

**C11pnuldn1I h111lnlruln 1lnl 11l11tnmn 1ln nh1r111ln1llh11l11 111n1lhln n11 v11h1111n11 1l11 111.11111 11111hh1nl ln11tlhln 1IP 1111111111111111** 

#### **Malan da Gonflon**

Valores que la EPS se compromate a alcanzar a lo largo del tiempo, tanto en lo que se reliere a la calidad del servido de agua **potnhln y nlun11ln1llh11l11, 111111111 n In nhuhmnln 1111n1nltv11 111111 1111n 1ll11h1111a1vl11111 11p 111ni1ln** 

# Costo Madio da Largo Piazo (CmaLP)

Valor promadlo por unidad da agua potabla distribuída (M3) que ta l P3 raquiere recabar en el honzonte de planeamtento del Plan Maestro para Ilbanolai todas sus actividades y ast alcanzai las Melas de Gestión que ha previsto

### **Costo Ingremental Promedio (CIP)**

**l11lh11nll111 1tnl vnl111 h1111n111n11lnl ntt ni 111111ln lolnl 1lnl nn1vl11l11 1111n 11n un11n1n1ln ni 1111111es11hu n11 1111n 1111hln1I (M.1) PI voht1t1PII lolnl**  distitibutdo de agua potable. Representa el costo por M3 en una situación de eficiencia

### **Provecto de Inversión**

Conjunto de actividades desfluadas a la producción de blenes y/o servidos o a aumentar la capacidad o la productividad de los **111n1tlt111 cull11ln11tn11, 111111 ttl 1111 1ln nhln11n1 cm 1111 pn1h11l11 l11h1111, 111ny1111111 hn11nll11l1111 q11n lt111 qua na 11h\lcmn11 cu1h1nhllPIIIP I Rlnc. nulfvltl111t1111 vn11 1ln11cl11 In h1tn1111lc'111 11 hlr,n cln 11j111111tn1 11lu11 hn11ln ni l�11111t111 1lr, 1111 njn111111h'l11 y p11e111ln ntt 11¡,n11111lc'111 l111111nl** 

### **Pro** invention

En la atapa an que na raalizan los astudios que parmiten tomar la decisión de invailh e un determinado proyecto sobre bases **11nu111n11 Lmt n11t111t1111i cln n11ln 111111 111 11n nln11h11111 n11 lte111 11lvnln11 ¡,1all111111n1, 111alc:111llhlllcl11tl y lnullhllltlrul** 

## **Catudlo Prolliningi**

La el conjunto de informaciones y análisis de carácier entimentemente cualitativo, que permiten definir una idea de inversión y daaldh In Asignaalón de resmsos para la ajecualón de estudios mãs defailados.

#### **1 111tullo cln Prn** r **nutlhllhlntl**

E<mark>s una etapa Intermedia que permite llevar e cabo ciertos descartes de posibles sobiciones o alternativas, sobre tudo en casos</mark> **n11 c¡un 11n vl11h1111hrn11 1111111hn11 op11lo11n11** 

Pot ser una "etapa filito", se analizan y se tamizan gamas de solnolones o aliernativas para el proyecto, en relación a objetivos naonómicon, financieros y sectoriales a largo plazo, con el objeto de depurar o eliminar las menos viables y establecertos parâmetros piellinlirares de aluanues, costos y diseños de aquellas alternativas que justifican un anâlists con mavor profundidad No se pretende en esta "etapa filho" seleculonar nacesariamente la mejor altemativa, sino encombar al mence **111111 uuyn 1n11lnhllhlncl J1111t1n«111n In 1 1111tsn111111lc'111 tlnl n11h11llo,** 

Normalmente se requiere de estudios o investigaciones de campo, annque para establecer los costos o henefícios, se suele hasm on información de fuentes secundarias, con rangos de variación hastante amplios, como costos unitarios generales, noilos hlatôilons, eto.

### **I nl11cll11 1ln** r **n11llhlll1l111I**

**Fs el documento donde se maliza** con mayor profundidad los aspectos técnicos, financieros, institucionales, ambientales, **j111ldl1101t, n1Jo11c'1111luo11 y 111111lnln11 1ln 11111 nlln111nllvn11 1nlnvn11ln11, ¡,111 11 nl1111l11n1 1111 111111111111c:111lc'111 l�11111t,11 ni,11111'111111,n, n fl111la 1lnlh11t**  In mojor altornaliva y ostablocor su facilididad

Ln asta alapa se tonia la davisión más linportante, se dafina la aprobación, posiargación o Tachazo del proyecto. Requiere del concrinio de especialistas, ast como de una mayor cantidad y calidad de información primaria, lo que exigirá mayores **l11vn11tlunulo11cin y 111 n11l1tl1111t111 1111 ni tn11 n1111** 

### *<u>Fatudios Dollmillvon</u>*

<mark>f a el conjunto de estudios detallados, generalmente constitutiva por diseños de ingenieria necesarios para la ejecnolón de las</mark> obin<mark>s provistas en el proyecto, por lo que se les consideran como parte de la etapa de luversión o ejecnolón proptamente dicha</mark> *v* **1111 cln In nl11pn dn JJ1 n l11vn1111(111**

### **Tasa de actualización**

**1111111 11111111111,n n11ulvnlc111ln ni vnlcrr clnl cll11n111 1111 ni 11111111111 rn11t,11h1111 1ln 11111111ln11rn1n111t1** 

## **Modifican Directiva para la Formulación de Planes Maestros de las Entidades Prestadoras de Servicios de Saneamiento**

# **RESOLUCION DE SUPERINTENDENCIA N<sup>º</sup>854-99-SUNASS**

**Lima, 20 de setiembre de 1999** 

**VISTOS:** 

**El Informe N<sup>º</sup>106-99-SUNASS/IT-DPM en el que se indican las modificaciones y precisiones que deben efectuarse a la Directiva para la Formulación de los Planes Maestros;** 

**El Informe N<sup>º</sup>112-99-SUNASS-IT en el que se establece la tasa de actualización del sector saneamiento, sustentada en el estudio realizado por un consultor especialista;** 

## **CONSIDERANDO:**

**Que, mediante Decreto Supremo N<sup>º</sup>09-95-PRES se aprobó el Reglamento de la Ley General de Servicios de Saneamiento, en el que se establece que la SUNASS asumirá la formulación de normas para la elaboración de los Planes Maestros;** 

**Que, con Resolución de Superintendencia N<sup>º</sup>179-96-PRES-VMI-SUNASS se aprobó la Directiva para la Formulación de los Planes Maestros de las entidades prestadoras de servicios de saneamiento;** 

**Que, es necesario modificar la norma antes mencionada a fin de facilitar la formulación de los Planes Maestros por parte de las EPS;** 

**Que, en tal sentido se requiere efectuar modificaciones a dicha Directiva a efecto de considerar métodos alternativos para la estimación de la demanda de los servicios de agua potable y alcantarillado, incorporar al Plan Maestro la realización de los estudios de preinversión de los proyectos de mediano y largo plazos y, mejorar la fórmula para el cálculo del Costo Medio de Largo Plazo. Asl mismo, realizar precisiones para la correcta formulación de los Planes Maestros;** 

Que, el Artículo 32 de la Ley Nº 26338, Ley General de Servicios de Saneamiento señala que la tasa de actualización **a utilizarse en los cálculos de las fórmulas tarifarías será establecida por la SUNASS, en base a estudios técnicos realizados por consultores especializados. la misma que se utilizará para el cálculo del Costo Medio de Largo Plazo y el Costo Incremental Promedio de Largo Plazo;** 

**Que, por tanto, es necesario establecer la tasa de actualización para el Sector Saneamiento;** 

**De conformidad con lo dispuesto por la Ley N<sup>º</sup>26284, Decreto Supremo N<sup>º</sup>024-94-PRES. Ley N<sup>º</sup>26338 y el Decreto Supremo N<sup>º</sup>09-95-PRES;** 

### **SE RESUELVE:**

**Articulo 1.- Modificase el literal A. asl como el acápite 2.1 .1.1 del Numeral 2.1 y los numerales 3.1; 5.2; 7 y 8 del literal 8 del Titulo VII DISPOSICIONES ESPECIFICAS de la Directiva para la Formulación de los Planes Maestros de las EPS, aprobada mediante Resolución de Superintendencia N<sup>º</sup>179-96-PRES-VMI-SUNASS el 20 de agosto de 1996, los mismos que quedan redactados en los términos siguientes:** 

# **"VII) DISPOSICIONES ESPECIFICAS**

### **A. CONTENIDO DEL PLAN MAESTRO**

**El Plan Maestro deberá tener el siguiente contenido:** 

- **1. Objetivos**
- **2. Diagnóstico**
	- **2.1 Análisis de la demanda de los servicios de saneamiento** 
		- **2.1 .1 Estimación de la demanda** 
			- **2.1.1.1 Del servicio de agua potable**
			- **2.1 .1 .2 Del servicio de alcantarillado sanitario**
		- **2.1.2 Grado de satisfacción de la demanda de los servicios**
		- **2.2 Diagnóstico institucional**
		- **2.3 Diagnóstico de la situación operacional** 
			- **2.3.1 Del servicio de agua potable** 
				- **2.3.2 Del servicio de alcantarillado sanitario**
		- **2.4 Diagnóstico de fa situación comercial**
		- **2.5 Diagnóstico de la situación económico-financiera**
		- **2.6 Diagnóstico del impacto ambiental de fas operaciones**
		- **2.7 Diagnóstico de la vulnerabilidad de los sistemas**
- **3. Proyección pasiva del balance oferta** *I* **demanda**
	- **3.1 Del servicio de agua potable**
	- **3.2 Del servicio de alcantarillado sanitario**
- **4. Fijación de metas preliminares de gestión**
- **5. Programa de mejoramiento institucional y operativo (MIO)**
	- **5.1 Formulación de los proyectos del Programa MI**
- **5.2 Selección de los proyectos**
- **5.3 Cronograma de ejecución del programa MIO**
- **5.4 Presupuesto del programa MIO**
- **6. Proyección activa del balance oferta** *I* **demanda**
	- **6.1 Del servicio de agua potable**
	- **6.2 Del servicio de alcantarillado sanitario**
- **7. Programa de inversiones**
	- **7 .1 Formulación de los proyectos alternativos**
	- **7.2 Selección de las alternativas de mlnimo costo**
	- **7 .3 Cronograma de ejecución del programa de inversiones**
	- **7 .4 Presupuesto del programa de inversiones**
- **8. Estimación de los costos promedio de largo plazo**
	- **8.1 El Costo Medio de Largo Plazo**
- **8.2 El Costo Incremental Promedio**
- **9. Determinación de las metas de gestión**
- **10. Glosario de términos**
- **11. Anexos**
	- **A. Estudio de la demanda**
	- **B. Estudio de la oferta**
	- **C. Estudios de preinversión**

**D. Estudio socioeconómico de la población urbana de las provincias que conforman el ámbito de responsabilidad de la EPS"** 

# **2.1.1.1 DEL SERVICIO DE AGUA POTABLE**

**Se entenderá como demanda del servicio de agua potable el volumen de agua potable que los distintos grupos de consumidores están dispuestos a utilizar bajo ciertas condiciones tales como calidad del servicio, tarifa, ingreso, etc.** 

**La demanda agregada actual se estimará sobre la base de estudios realizados para cada uno de los diferentes grupos de consumidores, debiendo considerarse no sólo a los actuales usuarios, sino también a los usuarios potenciales. Como tal, la demanda agregada de agua potable será la sumatoria de las cantidades demandadas por los diferentes grupos de consumidores.** 

**Por otro lado, para la estimación de la demanda de los actuales usuarios deberá hacerse la distinción entre los usuarios a quienes se les factura en base a lo que registra su medidor de consumo. y aquellos a quienes se les factura mediante asignación de consumos. En el primer caso se tomará en cuenta, entre otros, el efecto derivado de las tarifas vigentes, mientras que en el segundo caso no se tomará en cuenta dicho efecto, porque la tarifa no contribuye a limitar la demanda ya que es aplicada a un consumo "asignado", que es totalmente independiente del consumo efectivo.** 

**La demanda de los usuarios potenciales se deberá estimar asumiendo que su comportamiento de consumo es similar al de los usuarios con medidor.** 

**En tal sentido, en la estimación de la demanda de los actuales usuarios. no deberá confundirse demanda con consumo ni con cantidad facturada. En este sentido, deberá entenderse por consumo a la porción de la demanda que es satisfecha, dadas las condiciones de oferta prevalecientes. Asl mismo. dadas las caracterlsticas del sistema de facturación, la cantidad facturada puede o no corresponder a la cantidad consumida.** 

**Para efectos de diseflo de ingenierla, en el estudio de la Demanda deberá determinarse las cantidades demandadas promedio, máximo diario, y máximo horario, asl como los coeficientes de estacionalidad, con la periodicidad que sea necesaria.** 

**El estudio efectuado para estimar la demanda deberá presentarse en el Anexo A del Plan Maestro, conteniendo la descripción de las metodologlas empleadas y de la información utilizada.** 

# **3. PROYECCION PASIVA DEL BALANCE OFERTA** *I* **DEMANDA**

# **3.1 DEL SERVICIO DE AGUA POTABLE**

**Para realizar la proyección pasiva del balance oferta/demanda de este servicio, se deberá empezar por estimar la demanda total del servicio de agua potable, para cada afio del periodo de planeamiento. Para tal efecto, se proyectarán las cantidades demandadas de cada uno de los grupos de consumidores y se agregarán los resultados, año por afio.** 

**En el caso de los usuarios domésticos, la proyección de la demanda se hará tomando en consideración las previsiones de crecimiento de la población, mientras que en el caso de los usuarios no domésticos, dicha proyección deberá hacerse sobre la base de hipótesis de crecimiento del sector industrial, comercial y estatal, respectivamente.** 

**Al momento de hacer la proyección de la demanda, deberá tenerse en cuenta la distinción entre los usuarios que cuentan con medidor y los que no lo tienen. Al respecto, y para fines de la proyección pasiva, se asumirá que la demanda de agua potable de quienes aún no cuentan con el servicio, corresponderá al comportamiento de los actuales usuarios con medidor.** 

**En segundo lugar, se deberá proyectar la oferta del servicio de agua potable, para cada afio del periodo de planeamiento, la cual se asumirá constante e igual a la oferta del afio cero, pudiendo incluso disminuir de no considerase programas de mantenimiento.** 

**En tercer lugar, deberá estimarse la brecha entre la oferta y la demanda del servicio de agua de potable para cada año del periodo de planeamiento, como simple diferencia entre los respectivos volúmenes de agua potable.** 

# **5.2 SELECCION DE LOS PROYECTOS**

**De presentarse más de una alternativa para solucionar el mismo problema, se deberá seleccionar la opción de mlnimo costo, es decir, aquella que implique el menor Costo Económico Actualizado; el cual deberá obtenerse ajustando los costos anuales del proyecto mediante la aplicación de una tasa de actualización que será determinada por la SUNASS.** 

**Seleccionados los proyectos se deberá elaborar una matriz de proyectos en la que se describan las medidas correctivas contenidas en cada proyecto y los problemas a ser solucionados.** 

**Los proyectos deberán agruparse en subprogramas, teniendo en consideración los objetivos comunes referidos a cada uno de los aspectos considerados en el Diagnóstico.** 

**Los proyectos a ser considerados en el Programa MIO deberán contar con los estudios sustentatorios correspondientes, los mismos que serán presentados en el Anexo C del Plan Maestro.** 

## **7. PROGRAMA DE INVERSIONES**

**En este capitulo deberá formularse un programa de inversiones de mínimo costo, conformado por proyectos de inversión que permitan cerrar la brecha entre la oferta y la demanda de los servicios de agua potable y alcantarillado mediante la rehabilitación, renovación, y/o ampliación de las capacidades de los sistemas de los servicios en las localidades bajo responsabilidad de las EPS.** 

**Las inversiones de ampliación a ser ejecutadas dentro de los primeros cinco años deberán contar con estudios a nivel de factibilidad, y las inversiones a ser ejecutadas después del quinto año deberán sustentarse al menos con estudios preliminares. En el Programa de Inversiones debe considerarse la elaboración de los estudios definitivos y de factibilidad que corresponda realizar. Los mencionados estudios deben ser presentados en el Anexo C del Plan Maestro.** 

# **8. ESTIMACION DE LOS COSTOS PROMEDIO DE LARGO PLAZO**

**La estimación de los costos de largo plazo a partir de las proyecciones del Plan Maestro, está orientada a encontrar las señales que permitan la continua aplicación de los principios de viabilidad financiera y eficiencia. Para tal efecto se calculará el Costo Medio de Largo Plazo (CMeLP) y el Costo Incremental Promedio (CIP).** 

### **8.1 El COSTO MEDIO DE LARGO PLAZO**

**El Costo Medio de Largo Plazo (CMeLP) es el valor promedio por unidad de agua potable distribuido (M3) que la EPS requiere recabar en el horizonte de planeamiento del Plan Maestro para que su financiamiento sea viable.** 

**El procedimiento para obtener el CMeLP, consistirá en hacer nulo al Valor Actualizado Neto (VAN) del conjunto del Plan Maestro, con el objeto de lograr que la rentabilidad de las inversiones sea equivalente a la tasa de actualización determinada por la SUNASS (sin considerar el efecto financiero de los préstamos). El Costo Medio de Largo Plazo estará definido de la siguiente forma:** 

$$
CMel.P = \frac{\sum_{i=0}^{n} \frac{I_i}{(1+r)^i} \cdot \frac{VR_n}{(1+r)^n} + (1 \cdot \partial) \sum_{i=1}^{n} \frac{C_i}{(1+r)^i} \cdot \tau \sum_{i=1}^{n} \frac{D_i}{(1+r)^i}}{(1 \cdot \partial) \sum_{i=1}^{n} \frac{Q_i}{(1+r)^i}}
$$

**DONDE:** 

**CMeLP = Costo Medio de Largo Plazo** 

- **lt = Inversión del Plan Maestro en el año "t"**
- **VRn = Valor Residual de las inversiones en el año "n"**
- **Ct = Costos de explotación (operacionales) sin depreciación en el año "t"**
- **Dt = Depreciación Anual contable de las inversiones en el año "t"**
- **Qt = Facturación en metros cúbicos anuales, año "t"** 
	- **n = Número de años del horizonte de evaluación (20 a 30 años)**
	-

**r = Tasa de actualización (en términos reales) definida por la SUNASS ,i = 1-(1-p)(1-i), siendo "p" la Participación de los trabajadores en la utilidad e ''i", la tasa del Impuesto a la Renta vigente.** 

**Para efectos de la aplicación de la fórmula del CMeLP deberá considerarse que en la inversión del año cero estará consignado el valor nuevo de reemplazo de los activos de la entidad menos la depreciación de uso del activo (vida útil ya consumida).** 

# **8.2 EL COSTO INCREMENTAL PROMEDIO**

**Por su parte, el Costo Incremental Promedio (CIP) que es el estimador del valor incremental en el costo total de distribución de agua potable que se generarla al aumentar en una unidad (M3) el volumen total distribuido, representa el costo por M3 en una situación de eficiencia, por lo que será la señal de largo plazo para orientar a la EPS al cumplimiento del principio de eficiencia económica.** 

**El Costo Incremental Promedio de Largo Plazo (CIP), se calculará de la siguiente forma:** 

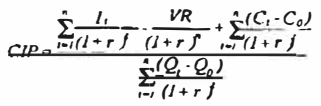

**DONDE:** 

- **CIP = Costo incremental promedio de largo plazo**
- **lt**  = **Inversión del Plan Maestro en el año "t" que amplía la capacidad.**
- **VRNn**  = **Valor residual en el año "n", de las inversiones que ampllan la capacidad.**
- **Ct**  = **Costos de explotación sin depreciación en el año "t".**
- **Co = Costos de explotación sin depreciación en el año "O"**
- **Qt = Consumo del afio "t" en metros cúbicos.**
- **ªº = Consumo del año "O" en metros cúbicos.**
- **= Tasa de actualización determinada por la SUNASS**  r
- **n = Número de años del Horizonte de Planeamiento.**

**El año "O" será aquel en el que se inicia la ejecución del Plan Maestro.** 

**Articulo 2.- Déjese sin efecto el Anexo 1 CONSIDERACIONES METODOLOGICAS PARA LA DETERMINACION DE LA DEMANDA. de la Directiva para la Formulación de los Planes Maestros de las EPS.** 

**Articulo 3.- Modificase el GLOSARIO DE TERMINOS de la Directiva para la Formulación de los Planes Maestros de las EPS, en los términos siguientes:** 

## **"GLOSARIO DE TERMINOS"**

### **Ambito de responsabilidad**

**Ambito geográfico correspondiente a las provincias a las que debe servir la EPS de acuerdo al reconocimiento de la SUNASS.** 

#### **Cobertura de los servicios**

**Proporción de la población residente en el ámbito urbano de responsabilidad de la EPS, que es servida por la EPS mediante los sistemas de distribución de agua potable y alcantarillado.** 

### **Costo Incremental Promedio (CIP)**

**Estimador del costo marginal, es decir, el incremento en el costo total del servicio que se generarla al aumentar en una unidad (M3) el volumen total distribuido de agua potable. Representa el costo por M3 en una situación de eficiencia.** 

#### **Costo Medio de Largo Plazo (CMeLP)**

**Valor promedio por unidad de agua potable distribuida (M3) que la EPS requiere recabar en el horizonte de planeamiento del Plan Maestro para financiar todas sus actividades y así alcanzar las Metas de Gestión que ha previsto.** 

## **Demanda del servicio de agua potable**

**Volumen de agua potable que los distintos grupos demandantes están dispuestos a consumir bajo ciertas condiciones tales como calidad del servicio, tarifa. ingreso, etc.** 

# **Demanda del servicio de alcantarillado sanitario**

**Capacidad requerida del sistema de alcantarillado para recolectar la totalidad del volumen de aguas servidas producidas por la población correspondiente al ámbito de responsabilidad.** 

#### **Depreciación de Uso**

**Depreciación de carácter económico basada en la vida útil efectiva de un activo. Es la que se utiliza para el cálculo del Valor Residual de las Inversiones, siendo distinta a la que se aplica para fines contables y tributarios.** 

#### **Diagnóstico**

**Análisis de la situación actual que presenta la EPS en los distintos aspectos de su actividad, con alcance a todas las localidades de su ámbito de responsabilidad.** 

## **Estudios Definitivos**

**Es el conjunto de estudios detallados, generalmente constituidos por diseños de ingeniería necesarios para la ejecución de las obras previstas en el proyecto, por lo que se les consideran como parte de la etapa de inversión o ejecución propiamente dicha y no de la etapa de Preinversión.** 

#### **Estudios de Preinversión**

**Son aquellos que se realizan para tomar la decisión de invertir en un determinado proyecto sobre bases seguras, e incluyen los estudios preliminares, de prefactibilidad y factibilidad.** 

#### **Estudio de Factibilidad**

**Es el documento donde se analiza con mayor profundidad los aspectos técnicos, financieros, institucionales ambientales, jurldicos, económicos y sociales de las alternativas relevantes, para efectuar su comparación técnico económica, a fin de definir la mejor alternativa y establecer su factibilidad.** 

**En esta etapa se toma la decisión más importante: se define la aprobación, postergación o rechazo del proyecto. Requiere del concurso de especialistas, asl como de una mayor cantidad y calidad de información primaria, lo que exigirá mayores investigaciones y precisiones en el terreno.** 

**Es una etapa intermedia que permite llevar a cabo ciertos descartes de posibles soluciones o alternativas, sobre todo en casos en que se vislumbran muchas opciones.** 

Por ser una <<etapa filtro>>, se analizan y se tamizan gamas de soluciones o alternativas para el proyecto, en relación con los **objetivos económicos, financieros y sectoriales a largo plazo, con el objeto de depurar o eliminar las menos viables y establecer los parámetros preliminares de alcances, costos y disefios de aquellas alternativas que justifican un análisis con mayor profundidad. No se pretende en esta <<etapa filtro>> seleccionar necesariamente la mejor alternativa, sino encontrar al menos una cuya rentabilidad justifique la prosecución del estudio.** 

**Normalmente se requiere de estudios o investigaciones de campo, aunque para establecer los costos o beneficios, se suele basar en información de fuentes secundarias, con rangos de variación bastante amplios, como costos unitarios generales, series históricas, etc.** 

# **Estudio Preliminar**

**Es el conjunto de informaciones y análisis de carácter eminentemente cualitativo, que permiten definir una idea de inversión y decidir la asignación de recursos para la ejecución de estudios más detallados.** 

### **Horizonte de planeamiento**

Período determinado para el diseño de los proyectos contenidos en el Plan Maestro, el cual no podrá ser menor a 20 años ni **mayor a 30 años.** 

### **Junta administradora**

**Organización comunal encargada de la operación y mantenimiento de los servicios de saneamiento en los pequeños centros poblados del ámbito rural.** 

## **Metas de Gestión**

**Valores que la EPS se compromete a alcanzar a lo largo del tiempo, tanto en lo que se refiere a la calidad del servicio de agua potable y alcantarillado, como a la eficiencia operativa con que dicho servicio se presta.** 

### **Oferta de agua potable**

**Volumen de agua potable que efectivamente ingresa por las conexiones de los usuarios del servicio.** 

## **Oferta de servicio de alcantarillado**

**Capacidad instalada del sistema de alcantarillado medida en volumen de agua residual factible de recolectar.** 

### **Proyecto de Inversión**

**Conjunto de actividades destinadas a la producción de bienes y/o servicios o a aumentar la capacidad o la productividad de los medios existentes, con el fin de obtener en un período futuro, mayores beneficios que los que se obtienen actualmente. Estas actividades van desde la intención o idea de ejecutar algo hasta el término de su ejecución y puesta en operación formal.** 

## **Tasa de actualización**

**Es la tasa que se utiliza para hacer equivalente el valor del dinero en el tiempo con respecto a un año base. Sinónimo de tasa de descuento.** 

#### **Valor Nuevo de Reemplazo**

**Precio de mercado de los activos que pueden reemplazar a los activos de la EPS que participaron en la producción de los servicios en el año cero, ofreciendo la misma capacidad de producción. Esta cotización corresponderá a la alternativa tecnológica vigente más barata y apropiada para el medio en el que opera la empresa.** 

## **Valor Residual de las Inversiones**

**Es el valor resultante de descontar al Valor Nuevo de Reemplazo en el afio "n", la Depreciación de Uso acumulada a dicho año.** 

**Articulo 4.- Precisase con relación al contenido de la Directiva para la Formulación de los Planes Maestros lo siguiente:** 

**a) En los Cronogramas de Ejecución del Programa MIO y del Programa de Inversiones, deberá considerarse el tiempo que requerirá elaborar los estudios de nivel de factibilidad y definitivos de los proyectos, gestionar el financiamiento requerido y, de ser el caso, cumplir con los procedimientos administrativos para la ejecución de los proyectos, de modo que la programación de las inversiones sea realista.** 

**b) En el Programa de Inversiones, tanto en el Cronograma corno en el Presupuesto de Inversiones, debe hacerse la distinción entre los proyectos formulados en el Programa MIO y los proyectos de ampliación y renovación de la infraestructura existente.** 

**c) El cálculo del Costo Medio de Largo Plazo (CMeLP) deberá realizarse por separado para cada uno de los sistemas y servicio: agua potable y alcantarillado.** 

**d) El estudio socioeconómico a ser presentado en el Anexo D del Plan Maestro, deberá contener, corno minirno, la siguiente información:** 

**- Ingresos promedio familiares de la población, servida y no servida, por estrato de ingreso, provincia, distrito y/o zona.** 

**- Gasto promedio familiar de la población en agua potable, por modalidad de abastecimiento (conexión individual. piletas, camiones cisterna u otros medios), estrato de ingreso, provincia. distrito y/o zona.** 

**- Gasto promedio familiar de la población en la eliminación y disposición final de excretas. por modalidad (conexión individual, letrinas, u otros medios), estrato de ingreso, provincia, distrito y/o zona.** 

**Articulo 5.- Establézcase la Tasa de Actualización del Sector Saneamiento en 9%, en términos reales y aplicable a flujos de fondos después del Impuesto a la Renta y la Participación de los Trabajadores en la Utilidad.** 

**Regístrese. comunlquese y publlquese.** 

**ENRIQUE MONCADA MAU Superintendente** 

## **Modifican titulo de la "Directiva para la Formulación de los Planes Maestros de las Entidades Prestadoras de Servicios de Saneamiento"**

# **RESOLUCION DE CONSEJO DIRECTIVO N<sup>º</sup>056-2001-SUNASS-CD**

**Lima, 28 de setiembre de 2001** 

**VISTO:** 

**El Informe N<sup>º</sup>129-2001-SUNASS-100, en el que se propone la modificación de la Directiva para la Formulación de los Planes Maestros de las entidades prestadoras de servicios de saneamiento, aprobada mediante Resolución de Superintendencia N<sup>º</sup>179-96-PRES-VMIISUNASS y modificada por Resolución de Superintendencia N<sup>º</sup>854-99-SUNASS;** 

## **CONSIDERANDO:**

**Que mediante Decreto Supremo N<sup>º</sup>09-95-PRES se aprobó el Reglamento de la Ley General de Servicios de Saneamiento, en el que se establece que corresponde a la SUNASS precisar los lineamientos metodológicos para la formulación de los Planes Maestros;** 

**Que el Informe N<sup>º</sup>129-2001-SUNASS-100 de visto evidencia dificultades de orden técnico y financiero para la elaboración de los Planes Maestros de las empresas prestadoras que cuentan con localidades menores, siendo por tanto necesario complementar la modificación de la Directiva correspondiente, a efectos de facilitar la elaboración de dichos Planes;** 

**Que sometido a consideración** *de* **los interesados el proyecto de modificación aprobado mediante Resolución de Consejo Directivo N<sup>º</sup>46-2001-SUNASS-CD, y vencida la etapa de recepción de comentarios, corresponde al Consejo Directivo aprobar la referida modificación;** 

**De conformidad con el acuerdo adoptado en la sesión de Consejo Directivo de fecha 21 de setiembre del 2001;** 

## **SE RESUELVE:**

**Articulo 1.- Añadir como tercer párrafo del numeral 7 del literal B del Titulo VII DISPOSICIONES ESPECÍFICAS de la "Directiva para la Formulación de los Planes Maestros de las Entidades Prestadoras de Servicios de Saneamiento", aprobada mediante Resolución** *de* **Superintendencia N<sup>º</sup>179-96-PRES-VMIISUNASS y modificada por Resolución** *de* **Superintendencia N<sup>º</sup>854-99-SUNASS, el siguiente texto:**

# **"7. PROGRAMA DE INVERSIONES:**

**En el caso de las localidades, o grupos de localidades, abastecidas por un mismo sistema técnico con menos de diez mil (10,000) conexiones de agua potable, el Programa de Inversiones estará conformado por proyectos de inversión que deberán haber sido formulados, al menos, al nivel de prefactibilidad cuando involucran obras de cabecera y al nivel de estudios preliminares si no involucran este tipo de obras."** 

**Articulo 2.- Encargar a la Oficina de Administración y Finanzas la publicación de la presente Resolución en el Diario Oficial El Peruano.** 

**Regístrese, comuníquese y publíquese.** 

**ENRIQUE OLIVEROS MEZA Presidente del Consejo Directivo** 

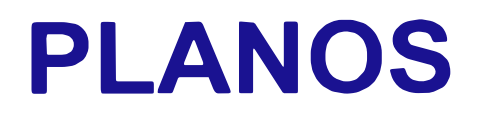

VER: PLANO N°AP-01 PLANO N°AP-02 PLANO N°AP-03 PLANO N°AP-04 PLANO N°AP-05 PLANO N°AL-01 PLANO N°AL-02 PLANO N°AL-03 PLANO N°AL-04